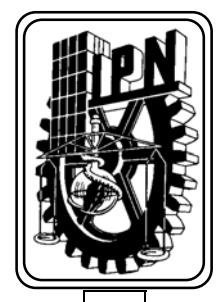

### INSTITUTO POLITECNICO NACIONAL

### ESCUELA SUPERIOR DE INGENIERIA MECANICA Y ELECTRICA

SECCION DE ESTUDIOS DE POSGRADO E INVESTIGACION

Estudio del Control Optimo de Motores de Inducción con la Saturación del Material Magnético.

# T E S I S

PARA OBTENER EL GRADO DE:

MAESTRO EN CIENCIAS CON ESPECIALIDAD EN INGENIERIA ELECTRICA

PRESENTA:

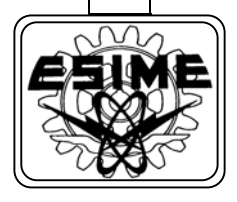

Karla Idania Aguirre Molar.

MÉXICO, D. F., 2006.

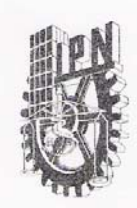

#### INSTITUTO POLITÉCNICO NACIONAL SECRETARÍA DE INVESTIGACIÓN Y POSGRADO ACTA DE REVISIÓN DE TESIS

En la Ciudad de México, D. F. siendo las 12:30 horas del día 9 del mes de Noviembre del 2005 se reunieron los miembros de la Comisión Revisora de Tesis designada por el Colegio de Profesores de Estudios de Posgrado e Investigación de la E.S.I.M.E. para examinar la tesis de grado titulada:

#### "ESTUDIO DEL CONTROL ÓPTIMO DE MOTORES DE INDUCCIÓN CON LA SATURACIÓN DEL MATERIAL MAGNÉTICO"

Presentada por el alumno: **AGUIRRE MOLAR KARLA IDANIA** Apellido paterno materno nombre(s)  $|3$  $\overline{0}$  $6<sup>1</sup>$  $\mathbf{0}$ Con registro:  $\triangle$ Aspirante al grado de: MAESTRO EN CIENCIAS Después de intercambiar opiniones los miembros de la Comisión manifestaron SU

APROBACIÓN DE LA TESIS, en virtud de que satisface los requisitos señalados por las disposiciones reglamentarias vigentes.

LA COMISIÓN REVISORA

EL PRESIDENTE DEL COLEGIO

Director de tesis

Le

DR. LESZEK KAWECKI ZLOTKOWSKA

DR. ØAVID ROMERO I ЛE.

**OLGUIN SAI** JAS

DR. TADEUSZ NIEWIEROWICZ SWIN CICKA

iva **ILLU** DR. JAIME **Z RIVAS** 

M. EN C. TOMAS IGNACIO ASIAIN OLIVARES

 $P_{\rm a}$ 

ROBLES GARCÍA

*PECCION DE ESTUDIOS DE POSGRADO E INVESTIGACIÓN* 

 $SIP.4A$ 

 $\overline{O}$ 

 $\overline{2}$ 

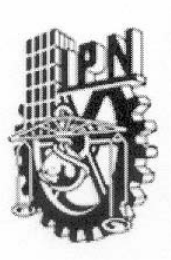

## **INSTITUTO POLITECNICO NACIONAL**

COORDINACION GENERAL DE POSGRADO E INVESTIGACION

#### CARTA CESION DE DERECHOS

En la Ciudad de México, Distrito Federal, el día 13 del mes Enero del año 2006, el que suscribe Karla Idania Aguirre Molar alumna del Programa de Maestría en Ciencias Ingeniería Eléctrica con número de registro A030620, adscrita a la Sección de Estudios de Posgrado e Investigación de la ESIME Unidad Zacatenco, manifiesta que es autor intelectual del presente Trabajo de Tesis bajo la dirección del Dr. Leszek Kawecki Zlotkowska y cede los derechos del trabajo titulado: Estudio del Control Optimo de Motores de Inducción con la Saturación del Material Magnético, al Instituto Politécnico Nacional para su difusión, con fines académicos y de investigación.

Los usuarios de la información no deben reproducir el contenido textual. gráficas o datos del trabajo sin el permiso expreso del autor y/o director del trabajo. Éste puede ser obtenido escribiendo a las siguientes direcciones: smaiky@hotmail.com, lkawecki@ipn.mx.

Si el permiso se otorga, el usuario deberá dar el agradecimiento correspondiente y citar la fuente del mismo.

Karla Idania Aguirre Molar

### RESUMEN

Se realiza un control óptimo en tiempo para el arranque en vacío del motor de inducción. Dependiendo de las condiciones de trabajo del motor, la saturación del hierro puede ocurrir; basándose en esto, para diseñar el control se hacen las siguientes consideraciones: se toman en cuenta los transitorios electromagnéticos y se analizan dos diferentes modelos del motor de inducción, en el primero, se considera la saturación del hierro; por otra parte, el segundo modelo desprecia dicha saturación.

En el diseño del control óptimo se determina el cambio de las variables de control con el objetivo de minimizar el tiempo de control (tiempo de arranque) respetando la limitación de amplitud de la corriente del estator a un valor establecido. Este problema se soluciona haciendo uso del principio del máximo de Pontryagin.

Este control se aplica a dos motores de inducción con diferente capacidad (3hp y 500hp), se realizan las simulaciones correspondientes para cada uno. Comparando los resultados de simulación, se obtienen conclusiones acerca de las ventajas y desventajas de los controles diseñados. El control óptimo en tiempo funciona correctamente con pequeñas limitaciones de la amplitud de corriente del estator, esto garantiza que el motor no entre en saturación aunque el tiempo de control es grande lo cual no es deseable, desde el punto de vista de optimización. Para el caso de limitaciones grandes en la amplitud de corriente del estator, no se garantiza que el motor no entre en saturación sin embargo el tiempo de control es pequeño. Estas simulaciones se realizaron con un programa digital desarrollado en Fortran 90.

### ABSTRACT

A time optimal control applied to induction motors during no load starting operation is developed. Magnetic saturation into iron core of induction motor could be produced, depending of its applications, so in order to design this kind of control some considerations are taken into account: transient electromagnetics and two different models of induction motor are analyzed, in the first one iron saturation is considered; for another hand, the second one does not include this effect.

During the optimal control design process, changes on control variables are found in order to get a minimum time during startings, control variables were changed with out the stator magnitude currents get modified. This fact is solved by making use of the Pontryagin's maximum principle.

This control is applied into two different induction motors capability (3 hp and 500 hp), it's made by computer programming simulation for every single one. By comparing results of computer simulation, conclusions about advantages and disadvantages of control designed are obtained. Time optimal control has a well performance within little stator amplitude current limitations, this ensure not to have magnetic saturation into the iron core, but from the optimization point of view, an undesirable long time control is presented. In the case of great stator amplitude currents, control time is short, but it does not guarantee iron unsaturated. computer programs were developed by using Fortran 90.

### INDICE

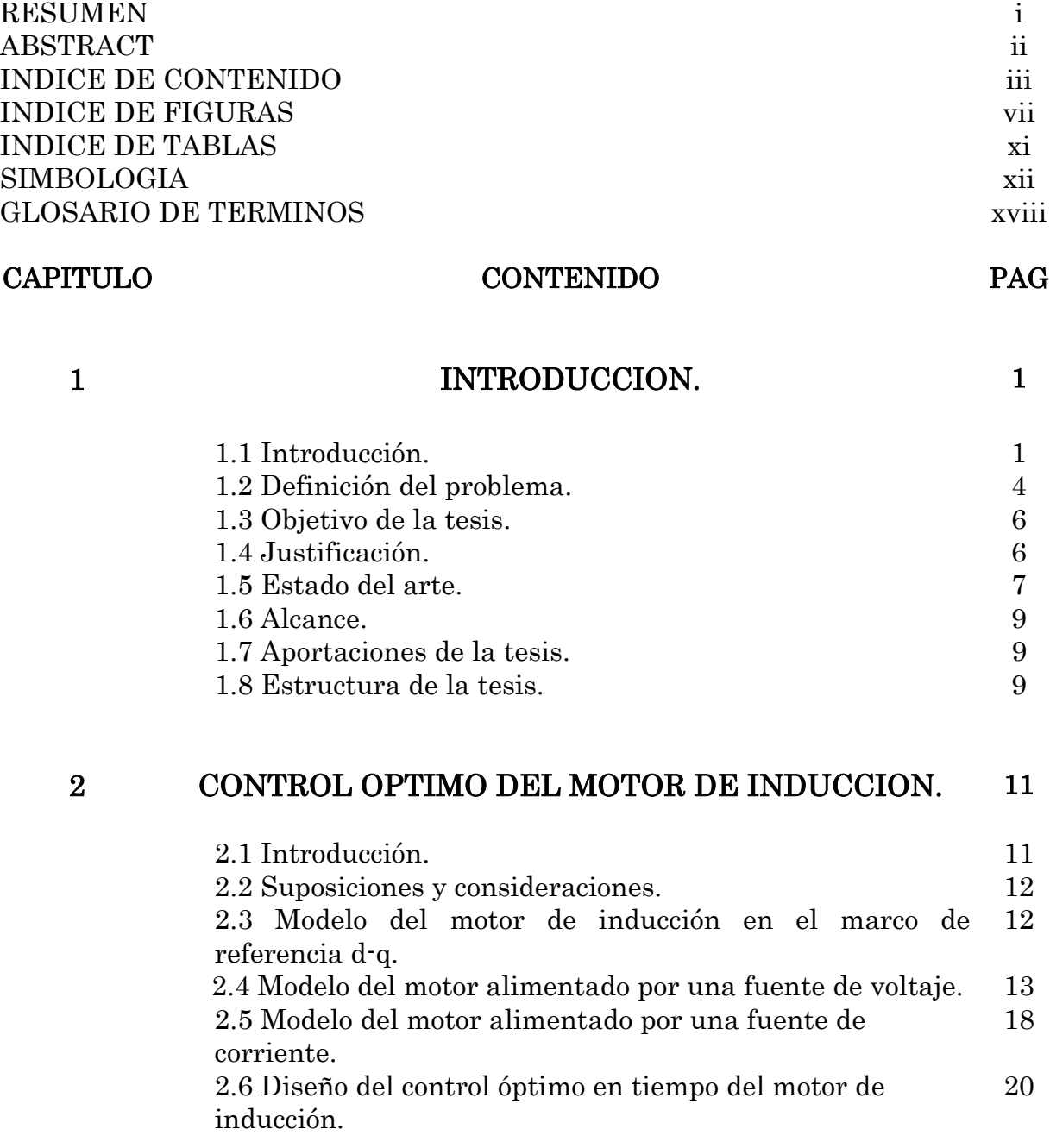

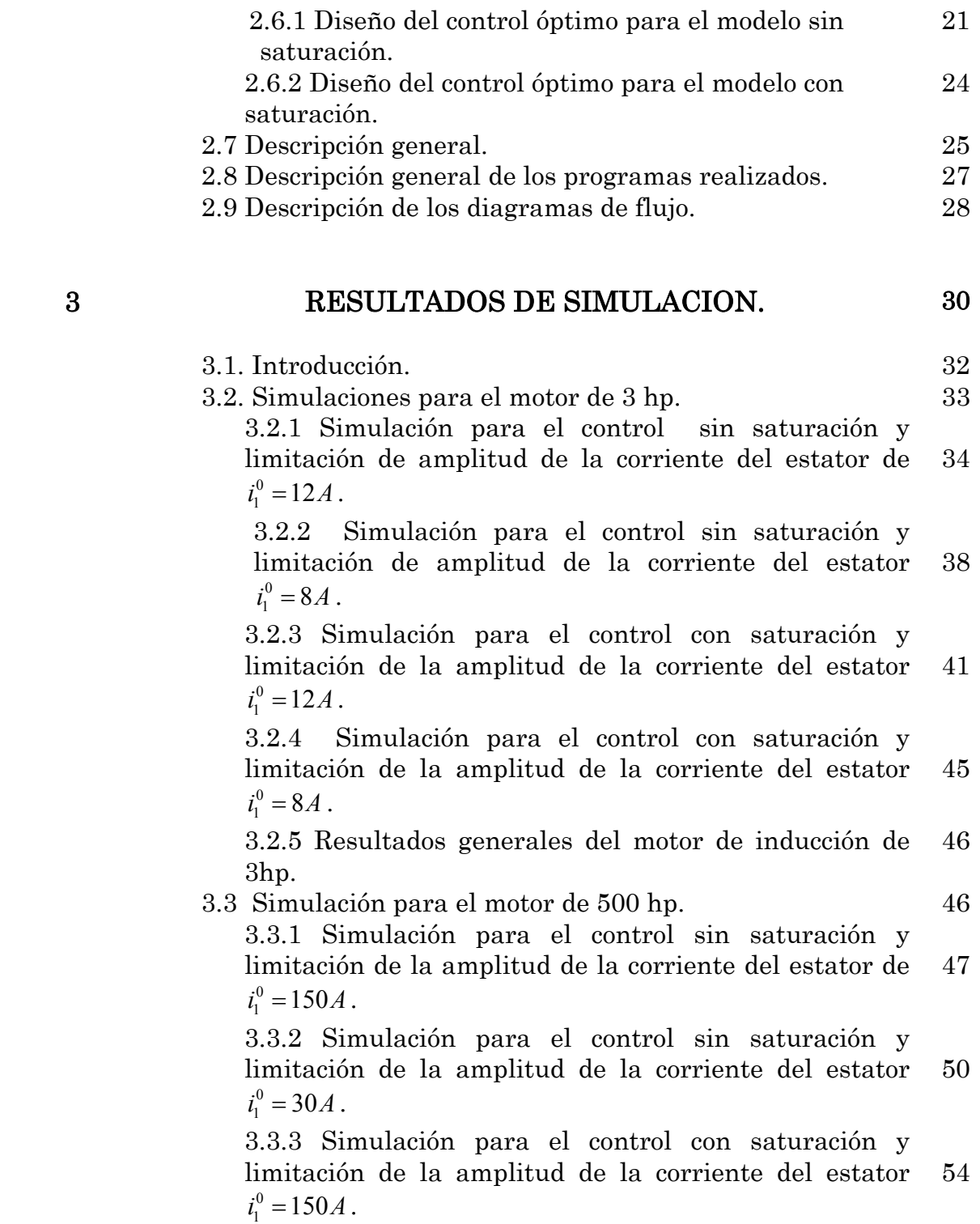

 3.3.4 Simulación para el control con saturación y limitación de la amplitud de la corriente del estator 0  $i_1^0 = 30A$ . 58 3.3.5 Resultados generales del motor de inducción de 500hp. 59

### 4 CONCLUSIONES. 60

 4.1. Introducción. 60 4.2. Conclusiones. 60 4.3. Sugerencias para trabajos futuros. 62

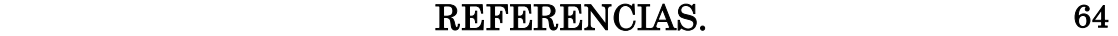

### APENDICE CONTENIDO PAG

### A CONTROL OPTIMO. 70

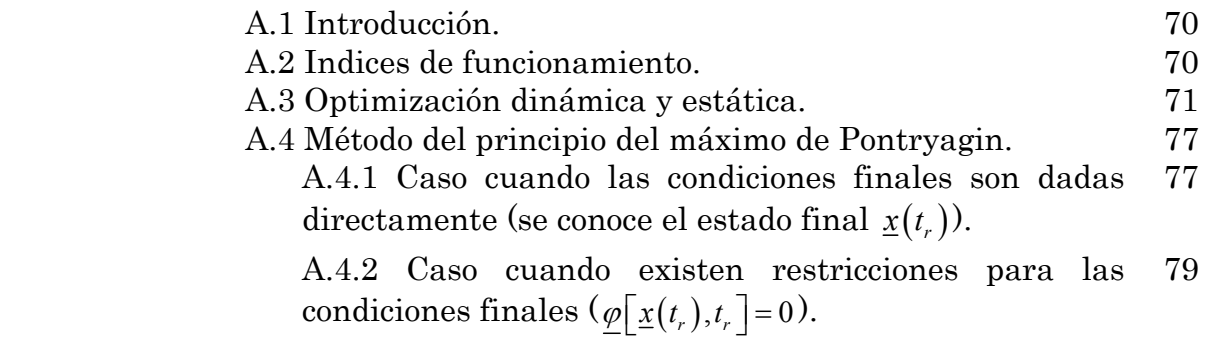

### B PROBLEMA DE DOBLE VALOR A LA FRONTERA. 81

### C PERDIDAS DE ENERGIA ELECTRICA. 90

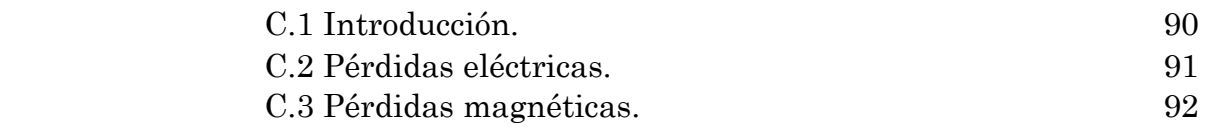

### D PROGRAMAS COMPUTACIONALES EN FORTRAN. 102

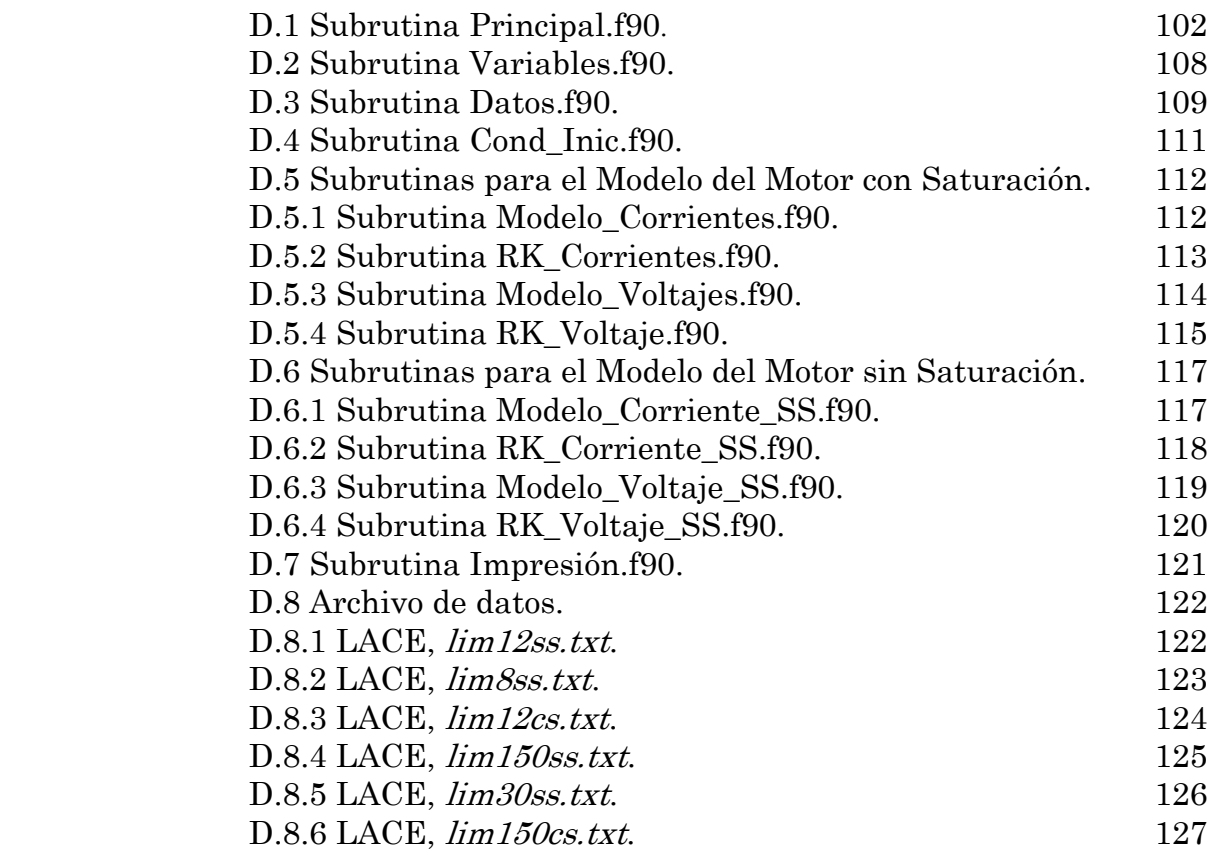

### $\bf E$  **JUSTIFICACION DEL VALOR**  $i_{1,2}^o$  **.**  $128$

 E.1 Introducción. 128 E.2 Modelo matemático del motor de inducción sin tomar en consideración los transitorios electromagnéticos. 128 E.3 Control óptimo de velocidad del motor en el sistema 134

cerrado.

 E.4 Control óptimo en tiempo sin limitar la frecuencia de 136 alimentación. E.5 Determinación del valor  $i_{1,2}^o$ . 144

### INDICE DE FIGURAS.

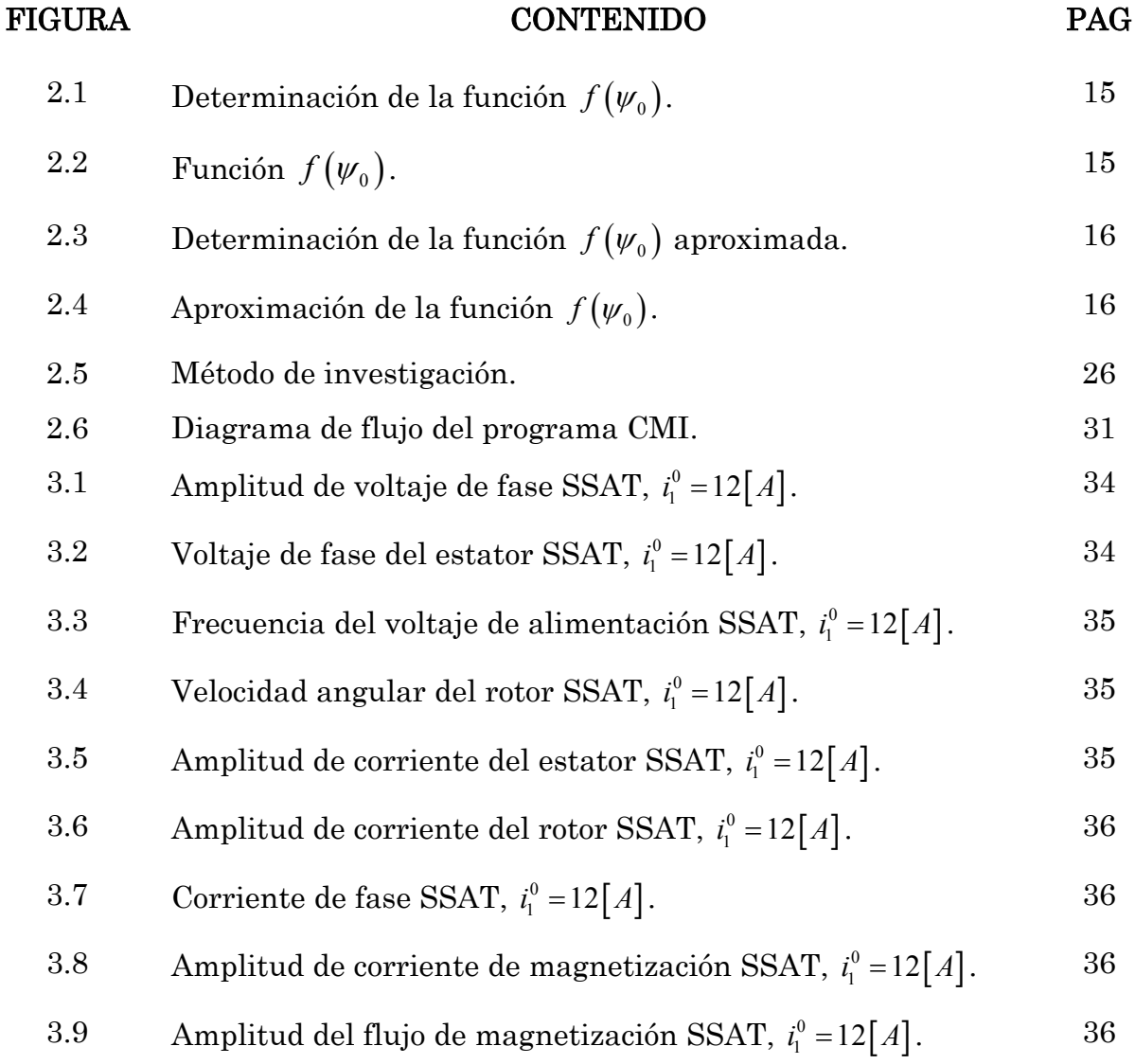

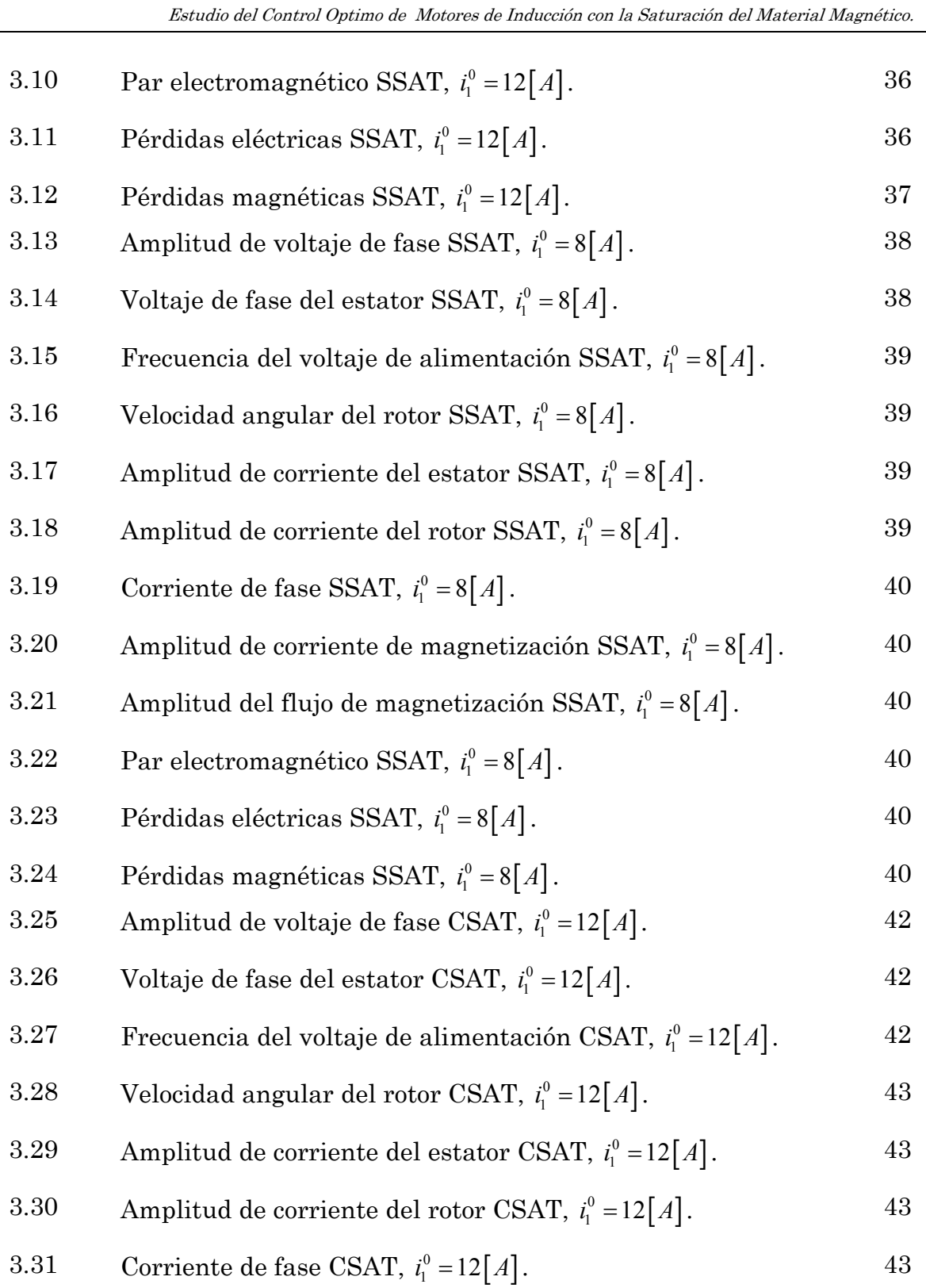

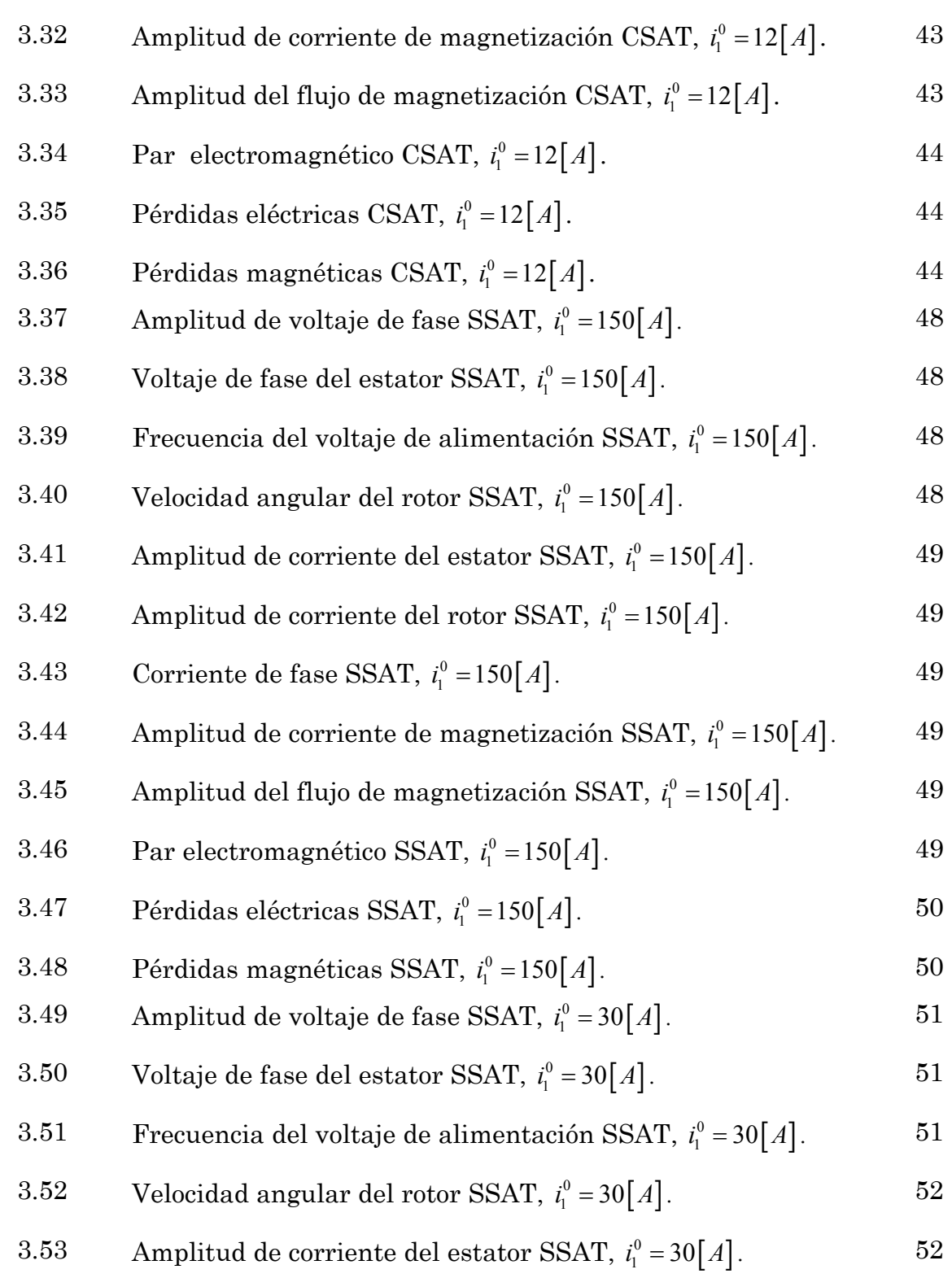

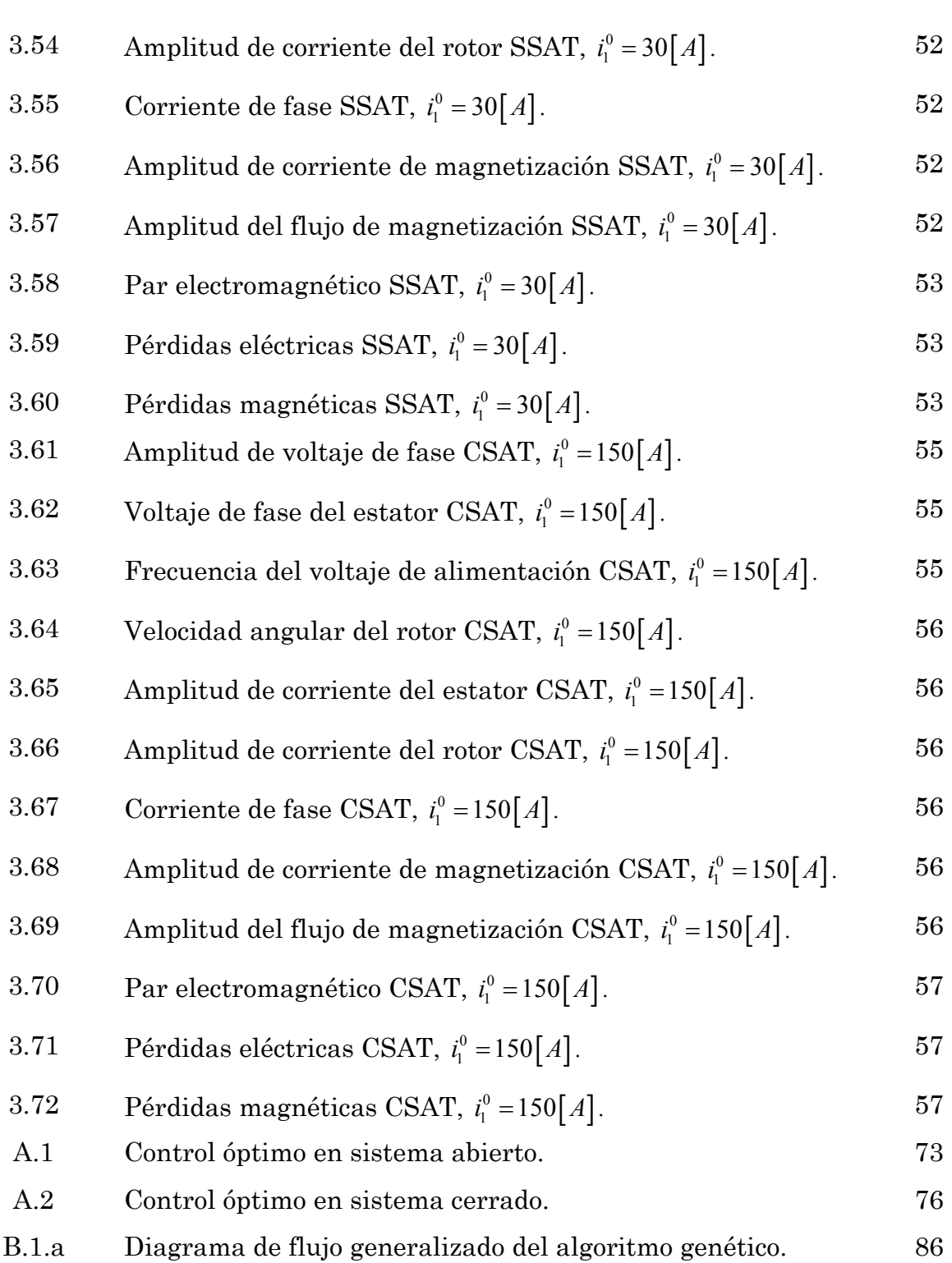

Estudio del Control Optimo de Motores de Inducción con la Saturación del Material Magnético.

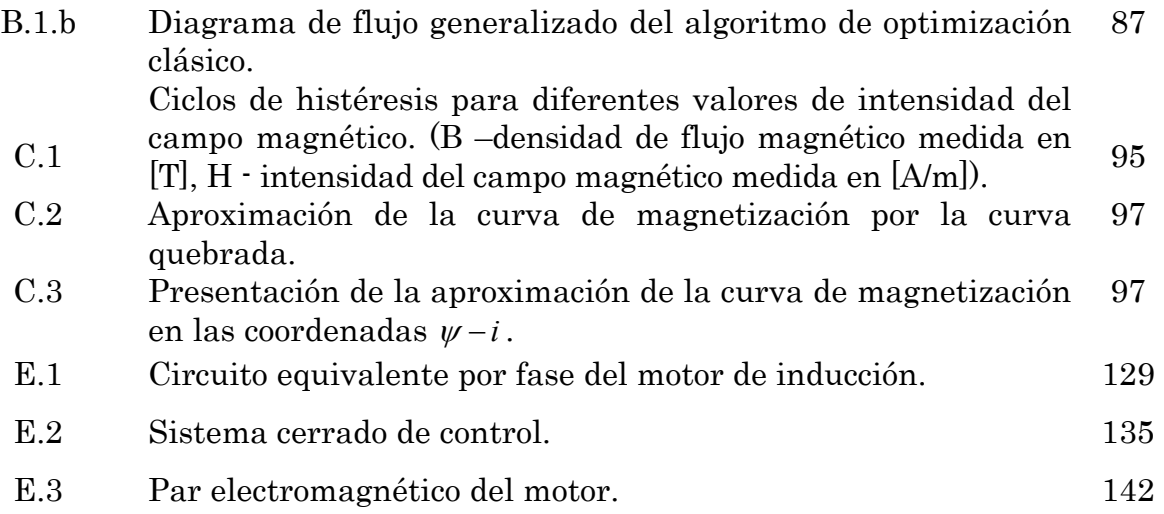

### INDICE DE TABLAS.

### TABLA CONTENIDO PAG 3.1 Datos numéricos de las variables de interés SSAT,  $i_1^0 = 12[A]$ . 37 3.2 Datos numéricos de las variables de interés SSAT,  $i_1^0 = 8[A]$ . 41 3.3 Datos numéricos de las variables de interés CSAT,  $i_1^0 = 12[A]$ . 45 3.4 Datos numéricos de las variables de interés para el motor de 3 hp. 46 3.5 Datos numéricos de las variables de interés SSAT,  $i_1^0 = 150 [A]$ . 50 3.6 Datos numéricos de las variables de interés SSAT,  $i_1^0 = 30[A]$ . 54 3.7 Datos numéricos de las variables de interés CSAT,  $i_1^0 = 150 [A]$ . 58 3.8 Datos numéricos de las variables de interés para el motor de 500 hp. 59

### SIMBOLOGIA.

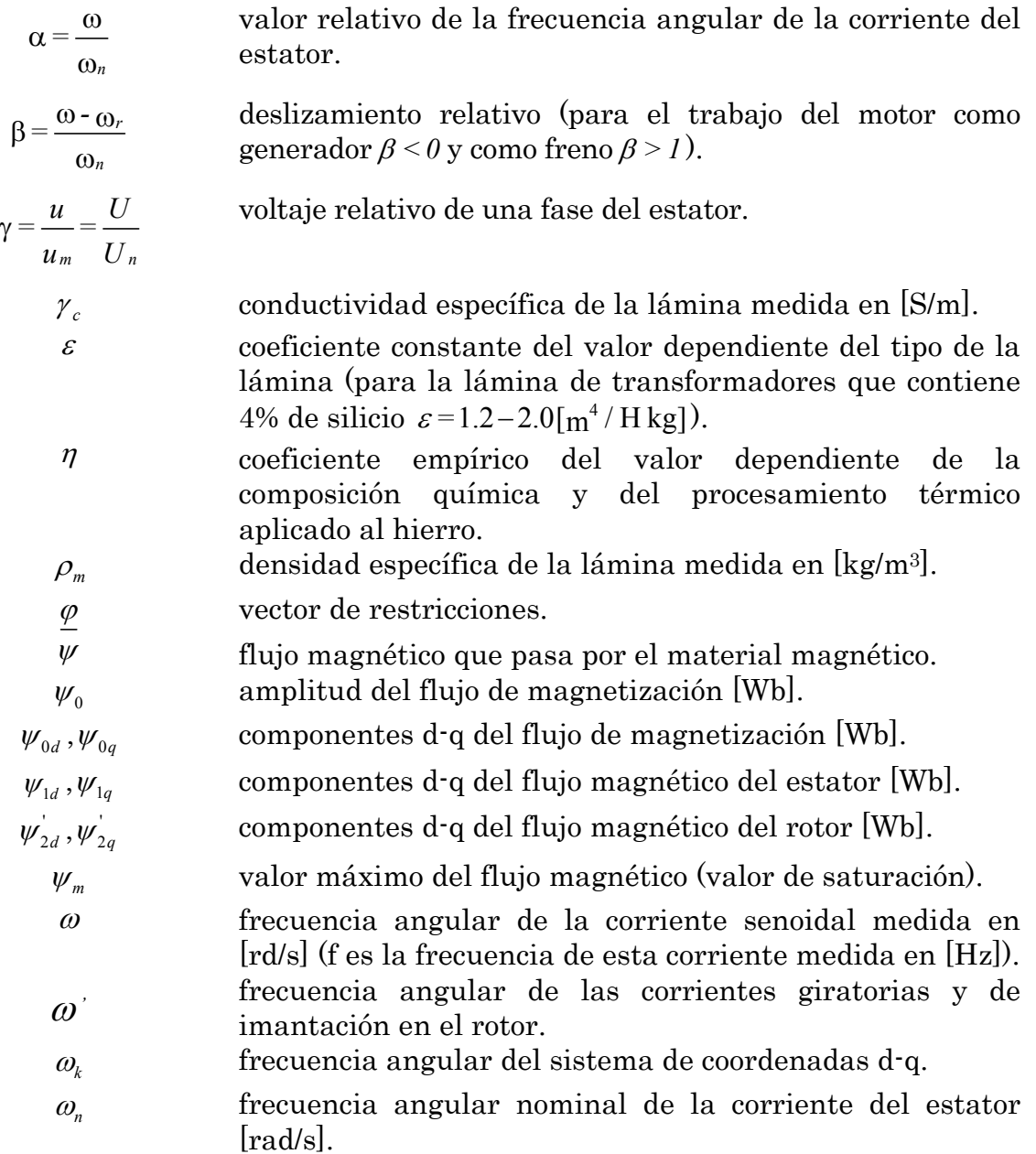

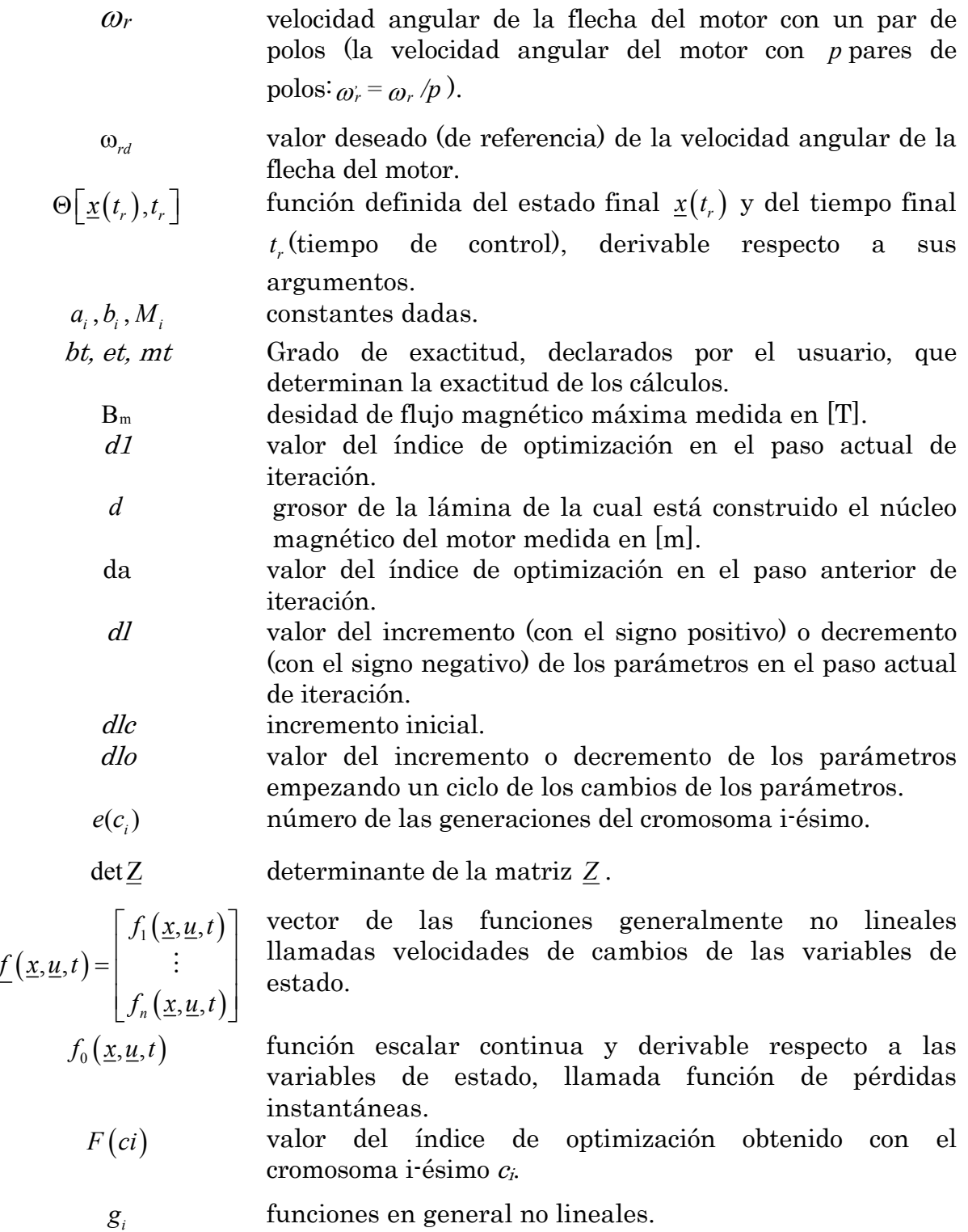

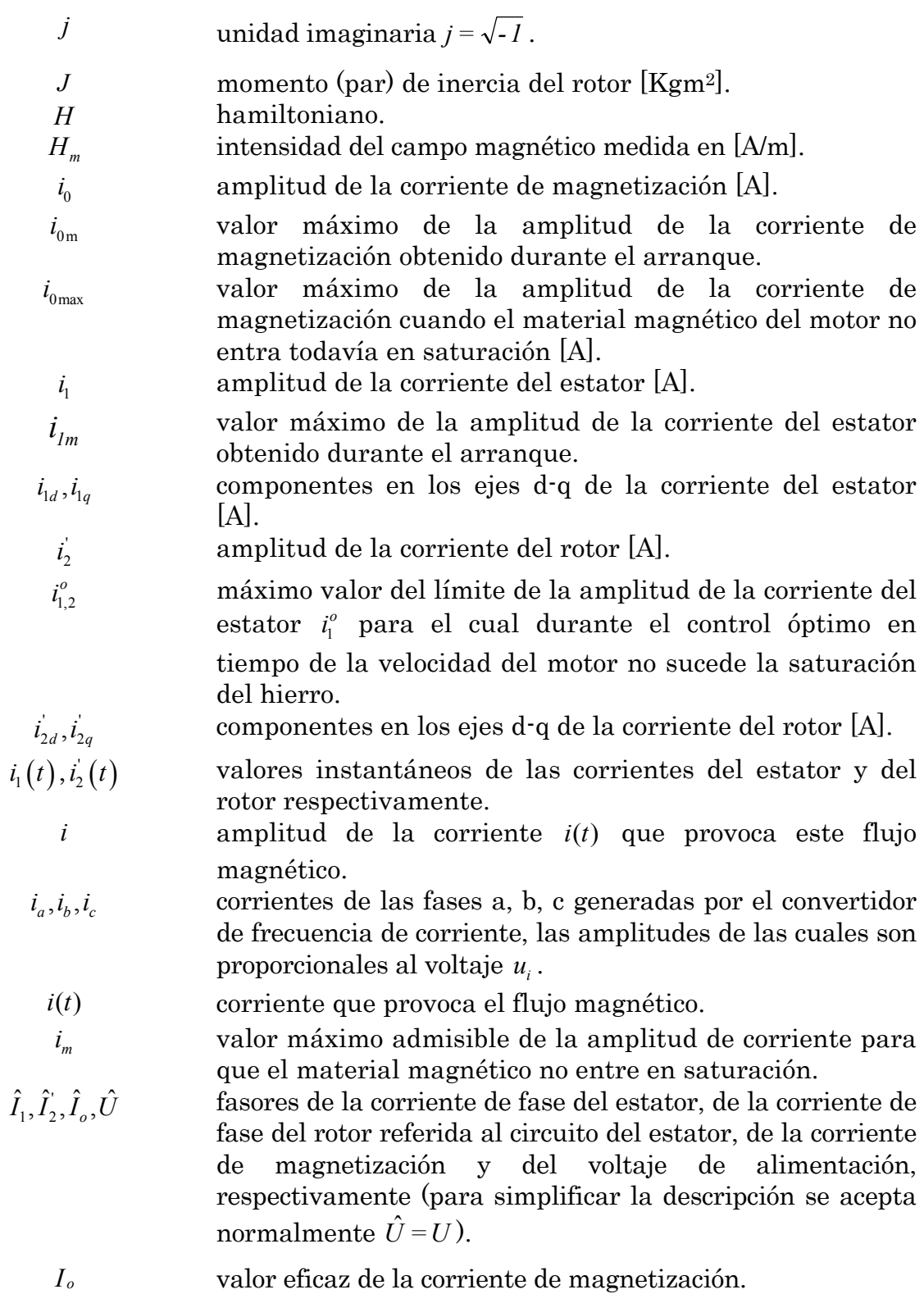

- *I <sup>1</sup>* valor eficaz de la corriente de una fase del estator.
- $I_{1,1}^{0}$ valor eficaz límite de la corriente del estator.
- *I* 1,1 valor eficaz de la corriente del estator para el cual el material magnético del motor no entra todavía en saturación y depende del deslizamiento relativo  $\beta$ .
- $I_{\scriptscriptstyle{1}}^{\scriptscriptstyle{\circ}}$ *I* <sup>1</sup> valor eficaz admisible de la corriente de una fase del estator del motor.
- *I , <sup>2</sup>* valor eficaz de la corriente de una fase del rotor referido al circuito del estator.
- *l* distancia entre las paredes de los dominios magnéticos que forman las bandas paralelas del grosor *d* .
- *L* inductancia del devanado por el cual pasa la corriente senoidal  $i(t)$ .
- *m* número de fases del estator del motor.
- *M<sub>e</sub>* par electromagnético del motor [Nm].
- *M*<sub>*m*</sub> masa del núcleo magnético.
- *M*<sub>*o*</sub> par de la carga para el motor con p-pares de polos [Nm].
- *M<sub>r</sub>* masa del material magnético del rotor del motor medida en [kg].
- *M <sup>s</sup>* la masa del material magnético del estator del motor medida en [kg].
- N número del parámetro cambiado actualmente.
- N2 número del parámetro para cambiar empezando los cálculos (declarado por el usuario).
- *p* número de pares de polos.
- $p_1$  (*ci*) *probabilidad de la selección del cromosoma*  $c_i$ *.*
- *Pef* potencia eléctrica transformada a la mecánica correspondiente a una fase del motor (la potencia interna de la máquina).
- *P<sub>g</sub>* pérdidas provocadas por las corrientes giratorias.
- *Pgan* pérdidas de anomalías.
- *Pgcl* pérdidas clásicas.
- *Ph* pérdidas provocadas por la histéresis.
- *Pm* pérdidas de potencia en el material magnético.

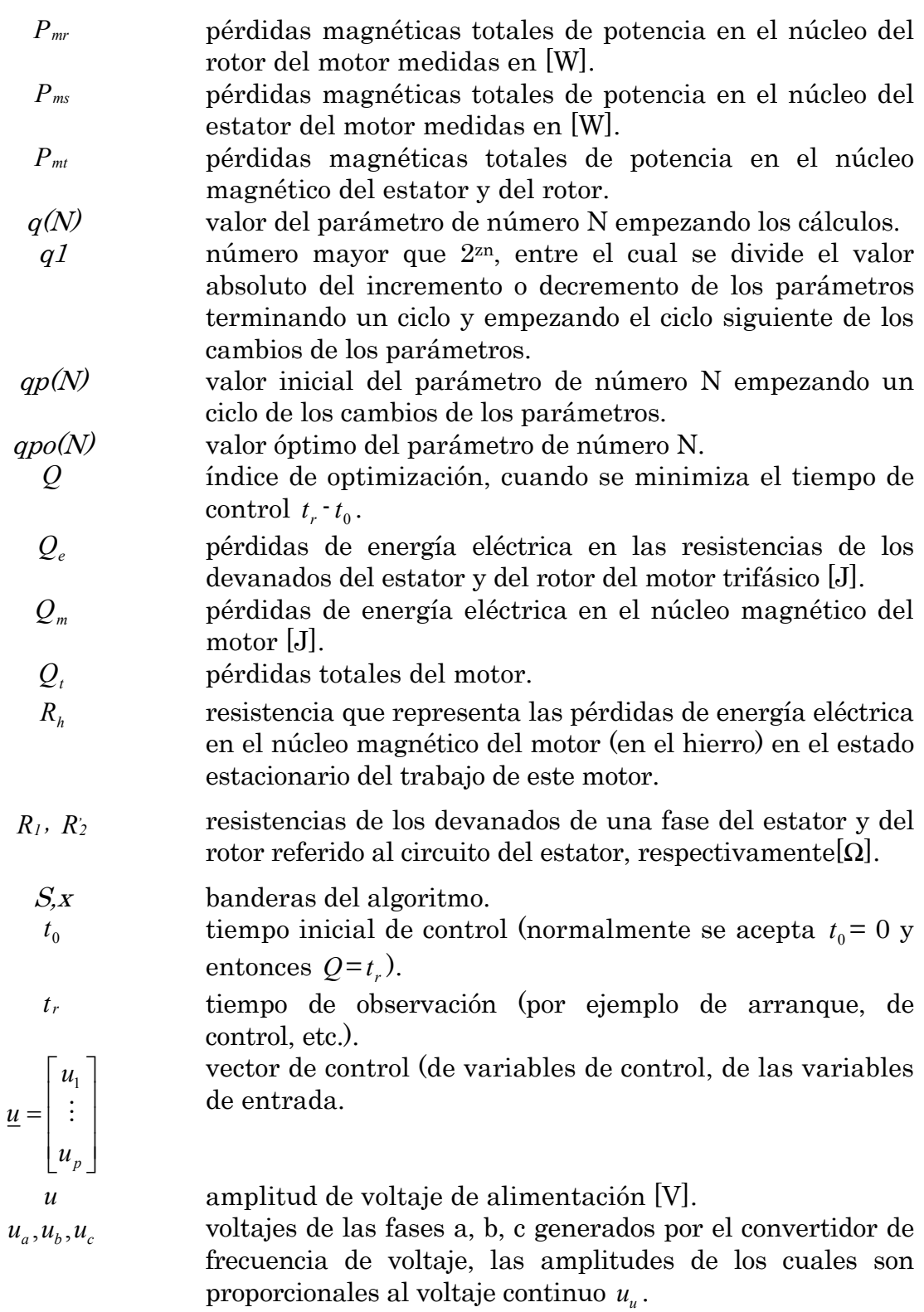

Estudio del Control Optimo de Motores de Inducción con la Saturación del Material Magnético.

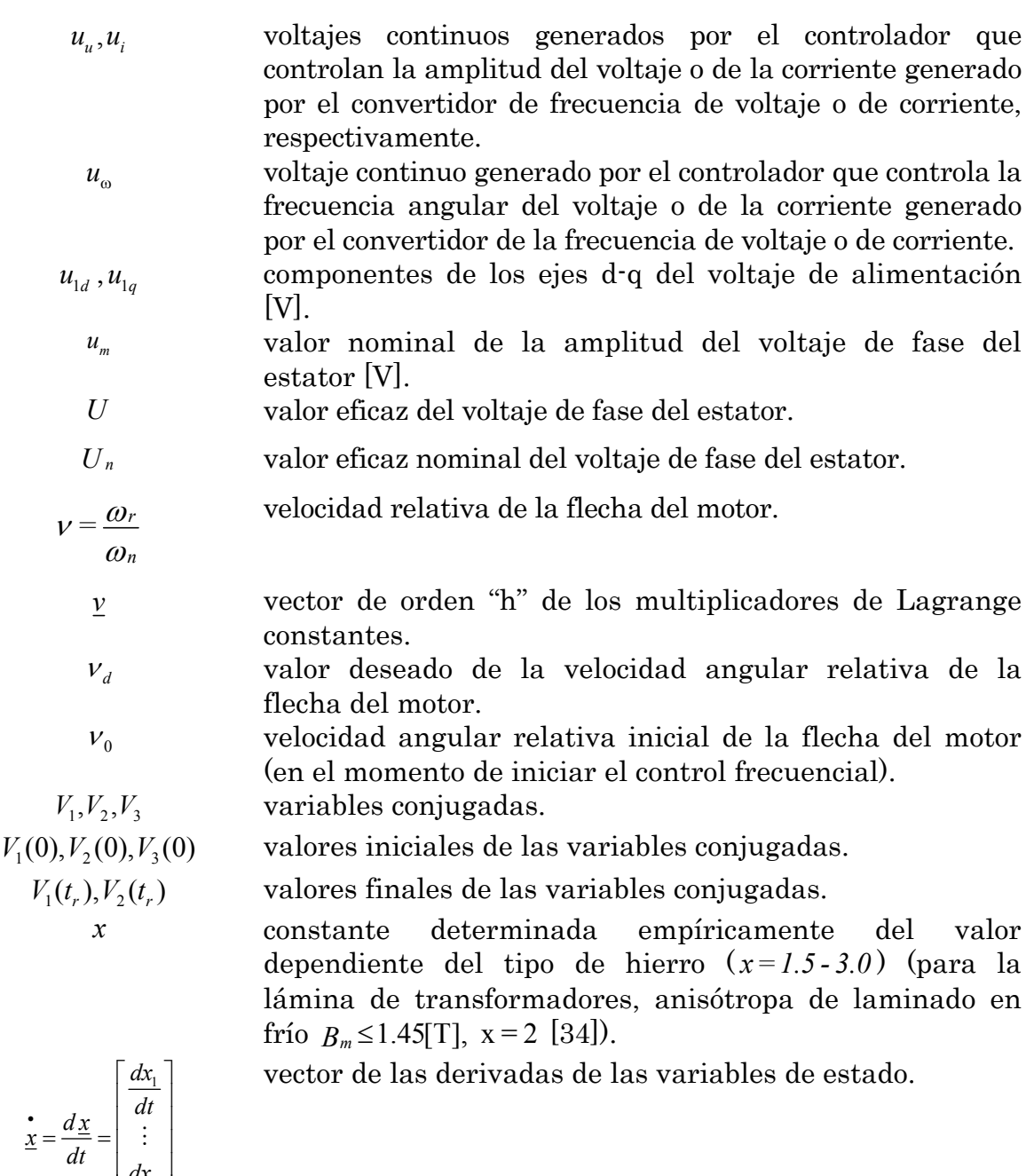

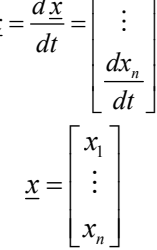

vector de las variables de estado.

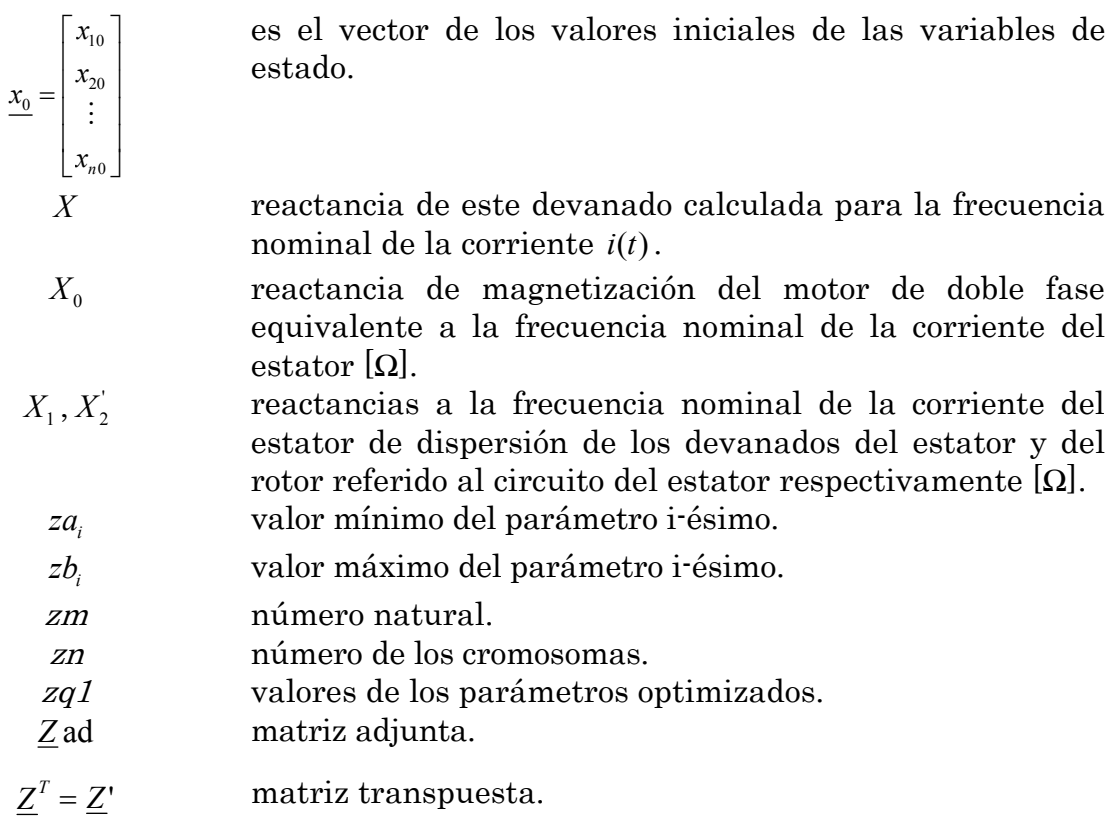

### GLOSARIO DE TERMINOS

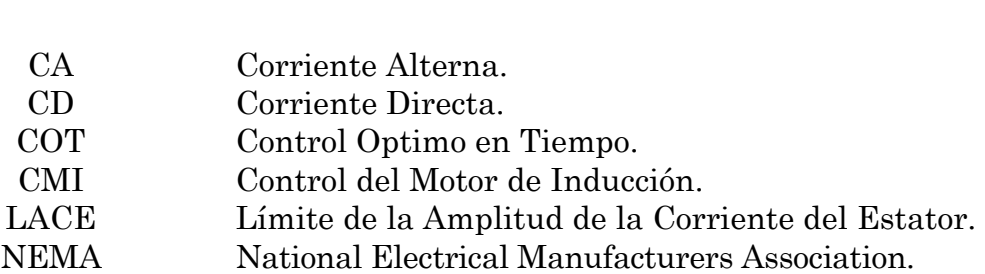

### CAPITULO 1

### INTRODUCCION.

#### 1.1 Introducción.

La máquina de inducción es muy utilizada en la industria, es por eso que es el motor eléctrico más popular y más producido en comparación con otros motores [1].

El motor de inducción es alimentado por una fuente de alimentación de CA. Anteriormente, en sistemas de potencia, los motores de inducción eran considerados de voltaje y frecuencia constantes. Debido a las restricciones del sistema, el motor de inducción trabajaba esencialmente como un motor de velocidad constante, y la posibilidad de control era inferior a la del motor de CD.

Esta situación ha cambiado con la llegada de los semiconductores de electrónica de potencia. La ayuda de los transistores y tiristores de potencia hace que se puedan tener fuentes de alimentación de voltaje variable así como de frecuencia variable muy prácticas y económicas, es gracias a esto que el motor de inducción ha llegado a invadir áreas de aplicación en las cuales el motor de CD había sido utilizado exclusivamente [61].

El motor de inducción es simple en su estructura, robusto, de fácil mantenimiento y muy confiable pero su funcionamiento depende de la fuente de alimentación y del método de control que se usa. Cuando es utilizado en voltaje fijo y/o frecuencia fija, su funcionamiento es limitado y su control es inferior comparado con el que se tendría en el funcionamiento de un motor de CD. Al tener una fuente de alimentación con voltaje y frecuencia variable (un convertidor de frecuencia estático cuya construcción está basada en los sistemas de electrónica de potencia) el rendimiento del motor, así como, su control tienden a mejorar [61].

El control frecuencial de velocidad de motores de inducción (que consiste en la variación simultánea de amplitud y de frecuencia de las fuentes de alimentación de corriente alterna llamadas convertidores de frecuencia estáticos) ha avanzado grandemente gracias a los adelantos en la tecnología de electrónica de potencia y el reciente desarrollo de tecnología de microprocesadores por lo que una nueva era para el control de los motores de inducción ha comenzado.

Los sistemas de control frecuencial de la velocidad de motores de inducción trabajan en tiempo real y se diseñan en base a la teoría del control adaptable [2], [3], a la teoría de campo orientado [4], [5], [6], [7], a la combinación de ambas teorías mencionadas (el control por campo orientado y el control adaptable) [8], [9], [10], a la teoría del control óptimo [11].

El control por campo orientado tiene las desventajas siguientes:

- La velocidad del rotor es desacoplada del flujo de rotor sólo asintóticamente [11].
- Durante el control por campo orientado en ciertas condiciones del trabajo puede ocurrir la inestabilidad [11], [12].
- El desacoplamiento asintótico entre la velocidad del rotor y la amplitud del flujo durante el control sólo se obtiene en el estado estable, es decir, cuando la amplitud de flujo se mantiene constante [13].

Los adelantos en electrónica digital y en electrónica de potencia, así como en la tecnología de los microprocesadores y el aumento sustancial de la velocidad de estos, también ha hecho posible la implementación de las estrategias digitales de control basadas en otros principios, por ejemplo en la teoría del control óptimo.

Aplicando las leyes apropiadas del control, es posible controlar la velocidad del motor con o sin la limitación de la corriente del estator, extremizando algún criterio de optimización como, por ejemplo, la minimización del tiempo del arranque (control óptimo en tiempo), minimización de las pérdidas de la energía eléctrica en los devanados del estator y del rotor (minimización de la pérdidas eléctricas o las pérdidas en el cobre), minimización de las pérdidas de la energía eléctrica en el núcleo magnético del motor (minimización de las pérdidas magnéticas o las pérdidas en el hierro), etc.

La optimización puede definirse como el arte de obtener la mejor estrategia para satisfacer un objetivo, al mismo tiempo se cumplen requerimientos fijos o establecidos. La optimización es muy importante en la solución de problemas industriales y en la economía. Aunque no todos los problemas reales pueden resolverse por una metodología existente [62].

Los problemas de optimización de sistemas de control de velocidad de motores de inducción que tienen un solo índice de optimización, pertenece a la clase de problemas escalares de optimización dinámica porque su índice de optimización es una funcional escalar [14], [15], [16], [17].

A veces es necesario minimizar o maximizar simultáneamente dos o más índices escalares de optimización. Por ejemplo, para el control frecuencial de la velocidad del motor de inducción, puede ser necesario minimizar las pérdidas eléctricas y magnéticas simultáneamente o minimizar el tiempo de control, así como, las pérdidas eléctricas y magnéticas simultáneamente y, adicionalmente, puede ser necesario limitar la amplitud de la corriente de estator a un valor dado. El problema de optimización así formulado, pertenece a los problemas de optimización vectorial porque el índice de optimización, teniendo dos o más componentes, es una funcional vectorial [14], [17].

La solución del problema escalar o problema vectorial de optimización depende, en gran parte, de la complejidad del modelo matemático del objeto de control y del método matemático de optimización seleccionado para la solución del problema.

En el caso del motor de inducción la complejidad del modelo matemático depende, entre otros, si se desprecian o no los transitorios electromagnéticos, despreciándolos, es posible obtener la solución del problema de optimización en el sistema cerrado, es decir, es posible obtener la descripción matemática del controlador óptimo sin inercia [18], [19].

En trabajos previos de la SEPI-ESIME-IPN-ZACATENCO, se han hecho investigaciones acerca del Control Optimo, de éstas se hizo una Tesis de Maestría titulada "Estudio de Control Optimo de Motores de Inducción con Alimentación no Senoidal', realizada por Lázaro E. Castillo Barrera. En esta Tesis, se realiza un estudio sobre la influencia de la forma no senoidal del voltaje que alimenta al motor de inducción (voltaje escalonado y el generado por un inversor PWM senoidal), en el control óptimo en tiempo de la velocidad de dicho motor, teniendo como objetivo investigar la operación del control óptimo del motor de inducción cuando se alimenta con una onda de señal senoidal, escalonada y PWM senoidal, Se considera para estos dos últimos casos un análisis de las armónicas a altas frecuencias, para determinar las pérdidas magnéticas provocadas por ellas [40].

En la década de los años ochenta y posteriormente, se puede observar el creciente interés de los investigadores en combinar el control por campo orientado con el control óptimo de velocidad de motores de inducción.

Por ejemplo, en el artículo [20], se presenta un método práctico para lograr eficacia óptima del control de velocidad de los motores de inducción, basado en el ajuste adaptable del nivel de flujo, utilizando un controlador de campo orientado y una medición directa de potencia de entrada del sistema del control.

En el trabajo [21] se presenta el diseño de controlador óptimo de velocidad de motor de inducción que minimiza las pérdidas eléctricas y magnéticas utilizando el modelo del motor de inducción linealizado con el campo orientado (despreciando la saturación del material magnético) y se aplica la teoría de diseño del controlador óptimo de estado con el índice cuadrático de optimización.

### 1.2 Definición del problema.

Diseñando el control óptimo en tiempo (COT) de motor de inducción, se pueden utilizar modelos del motor un tanto complejos, es decir, los que toman en consideración algunos fenómenos físicos que ocurren en el motor real; sin embargo, cuanto más simple es el modelo, más sencillo es el diseño del control óptimo y el tiempo de cómputo necesario para este diseño se reduce.

Sobre la base de investigación de la factibilidad de los controladores óptimos diseñados utilizando el modelo matemático del motor de inducción que no considera los transitorios electromagnéticos [22], se sabe que para mejorar los resultados de diseño del control óptimo, es necesario utilizar el modelo del motor que considera los transitorios electromagnéticos, obteniendo, en este caso el control óptimo en el sistema abierto. Sin embargo el modelo del motor puede considerar o no la saturación del material magnético del motor. Obviamente si se considera la saturación, el modelo se hace más complejo y, en consecuencia, la solución del problema de optimización es mucho más difícil requiriendo también mayor tiempo de cómputo (sobre todo para resolver el problema de doble valor a la frontera que es una parte de procedimiento de diseño de control óptimo utilizando el método de principio de máximo de Pontryagin (Apéndice A)).

Dependiendo de las condiciones de trabajo del motor, la saturación del hierro puede ocurrir o no. Por ejemplo, en el arranque ordinario del motor frecuentemente la saturación no ocurre, aunque la amplitud de la corriente del estator en el inicio de arranque llega a valores muy grandes, sobrepasando muchas veces el valor nominal de dicha corriente. En el caso del COT del motor de inducción no se puede saber de antemano si ocurre o no la saturación del hierro aplicando el control diseñado al motor real. La saturación del material magnético del motor durante el control es un fenómeno no deseable sobre todo cuando ocurre por intervalos de tiempo prolongados, puesto que provoca un aumento grande de las amplitudes de corrientes del motor y, en consecuencia, el aumento de las pérdidas de energía eléctrica y el calentamiento del motor lo que puede provocar el acortamiento de su vida útil o incluso, en los casos extremos, su destrucción.

El diseño del COT del motor de inducción en el sistema abierto, consiste en determinar como se deben cambiar en función del tiempo las variables de control (la amplitud y la frecuencia de la corriente o del voltaje de alimentación) para minimizar el índice de optimización elegido, limitando la amplitud de la corriente de alimentación a un valor deseado (lo que permite limitar la potencia y el costo del convertidor de frecuencia estático que es la fuente que alimenta al motor).

El COT de motores de inducción que limita la amplitud de la corriente del estator, se puede diseñar minimizando: el tiempo de arranque, las pérdidas eléctricas (de energía eléctrica en los devanados del estator y rotor), las pérdidas magnéticas (de energía eléctrica en el núcleo magnético del rotor), las pérdidas totales (eléctricas y magnéticas), etc. [23], [24], [25].

Los controles óptimos que minimizan las pérdidas magnéticas, las pérdidas totales, el tiempo de control y limitan la amplitud de la corriente del estator a valores relativamente grandes (Apéndice E), prácticamente dan los mismos resultados refiriéndose al tiempo de control y a las pérdidas totales [26]. Por lo tanto en el trabajo presentado, la investigación se ha limitado al COT.

Las consideraciones para determinar dos diferentes diseños del COT de un motor de inducción con un valor límite de la amplitud de la corriente del estator (LACE) son:

- $\div$  Se utiliza el modelo matemático del motor más simple (sin saturación) para evitar la saturación y el sobrepaso del valor LACE cuando se aplica el control diseñado al modelo que representa el motor real, en éste se determinan las condiciones para las cuales el modelo sin saturación puede utilizarse.
- Se utiliza el modelo más complejo (con saturación) y se determinan las ventajas y desventajas de éste comparándolo con el control diseñado sobre la base del modelo sin saturación.

#### 1.3 Objetivo de la tesis.

Realizar un control óptimo el cual minimice el tiempo de arranque de un motor de inducción en vacío, sujeto a un valor dado en la amplitud de corriente del estator. El modelo del motor utilizado para diseñar el control óptimo considera o no la saturación del material magnético.

Analizar el comportamiento del motor de inducción en el arranque, aplicando el control óptimo diseñado para los dos diferentes modelos (con y sin saturación), evaluando y seleccionando los mejores resultados a partir del tiempo de control, limitación de la amplitud de la corriente del estator, pérdidas magnéticas y pérdidas eléctricas y así determinar las ventajas y desventajas que tiene la aplicación del control óptimo al motor de inducción.

#### 1.4 Justificación.

En este trabajo se presenta una parte de la investigación llevada a cabo en el proyecto titulado "Ahorro de Energía Eléctrica en el Control de Velocidad de Motores de Inducción" con clave de registro CGPI N° 20030257 y del proyecto "Desarrollo de los Métodos para Analizar el Control de Velocidad y Arranque de Motores de Inducción con Alimentación no Senoidal" con clave de registro CGPI N° 20040043 y CGPI N° 20050023.

El motor de inducción en la actualidad es de los más utilizados en la industria por su bajo costo de producción, fácil mantenimiento, etc., pero la mayoría de los análisis que se han realizado al control de la velocidad del motor de inducción en general y al control óptimo en particular, desprecian la saturación del material magnético, lo que provoca que se desconozca el funcionamiento del control diseñado cuando se aplica a un motor de inducción real en el cual sí existe el fenómeno de saturación del hierro. Entonces surge la necesidad de investigar la consideración o no del fenómeno de la saturación en el modelo del motor de inducción para el diseño del control. Esto equivale a la determinación de las ventajas y desventajas de ambos tipos de controles (el que no considera y el que considera la saturación) y, en base a esto, se determinan las condiciones de la aplicación adecuada de dichos controles.

#### 1.5 Estado del arte.

Algunos de los métodos que se han utilizado al incorporar el efecto de la saturación del núcleo en las simulaciones dinámicas son [27]:

- Usando el valor apropiado de la reactancia mutua a cada paso en el tiempo de la simulación.
- Aproximando la corriente de magnetización por alguna función analítica del flujo de dispersión saturado.
- Usando la relación entre los valores saturados y no saturados del flujo mutuo disperso.

En el trabajo presentado por Charles R. Sullivan, Chaifu Kao, Brian M. Acker y Seth R. Sanders [28], se incluye la saturación magnética en las máquinas de inducción, se basa en un método no lineal para la máquina de inducción saturada utilizando el Control de Campo Orientado, haciendo dos aproximaciones para estimar los flujos del estator y del rotor.

Mendes y Razek presentaron en 1994 un trabajo [25] donde utilizan un control directo orientado al flujo del estator; en su análisis presentan un modelo de la máquina de inducción donde toman en cuenta los principales efectos en una máquina de inducción: saturación magnética, el efecto piel y las pérdidas del núcleo. Ellos presentan un modelo simple donde los parámetros fueron determinados por pruebas experimentales y comparan el modelo que proponen con un modelo lineal convencional en términos de grandes señales, muestran efectividad del modelo propuesto sobre el modelo lineal.

Tarbouchi y Le Huy [29] presentaron un trabajo donde utilizan un diseño de control para el motor de inducción que muestra el desacople entre el flujo y la velocidad en el modo de debilitamiento de campo. La comparación que hacen es con un controlador basado en el modelo lineal magnético en un marco de referencia estacionario y un controlador basado en un modelo magnético no lineal donde la saturación está representada en la inductancia mutua.

El trabajo propuesto por Donescu, Charette, Yao y Rajagopalan [26], está basado en un modelo no lineal para motores de inducción saturados con conexión en delta derivado de las ecuaciones convencionales de la máquina de inducción no saturada. Una ventaja que se tiene en este trabajo es que el valor de los parámetros del modelo propuesto puede sintonizarse fácilmente; no es necesario colocar bobinas exploradoras ni sensores adicionales en el interior del motor. El modelo que proponen da una buena predicción en las corrientes en los devanados del estator y en la de línea bajo condiciones saturadas aún para operaciones de sobrevoltaje en el motor.

Décio Bispo, Luciano Martins Neto, Tarcísio de Resende y Darizon Alves de Andrade [30] dan una contribución del modelo de la máquina de inducción saturada basándose en el modelo de fases (a,b,c) e introduciendo el concepto de "funciones harmónicas magnéticas" para incorporar el efecto de saturación. Las funciones harmónicas magnéticas se obtienen por medio de procedimientos experimentales midiendo solamente los voltajes terminales, así como las corrientes; considerando la fundamental y tercer harmónica de la distribución de la densidad del flujo en el entrehierro, así como, desarrollando las ecuaciones de la máquina para ambos tipos de conexión, es decir, delta y estrella.

A. Charette, J. Xu, A. Lakhsasi, Z. Yao y V. Rajagopalan [31], contribuyen a desarrollar un modelo real para un motor de inducción tomando en cuenta la saturación y la no linealidad para calcular la eficiencia de la energía de la máquina, se hace un análisis en estado estable de la máquina de inducción saturada y presenta una metodología de evaluación de los parámetros del motor. Este trabajo proporciona un buen punto de arranque para la evaluación del funcionamiento en estado estable de la máquina asíncrona bajo las condiciones de operación saturada y no saturada.

Robert T. Novotnak, John Chiasson y MArc Bodson [32], presentan un modelo matemático de una máquina de inducción el cual incluye el efecto de la saturación magnética, usando solamente las terminales de voltaje y corriente de la máquina, sin preocupar la distribución interna de las regiones saturadas o no saturadas de la máquina. Se utiliza un modelo matemático de la máquina de inducción trifásica operando en condiciones de estado estable. Los autores incluyen las saturación magnética en el modelo por medio de unas funciones que obtienen en forma experimental llamadas funciones harmónicas magnéticas. El modelo matemático desarrollado en este trabajo muestra buenos resultados cuando se estudian los transitorios eléctricos del generador y el efecto de las harmónicas distorsionadas a causa de las harmónicas de espacio provocadas por la saturación magnética.

#### 1.6 Alcance.

Con los resultados de esta tesis se contribuye a conocer la influencia que tiene la saturación del núcleo magnético en el control óptimo en tiempo para el arranque del motor de inducción, de tal manera, se obtienen los resultados para evaluar en que condiciones se puede despreciar la saturación en el diseño de control óptimo del motor; evaluando las ventajas y desventajas que tiene éste, al tomar en cuenta la saturación del material magnético en el modelo del motor.

#### 1.7 Aportaciones de la tesis.

Con el análisis desarrollado a lo largo de este trabajo, se define una metodología para diseñar un control óptimo en tiempo para el arranque de un motor de inducción.

El control óptimo en tiempo diseñado tiene la opción de considerar o no la saturación del material magnético a partir de una aproximación de la curva de magnetización, se analiza la aplicación del control al motor de inducción para hacer una evaluación de su comportamiento.

Se genera un código en el lenguaje de programación Fortran 90, para hacer las simulaciones correspondientes del control óptimo en tiempo aplicándolo al arranque en vacío del motor de inducción tipo jaula de ardilla.

#### 1.8 Estructura de la tesis.

La tesis se encuentra dividida en cuatro capítulos:

El capítulo 1 plantea el problema a resolver. Se expone el objetivo que se pretende lograr en la investigación, así mismo se presenta la justificación de este trabajo. Se plantea también una semblanza del estado del arte referente al área de investigación.

El capítulo 2 describe el modelo del motor de inducción que se utiliza en este trabajo, describe el diseño del control óptimo en tiempo de velocidad de motores de inducción por medio del Principio de Máximo de Pontryagin. Se presenta de igual forma, un método de investigación, así como el procedimiento a seguir para diseñar el control óptimo; se muestra un esquema general de la metodología empleada, así como, el diagrama de flujo del programa desarrollado en este trabajo.

El capítulo 3 presenta los resultados de las simulaciones para dos motores de inducción de diferentes capacidades, en este capítulo se muestran los controles aplicados bajo ciertas limitaciones de la amplitud de la corriente del estator.

El capítulo 4 presenta las conclusiones, observaciones, así como sugerencias para trabajos que pueden llevarse a cabo en el futuro.

### CAPITULO 2

### CONTROL OPTIMO DEL MOTOR DE INDUCCION.

#### 2.1 Introducción.

El motor de inducción es el más común de todos los motores; en los motores tipo jaula de ardilla y en los de rotor devanado, el devanado del estator es esencialmente el mismo que el de la máquina síncrona; sin embargo el devanado del rotor está eléctricamente cortocircuitado [1]. En la máquina ideal se supone que todas las tensiones son proporcionales a las corrientes que las producen, es decir, que no existe saturación o cualquier otro fenómeno que provoca la no linealidad [33].

En la actualidad se utilizan los modelos del motor de inducción que consideran o no los efectos de la saturación del material magnético así como toman en cuenta el efecto de los transitorios electromagnéticos, esto depende de la aplicación y precisión que se desee. La ventaja que implica el usar modelos del motor de inducción sin tomar en cuenta la saturación es que son más sencillos por lo que es más fácil diseñar un control.

El método más eficiente de variar la velocidad del motor de inducción es el método de control frecuencial que consiste en la variación simultánea de la frecuencia y la amplitud del voltaje o de la corriente alterna que alimenta al motor. Eso requiere la utilización de la fuente de alimentación como un convertidor de frecuencia basado en los sistemas de electrónica de potencia [1].

En este trabajo la metodología utilizada para variar la velocidad del motor de inducción es por medio del COT. Para diseñar dicho control se utiliza un método matemático de optimización llamado principio del Máximo de Pontryagin.

#### 2.2 Suposiciones y consideraciones.

Altos valores de la corriente y de los flujos provocan altas pérdidas eléctricas en los devanados del estator, del rotor y en el núcleo del hierro, lo cual puede incrementar la temperatura en la máquina [34].

La dinámica de las máquinas es descrita por las ecuaciones diferenciales, las cuales son inherentemente no lineales por varias razones. La relación entre los voltajes inducidos en el devanado del rotor, la velocidad y el flujo en el entrehierro es no lineal; el voltaje inducido es proporcional al producto de la velocidad y el flujo [34].

En esta tesis se toma en cuenta el fenómeno de la saturación para ver el efecto que ocurre en el motor aplicando dos tipos de control: uno es diseñado tomando en cuenta la saturación, mientras que en el segundo se diseña despreciándola.

#### 2.3 Modelo del motor de inducción en el marco de referencia d-q.

En las ecuaciones que describen a los modelos de las máquinas de corriente alterna se tienen coeficientes variantes en el tiempo excepto cuando el rotor está bloqueado; esto se debe a que las inductancias de la máquina están en función del desplazamiento del rotor. Para reducir la complejidad de las ecuaciones diferenciales se hace un cambio de variables [35].

Una forma de simplificar el modelo de la máquina es haciendo una transformación donde la máquina trifásica puede ser representada por una máquina equivalente bifásica [36].

El comportamiento de la máquina de inducción puede ser descrito en cualquier marco de referencia. Los marcos de referencia más utilizados en el análisis de las máquinas eléctricas son [35]:

- $\cdot$  Marco de referencia fijo en el estator (estacionario) donde  $\omega_k = 0$
- Marco de referencia fijo en el rotor donde  $\omega_k = \omega_r$
- $\mathbf{\hat{v}}$  Marco de referencia que gira a una velocidad síncrona  $\omega_i = \omega$

donde:

- <sup>ω</sup>*<sup>k</sup>* frecuencia angular del sistema de coordenadas d-q.
- $\omega$  velocidad angular del rotor.
- $\omega$  velocidad angular de la corriente del estator.

La elección del marco de referencia es en base a las condiciones de operación de la máquina dependiendo del análisis y simulación deseados. Si por ejemplo, los voltajes del estator están desbalanceados o discontinuos y el voltaje aplicado al rotor está balanceado o es cero, el marco de referencia estacionario puede ser usado para simular el funcionamiento del motor de inducción. Por otro lado, si los circuitos del rotor están desbalanceados pero el voltaje aplicado al estator está balanceado, entonces el marco de referencia fijo en el rotor es el más conveniente. El marco de referencia estacionario o el que gira a una velocidad síncrona pueden ser utilizados para analizar condiciones simétricas o balanceadas. El marco de referencia que gira a una velocidad síncrona es conveniente cuando se incorporan las características dinámicas del motor de inducción en programas de computación digital utilizados para estudiar la estabilidad transitoria y dinámica de sistemas de gran potencia; también es útil en aplicaciones de frecuencia variable si es posible asumir que los voltajes en el estator son senoidales y balanceados [35].

#### 2.4 Modelo del motor alimentado por una fuente de voltaje.

La descripción matemática del modelo del motor utilizado para la representación del motor real, incluye la saturación del material magnético así como los transitorios electromagnéticos. Este modelo está alimentado por una fuente de voltaje (convertidor senoidal de frecuencia de voltaje) y su descripción matemática en las coordenadas d-q (acopladas al estator), es la siguiente [35], [37]:

$$
\frac{d\psi_{1d}}{dt} = u_{1d} + \frac{R_1 \omega_n}{X_1} (\psi_{0d} - \psi_{1d})
$$
\n
$$
\frac{d\psi_{1q}}{dt} = u_{1q} + \frac{R_1 \omega_n}{X_1} (\psi_{0q} - \psi_{1q})
$$
\n
$$
\frac{d\psi_{2d}}{dt} = -\omega_r \psi_{2q} + \frac{R_2 \omega_n}{X_2} (\psi_{0d} - \psi_{2d})
$$
\n
$$
\frac{d\psi_{2q}}{dt} = \omega_r \psi_{2d} + \frac{R_2 \omega_n}{X_2} (\psi_{0q} - \psi_{2q})
$$
\n
$$
\frac{d\omega_r}{dt} = \frac{3}{2} \frac{p^2 \omega_n X_0}{FJ} (\psi_{2d} \psi_{1q} - \psi_{1d} \psi_{2q}) - M_o \frac{p}{J}
$$
\n(2.1)

donde:

$$
F = (X_1 + X_0)(X_2 + X_0) - X_0^2
$$
\n(2.2)

- $\psi_{1d}$ ,  $\psi_{1q}$  componentes d-q del flujo magnético del estator [Wb].
- $\psi'_{2d}$ ,  $\psi'_{2a}$ componentes d-q del flujo magnético del rotor [Wb].
- $\psi_{0d}$ ,  $\psi_{0q}$  componentes d-q del flujo de magnetización [Wb].
- $u_{\rm id}$ ,  $u_{\rm i_q}$  componentes de los ejes d-q del voltaje de alimentación [V].
- $R_1, R_2$  resistencias de los devanados de una fase del estator y del rotor referido al circuito del estator respectivamente  $[Ω]$ .
- $X_1, X_2'$  reactancias a la frecuencia nominal de la corriente del estator de dispersión de los devanados del estator y del rotor referido al circuito del estator respectivamente [Ω].
	- *X*<sup>0</sup> reactancia de magnetización del motor de doble fase equivalente a la frecuencia nominal de la corriente del estator [Ω].
	- <sup>ω</sup>*<sup>n</sup>* frecuencia angular nominal de la corriente del estator [rad/s].
	- *J* momento de inercia del rotor [Kgm<sup>2</sup>].
	- *p* número de pares de polos.

La expresión del par electromagnético es descrita por:

$$
M_e = \frac{3}{2} \frac{p \omega_n X_0}{F} \left( \psi \Big|_{2d} \psi_{1q} - \psi_{1d} \psi_{2q} \right)
$$
 (2.3)

donde:

*M<sub>e</sub>* par electromagnético del motor [Nm].

Las ecuaciones que describen las componentes de los flujos de magnetización en las coordenadas d-q respectivamente  $\psi_{0d}$ ,  $\psi_{0q}$  son [35], [38]:

$$
\psi_{0d} = \frac{X_0 X_1 X_2}{F} \left( \frac{\psi_{1d}}{X_1} + \frac{\psi_{2d}}{X_2} \right) - \frac{X_1 X_2}{F} f(\psi_{0d})
$$
\n
$$
\psi_{0q} = \frac{X_0 X_1 X_2}{F} \left( \frac{\psi_{1q}}{X_1} + \frac{\psi_{2q}}{X_2} \right) - \frac{X_1 X_2}{F} f(\psi_{0q})
$$
\n(2.4)

donde:

$$
f(\psi_{0d}) = \begin{cases} 0 & para \ \psi_0 = 0 \\ \frac{\psi_{0d}}{\psi_0} f(\psi_0) & para \ \psi_0 \neq 0 \end{cases}
$$
  

$$
f(\psi_{0q}) = \begin{cases} 0 & para \ \psi_0 = 0 \\ \frac{\psi_{0q}}{\psi_0} f(\psi_0) & para \ \psi_0 \neq 0 \end{cases}
$$
 (2.5)

La descripción de la amplitud del flujo de magnetización  $\psi_0$  es:

$$
\psi_0 = \sqrt{\psi_{0d}^2 + \psi_{0q}^2}
$$
 (2.6)

Es necesario conocer la función  $f(w_0)$  para poder realizar los cálculos de las ecuaciones (2.1, 2.4, 2.5). La función  $f(\psi_0)$  se determina basándose en la curva de magnetización del material magnético del motor investigado (Fig.2.1) [23], [39].

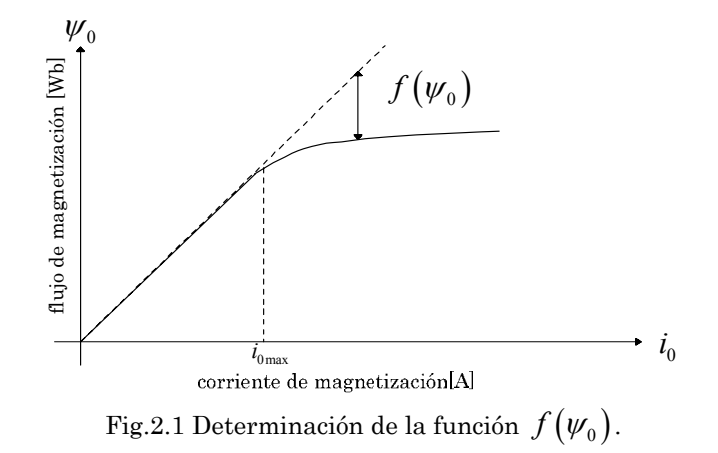

Entonces la función  $f(\psi_0)$  tiene la forma que se muestra en la Fig. 2.2.

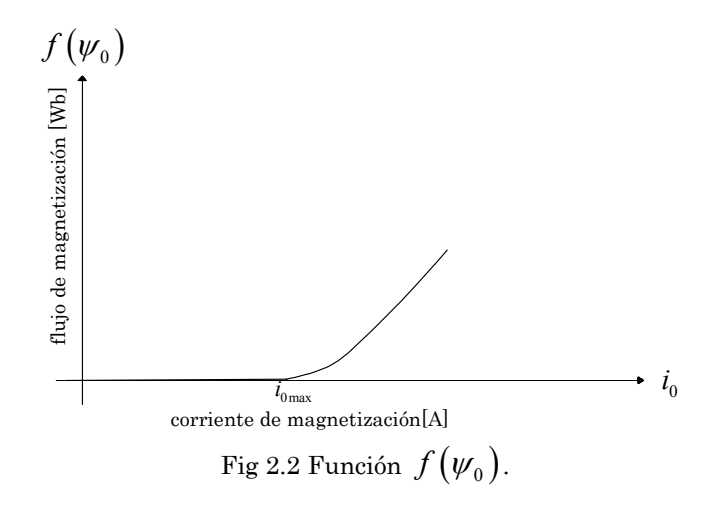

Esta función tiene una forma particular para cada tipo de material magnético utilizado para fabricación del núcleo magnético de la máquina eléctrica. Por eso a cada material magnético le corresponde una forma
particular de esta función, y su descripción analítica exacta es difícil de conseguir [40].

Se pueden utilizar algunas aproximaciones analíticas como, por ejemplo, la aproximación por series de potencia, función exponencial, funciones hiperbólicas etc. La elección depende de la aplicación y del rango para el cual la aproximación es válida [27].

En esta tesis la curva de magnetización real es aproximada por una curva quebrada como se presenta en la Fig. 2.3, esto con el fin de generalizar y facilitar el estudio [23], [39].

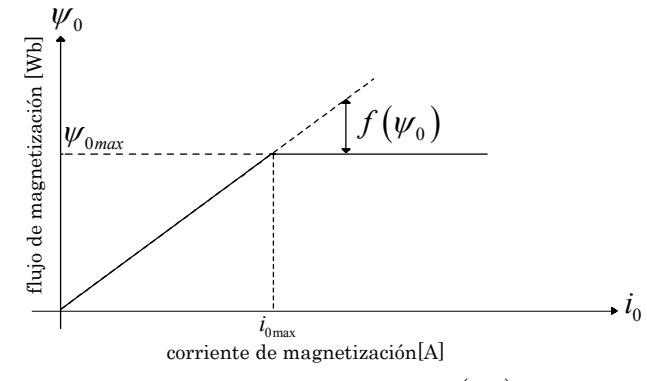

Fig. 2.3 Determinación de la función  $f(\psi_0)$  aproximada.

La forma de la función  $f(\psi_0)$  se muestra en la Fig. 2.4, y se describe por la ecuación (2.7).

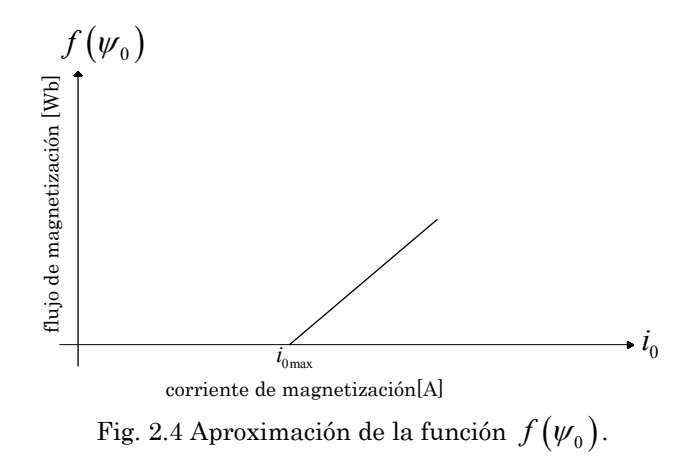

$$
f(\psi_0) = \begin{cases} 0 \text{ para } i_0 \le i_{0\text{max}} \\ \frac{X_0}{\omega_n} (i_0 - i_{0\text{max}}) \text{ para } i_0 > i_{0\text{max}} \end{cases}
$$
 (2.7)

donde:

 $i_0$ *i* Amplitud de la corriente de magnetización.

0max *i* valor máximo de la amplitud de la corriente de magnetización cuando el material magnético del motor no entra todavía en saturación.

El valor máximo de la amplitud de corriente de magnetización  $i_{0\text{max}}$  para el cual el motor está operando aún en la parte lineal de la curva de magnetización se puede calcular en forma aproximada por [39]:

$$
i_{0\text{max}} = \frac{u_m}{\sqrt{R_l^2 + (X_0 + X_1)^2}}
$$
(2.8)

donde:

*<sup>m</sup> u* valor nominal de la amplitud del voltaje de fase del estator [V].

Para poder definir si el material magnético del motor entra o no en saturación, es necesario calcular el valor instantáneo de la amplitud de la corriente de magnetización. Este valor se puede calcular en función de las variables del modelo matemático del motor en la forma siguiente [35]:

$$
i_0 = \sqrt{\left(i_{1d} + i'_{2d}\right)^2 + \left(i_{1q} + i'_{2q}\right)^2}
$$
\n(2.9)

en donde:

 $i_{\rm d}$ ,  $i_{\rm l}$  componentes en los ejes d-q de la corriente del estator [A].  $i_{2d}^{\prime}, i_{2d}^{\prime}$ componentes en los ejes d-q de la corriente del rotor [A].

Las ecuaciones de las componentes de corrientes del estator y del rotor en las coordenada d-q se tienen de la siguiente forma:

$$
i_{1d} = \frac{\omega_n}{X_1} (\psi_{1d} - \psi_{0d})
$$
  
\n
$$
i_{1q} = \frac{\omega_n}{X_1} (\psi_{1q} - \psi_{0q})
$$
  
\n
$$
i_{2d} = \frac{\omega_n}{X_2} (\psi_{2d} - \psi_{0d})
$$
  
\n
$$
i_{2q} = \frac{\omega_n}{X_2} (\psi_{2q} - \psi_{0q})
$$
\n(2.10)

La descripción de las amplitudes de las corrientes del estator  $i_{\!\scriptscriptstyle 1}$  y del rotor  $i_{\!\scriptscriptstyle 2}^{\!\scriptscriptstyle -}$ en función de las variables del modelo del motor es la siguiente:

$$
i_1 = \sqrt{i_{1d}^2 + i_{1q}^2}
$$
 (2.11)

$$
i_2 = \sqrt{i_{2d}^2 + i_{2q}^2}
$$
 (2.12)

La corriente de la fase "a" del motor trifásico se expresa por:

$$
i_a = i_{1d} \tag{2.13}
$$

El voltaje de la fase "a" del motor trifásico está descrito por la ecuación:

$$
u_a = u_{1d} \tag{2.14}
$$

Si se acepta en el modelo descrito por las ecuaciones (2.1), (2.4), (2.5), (2.10)  $f(\psi_0) = 0$ , se obtiene la descripción del modelo matemático del motor de inducción sin considerar la saturación del hierro.

#### 2.5 Modelo del motor alimentado por una fuente de corriente.

El modelo del motor de inducción alimentado por corriente es utilizado en esta tesis para diseñar el COT; debido a su sencillez ya que este modelo es de orden menor al que se tiene en el modelo alimentado por una fuente de voltaje. Para el caso de la alimentación por fuente de corriente, la variable de control es la corriente de estator lo que facilita mucho el diseño de control óptimo ya que la limitación del control está dada para la amplitud de la corriente del estator. Para diseñar el control se utilizan dos modelos diferentes con alimentación por corriente, es decir, en uno se toma en consideración la saturación y en el otro se desprecia dicha saturación.

Las ecuaciones que describen la alimentación por corriente (convertidor senoidal de frecuencia de corriente) están dadas por:

$$
i_{1d} = i_1 \cos(\omega t)
$$
  
\n
$$
i_{1q} = i_1 \sin(\omega t)
$$
\n(2.15)

La alimentación del motor por voltaje correspondiente a la de alimentación por corriente (2.15), se puede calcular de las primeras dos ecuaciones (2.1):

$$
u_{1d} = \frac{X_1}{\omega_n} \frac{di_1}{dt} \cos \omega t + \frac{X_1}{\omega_n} i_1 \frac{d(\cos \omega t)}{dt} + \frac{d\psi_{0d}}{dt} + R_1 i_1 \cos \omega t
$$
  

$$
u_{1q} = \frac{X_1}{\omega_n} \frac{di_1}{dt} \sin \omega t + \frac{X_1}{\omega_n} i_1 \frac{d(\sin \omega t)}{dt} + \frac{d\psi_{0q}}{dt} + R_1 i_1 \sin \omega t
$$
 (2.16)  

$$
u = \sqrt{u_{1d}^2 + u_{1q}^2}
$$

donde:

*u* amplitud de voltaje de alimentación.

El modelo utilizado para diseñar el COT considerando la saturación se describe por las siguientes ecuaciones [38]:

$$
\frac{d\psi_{2d}'}{dt} = -\omega_r \psi_{2q} + \frac{R_2'X_0}{X_0 + X_2'} i_1 \cos \omega t - \frac{R_2 \omega_n \psi_{2d}}{X_0 + X_2'} - \frac{R_2' \omega_n}{X_0 + X_2'} f(\psi_{0d})
$$
\n
$$
\frac{d\psi_{2q}'}{dt} = \omega_r \psi_{2d} + \frac{R_2'X_0}{X_0 + X_2'} i_1 \sin \omega t - \frac{R_2 \omega_n \psi_{2q}}{X_0 + X_2'} - \frac{R_2 \omega_n}{X_0 + X_2'} f(\psi_{0q})
$$
\n
$$
\frac{d\omega_r}{dt} = \frac{3p^2 X_0 i_1}{2J(X_0 + X_2')} [\psi_{2d} \sin \omega t - \psi_{2q} \cos \omega t] + \frac{3p^2 \omega_n X_0 X_2'}{2JF(X_0 + X_2')} [\psi_{2q} f(\psi_{0d}) - \psi_{2d} f(\psi_{0q})] - M_0 \frac{p}{J}
$$
\n(2.17)

La transformación al modelo donde no se toma en cuenta la saturación es a partir de (2.17) sustituyendo:

$$
f(\psi_0) = 0 \tag{2.18}
$$

De la consideración anterior se obtienen las ecuaciones que se utilizan en el modelo del motor de inducción sin saturación:

$$
\frac{d\psi_{2d}'}{dt} = -\frac{R_2'\omega_n}{X_0 + X_2'}\psi_{2d} + \frac{R_2'X_0}{X_0 + X_2'}i_1\cos\omega t - \omega_r\psi_{2q}'
$$
\n
$$
\frac{d\psi_{2q}'}{dt} = -\frac{R_2'\omega_n}{X_0 + X_2'}\psi_{2q} + \frac{R_2'X_0}{X_0 + X_2'}i_1\sin\omega t + \omega_r\psi_{2d}'
$$
\n
$$
\frac{d\omega_r}{dt} = \frac{3p^2X_0}{2J(X_0 + X_2')}i_1(\psi_{2d}\sin\omega t - \psi_{2q}\cos\omega t) - \frac{M_0P}{J}
$$
\n(2.19)

Es necesario calcular las pérdidas eléctricas y magnéticas del motor para estudiar la influencia de la saturación del material magnético en el comportamiento del motor de inducción durante el control óptimo.

Las pérdidas eléctricas y magnéticas del motor de inducción trifásico para un tiempo de observación *rt* (el cual puede ser tiempo de arranque del motor o el tiempo de cambio de velocidad durante el control) se dan por las siguientes expresiones [38] (Apéndice C):

$$
Q_{e} = \frac{3}{2} \int_{0}^{t_{r}} \left( R_{i} i_{1}^{2} + R_{2} i_{2}^{2} \right) dt
$$
\n
$$
Q_{m} = B^{2} \int_{0}^{t_{r}} \left[ A_{z} M_{m} \omega^{2} + \left( B_{z} M_{m} - 2 M_{r} A_{z} \omega_{r} \right) \omega + M_{r} \left( A_{z} \omega_{r} - B_{z} \right) \omega_{r} \right] dt
$$
\n
$$
B = \begin{cases} B_{m} \frac{i_{o}}{i_{o \max}} & para & i_{o} \le i_{o \max} \\ B_{m} & para & i_{o} > i_{o \max} \end{cases}
$$
\n(2.21)

De a cuerdo con la ecuación (2.20), puede notarse que las pérdidas eléctricas dependen de los valores instantáneos de las corrientes del estator  $i_1(t)$  y del rotor  $i_{2}(t)$ , así como de los valores de las resistencias de los devanados del estator  $R_1$  y del rotor  $R_2$ . Para calcular las pérdidas magnéticas (2.21) es necesario conocer los valores de las masas del núcleo magnético *Mm* y del rotor del motor  $M_r$  (Apéndice C).

#### 2.6 Diseño del control óptimo en tiempo del motor de inducción.

El problema de optimización consiste en la selección de las variables de control de un sistema, tales que maximizan o minimizan a un índice de optimización dentro de limitaciones (rangos admisibles de los cambios) y dentro de los enlaces (ecuaciones que describen el objeto de control) puestos sobre las variables de control que frecuentemente no son las variables independientes [38].

Para tener una formulación matemática del problema de optimización es necesario tener [38]:

- La descripción matemática del objeto de control; es decir, el modelo matemático.
- Las limitaciones de las señales de control y eventualmente de las variables del objeto de control.
- El índice de optimización (el criterio de optimización).

El diseño del control óptimo es realizado utilizando el modelo matemático del motor de inducción alimentado por una fuente de corriente y el principio del máximo de Pontryagin [41], [42], [43] (Apéndice A). Se busca como variar en tiempo la amplitud  $i_1(t)$  y la frecuencia  $\omega(t)$  de la corriente del estator para minimizar el tiempo de control (de arranque) *rt* que es el índice de optimización:

$$
t_r = \int_0^{t_r} dt \tag{2.22}
$$

así como, limitar la amplitud de la corriente del estator a un valor deseado  $i_1^o$  :

$$
i_1 \le i_1^\circ \tag{2.23}
$$

Se diseña el control óptimo en tiempo utilizando los modelos (2.19) (sin saturación) y (2.17) (con saturación) del motor de inducción.

## 2.6.1 Diseño del control óptimo para el modelo sin saturación.

Siguiendo el procedimiento del principio de máximo de Pontryagin (Apéndice A), con base a la descripción matemática del motor (2.19) y tomando el índice de optimización (2.22), se crea la función llamada Hamiltoniano, la cual tiene la forma siguiente:

$$
H = -I + V_{I} \left( -\frac{R_{2}^{'} \omega_{n}}{X_{0} + X_{2}^{'} } \psi_{2d}^{'} + \frac{R_{2}^{'} X_{0}}{X_{0} + X_{2}^{'} } i_{i} cos \omega t - \omega_{r} \psi_{2q}^{'} \right) +
$$
  
+ 
$$
V_{2} \left( -\frac{R_{2}^{'} \omega_{n}}{X_{0} + X_{2}^{'} } \psi_{2q}^{'} + \frac{R_{2}^{'} X_{0}}{X_{0} + X_{2}^{'} } i_{i} sin \omega t + \omega_{r} \psi_{2d}^{'} \right) +
$$
  
+ 
$$
V_{3} \left( \frac{3p^{2} X_{0}}{2J(X_{0} + X_{2}^{'} )} i_{I} \left( \psi_{2d}^{'} sin \omega t - \psi_{2q}^{'} cos \omega t \right) - M_{0} \frac{p}{J} \right)
$$
(2.24)

donde  $V_1, V_2, V_3$  son las variables conjugadas con las variables de estado que satisfacen las ecuaciones conjugadas siguientes (para carga nula o constante):

$$
\frac{dV_1}{dt} = V_1 \frac{R_2 \omega_n}{X_0 + X_2'} - V_2 \omega_r - V_3 \frac{3p^2 X_0}{2J(X_0 + X_2')} i_1 \sin \omega t
$$
\n
$$
\frac{dV_2}{dt} = V_1 \omega_r + V_2 \frac{R_2 \omega_n}{X_0 + X_2'} + V_3 \frac{3p^2 X_0}{2J(X_0 + X_2')} i_1 \cos \omega t
$$
\n
$$
\frac{dV_3}{dt} = V_1 \psi_{2q} - V_2 \psi_{2d}
$$
\n(2.25)

De acuerdo con el principio de máximo de Pontryagin las variables del control óptimo (la amplitud de la corriente del estator  $i_1$  y la frecuencia de esta corriente $\omega$ ) tienen que maximizar el Hamiltoniano, entonces, se deben cumplir las ecuaciones siguientes:

$$
\frac{\partial H}{\partial i_1} = 0
$$
  
\n
$$
\frac{\partial H}{\partial \omega} = 0
$$
\n(2.26)

El Hamiltoniano depende linealmente de la amplitud de la corriente del estator por lo que su valor máximo se obtiene para:

$$
i_1 = i_1^{\circ} \tag{2.27}
$$

Resolviendo la segunda de las ecuaciones (2.26), se obtiene [38]:

#### IPN-SEPI-ESIME-ZACATENCO 22

$$
\sin \omega t = \frac{V_2 R_2' X_0 + V_3 \frac{3p^2 X_0}{2J} \psi_{2d}'}{\sqrt{\left[-V_1 R_2' X_0 + V_3 \frac{3p^2 X_0}{2J} \psi_{2q}\right]^2 + \left[V_2 R_2' X_0 + V_3 \frac{3p^2 X_0}{2J} \psi_{2d}\right]^2}}
$$
\n
$$
\cos \omega t = \frac{V_1 R_2' X_0 - V_3 \frac{3p^2 X_0}{2J} \psi_{2q}'}{\sqrt{\left[-V_1 R_2' X_0 + V_3 \frac{3p^2 X_0}{2J} \psi_{2q}\right]^2 + \left[V_2 R_2' X_0 + V_3 \frac{3p^2 X_0}{2J} \psi_{2d}\right]^2}}
$$
\n(2.28)

El control óptimo descrito por (2.27) y (2.28) está en forma implícita, pues la variable de control  $\omega$  no está dada como función del tiempo (lo que se requiere) si no como funciones trigonométricas expresadas en dependencia de las variables de estado y de las variables conjugadas; por lo que es necesario encontrar a la función <sup>ω</sup> *(t)* en forma explícita.

Para encontrar la descripción del control óptimo <sup>ω</sup> *(t)* en forma explícita, es necesario resolver el sistema de ecuaciones canónicas compuesto por las ecuaciones de estado (2.17) y las ecuaciones conjugadas (2.25) utilizando el control óptimo implícito (2.27), (2.28). Para esto se tienen que conocer las condiciones iniciales de todas las variables del sistema de las ecuaciones canónicas. Los datos conocidos son los valores iniciales de las variables de estado  $\psi_{2d}(0), \psi_{2q}(0), \omega_{r}(0)$  y los valores finales de las variables conjugadas  $V_1(t_r), V_2(t_r)$  (que son nulas) determinados de las condiciones de transversabilidad, así como también es conocido el valor final de la variable de estado  $\omega_r(t_r)$ . Entonces se tienen que encontrar los valores iniciales de las variables conjugadas  $V_1(0), V_2(0), V_3(0)$  sobre la base del conocimiento de los valores iniciales y finales mencionados anteriormente. Este tipo de problemática es conocida como problema de doble valor a la frontera (Apéndice B).

Para poder solucionar esto, es necesario utilizar una computadora y escoger una estrategia (un algoritmo como, por ejemplo, el presentado en [44], Apéndice B) de los cambios de los valores iniciales de las variables conjugadas. Conociendo las condiciones iniciales de las variables conjugadas, se puede determinar el control óptimo en la forma explícita adecuada para el caso del uso de un convertidor de frecuencia de corriente, resolviendo las ecuaciones canónicas con el uso del control óptimo implícito y la dependencia trigonométrica siguiente:

$$
\omega = \cos \omega t \frac{d (\sin \omega t)}{dt} - \sin \omega t \frac{d (\cos \omega t)}{dt}
$$
 (2.29)

#### 2.6.2 Diseño del control óptimo para el modelo con saturación.

En este caso el Hamiltoniano obtenido sobre la base del modelo matemático del motor (2.17) y el índice de optimización (2.22) tiene la forma siguiente:

$$
H = -I + V_{I} \left( \frac{R_{2}^{2} X_{0}}{X_{0} + X_{2}^{2}} i_{1} \cos \omega t - \frac{R_{2}^{2} \omega_{n} \psi_{2d}}{X_{0} + X_{2}^{2}} - \frac{R_{2}^{2} \omega_{n}}{X_{0} + X_{2}^{2}} f(\psi_{0d}) - \omega_{r} \psi_{2q} \right) +
$$
  
+ 
$$
V_{2} \left( \frac{R_{2}^{2} X_{0}}{X_{0} + X_{2}^{2}} i_{1} \sin \omega t - \frac{R_{2}^{2} \omega_{n} \psi_{2q}}{X_{0} + X_{2}^{2}} - \frac{R_{2}^{2} \omega_{n}}{X_{0} + X_{2}^{2}} f(\psi_{0q}) + \omega_{r} \psi_{2d} \right) +
$$
  
+ 
$$
V_{3} \left( \frac{3p^{2} X_{0} i_{1}}{2J(X_{0} + X_{2}^{2})} \left[ \psi_{2d} \sin \omega t - \psi_{2q} \cos \omega t \right] +
$$
  
+ 
$$
V_{4} \left( \frac{3p^{2} \omega_{n} X_{0} X_{2}}{2JF(X_{0} + X_{2}^{2})} \left[ \psi_{2q}^{2} f(\psi_{0d}) - \psi_{2d}^{2} f(\psi_{0q}) \right] - M_{0} \frac{p}{J} \right)
$$
  
(2.30)

donde  $V_1, V_2, V_3$  son las variables conjugadas con las variables de estado que satisfacen las ecuaciones conjugadas siguientes (para carga nula o constante):

$$
\frac{dV_1}{dt} = V_1 \frac{R_2' \omega_n}{X_0 + X_2'} - V_2 \omega_r + V_3 \left( \frac{3p^2 X_0}{2J(X_0 + X_2')} \right) \left( \frac{X_2' \omega_n}{F} f(\psi_{oq}) - i_1 \sin \omega t \right)
$$
  
\n
$$
\frac{dV_2}{dt} = V_1 \omega_r + V_2 \frac{R_2' \omega_n}{X_0 + X_2'} + V_3 \left( \frac{3p^2 X_0}{2J(X_0 + X_2')} \right) \left( -\frac{X_2' \omega_n}{F} f(\psi_{od}) + i_1 \cos \omega t \right) (2.31)
$$
  
\n
$$
\frac{dV_3}{dt} = V_1 \psi_{2q} - V_2 \psi_{2d}
$$

De acuerdo con el principio de máximo de Pontryagin las variables del control óptimo (la amplitud de la corriente del estator  $i_1$  y la frecuencia de esta corriente  $\omega$ ), igualmente como en el caso anterior, deben cumplir las ecuaciones (2.26). Resolviendo estas ecuaciones se obtiene la misma descripción del control óptimo en la forma implícita (2.27) y (2.28).

Sin embargo, para obtener la descripción del control óptimo en la forma explícita hay que resolver el problema de doble valor a la frontera utilizando las ecuaciones canónicas (2.17) y (2.30) que son diferentes de las utilizadas en el caso del modelo sin saturación. Por lo tanto también el control óptimo explícito obtenido para el modelo del motor con saturación será diferente.

#### IPN-SEPI-ESIME-ZACATENCO 24

# 2.7Metodología empleada.

Se expone el método de investigación empleado para este trabajo; el cual tiene como propósito caracterizar la aplicación del COT diseñado para el motor de inducción con dos diferentes valores de LACE, en función del valor dado a ésta y la ec.2.7, el modelo del motor controlado considera o no la saturación del hierro.

La descripción del procedimiento empleado se menciona a continuación:

Se considera que el motor de inducción es alimentado por una fuente de corriente, las ecuaciones que describen este tipo de alimentación se presentan en la ec. 2.15. Se puede utilizar el modelo del motor alimentado por una fuente de voltaje, sin embargo, esto no fue conveniente ya que el orden de ecuaciones es mayor y el sistema de ecuaciones no está en términos de la variable a limitar (amplitud de corriente del estator).

Especificando el modelo del motor con el cual se diseñará el COT, se determina la inclusión o no de la saturación del material magnético, la cual se expresa por la ec. 2.7, si ésta no se considera, el sistema de ecuaciones del modelo del motor se simplifica.

Tomando en cuenta las consideraciones anteriores, se desea minimizar t<sub>r</sub>,

sujeto a  $i_1 \leq i_1$ <sup>o</sup>; para diseñar el control óptimo se hace uso el principio del máximo de Pontryagin, ya que la limitación está dada en forma de desigualdad, por lo que se hace uso del Hamiltoniano (ec. 2.24) el cual debe de cumplir con los teoremas de Pontryagin (Apéndice A); para resolver el sistema de ecuaciones de Hamilton, se debe solucionar el problema de doble valor a la frontera por medio de un algoritmo híbrido (algoritmo genético y clásico, Capítulo 2 y Apéndice B).

Teniendo el diseño del COT para ambos casos (con y sin saturación) se aplica al modelo del motor de inducción y en función de LACE se hacen las tres simulaciones mencionadas previamente (fig. 2.5).

Con los resultados de las simulaciones realizadas, se hace una comparación y análisis de éstos, con el fin de observar los efectos provocados en las variables de interés; y así concluir cual de las simulaciones es deseable para este trabajo.

Se presenta una descripción generalizada del método de investigación en forma gráfica en la Fig. 2.5:

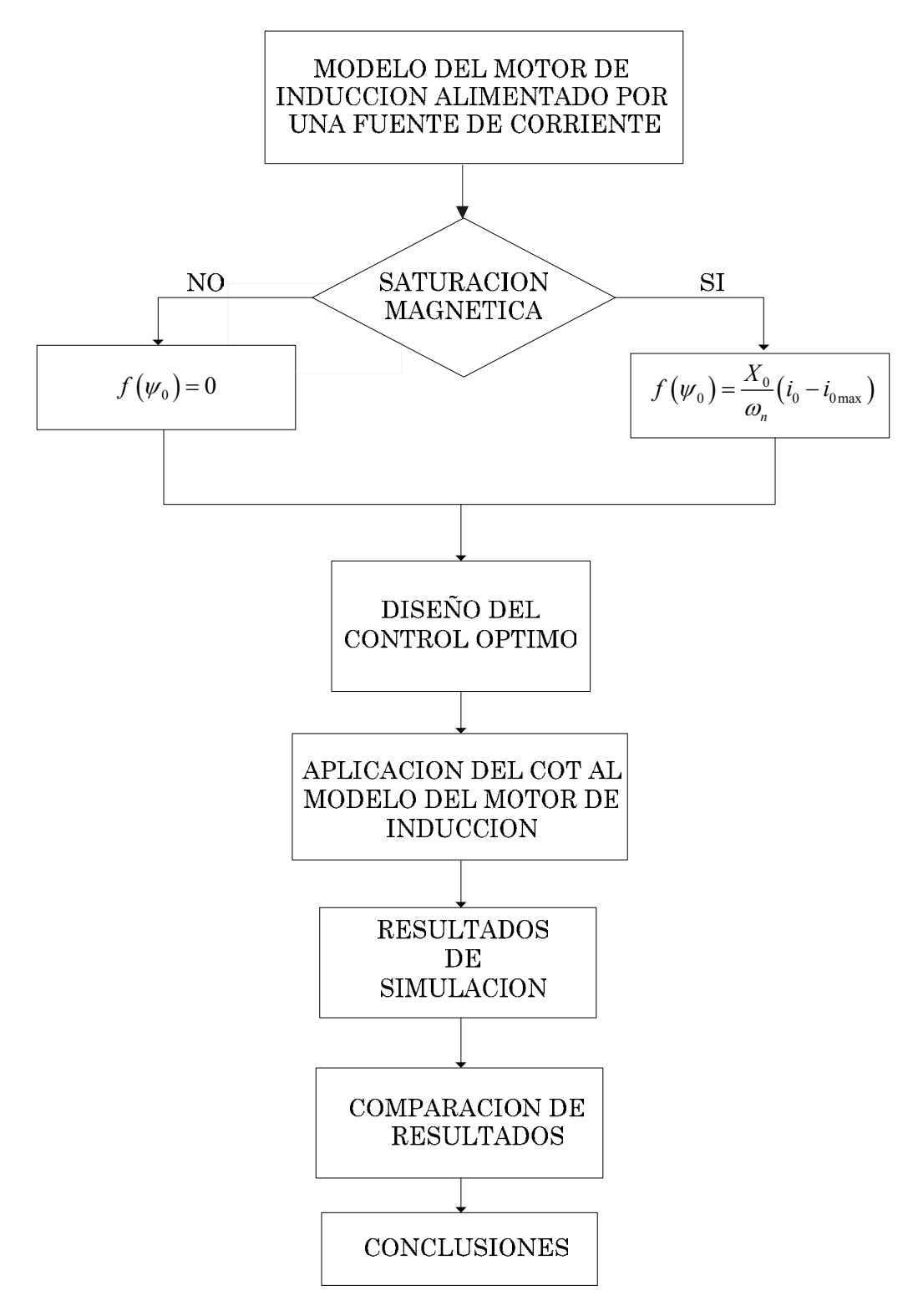

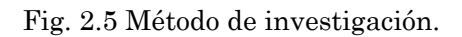

Los programas computacionales utilizados para realizar dicha metodología fueron escritos en el lenguaje de programación FORTRAN 90 (Apéndice D).

Para evaluar el sistema de control se observa durante las simulaciones el comportamiento de las variables de interés. Estas son: el tiempo de control, la amplitud de la corriente del estator, la amplitud de la corriente del rotor, la amplitud del flujo de magnetización, la amplitud de la corriente de magnetización, el par electromagnético del motor, las pérdidas eléctricas y las pérdidas magnéticas.

# 2.8Descripción general del programa realizado.

El programa desarrollado CMI da la opción de diseñar el COT considerando o no la saturación del material magnético, así como, la selección de LACE, este programa fue estructurado a partir de subrutinas cada una de éstas tiene una función específica para el diseño del COT.

Con el uso de las subrutinas se puede tener un mejor manejo del programa, mayor facilidad de comprensión, así como, modificaciones futuras; éste es interactivo, se puede simular algún otro motor de inducción proporcionando los datos necesarios a partir de un archivo generado en algún editor de texto.

La parte inicial del programa está formado por la subrutina *datos.f90*, la cual lee el archivo de entrada que contiene los parámetros del motor de inducción (e.j. lim12ss.txt, Apéndice D); posteriormente se llama a la subrutina *ciniciales.f90* en la cual se asignan las condiciones de todas las variables utilizadas en el programa.

El COT está compuesto por las subrutinas motcorrientes.f90 que incluye el modelo del motor alimentado por corrientes, dentro de ésta existe una subrutina llamada *rkcorrientes.f90* que da solución al sistema de ecuaciones. Estas dos subrutinas son para el modelo del control con la saturación magnética; para el caso sin saturación existen las subrutinas motcorrientes\_ss.f90 y rkcorrientes\_ss.f90.

La aplicación del COT diseñado se hace al modelo del motor de inducción alimentado por una fuente de voltaje con la subrutina de motvoltajes.f90, dentro de ésta existe la subrutina rkvoltajes.f90 que da la solución al sistema de ecuaciones. Estas subrutinas son para el modelo del control con la saturación magnética; para el caso sin saturación están las subrutinas motvoltajes ss.f90 y rkvoltajes ss.f90.

Para la impresión de los datos y generación de archivo de salida se lleva a cabo por la subrutina impresión.f90.

Los resultados dados por este programa son graficados en el paquete computacional ORIGIN 6.1; las variables de mayor interés en este trabajo son: el tiempo de control, las amplitudes de la corriente del estator y de magnetización, así como, las pérdidas eléctricas y magnéticas.

#### 2.9Descripción del diagrama de flujo.

## PROGRAMA CMI (APÉNDICE D).

- 1. Se elige en el programa si se toma o no la saturación para el diseño del COT.
- 2. Selección de la capacidad del motor de inducción (3 hp ó 500 hp).
- 3. Especificar la LACE en función de la capacidad del motor seleccionado del punto anterior; para un motor de 3 hp es  $i_1^0 = 12[A]$  y  $i_1^0 = 8[A]$ , para el motor de 500 hp es  $i_1^0 = 150[A]$  y  $i_1^0 = 30[A]$ .
- 4. Lectura de los datos eléctricos y magnéticos del motor de inducción y datos necesarios para el diseño del COT (variables conjugadas, tiempo máximo de arranque, valor de la amplitud de la corriente del estator y paso de integración).
- 5. Asignación de las condiciones iniciales del las variables restantes.
- 6. A partir de los puntos anteriores se procede a diseñar el COT con el modelo del motor de inducción alimentado por una fuente de corriente; el sistema de estado se soluciona a partir del método de Runge-Kutta de 4° orden.
- 7. Aplicación del COT diseñado al modelo del motor de inducción alimentado por una fuente de voltaje, éste sistema de ecuaciones se soluciona igualmente con el método de Runge-Kutta de 4° orden.
- 8. Impresión y generación del archivo de salida de todas las variables.

En la figura 2.6 se muestra el diagrama de flujo del programa CMI.

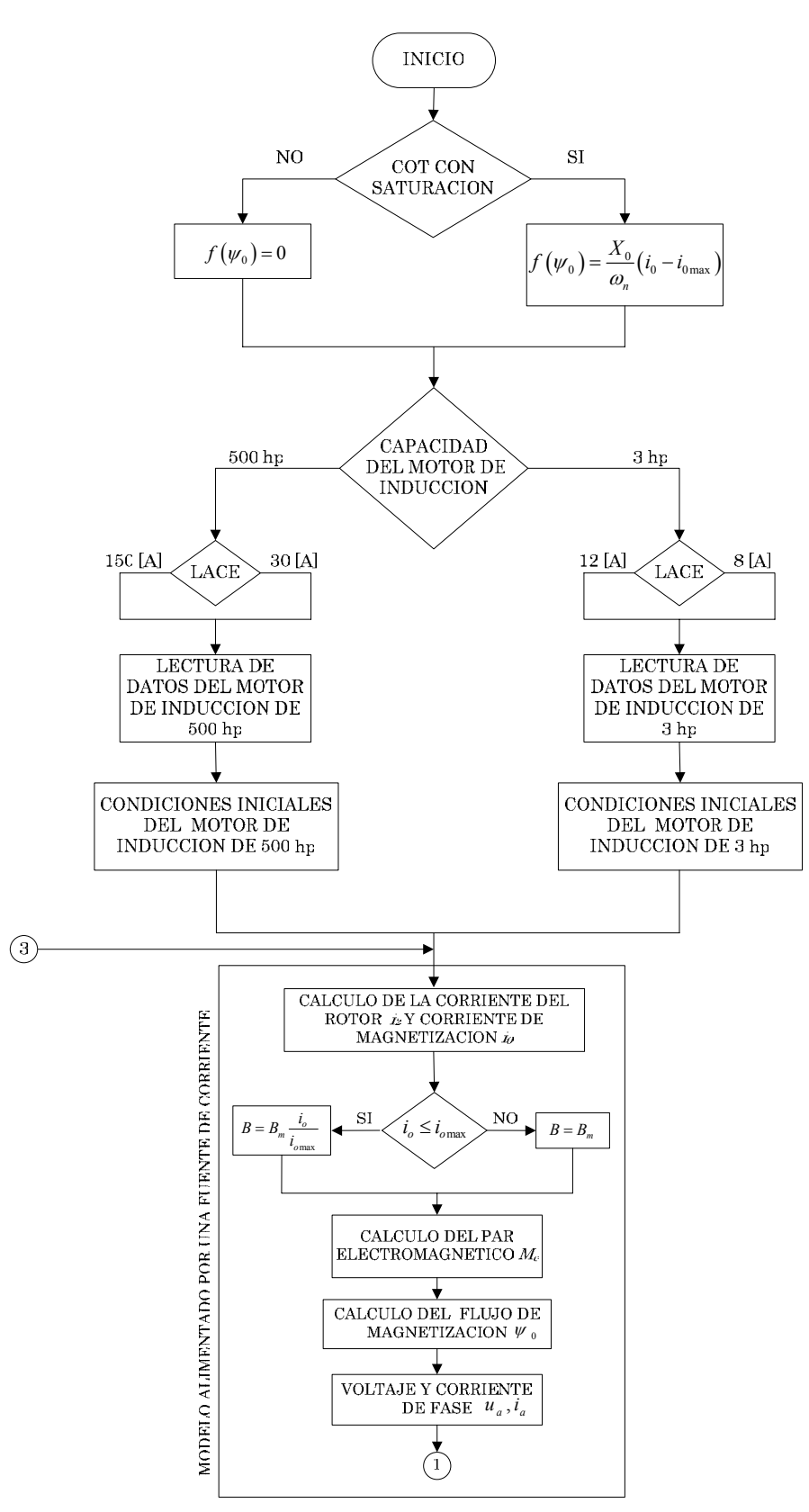

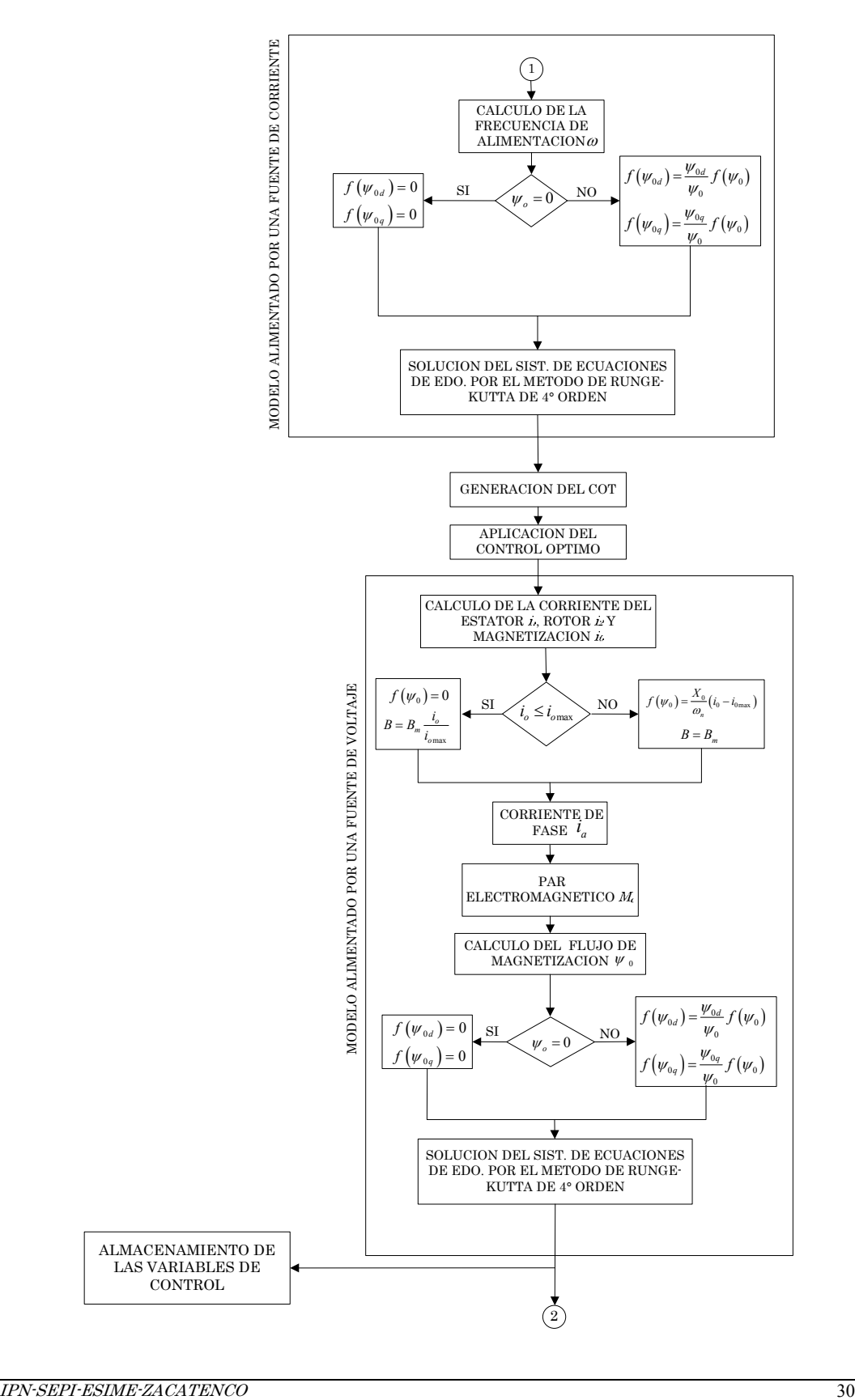

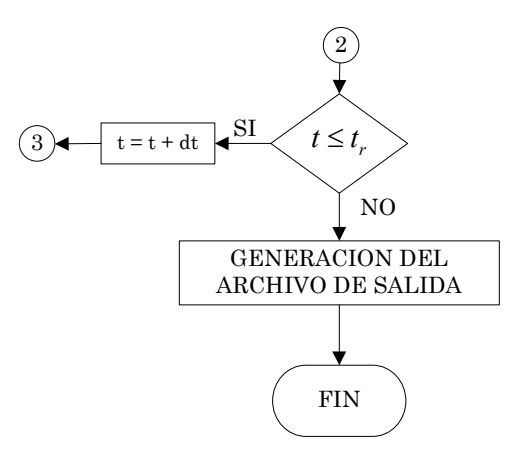

Fig. 2.6 Diagrama de flujo del programa CMI.

La metodología planteada anteriormente tiene como objetivo analizar la influencia de la saturación magnética en el motor de inducción cuando se le aplica un COT.

# CAPITULO 3

# RESULTADOS DE SIMULACION.

## 3.1 Introducción.

En este capítulo se muestran los resultados de las simulaciones hechas para el arranque en vacío del motor de inducción, óptimo en tiempo, con una alimentación senoidal de corriente. La simulación se realiza para dos diferentes motores de inducción: 3 hp y 500 hp, ambos motores de tipo jaula de ardilla.

Se efectúan las simulaciones siguientes:

- El COT diseñado sobre la base del modelo del motor sin considerar la saturación, se aplica al mismo modelo del motor (sin saturación).
- El COT diseñado con base en el modelo sin saturación se aplica al modelo con saturación.
- El COT diseñado sobre la base del modelo con saturación se aplica al mismo modelo del motor (con saturación).

Todas las simulaciones se realizan para dos diferentes valores LACE en donde se cumplen las siguientes condiciones (Apéndice E):

**↓**  $i_1^o \leq i_{1,2}^o$  $\mathbf{\dot{a}} \quad i_1^o > i_{1,2}^o$ 

Donde  $i_{1,2}^o$  es el máximo valor del LACE  $i_1^o$  para el cual durante el COT del motor no sucede la saturación del hierro.

Las variables que se analizan son:

- **❖** Amplitud del voltaje de fase.
- Voltaje de fase del estator.
- Frecuencia del voltaje de alimentación.
- Velocidad angular del rotor.
- **❖** Amplitud de la corriente del estator.
- Amplitud de la corriente del rotor.
- Corriente de fase.
- Amplitud de la corriente de magnetización.
- Amplitud del flujo de magnetización.
- Par electromagnético.
- Pérdidas eléctricas.
- Pérdidas magnéticas.

#### 3.2 Simulaciones para el motor de 3hp.

Los datos eléctricos de este motor son:

$$
u_{m} = 179.63[V] \t p = 2 \t o_{n} = 377[rad/s]
$$
  
\n
$$
R_{1} = 0.435[\Omega] \t R_{2} = 0.816[\Omega] \t X_{1} = X'_{2} = 0.754[\Omega]
$$
  
\n
$$
X_{0} = 26.13[\Omega] \t J = 0.089[kgm^{2}] \t i_{omax} = 6.681[A]
$$
  
\n
$$
W_{omax} = 0.463[Wb] \t i_{1,2}^{o} = 9.445[A]
$$

Los datos anteriormente mostrados se utilizan para todas las simulaciones del motor de 3hp, los parámetros que estarán variando serán los valores LACE y los valores iniciales de las variables conjugadas, obtenidas para estos valores límite. Se aceptan dos valores límite de la amplitud de la corriente del estator:

 $\bullet$  El que es mayor que  $i_{1,2}^o$ :

 $i_1^o = 12[A]$ 

 $\bullet$  El que es menor que  $i_{1,2}^o$ :

$$
i_1^o = 8[A]
$$

Los datos magnéticos del motor son los siguientes:

$$
B_m = 1.5[T]
$$
  
\n
$$
D_m = 7.65 \times 10^3 \left[ kg/m^3 \right]
$$
  
\n
$$
l = 0.001[m]
$$
  
\n
$$
\epsilon = 1.5 \left[ m^4 / H kg \right]
$$
  
\n
$$
A_z = 6.584 \times 10^{-6} \left[ m^4 / \Omega kg \right]
$$
  
\n
$$
M_m = 34.89 \left[ kg \right]
$$
  
\n
$$
M_r = 22.11 \left[ kg \right]
$$
  
\n
$$
B_z = 2.387 \times 10^{-3} \left[ m^4 / H kg \right]
$$

# 3.2.1 Simulación para el control sin saturación y limitación de amplitud de  $\textbf{la}$  corriente del estator de  $i_1^0 = 12 \begin{bmatrix} A \end{bmatrix}$ .

Esta simulación es para el control sin saturación y una LACE de  $i_1^0 = 12[A]$ ; el control es aplicado a dos modelos del motor; en uno se desprecia el efecto de la saturación del material magnético, mientras que en el otro modelo esta saturación es tomada en cuenta. Para diseñar el control óptimo se utiliza el principio del máximo de Pontryagin. Resolviendo el problema de doble valor a la frontera se obtienen los valores iniciales de las variables conjugadas:

$$
V_1(0) = 34.341308593750
$$
  
\n
$$
V_2(0) = -1.0031250
$$
  
\n
$$
V_3(0) = 1.0000015258789060
$$

El tiempo de arranque óptimo obtenido es:

$$
t_r = 1.32[s]
$$

Las gráficas de las variables de interés obtenidas aplicando el COT diseñado para el modelo del motor sin saturación (líneas continuas) y aplicado para el modelo del motor con saturación (líneas discontinuas) se presentan en las figuras 3.1- 3.12.

Las variables del COT se presentan en las siguientes figuras:

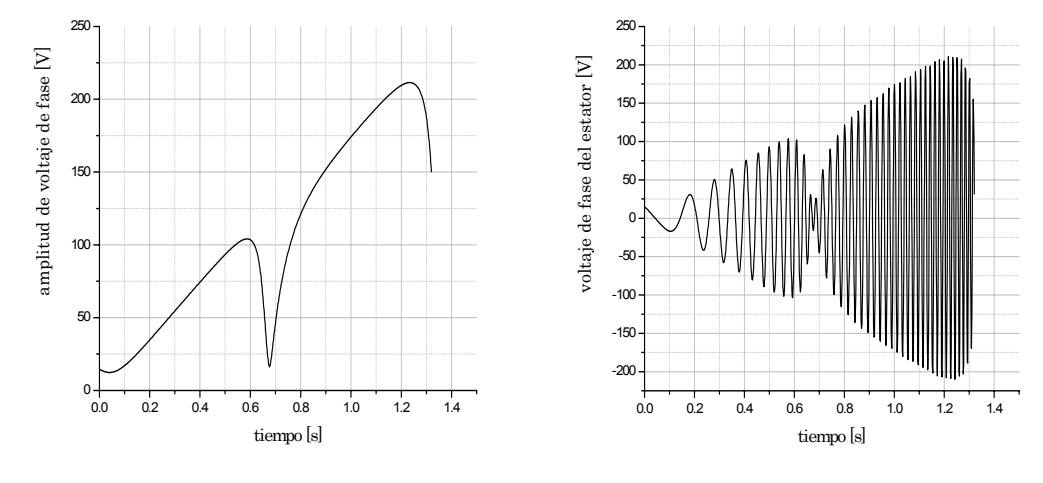

Fig. 3.1 Amplitud de voltaje de fase SSAT,  $i_1^0 = 12[A].$ 

Fig.3.2 Voltaje de fase del estator SSAT,  $i_1^0 = 12[A].$ 

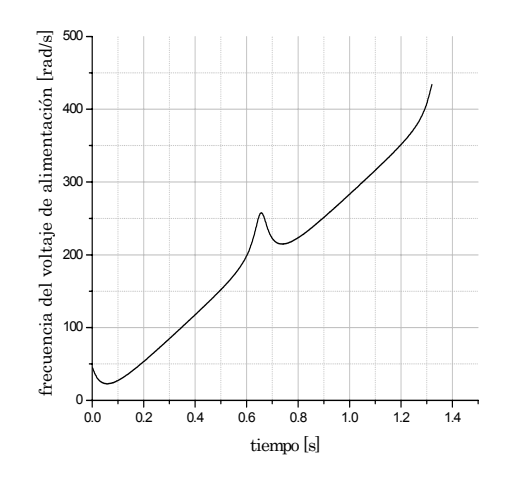

Fig. 3.3 Frecuencia del voltaje de alimentación SSAT,  $i_1^0 = 12[A]$ .

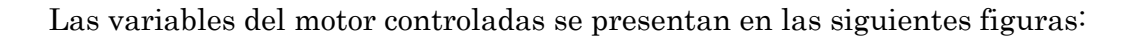

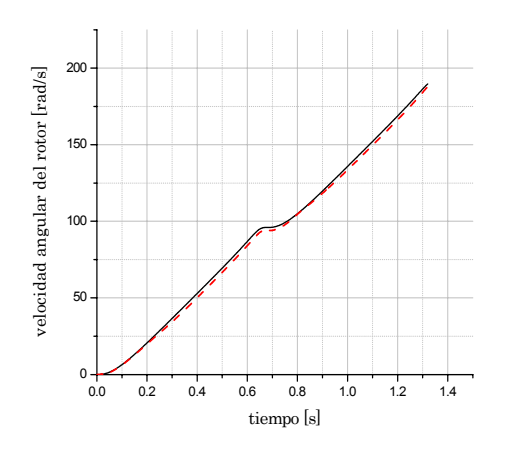

Fig. 3.4 Velocidad angular del rotor SSAT,  $i_1^0 = 12[A].$ 

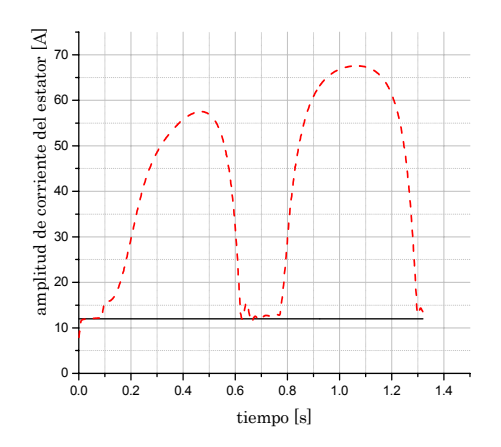

Fig. 3.5 Amplitud de corriente del estator SSAT,  $i_1^0 = 12[A]$ .

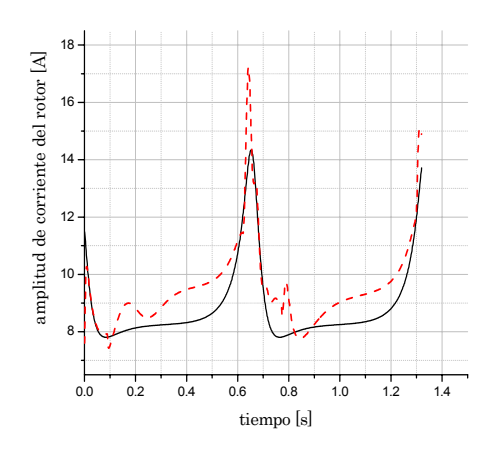

Fig.3.6. Amplitud de corriente del rotor SSAT,  $i_1^0 = 12[A]$ .

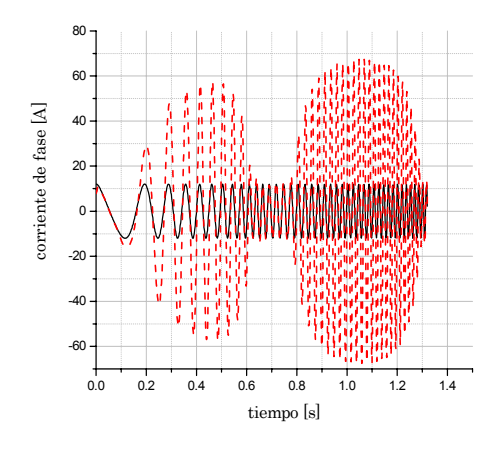

Fig. 3.7 Corriente de fase SSAT,  $i_1^0 = 12[A]$ .

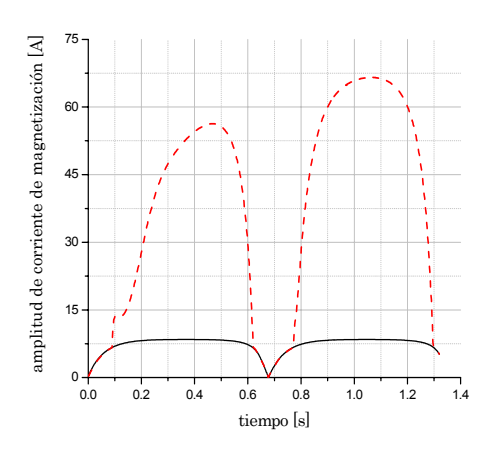

Fig.3.8 Amplitud de corriente de magnetización SSAT,  $i_1^0 = 12[A]$ .

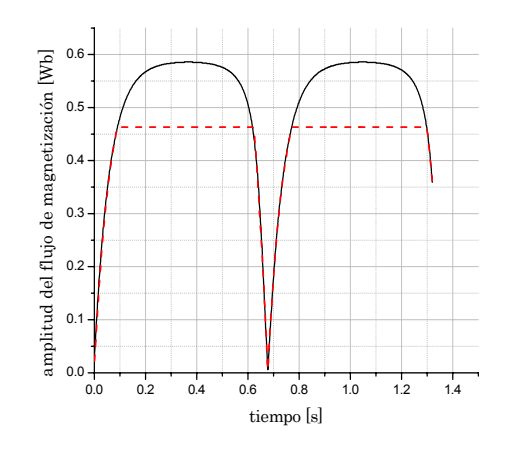

Fig.3.9 Amplitud del flujo de magnetización SSAT,  $i_1^0 = 12[A]$ .

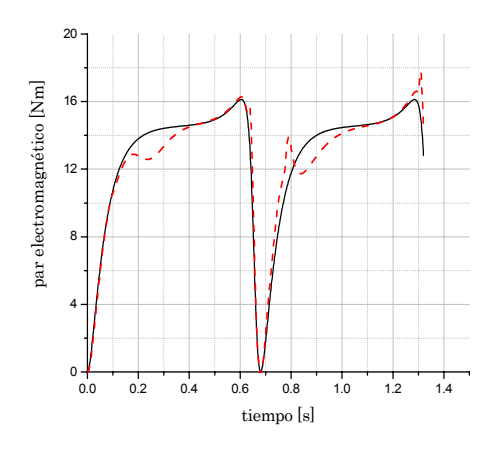

Fig. 3.10 Par electromagnético SSAT,  $i_1^0 = 12[A].$ 

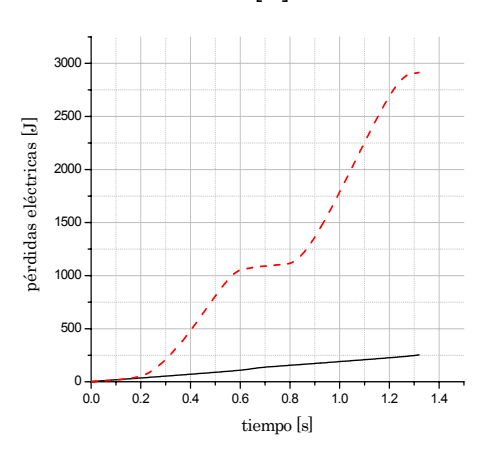

Fig.3.11 Pérdidas eléctricas SSAT,  $i_1^0 = 12[A].$ 

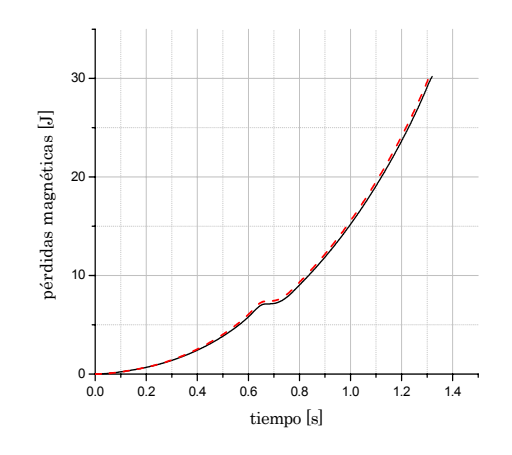

Fig. 3.12 Pérdidas magnéticas SSAT,  $i_1^0 = 12[A]$ .

Tabla 3.1 Datos numéricos de las variables de interés SSAT,  $i_1^0 = 12[A]$ .

| Motor de Inducción de 3hp             |                |                      |  |  |  |  |  |  |  |
|---------------------------------------|----------------|----------------------|--|--|--|--|--|--|--|
| Control                               | Sin saturación |                      |  |  |  |  |  |  |  |
| Modelo del motor                      | Sin saturación | Con saturación       |  |  |  |  |  |  |  |
| $i_1^o[A]$                            | 12             |                      |  |  |  |  |  |  |  |
| $t_r[s]$                              | 1.32           |                      |  |  |  |  |  |  |  |
| $i_{\scriptscriptstyle \text{om}}[A]$ | 8.449          | 66.568               |  |  |  |  |  |  |  |
| $Q_{t}[J]$                            | 283.976        | 2945.385<br>2914.637 |  |  |  |  |  |  |  |
| $Q_e[J]$                              | 253.764        |                      |  |  |  |  |  |  |  |
| $Q_m[J]$                              | 30.212         | 30.748               |  |  |  |  |  |  |  |
| $M_e[Nm]$                             | 16.119         | 17.769               |  |  |  |  |  |  |  |
| $i_{1m}[A]$                           | 12             | 67.569               |  |  |  |  |  |  |  |
| $\psi_m[Wb]$                          | 0.586          | 0.463                |  |  |  |  |  |  |  |

#### donde:

- $i_{0m}$  valor máximo de la amplitud de la corriente de magnetización obtenido durante el arranque.
- *1m i* valor máximo de la amplitud de la corriente del estator obtenido durante el arranque.

# 3.2.2 Simulación para el control sin saturación y limitación de amplitud de  $\textbf{la} \textbf{$  corriente del estator  $i_1^0 = 8[A]$ .

A continuación se presentan los resultados de la simulación en donde se tiene un COT con un valor límite de la amplitud de la corriente de  $i_1^0 = 8[A]$ ; el diseño del control es con base al modelo sin saturación y se aplica al modelo con saturación.

Los valores iniciales de las variables conjugadas son:

$$
V_1(0) = 22.88281345367432
$$
  
\n
$$
V_2(0) = -1.00
$$
  
\n
$$
V_3(0) = 1.000002384185791
$$

El tiempo de arranque óptimo obtenido es:

$$
t_r = 3[s]
$$

Las variables del COT se presentan a continuación:

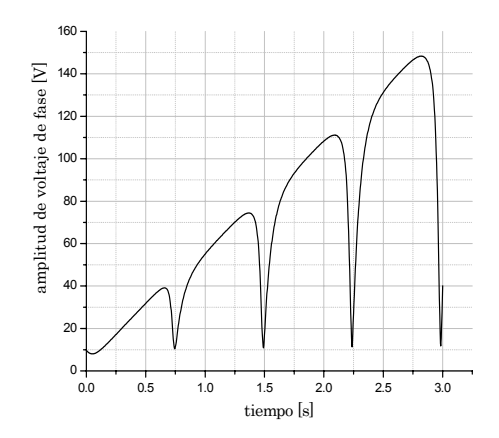

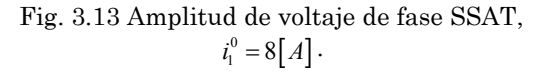

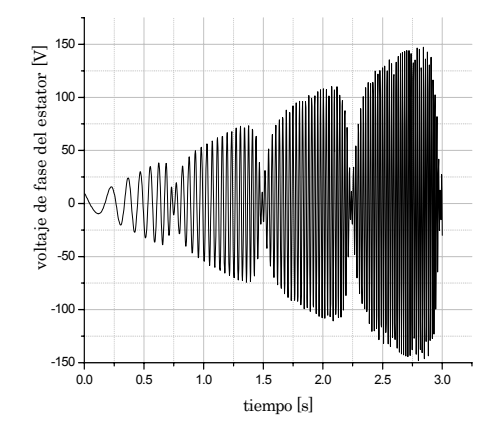

Fig. 3.14 Voltaje de fase del estator SSAT,  $i_1^0 = 8[A]$ .

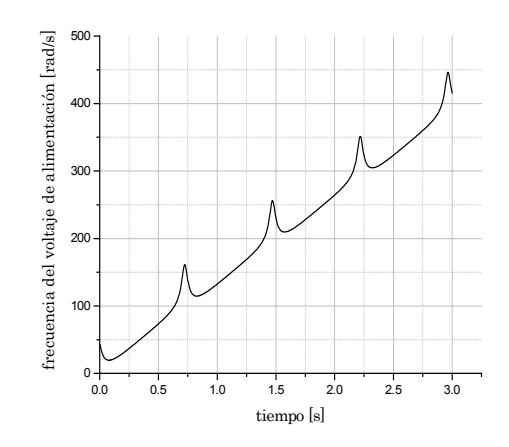

Fig. 3.15 Frecuencia del voltaje de alimentación SSAT,  $i_1^0 = 8[A]$ .

Las variables del motor controladas se presentan en las siguientes figuras:

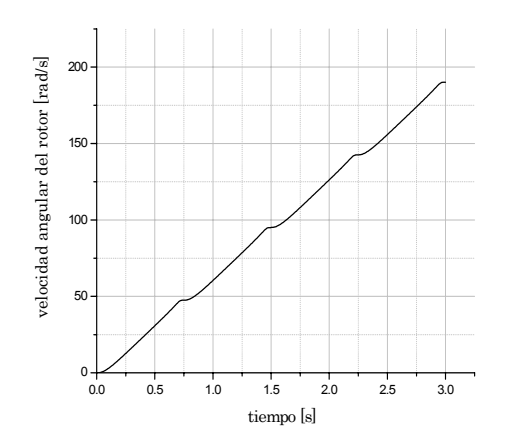

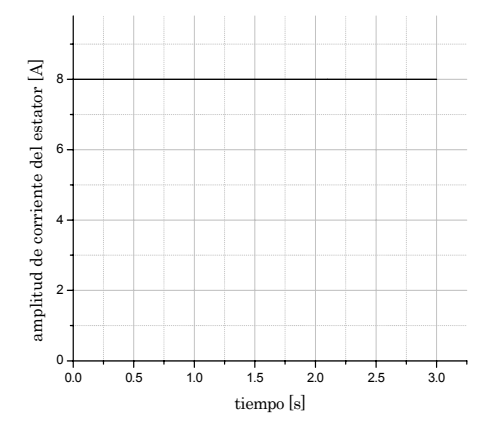

Fig. 3.16 Velocidad angular del rotor SSAT,  $i_1^0 = 8[A]$ .

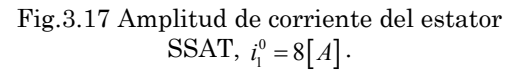

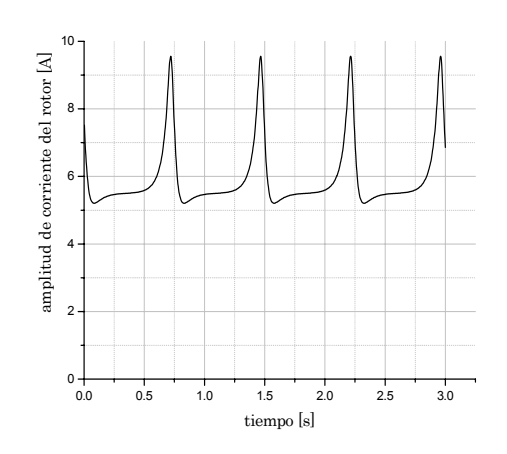

Fig. 3.18 Amplitud de corriente del rotor SSAT,  $i_1^0 = 8[A]$ .

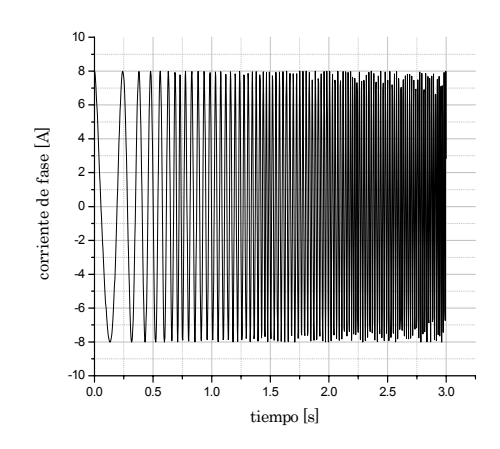

Fig. 3.19 Corriente de fase SSAT,  $i_1^0 = 8[A]$ .

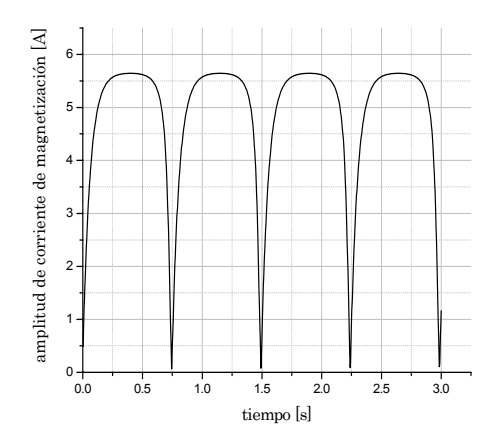

Fig.3.20 Amplitud de corriente de magnetización SSAT,  $i_1^0 = 8[A]$ .

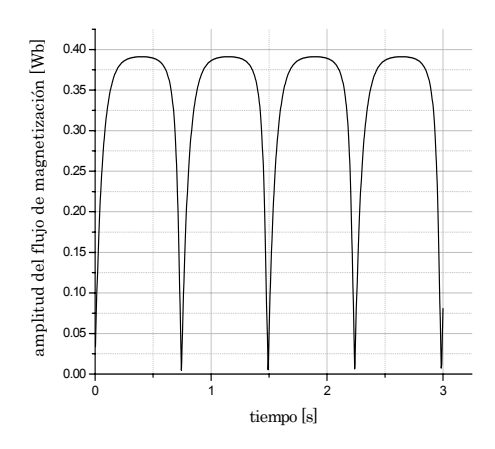

Fig. 3.21 Amplitud del flujo de magnetización SSAT,  $i_1^0 = 8[A]$ .

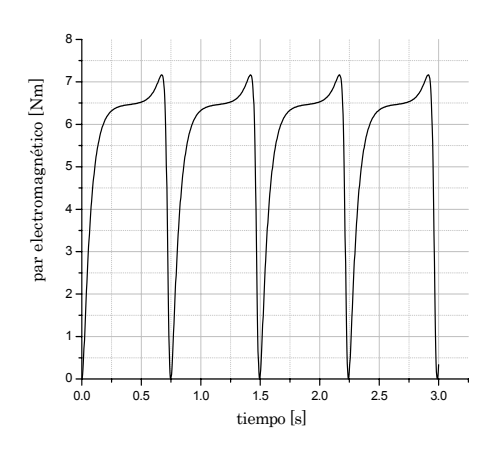

Fig. 3.22 Par electromagnético SSAT,  $i_1^0 = 8[A].$ 

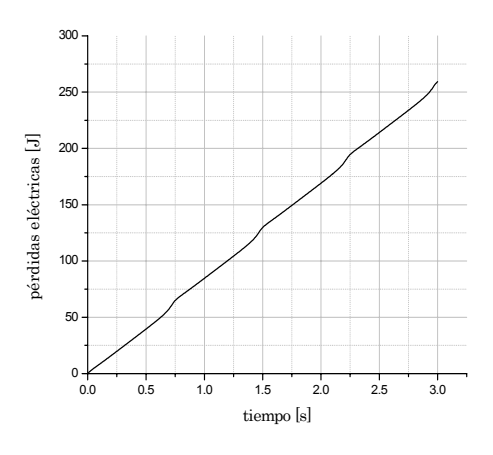

Fig. 3.23 Pérdidas eléctricas SSAT,  $i_1^0 = 8[A]$ .

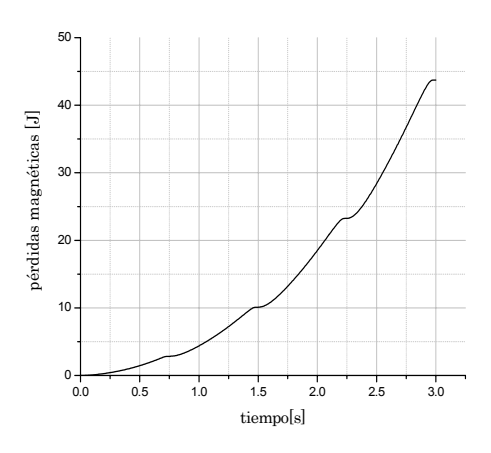

Fig. 3.24 Pérdidas magnéticas SSAT,  $i_1^0 = 8[A]$ .

| Motor de Inducción de 3hp              |                |  |  |  |  |  |
|----------------------------------------|----------------|--|--|--|--|--|
| Control                                | Sin saturación |  |  |  |  |  |
| Modelo del motor                       | Con saturación |  |  |  |  |  |
| $i_1^o[A]$                             | 8              |  |  |  |  |  |
| $t_r[s]$                               | З              |  |  |  |  |  |
| $i_{\scriptscriptstyle \text{com}}[A]$ | 5.6437         |  |  |  |  |  |
| $Q_{t}[J]$                             | 303.1372       |  |  |  |  |  |
| $Q_e[J]$                               | 259.4067       |  |  |  |  |  |
| $Q_{m}[J]$                             | 43.73          |  |  |  |  |  |
| $M_e$ [Nm]                             | 7.164          |  |  |  |  |  |
| $i_{1m}[A]$                            | 8              |  |  |  |  |  |
| $\psi_{m}[Wb]$                         | 0.3912         |  |  |  |  |  |

Tabla 3.2 Datos numéricos de las variables de interés SSAT,  $i_1^0 = 8[A]$ .

Aplicando el mismo control (diseñado sobre la base del modelo sin saturación con valor LACE de  $i_1^o = 8[A]$ , figuras 3.13-3.15) al modelo sin saturación se obtienen obviamente los mismos resultados presentados en las figuras (3.16-3.24) y en la tabla 3.2. Esto se debe al hecho de que para limitación  $i_1^o = 8[A]$  que cumple la condición  $i_1^o \leq i_{1,2}^o$  (Apéndice E) no ocurre nunca la saturación.

# 3.2.3 Simulación para el control con saturación y limitación de la amplitud de la corriente del estator  $i_1^o = 12[A]$ .

En esta simulación, el COT con limitación de la amplitud de la corriente del estator de  $i_1^o = 12[A]$  es diseñado sobre la base del modelo del motor que toma en cuenta la saturación, se aplica al modelo con saturación.

Los valores iniciales de las variables conjugadas:

 $V_1(0) = 63.512890625000010$  $V_2(0) = -0.80$  $V_3(0) = 2.0000468750$ 

El tiempo de arranque óptimo es:

 $t_r = 2[s]$ 

Las variables del COT se presentan a continuación:

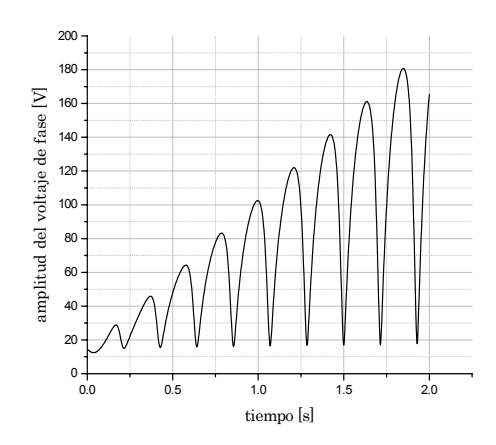

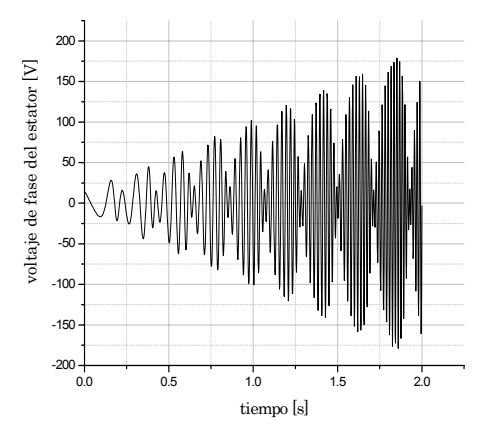

Fig. 3.25 Amplitud de voltaje de fase CSAT,  $i_1^0 = 12[A].$ 

Fig.3.26 Voltaje de fase del estator CSAT,  $i_1^0 = 12[A].$ 

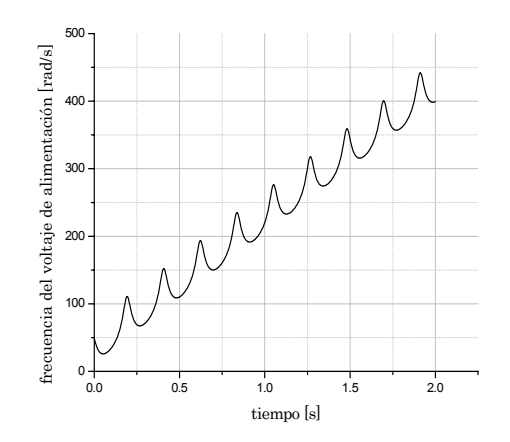

Fig. 3.27 Frecuencia del voltaje de alimentación CSAT,  $i_1^0 = 12[A]$ .

Las variables del motor controladas se presentan en las siguientes figuras:

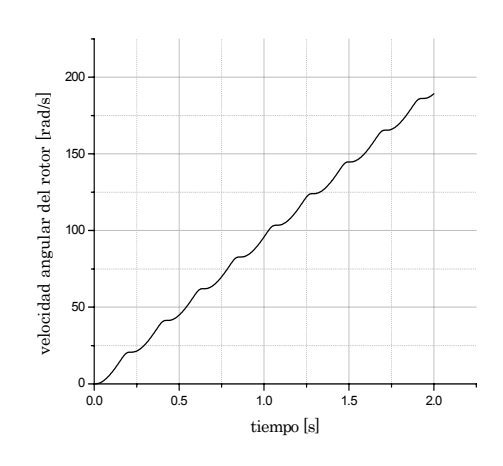

Fig. 3.28 Velocidad angular del rotor CSAT,  $i_1^0 = 12[A].$ 

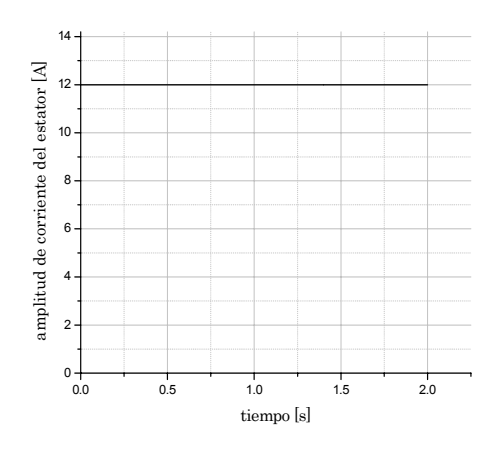

Fig. 3.29 Amplitud de corriente del estator CSAT,  $i_1^0 = 12[A]$ .

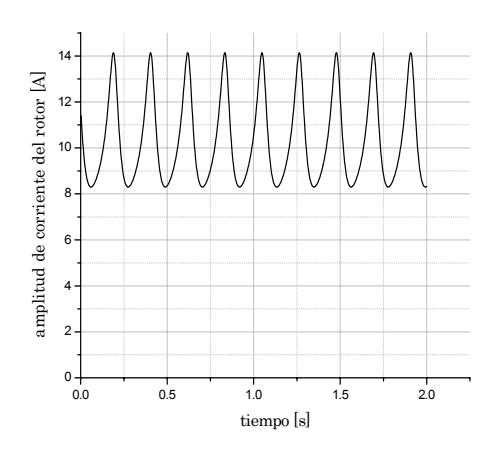

Fig. 3.30 Amplitud de corriente del rotor CSAT,  $i_1^0 = 12[A]$ .

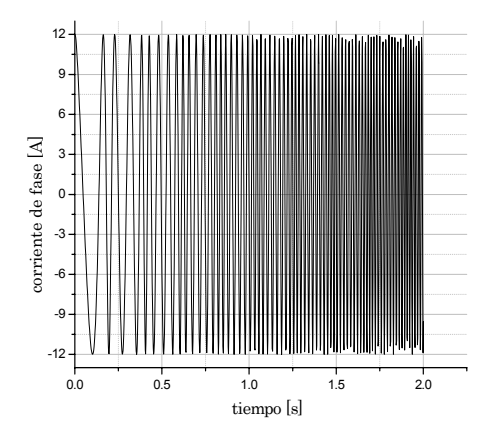

Fig. 3.31 Corriente de fase CSAT,  $i_1^0 = 12[A]$ .

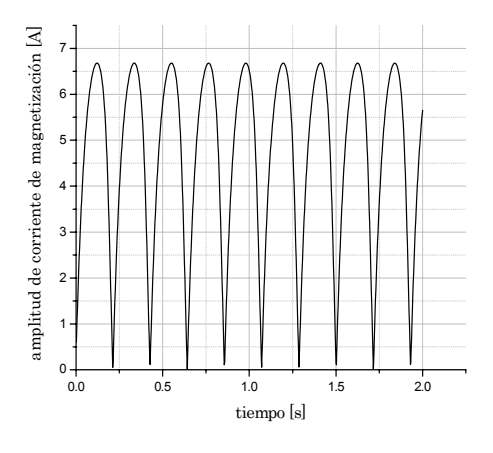

Fig. 3.32 Amplitud de corriente de magnetización CSAT,  $i_1^0 = 12[A]$ .

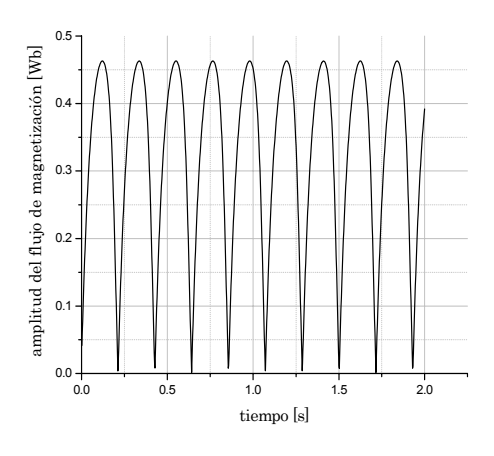

Fig. 3.33 Amplitud del flujo de magnetización CSAT,  $i_1^0 = 12[A]$ .

IPN-SEPI-ESIME-ZACATENCO 43

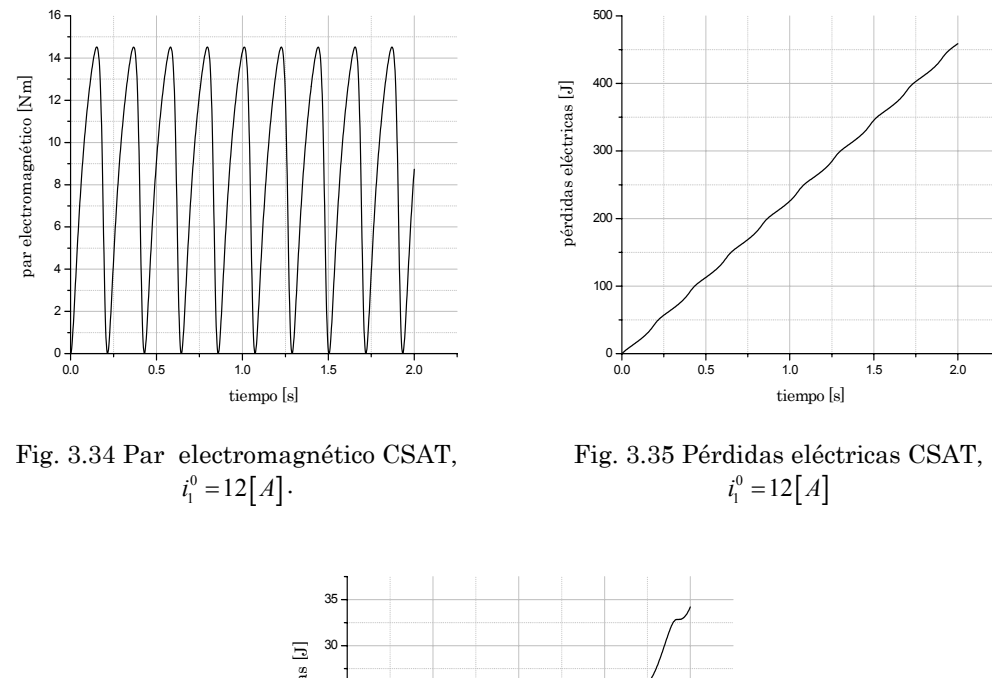

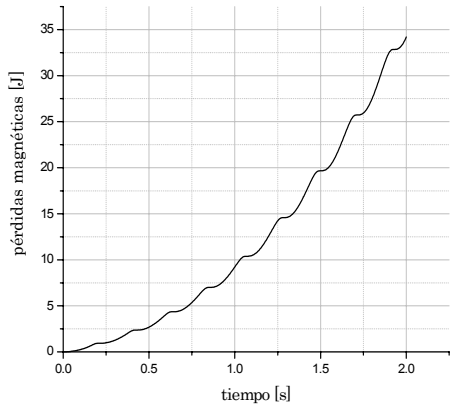

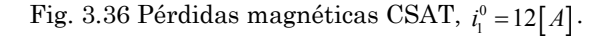

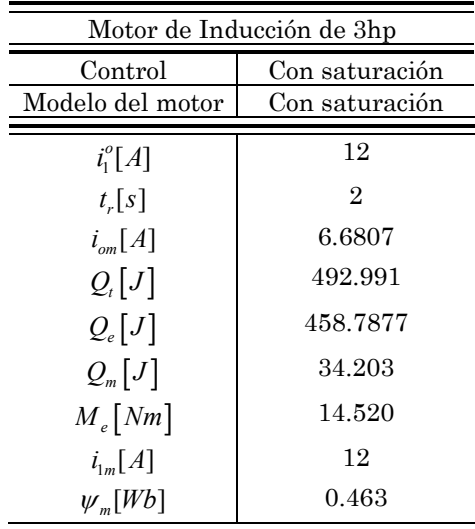

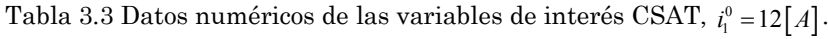

Aplicando el control (figuras 3.25-3.27) diseñado sobre la base del modelo con saturación con limitación de la amplitud de la corriente del estator al valor  $i_1^0 = 12[A]$  que cumple la condición  $i_1^0 > i_{1,2}^0$  (Apéndice E) al modelo sin saturación se obtienen obviamente los mismos resultados (presentados en las figuras 3.28-3.36 y en la tabla 3.3). Esto se debe al hecho de que el control diseñado no permite que ocurra la saturación y su aplicación al modelo con o sin saturación da los mismos resultados.

# 3.2.4 Simulación para el control con saturación y limitación de la amplitud de la corriente del estator  $i_1^0 = 8[A]$ .

Las gráficas obtenidas y los resultados numéricos, aplicando el control diseñado para el modelo del motor con saturación al modelo con saturación o sin saturación son idénticas a las presentadas en las gráficas 3-13 a 3.24.

Esto se pudo esperar ya que la limitación de la amplitud de la corriente del estator cumple con la condición  $i_1^{\circ} \leq i_{1,2}^{\circ}$  (Apéndice E) y en consecuencia los controles óptimos diseñados basándose en el modelo con saturación o sin saturación son idénticos y no provocan la saturación del material magnético. Por esto la aplicación de este control al modelo con o sin saturación da los mismos resultados.

### 3.2.5 Resultados generales del motor de inducción de 3 hp.

En el primer caso de las simulaciones realizadas para el motor de inducción de 3 hp se aplica el control óptimo diseñado para dos diferentes valores de LACE de  $i_1^o = 12[A]$  e  $i_1^0 = 8[A]$ .

Para facilitar la comparación de los resultados numéricos de las simulaciones realizadas se hace una agrupación en la tabla 3.4.

| Motor de 3 hp                  |                |        |        |        |                |        |        |        |  |  |  |  |
|--------------------------------|----------------|--------|--------|--------|----------------|--------|--------|--------|--|--|--|--|
| Control                        | Sin saturación |        |        |        | Con saturación |        |        |        |  |  |  |  |
| Modelo                         | Sin            | Con    | Sin    | Con    | Sin            | Con    | Sin    | Con    |  |  |  |  |
| del                            | sat.           | sat.   | sat.   | sat.   | sat.           | sat.   | sat.   | sat.   |  |  |  |  |
| motor                          |                |        |        |        |                |        |        |        |  |  |  |  |
| $i_1^o[A]$                     | 12             |        | 8      |        | 12             |        | 8      |        |  |  |  |  |
| $t_r[s]$                       | 1.32           |        | 3      |        | $\overline{2}$ |        | 3      |        |  |  |  |  |
| $i_{\scriptscriptstyle om}[A]$ | 8.45           | 66.568 | 5.64   | 5.64   | 6.68           | 6.68   | 5.64   | 5.64   |  |  |  |  |
| $Q_t[J]$                       | 284.0          | 2945.4 | 303.1  | 303.1  | 493.0          | 493.0  | 303.1  | 303.1  |  |  |  |  |
| $Q_e[J]$                       | 253.8          | 2914.6 | 259.41 | 259.41 | 458.79         | 458.79 | 259.41 | 259.41 |  |  |  |  |
| $Q_{m}[J]$                     | 30.21          | 30.748 | 43.73  | 43.73  | 34.20          | 34.20  | 43.73  | 43.73  |  |  |  |  |
| $M_e[Nm]$                      | 16.12          | 17.769 | 7.164  | 7.164  | 14.52          | 14.52  | 7.164  | 7.164  |  |  |  |  |
| $i_{1m}[A]$                    | 12             | 67.569 | 8      | 8      | 12             | 12     | 8      | 8      |  |  |  |  |
| $\psi_m[Wb]$                   | 0.586          | 0.463  | 0.391  | 0.391  | 0.463          | 0.463  | 0.391  | 0.391  |  |  |  |  |

Tabla 3.4 Datos numéricos de las variables de interés para el motor de 3 hp.

#### 3.3 Simulaciones para el motor de 500 hp.

Los datos de este motor son:

$$
u_{m} = 1877.94[V] \t p = 2 \t o_{n} = 377[rad/s]
$$
  
\n
$$
R_{1} = 0.262[\Omega] \t R_{2} = 0.187[\Omega] \t X_{1} = X'_{2} = 1.206[\Omega]
$$
  
\n
$$
X_{0} = 54.02[\Omega] \t J = 11.06[kgm^{2}] \t i_{omax} = 34[A]
$$
  
\n
$$
W_{omax} = 4.8718[Wb] \t i_{1,2} = 48.072[A]
$$

Los datos anteriormente mostrados se utilizan para todas las simulaciones del motor de 500 hp, los parámetros que estarán variando serán los valores LACE y los valores iniciales de las variables conjugadas obtenidas para estos valores límite.

Se aceptan dos valores límite de la amplitud de la corriente del estator:

 $\bullet$  El que es mayor que  $i_{1,2}^o$ :

 $i_1^o = 150[A]$ 

 $\bullet$  El que es menor que  $i_{1,2}^o$ :

 $i_1^o = 30[A]$ 

Los datos magnéticos del motor son los mismos que se utilizaron para el motor de 3 hp excepto los valores de las masas:

$$
M_m = 2649.7 [kg] \qquad M_r = 657.34 [kg]
$$

# 3.3.1 Simulación para el control sin saturación y limitación de la amplitud de la corriente del estator de  $i_1^o = 150[A]$ .

En esta simulación el COT diseñado para un valor límite de la corriente del estator de  $i_1^o = 150[A]$ , utilizando el modelo del motor sin saturación, se aplica a dos modelos del motor; en uno no se toma en cuenta el efecto de la saturación del material magnético, mientras que en el otro modelo esta saturación se incluye.

Los valores iniciales de las variables conjugadas son:

1 2 3 (0) 0.725000000000003 (0) 48.84999999999999 (0) 1.9998779296875 *V V V* = = =

El tiempo de arranque óptimo obtenido es:

$$
t_r = 0.92[s]
$$

Las gráficas de las variables de interés obtenidas aplicando el COT diseñado para el modelo del motor sin saturación (líneas continuas) y aplicado para el modelo del motor con saturación (líneas discontinuas) se presentan en las figuras 3.37-3.48.

Las variables del COT se presentan en las siguientes figuras:

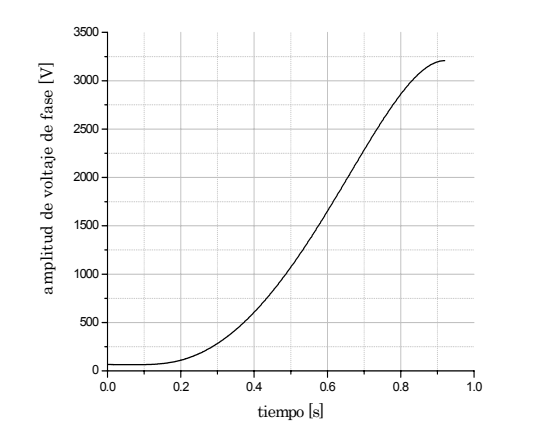

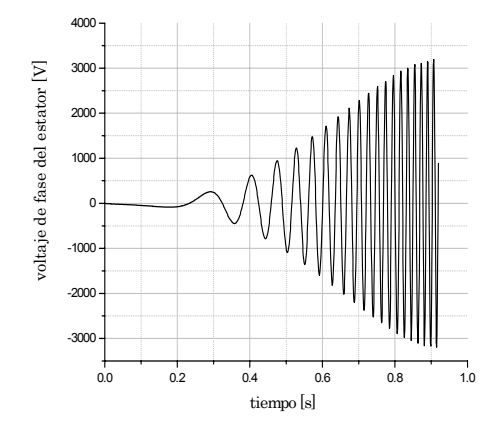

Fig. 3.37 Amplitud de voltaje de fase SSAT,  $i_1^0 = 150 [A]$ .

Fig. 3.38 Voltaje de fase del estator SSAT,  $i_1^0 = 150 [A]$ .

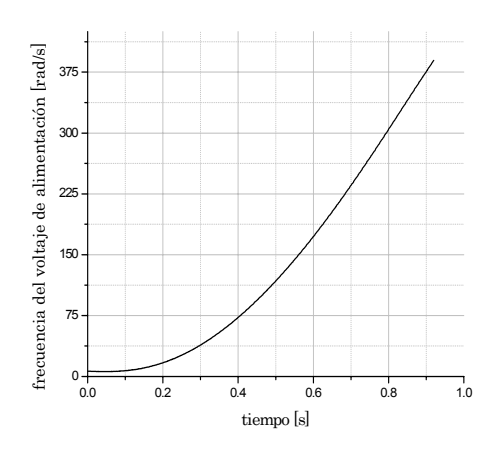

Fig. 3.39 Frecuencia del voltaje de alimentación SSAT,  $i_1^0 = 150[A]$ .

Las variables del motor controladas se presentan en las siguientes figuras:

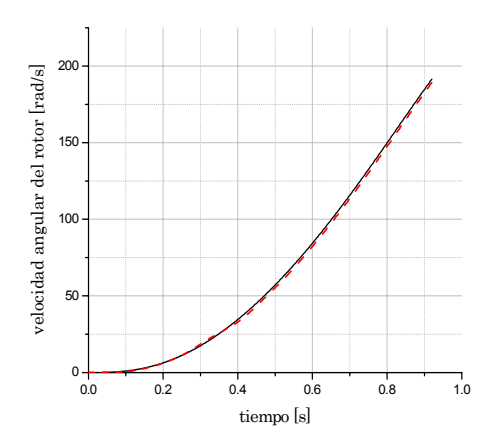

Fig. 3.40 Velocidad angular del rotor SSAT,  $i_1^0 = 150 [A]$ .

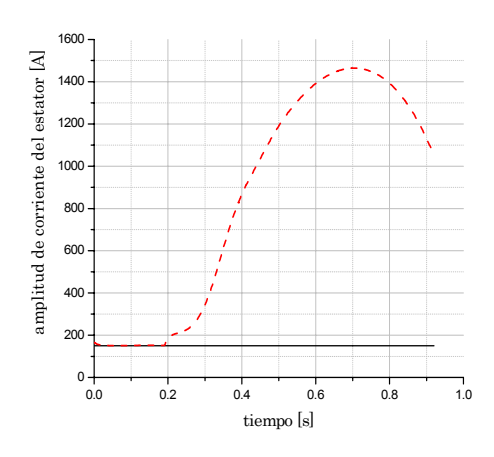

Fig. 3.41 Amplitud de corriente del estator SSAT,  $i_1^0 = 150 [A]$ .

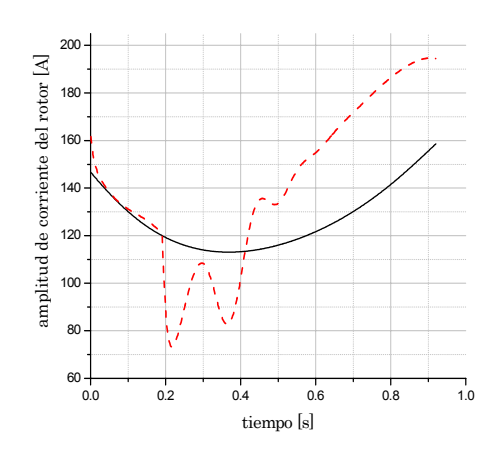

Fig. 3.42. Amplitud de corriente del rotor SSAT,  $i_1^0 = 150 [A]$ .

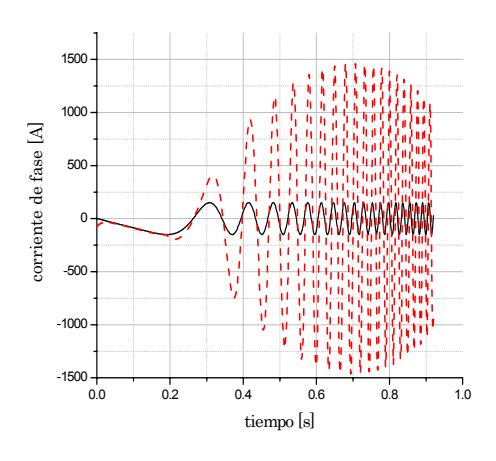

Fig. 3.43 Corriente de fase SSAT,  $i_1^0 = 150 [A]$ .

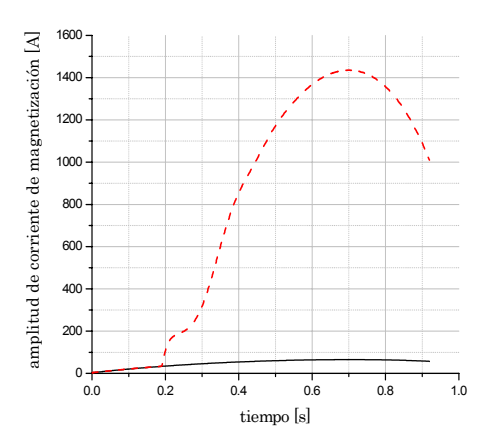

Fig. 3.44 Amplitud de corriente de magnetización SSAT,  $i_1^0 = 150 [A]$ .

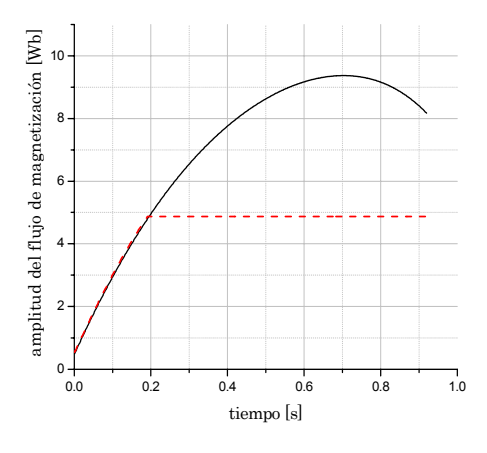

Fig. 3.45 Amplitud del flujo de magnetización SSAT,  $i_1^0 = 150 [A]$ .

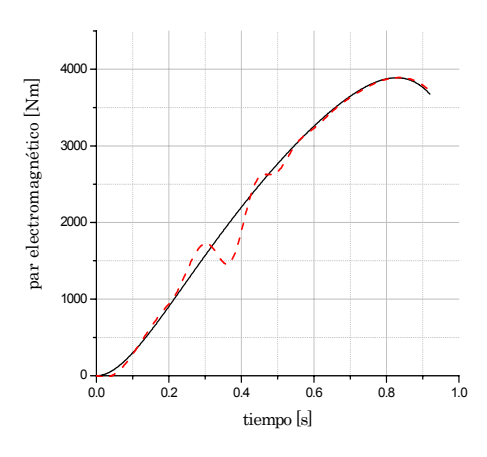

Fig. 3.46 Par electromagnético SSAT,  $i_1^0 = 150 [A].$ 

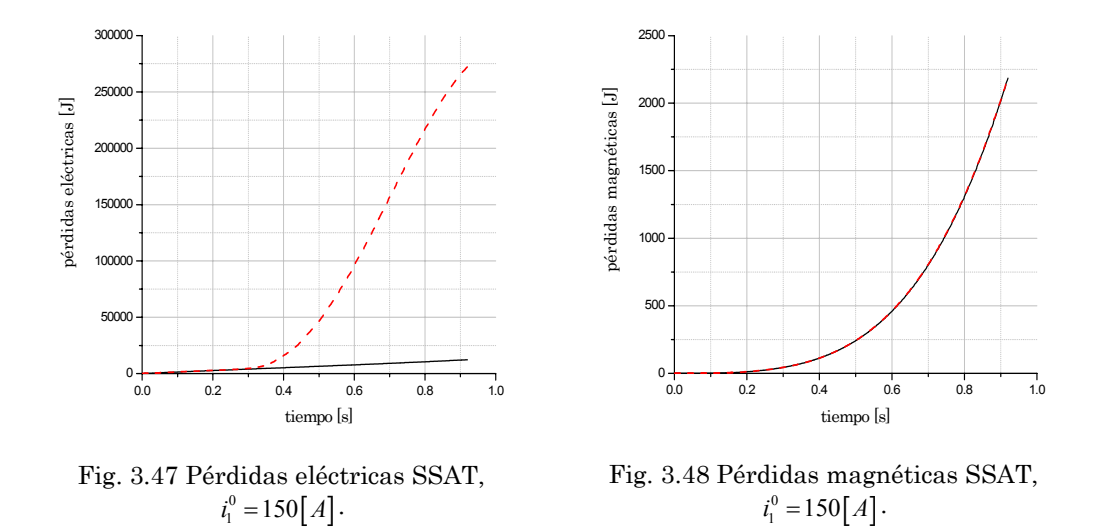

Tabla 3.5 Datos numéricos de las variables de interés SSAT,  $i_1^0 = 150[A]$ .

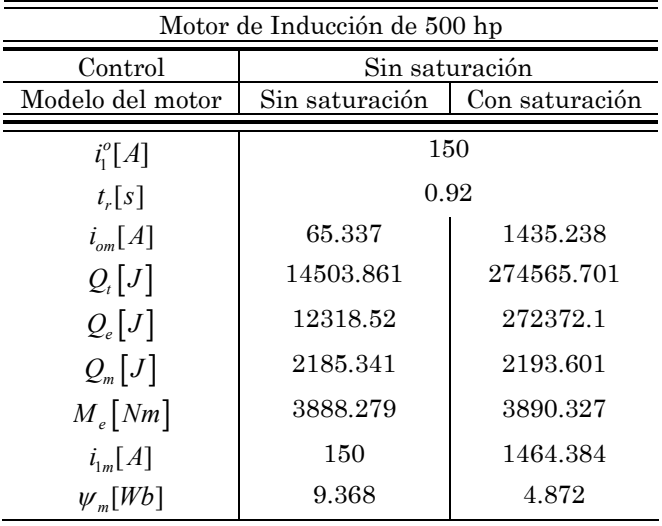

# 3.3.2 Simulación para el control sin saturación y limitación de la amplitud de la corriente del estator  $i_1^0 = 30 [A]$ .

En esta simulación, el COT con una limitación de corriente del estator de  $i_1^0 = 30[A]$ , diseñado tomando como base el modelo sin saturación, es aplicado al modelo con saturación.

Los valores iniciales de las variables conjugadas son:

$$
V_1(0) = -0.02254882835055638
$$
  
\n
$$
V_2(0) = 16.9998046636514
$$
  
\n
$$
V_3(0) = 2.726437252759997
$$

El tiempo de arranque óptimo obtenido es:

 $t_r = 12.5[s]$ 

Las variables del COT se presentan en las siguientes figuras:

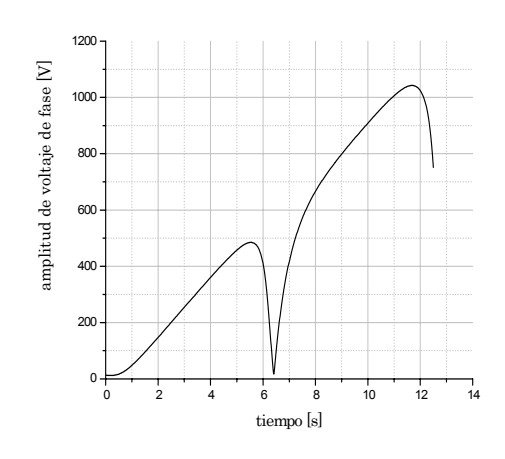

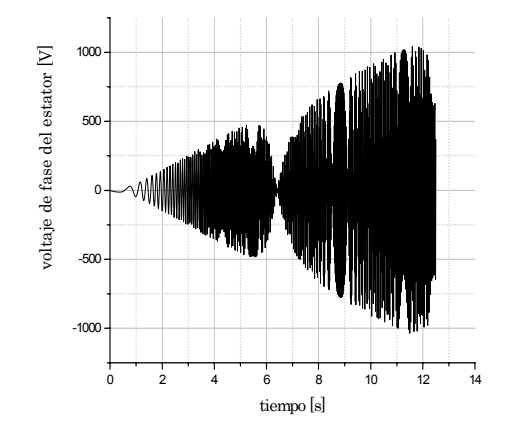

Fig. 3.49 Amplitud de voltaje de fase SSAT,  $i_1^0 = 30[A].$ 

Fig. 3.50 Voltaje de fase del estator SSAT,  $i_1^0 = 30 [A]$ .

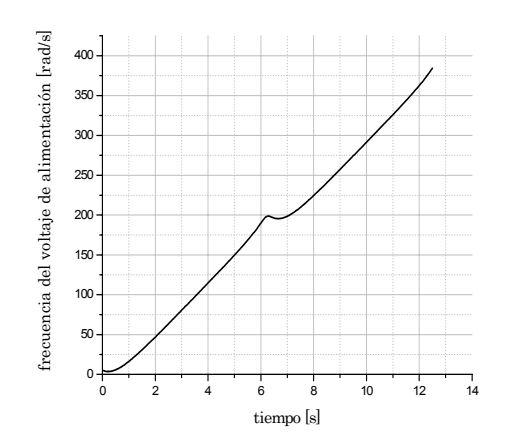

Fig. 3.51 Frecuencia del voltaje de alimentación SSAT,  $i_1^0 = 30[A]$ .

Las variables del motor controladas se presentan en las siguientes figuras:
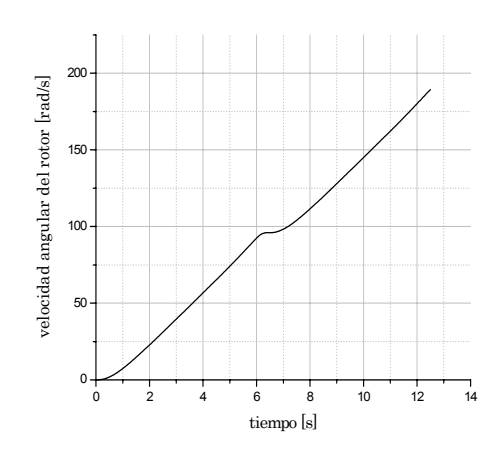

Fig. 3.52 Velocidad angular del rotor SSAT,  $i_1^0 = 30 [A]$ .

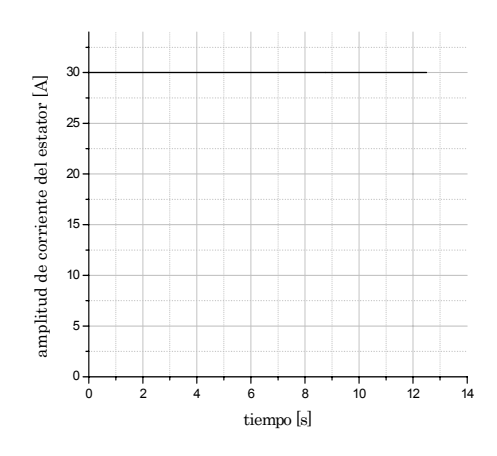

Fig. 3.53 Amplitud de corriente del estator SSAT,  $i_1^0 = 30[A]$ .

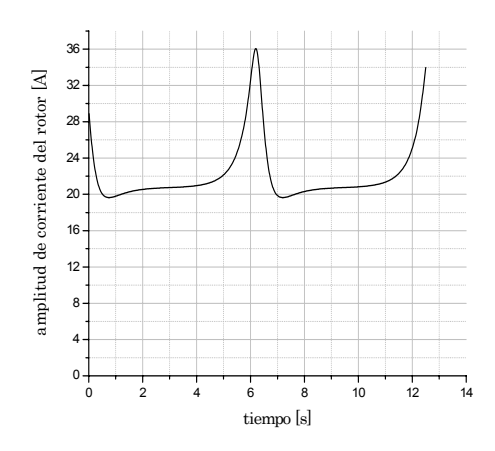

Fig. 3.54 Amplitud de corriente del rotor SSAT,  $i_1^0 = 30[A]$ .

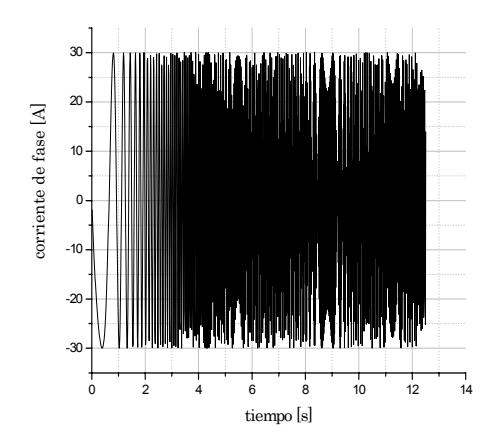

Fig. 3.55 Corriente de fase SSAT,  $i_1^0 = 30[A]$ .

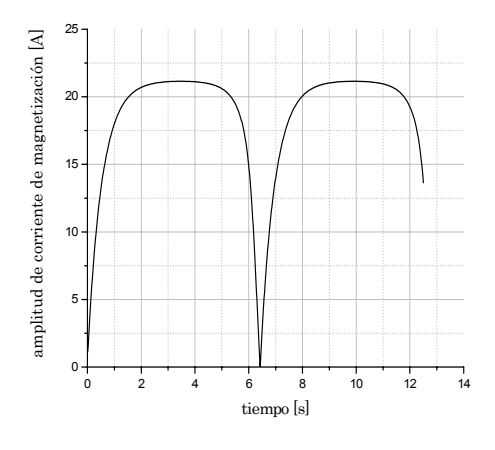

Fig. 3.56 Amplitud de corriente de magnetización SSAT,  $i_1^0 = 30[A]$ .

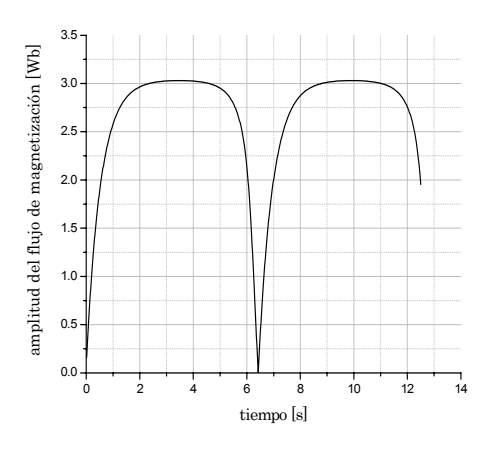

Fig. 3.57 Amplitud del flujo de magnetización SSAT,  $i_1^0 = 30[A]$ .

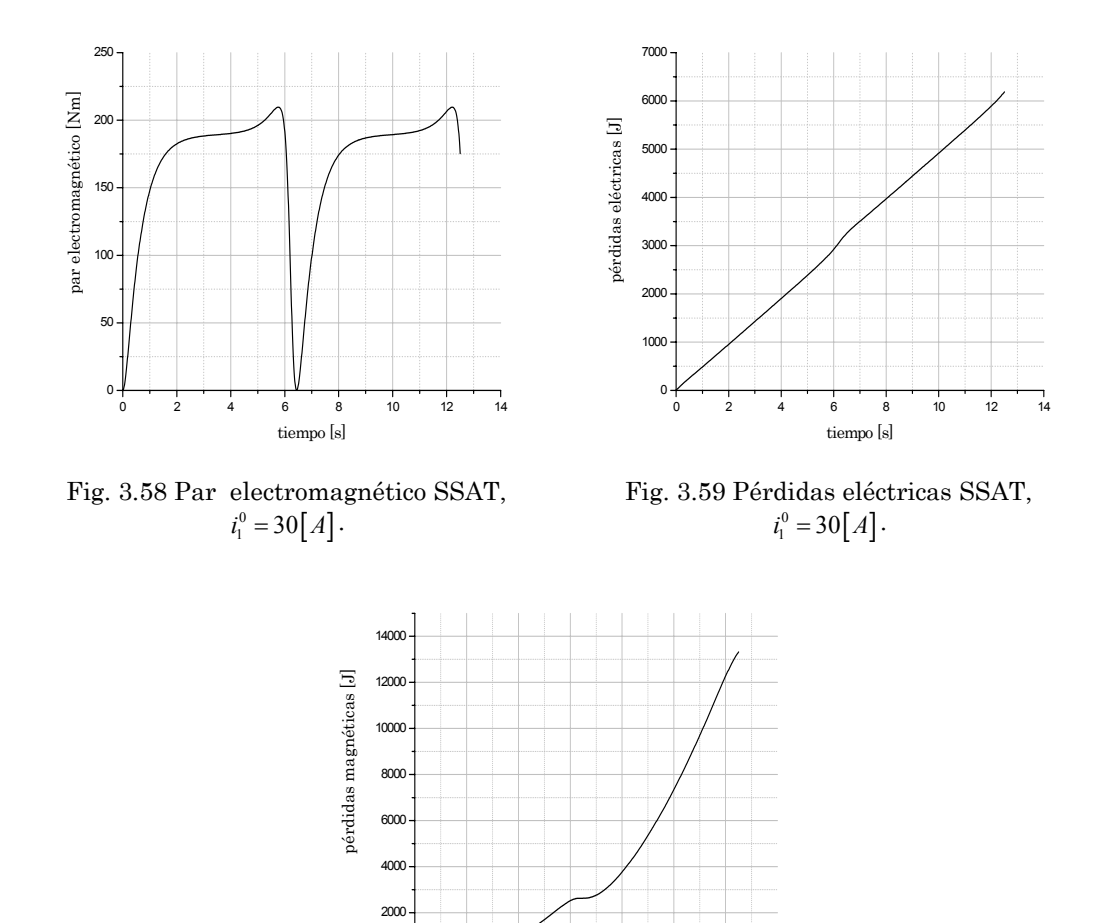

0 2 4 6 8 10 12 14

tiempo[s]

Fig. 3.60 Pérdidas magnéticas SSAT,  $i_1^0 = 30[A]$ .

 $0 +$ 

IPN-SEPI-ESIME-ZACATENCO 53

| Motor de Inducción de 500 hp   |                |
|--------------------------------|----------------|
| Control                        | Sin saturación |
| Modelo del motor               | Con saturación |
| $i_1^o[A]$                     | 30             |
| $t_r[s]$                       | 12.5           |
| $i_{\scriptscriptstyle cm}[A]$ | 21.1455        |
| $Q_{t}[J]$                     | 19503.211      |
| $Q_e[J]$                       | 6184.251       |
| $Q_{m}[J]$                     | 13318.96       |
| $M_e[Nm]$                      | 209.6088       |
| $i_{1m}[A]$                    | 30             |
| $\psi$ <sub>m</sub> [Wb]       | 3.0299         |

Tabla 3.6 Datos numéricos de las variables de interés SSAT,  $i_1^0 = 30[A]$ .

Aplicando el mismo control (diseñado sobre la base del modelo sin saturación con la limitación de la amplitud de la corriente del estator al valor  $i_1^0 = 30[A]$ , figuras 3.49<sup>-</sup>3.51) al modelo sin saturación se obtienen obviamente los mismos resultados presentados en las figuras 3.52-3.60 y en la tabla 3.6. Esto se debe al hecho de que para limitación  $i_1^0 = 30[A]$  que cumple la condición  $i_1^o \leq i_{1,2}^o$  (Apéndice E) no ocurre nunca la saturación.

#### 3.3.3 Simulación para el control con saturación y limitación de la amplitud de la corriente del estator  $i_1^0 = 150 [A]$ .

En la simulación se aplica el COT con un valor límite de la corriente del estator de  $i_1^0 = 150 [A]$ . El control es diseñado con base al modelo donde la saturación es tomada en cuenta y éste es aplicado al modelo con saturación.

Los valores iniciales de las variables conjugadas son:

$$
V_1(0) = 26.8750
$$
  
\n
$$
V_2(0) = 60.50
$$
  
\n
$$
V_3(0) = 5.0
$$

El tiempo de arranque óptimo obtenido es:

$$
t_r = 2[s]
$$

Las variables del COT se presentan en las siguientes figuras:

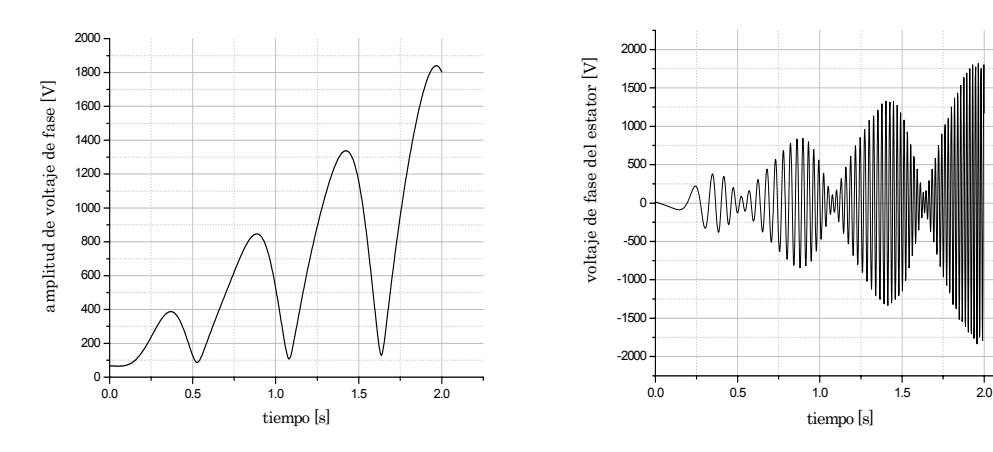

Fig. 3.61 Amplitud de voltaje de fase CSAT,  $i_1^0 = 150 [A]$ .

Fig. 3.62 Voltaje de fase del estator CSAT,  $i_1^0 = 150 [A]$ .

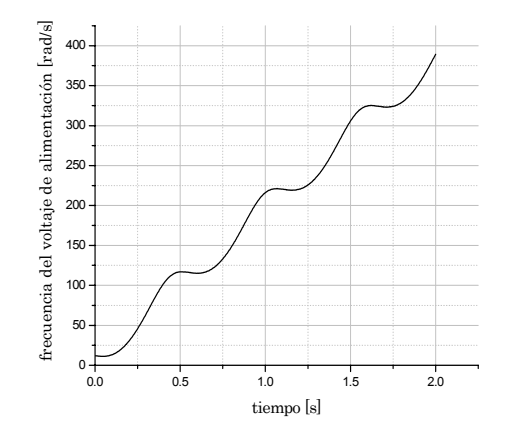

Fig. 3.63 Frecuencia del voltaje de alimentación CSAT,  $i_1^0 = 150[A]$ .

Las variables del motor controladas se presentan en las siguientes figuras:

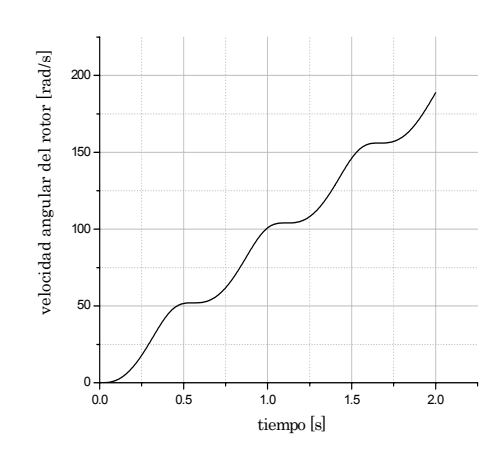

Fig. 3.64 Velocidad angular del rotor CSAT,  $i_1^0 = 150 [A]$ .

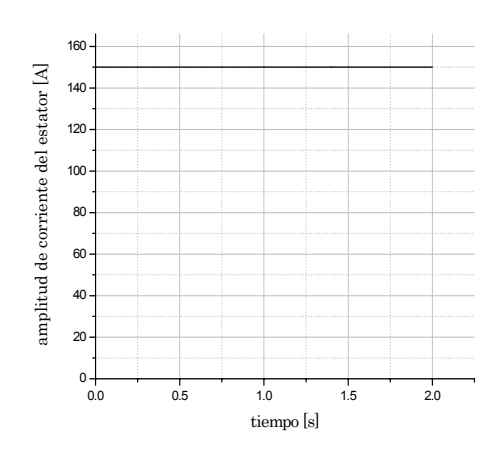

Fig. 3.65 Amplitud de corriente del estator CSAT,  $i_1^0 = 150 [A]$ .

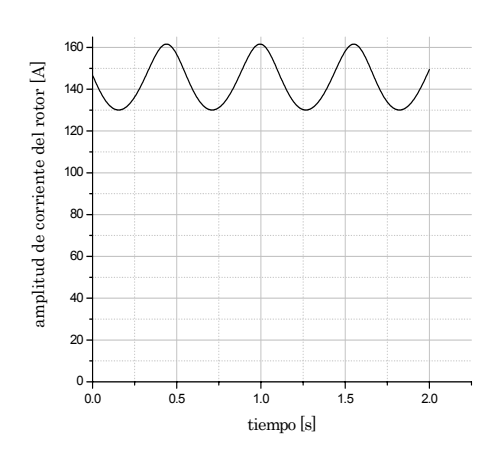

Fig. 3.66. Amplitud de corriente del rotor CSAT,  $i_1^0 = 150 [A]$ .

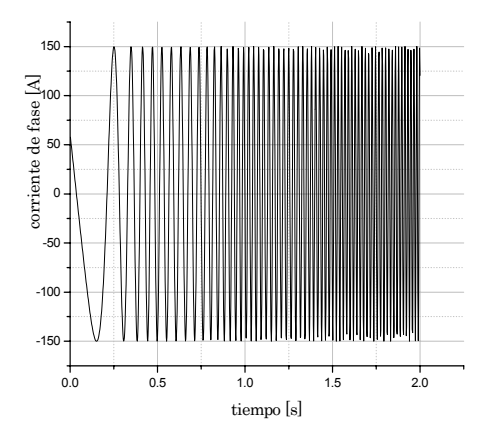

Fig. 3.67Corriente de fase CSAT,  $i_1^0 = 150 [A]$ .

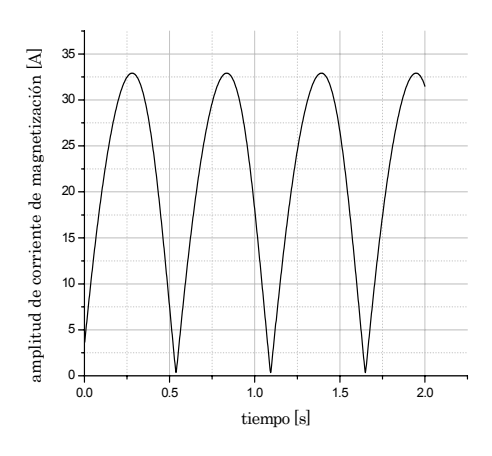

Fig. 3.68 Amplitud de corriente de magnetización CSAT,  $i_1^0 = 150 [A]$ .

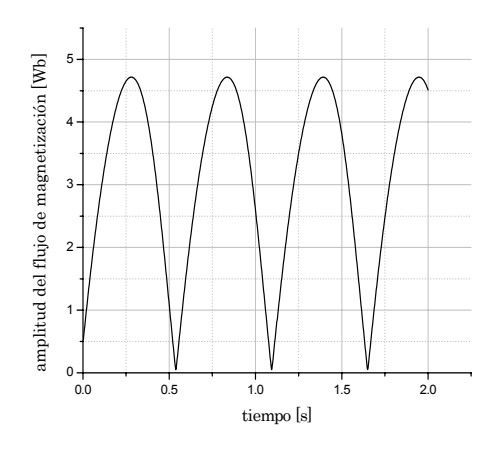

Fig. 3.69 Amplitud del flujo de magnetización CSAT,  $i_1^0 = 150 [A]$ .

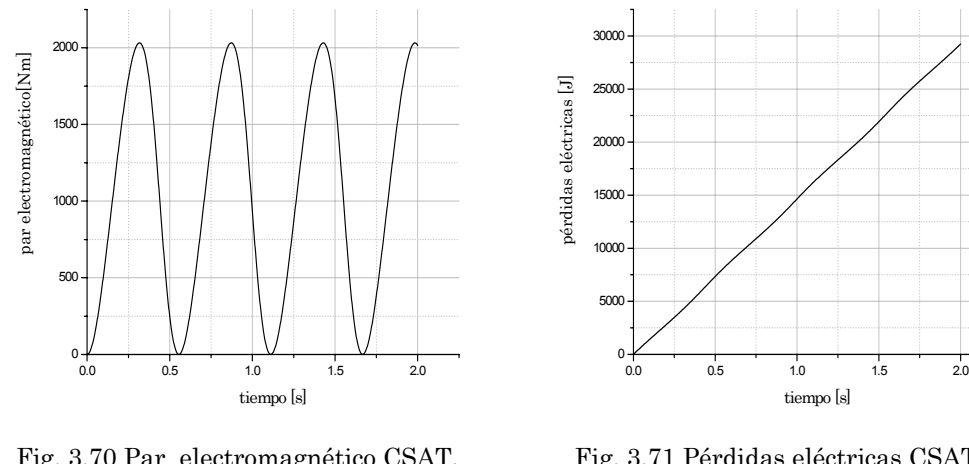

Fig. 3.70 Par electromagnético CSAT,  $i_1^0 = 150 [A].$ 

Fig. 3.71 Pérdidas eléctricas CSAT,  $i_1^0 = 150 [A].$ 

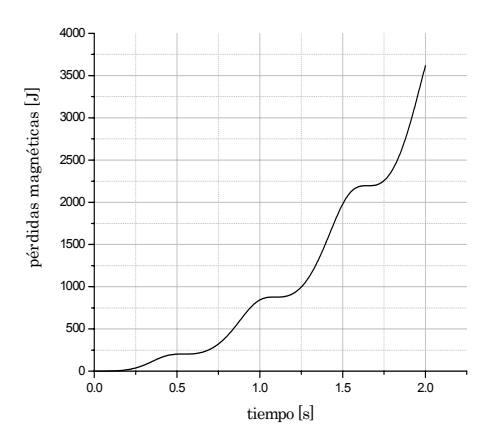

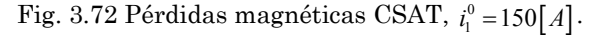

| Motor de Inducción de 500 hp   |                |
|--------------------------------|----------------|
| Control                        | Con saturación |
| Modelo del motor               | Con saturación |
| $i_1^o[A]$                     | 150            |
| $t_r[s]$                       | 2              |
| $i_{\scriptscriptstyle cm}[A]$ | 32.9178        |
| $Q_{t}[J]$                     | 32868.84       |
| $Q_e[J]$                       | 29251.39       |
| $Q_{m}[J]$                     | 3617.452       |
| $M_e$ [Nm]                     | 2032.879       |
| $i_{1m}[A]$                    | 150            |
| $\psi_{m}$  Wb]                | 4.7168         |

Tabla 3.7 Datos numéricos de las variables de interés CSAT,  $i_1^0 = 150[A]$ .

Aplicando el control (figuras 3.61-3.63) diseñado sobre la base del modelo con saturación con valor LACE de  $i_1^0 = 150 [A]$  que cumple la condición  $i_1^o > i_{1,2}^o$ (Apéndice E) al modelo sin saturación se obtienen obviamente los mismos resultados (presentados en las figuras 3.64-3.72 y en la tabla 3.6). Esto se debe al hecho de que el control diseñado no permite que ocurra la saturación y su aplicación al modelo con o sin saturación da los mismos resultados.

#### 3.3.4 Simulación para el control con saturación y limitación de la amplitud de la corriente del estator  $i_1^0 = 30 [A]$ .

Las gráficas obtenidas y los resultados numéricos, aplicando el control diseñado para el modelo del motor con saturación al modelo con saturación o sin saturación son idénticas a las presentadas en las gráficas 3.49 a 3.60.

Esto se pudo esperar ya que el valor LACE cumple con la condición  $i_1^{\circ} < i_{1,2}^{\circ}$ (Apéndice E) y en consecuencia los controles óptimos diseñados basándose en el modelo con saturación o sin saturación son idénticos y no provocan la saturación del material magnético. Por esto la aplicación de este control al modelo con o sin saturación da los mismos resultados.

#### 3.3.5 Resultados generales del motor de inducción de 500 hp.

El segundo caso en las simulaciones es realizado para analizar un motor de inducción de 500 hp al aplicar un control óptimo para dos diferentes valores de limitación de la amplitud de la corriente del estator  $i_1^o = 150[A]$  e  $i_1^o = 30[A].$ 

Para facilitar la comparación de los resultados numéricos de las simulaciones realizadas se hace una agrupación en la tabla 3.8.

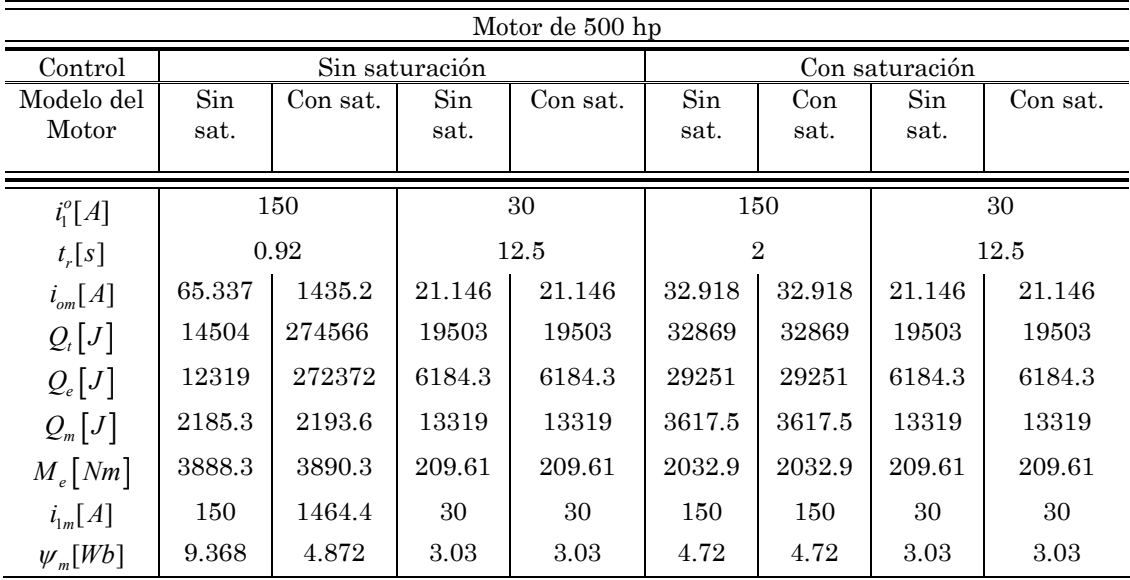

Tabla 3.8 Datos numéricos de las variables de interés para el motor de 500 hp.

# CAPITULO 4

### CONCLUSIONES.

#### 4.1 Introducción.

Este trabajo de tesis está basado en observar el efecto provocado por la saturación del material magnético en dos motores de inducción de diferentes potencias (3 hp y 500 hp). Estos dos motores son controlados por medio de un control óptimo en tiempo de velocidad.

El control óptimo en tiempo de velocidad desarrollado en esta tesis, a parte de minimizar el tiempo de control, también limita la amplitud de la corriente del estator. Las simulaciones fueron obtenidas utilizando cuatro diferentes modelos matemáticos del motor, presentados en el Capítulo 2 (dos de los cuales, alimentados por el convertidor de frecuencia de corriente: uno con saturación y otro sin saturación, se utilizan para diseñar y generar en las simulaciones el control óptimo y otros dos, alimentados por el convertidor de frecuencia de voltaje: uno con saturación y otro sin saturación, se utilizan, en las simulaciones de sistemas de control óptimo diseñado, representando el motor controlado).

Como método matemático de optimización para diseñar los controles óptimos, se utilizó el principio del máximo de Pontryagin.

Las simulaciones se realizaron empleando el lenguaje de programación de FORTRAN.

#### 4.2 Conclusiones.

Analizando los resultados gráficos presentados en el Capítulo 3 y utilizando los datos mostrados en las tablas 3.4 y 3.8 así como tomando en consideración los resultados de investigación presentados en los artículos [45], [46], se pueden sacar las siguientes conclusiones:

- 1. Para la limitación de la amplitud de la corriente del estator que cumple con la condición  $i_1^o \leq i_{1,2}^o$  (es decir  $i_1^o = 8[A]$  para el motor de 3 hp e  $i_1^o = 30[A]$  para el motor de 500 hp) nunca ocurre la saturación del hierro. Por esto no importa que tipo de modelo del motor (sin o con saturación) se utiliza para diseñar el control óptimo y para representar el motor real en las simulaciones del sistema de control. En este caso siempre se respeta la limitación de la amplitud de la corriente del estator. Sin embargo el tiempo de control es relativamente largo.
- 2. Desde el punto de vista del índice de optimización que es el tiempo de control (en las simulaciones es el tiempo de arranque  $t<sub>r</sub>$ ), los mejores resultados se obtienen para la limitación de la amplitud de la corriente del estator que cumple con la condición  $i_1^o > i_{1,2}^o$  (es decir  $i_1^o = 12[A]$  para el motor de 3 hp e  $i_1^o = 150[A]$  para el motor de 500 hp) aplicando el control diseñado sobre la base del modelo sin saturación independientemente de la potencia del motor y de que si en el modelo controlado del motor se toma o no en consideración la saturación del hierro.
- 3. La aplicación del control óptimo diseñado sobre la base del modelo del motor sin saturación y con limitación de la amplitud de corriente del estator que cumple la condición  $i_1^o > i_{1,2}^o$  al motor real (o a su modelo que toma en consideración la saturación del hierro) provoca que, independientemente de la potencia del motor, aparezca casi todo el tiempo de arranque, la saturación del material magnético del motor, lo que a su vez, aumenta la amplitud de la corriente del estator que sobrepasa el valor admisible muchas veces (para el motor de 3 hp dicho sobrepaso es de 463% y para el motor de 500 hp es de 876%) y, en consecuencia, aumenta mucho las pérdidas eléctricas durante el arranque (para el motor de 3 hp dicho aumento es de 1048% y para el motor de 500 hp es de 2111%).
- 4. De lo antes dicho se puede concluir que para el diseño del control óptimo en tiempo de motores de inducción, se puede utilizar el modelo matemático del motor sin tomar en cuenta la saturación del hierro, cuando la limitación de la amplitud de la corriente del estator cumple con la condición  $i_1^o \leq i_{1,2}^o$ . Si dicha condición no se cumple, es decir  $i_1^o > i_{1,2}^o$ , el uso del control óptimo diseñado sobre la base del modelo sin saturación, es inadmisible porque, aunque dicho control garantiza un tiempo de arranque más corto, simultáneamente provoca la

saturación del hierro por intervalos de tiempo bastante largos. En consecuencia se aumenta mucho la amplitud de la corriente de estator y, por ende, el costo de construcción de la fuente que alimenta al motor (el convertidor de frecuencia). También se disminuye la eficiencia del sistema de control (por el gran aumento de las pérdidas eléctricas manteniendo prácticamente las pérdidas magnéticas sin cambios). Esto puede provocar que la vida útil del motor se acorte o, en casos extremos, que el motor se dañe.

**5.** En el caso cuando para  $i_1^o > i_{1,2}^o$  no se puede aceptar el control óptimo diseñado utilizando el modelo del motor que no considera la saturación del hierro, se tiene que utilizar el control diseñado en base al modelo del motor que toma en cuenta la saturación. Este control no permite que el motor entre en saturación, lo que provoca que se aumente el tiempo de control (para el motor de 3 hp este aumento es de 52% mientras que para el motor de 500 hp es de 117%), pero simultáneamente se respeta la limitación de la amplitud de corriente del estator (no se aumenta el costo del convertidor de frecuencia que alimenta al motor) y se disminuyen significativamente las pérdidas totales, es decir, las pérdidas eléctricas y magnéticas, respecto a las pérdidas obtenidas aplicando el control diseñado sin tomar en cuenta la saturación (dicha disminución es de 497% para el motor de 3 hp y de 735% para el motor de 500 hp).

#### 4.3 Sugerencias para trabajos futuros.

Puede realizarse una implementación física de este trabajo en laboratorio para verificar los resultados obtenidos.

Se puede aproximar la curva de magnetización de una forma más exacta, utilizando por ejemplo, más de dos segmentos de la línea quebrada.

Utilizando la metodología presentada en este trabajo, se pueden realizar estudios de la influencia de la saturación del material magnético del motor en los controles óptimos de la velocidad del motor que minimizan las pérdidas eléctricas y magnéticas o simultáneamente dichas pérdidas y el tiempo de control.

Sería importante ver el comportamiento del sistema con el control óptimo en tiempo para variaciones de carga, inversión del sentido de giro, para así tener una mejor perspectiva del comportamiento del motor de inducción.

También podría utilizarse un control vectorial incluyendo en el modelo del motor la saturación del hierro para hacer una comparación con el control óptimo.

### REFERENCIAS

- [1]. Fitzgerald, A.E."Electric Machinery", McGraw-Hill Book Company 4a.Edic. (1985).
- [2] Liaw. C.M. "Modified linear model-following controller for current-source inverter-fed induction motor drives", IEE Proceedings, vol. 137, Pt.D., No. 1, January 1990.
- [3] Liaw. C.M. and C.W. Tseng "High-performance speed controller for voltage-source inverter-fed induction motor drives", IEE Proceedings-B, vol. 139, No. 3, May 1992.
- [4] Blaschke. F. "The principle of field orientation as applied to the new transvector closed loop control system for rotating field machines" Siemens Rev., 1972, p. 217.
- [5] Krzeminski, Z. "Nonlinear control of the induction motor" Proceedings of 10th IFAC World Congress, Munich, 1987, pp. 349-354. vol.5, pp 4033-4038.
- [6] Chaisson. J. "Dynamic feedback linearization of the induction motor" IEEE Transactions on Automatic Control, vol. 38, No. 10, October 1993.
- [7] De Luca. A. and G. Ulivi "Design of an exact Nonlinear controller for induction motors", IEEE Transactions on Automatic Control, vol. 34, No. 12, December 1989.
- [8] Ortega. R., C. Canudas. and S. I. Seleme "Nonlinear Control of induction motor torque tracking with unknown load disturbance", IEEE Transactions on Automatic Control.
- [9] Kumamoto. A., S. Tada. and Y. Hirane "Speed regulation of an induction motor using model reference adaptive control", IEEE Control Systems Magazine, vol. 6, No. 5, October 1986.
- [10] Line. F.J. and C.M. Liaw "Reference model selection and adaptive control for induction motor drives", IEEE Transactions on Automatic Control, vol. 38, No. 10, October 1993.
- [11] Hu. J., D.M. Dawson., and Z. Qu "Adaptive tracking control of an induction motor with robustness to parametric uncertain", IEE Proc.- Electric. Power Appl., vol. 141, No. 2, March 1994.
- [12] Salama. M.H. and P.G. Holmes. "Modelling and dynamic performance of variable-frequency-fed induction motors", IEE Proceedings-B, vol. 139, No. 3, May 1992.
- [13] Marino. R., S. Peresada and P. Valigi "Adaptive input-output linearizing control of induction motors", IEEE Transactions on Automatic Control, vol. 38, No. 2, February 1993.
- [14] T. Niewierowicz, L. Kawecki "Influence of Changes of the Induction Motor Parameters on the Bi-Criterial Start Control System"Informatyka vol.3 Nr 711, 1994, pp 15-30.
- [15] L. Kawecki, T. Niewierowicz "Simulación del Arranque en Frecuencia, Optimo en Tiempo, de un Motor de Inducción para Investigar la Influencia de los Transitorios Electromagnéticos en el Tiempo de Arranque", Acta Mexicana de Ciencia y Tecnología, Julio - Septiembre 1997, vol XIII Núm. 43, páginas 17-30, Julio 1997.
- [16] Tsivite P, Klingshinrm E. "Optimum voltage and frecuency for polyphase induction motors operating with variable frecuency power supplies" IEEE transactions Ind. and Gen Appl. 1971. No. 4.
- [17] Schreiner R.T., Gildebrand A.D. "Frecuency time-optimal speed control of induction motors in the closed loop system", Electrichestro, No 10, 1973.
- [18] L. Kawecki "Arranque en Frecuencia, Optimo en Tiempo de Motores de Inducción sin Limitación de la Corriente del Estator", Acta Mexicana de Ciencia y Tecnología,vol. IV, No. 16, Diciembre 1986, páginas 63-73.
- [19] L. Kawecki "Arranque en Frecuencia, Optimo en Tiempo de Motores de Inducción con Limitación de la Corriente del Estator", Acta Mexicana de Ciencia y Tecnología, Vol. V, Nms. 18 - 19, Abril - Septiembre 1987, páginas 79-97.
- [20] Kirschen. D.S., D.W. Novotny. and T.A. Lipo "Optimal efficiency control of an induction motor drive", IEEE Transactions on Energy Conversion, vol. EC-2, No. 1, March 1987.
- [21] Mannan A, Murata T. "Efficiency optimized speed control of field oriented induction motor including core loss" Proceedings Power Conversion Conference 2002, PCC Osaka 2002. vol. 3, pp 1316-1321.
- [22] M. A. Tecuatl Nava "Factibilidad de Controladores Subóptimos en Tiempo de Velocidad de Motores de Inducción", Tesis de Maestría, Escuela Superior de Ingeniería Mecánica y Eléctrica del Instituto Politécnico Nacional, México, Maestría en Ciencias en la Especialidad de Ingeniería Eléctrica, 24.09.1999.
- [23] Kawecki L., Niewierowicz T. "Simulación del Arranque de Motores de Inducción con Saturación del Material Magnético", Memoria de Conferencia Internacional IEEE Sección México, Capítulo de Potencia, Octava Reunión de Verano, Julio 1995, Acapulco Gro., México.
- [24] L. Kawecki "Pérdidas magnéticas durante el arranque óptimo en tiempo del motor de inducción alimentado por voltaje escalonado" Memoria de VI Conferencia Internacional Simulación Computacional y Aplicaciones Industriales, Instituto Tecnológico de Tijuana, The McLeod Institute for simulation Sciences,. Tijuana BC México 2002. pp 186-193.
- [25] E. Mendes and A. Razek "A Simple Model For Core Losses And Magnetic Saturation in Induction Machines Adapted For Direct Stator Flux Orientation Control", IEE 1994.
- [26] V. Donescu, A. Charette, Z. Yao and V. Rajagopalan "Modeling And Simulation Of Saturated Induction Motors In Phase Quantities", IEEE 1999.
- [27] Chee-Mun Ong "Dynamic Simulation of Electric Machinery", Prentice Hall PTR (1998).
- [28] Charles R. Sullivan, Chaifu Kao, Brian M. Acker and Seth R. Sanders "Control Systems for Induction machines with Magnetic Saturation", IEEE 1996.
- [29] M. Tarbouchi, H. Le Huy "Control By Exact Linearization Of An Induction Motor In Field Weakning Regime", IEEE (1998).
- [30] Décio Bispo, Luciano Martins Neto, Tarcísio de Resende, and Darizon Alves de Andrade "A New Strategy For Induction Machine Modeling Taking Into Account The Magnetic Saturation", IEEE 2001.
- [31] A. Charette, J. Xu, A. Lakhsasi, Z. Yao and V. Rajagopalan *"Modeling*" And Simulation Of Saturated Induction Motors", IEEE 1996.
- [32] Robert T. Novotnak, John Chiasson and Marc Bodson "High Performance Motion Control Of An Induction Motor with Magnetic Saturation", IEEE 1995.
- [33] Bernard Adkins "Teoría General de las Máquinas Eléctricas", Ediciones URMO (1967).
- [34] Vlado Ostovic *"Dynamics of Saturated Electric Machines"*, Springer-Verlag New York (1989).
- [35] P.C.Krause, Oleg Wasynczuk, Scott D. Sudhoff "Analysis Of Electric" Machinery And Drive Systems", IEEE PRESS and Wiley Interscience (2002).
- [36] Bimal K. Bose "Modern Power Electronics and AC Drives", Prentice Hall PTR (2002).
- [37] Meisel J. "Principies of Electromechanical Energy Conversion", Ed. McGraw-Hill International, 1966.
- [38] Kawecki L."Control Optimo de Motores de Inducción", libro en preparación.
- [39] Kawecki L., Niewierowicz T. "Control Optimo en Tiempo de Velocidad de Motores de Inducción Tomando en Consideración Transitorios Electromagnéticos y Saturación del Material Magnético", Memoria de Conferencia Internacional IEEE Sección México, Capítulo de Potencia, Décima Reunión de Verano, Julio 1997, Acapulco Oro., México.
- [40] Lázaro E. Castillo Barrera "Estudio de Control Optimo de Motores de Inducción con Alimentación no Senoidal', Tesis de Maestría de la SEPI-ESIME-IPN (2004).
- [41] Athans M., Falb P .L. "Optimal Control", Ed. McGraw-Hill International,1966.
- [42] Tou Y.I. "Modern Control Theory", Ed. McGraw-Hill International,1975.
- [43] L.S. Pontryagin and V.G. Boltyansky "The Mathematic Theory of Optimal Procersses", Interscience Publishers, John Wiley and Sons, 1962.
- [44] L. Kawecki, "Algoritmo Híbrido de Optimización Paramétrica", Memoria de 5ª Conferencia Internacional sobre Simulación por Computadora, Universidad Panamericana, Instituto McLeod de las Ciencia de Simulación, num. 1, vol. 1, Febrero 16 - 18 de 2000, México D.F., México, páginas 65-72.
- [45] K. I. Aguirre Molar, L. Kawecki "Factibilidad del Control Óptimo en Tiempo de Velocidad de Motores de Inducción Diseñado Despreciando la Saturación del Hierro", Memoria de 8<sup>°</sup> Congreso Nacional de Ingeniería Electromecánica y de Sistemas, Instituto Politécnico Nacional, Escuela Superior de Ingeniería Mecánica y Eléctrica, Sección de Estudios de Posgrado e Investigación, 15 – 19 de Noviembre de 2004, México D.F., México, páginas 150-156.
- [46] K. I. Aguirre Molar, L. Kawecki "Factibilidad del Control Óptimo en Tiempo de Velocidad de Motores de Inducción Diseñado con la Saturación del Hierro", Memoria de 4º Congreso Internacional de Ingeniería Electromecánica y de Sistemas, Instituto Politécnico Nacional, Escuela Superior de Ingeniería Mecánica y Eléctrica, Sección de Estudios de Posgrado e Investigación, 14 – 18 de Noviembre de 2005, México D.F., México, páginas 1-6.
- [47] Katsuhiko Ogata "Ingeniería de Control Moderna", Prentice-Hall (1980).
- [48] George McPherson "Introducción a Máquinas Eléctricas y Transformadores", Edit. LIMUSA (1987).
- [49] P. Vargas Prudente "Ahorro de Energía en Motores Eléctricos", Colección de Textos Politécnico, Serie Electrotécnica, Limusa Noriega Editores, México 1997.
- [50] Murphy J.M.D., Turnbull F.G. "Power Electronic Control of AC Motors" Edit. Pergamon Press, 1986.
- [51] Lin D, Batan T, Fuchs E.F. "Harmonic Losses of Single-Phase Induction Motors underNonsisoidal Voltages", IEEE trans on Energy Conversion Vol.11 No. 2 Junio de 1996.
- [52] J.Turowski Electrodinámica Técnica" (en polaco), Ed. W. N. T. Varsowia 1993.
- [53] Amar M, Kaczmarek R. "A General Formula for Predicction of Iron Losses Under Nonsinusoidal Voltaje Waveform" IEEE trans. Magnetics, vol 31 No 5. pp 2504-2508 Septiembre de 1995.
- [54] Eugen A. Klingshirn, Howard E. Jordan, "Polyphase Induction Motor Performance and Losses on Nonsinusoidal Voltage Sources", IEEE Transaction on Power Apparatus and Systems, Vol. 3, Pag 87-93, March 1968, páginas 624-631.
- [55] Sarma M. "Electric Machines: Steady State Theory and Dynamic Performance", West Publishing Company, 1985.
- [56] A. S. Sandler, R.S. Sarbator (en ruso), "Control en Frecuencia de Motores Asíncronos", Energía Moscú, 1970.
- [57] Chapman S. J. "Máquinas eléctricas" Segunda edición. Edit. Mc Graw Hill, México 1997.
- [58] B. Dubicki "*Máquinas Eléctricas*" (en polaco) PWN Varsovia 1964.
- [59] L. Kawecki "Arranque Optimo en Frecuencia de Motores de Inducción Mediante Sistemas de Control de Retroalimentación para Minimizar Simultáneamente las Pérdidas de Energía Eléctrica y el Tiempo de Arranque", Memoria de la Conferencia Internacional IEEE Sección México, México 79, Septiembre 1979, México D.F., páginas 1-7.
- [60] L. Kawecki "Arranque Optimo en Frecuencia de Motores de Inducción Mediante Sistemas de Control de Retroalimentación que Limitan la Corriente del Estator para Minimizar Simultáneamente las Pérdidas de Energía Eléctrica y el Tiempo de Arranque", Memoria de la Conferencia Internacional IEEE Sección México, México 80, Octubre 1980, México D.F.
- [61] Sakae Yamamura. "AC Motors For High-Performance Applications; Analysis and Control". Marcel Dekker, Inc (1986).
- [62] Singiresu S. Rao. "Engineering Optimization, Theory and Practice". Wiley Interscience 3a. Edición 1996

# APENDICE A

### CONTROL OPTIMO.

#### A.1 Introducción.

En las últimas décadas los problemas de control óptimo han recibido gran atención debido a la creciente demanda de sistemas de alta eficiencia y a la fácil disponibilidad de la computadora digital [47].

El concepto de optimización de sistemas de control abarca una selección de índices de comportamiento y un diseño que brinda el sistema de control óptimo dentro de límites impuestos por las restricciones físicas.

En los sistemas de control suelen aparecer disturbios, éstos se clasifican de dos diferentes maneras: disturbios lentos y disturbios rápidos, estos disturbios son comparados con la dinámica de los objetos de control y dependiendo del tipo de cambio que presente el disturbio se les denomina problema de optimización ya sea problema de optimización estática o dinámica [47].

#### A.2 Indices de funcionamiento.

Al resolver problemas de sistemas de control óptimo, se tiene el objetivo de hallar un procedimiento para determinar la decisión de control sujeto a ciertas restricciones que disminuyen alguna medida de la desviación respecto al comportamiento ideal. Tal medida habitualmente está dada por un criterio de optimización o índice de funcionamiento. El índice de funcionamiento se puede definir como una función o una funcional cuyo valor indica hasta que punto el funcionamiento efectivo del sistema se acerca al funcionamiento deseado. En la mayor parte de los casos, se optimiza el comportamiento de un sistema, eligiendo el vector de control de manera tal que se lleva a un mínimo (o un máximo) el índice de funcionamiento [47].

El índice de funcionamiento es importante porque, en un grado elevado, determina la naturaleza del control óptimo resultante. Es decir, el control resultante puede ser lineal, no lineal, estacionario o variable en el tiempo, según la forma del índice de funcionamiento.

En general, se puede formular el problema de optimización de sistemas de control si se da la información siguiente:

- La ecuación de estado del sistema y la ecuación de salida.
- El vector de control.
- Las restricciones del problema.
- El índice de funcionamiento.
- Los parámetros del sistema.

Un problema de control óptimo es determinar el vector de control óptimo  $u(t)$  dentro de la clase de vectores de control permisibles. Generalmente este vector  $u(t)$  depende de:

- Estado inicial o salida inicial.
- Estado deseado o salida deseada.
- Naturaleza de las restricciones.
- Naturaleza del índice de funcionamiento.

El sistema que lleva a mínimo (o máximo) el índice de funcionamiento elegido es, por definición, óptimo. Es evidente que el índice de funcionamiento en realidad, determina la configuración del sistema. Es importante puntualizar que, en general, un sistema de control óptimo bajo un determinado índice de funcionamiento, no es óptimo bajo otros índices de funcionamiento [47].

Un sistema de control óptimo debe dar el extremo límite de rendimiento bajo el índice de funcionamiento dado.

#### A.3 Optimización dinámica y estática.

Si en el sistema de control, los disturbios dominantes son los que cambian lentamente en comparación con la dinámica del objeto de control, se puede despreciar su dinámica por lo que los enlaces (modelo matemático del objeto de control) toman la forma de ecuaciones algebraicas; este tipo de problema es llamado problema de optimización estática u optimización de punto de equilibrio.

El problema de optimización estática se entiende desde el punto de vista matemático, como una extremización, es decir, la minimización o maximización de una función multivariable, con algunas limitaciones adicionales para estas variables. En este caso el índice de optimización es siempre una función que puede ser simultáneamente la descripción matemática del objeto que se pretende controlar.

Cuando aparecen disturbios en el sistema de control que cambian rápidamente, sobre todo en forma de escalones, esto obliga a tener en consideración la dinámica del objeto de control; su modelo matemático toma la forma de ecuaciones diferenciales. A este problema se le llama problema de optimización dinámica.

El caso de la optimización dinámica, se puede definir como el problema de extremización del índice de optimización, el cual depende de los cambios en el tiempo de las magnitudes físicas (de las variables de control). El índice de optimización para este caso es una funcional; la cual es una transformación de un conjunto de funciones a un conjunto de números. El problema de optimización dinámica tiene sentido sólo para cuando podemos influir de alguna manera en los cambios en tiempo de dichas magnitudes físicas, es decir, cuando podemos controlarlas. Es por esto que el problema de optimización dinámica es llamado generalmente problema del control óptimo.

Es necesario conocer el modelo matemático del objeto de control para poder atacar el problema de optimización dinámica. Este modelo puede estar dado de diferentes maneras pero siempre debe tomar en cuenta la dinámica del objeto de control, por lo que entonces debe de estar basado en ecuaciones diferenciales (para los sistemas continuos) o en ecuaciones en diferencias (para los sistemas discretos). Para los fines de optimización dinámica se utiliza la descripción del objeto de control en forma de ecuaciones en el espacio de estado:

$$
\dot{x} = f\left(x, u, t\right) \tag{A.1}
$$

con las condiciones iniciales  $\underline{x}(t_0) = \underline{x}_0$  dadas, donde  $t_0$  es el tiempo inicial, comúnmente  $t_0 = 0$ ,  $t$  es el tiempo.

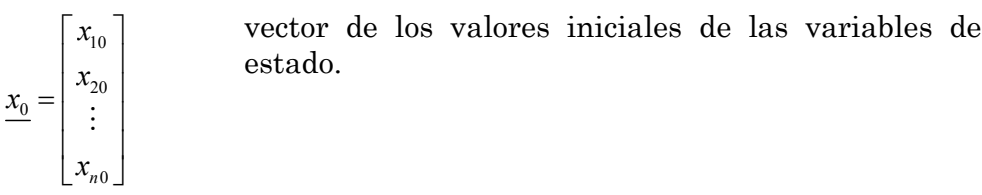

1 *n dx*  $\frac{d}{dx}$   $=$   $\frac{d}{dx}$   $=$   $\begin{vmatrix} dt \\ \frac{dx}{dx} \end{vmatrix}$ *dt dx dt* •  $\vert dx_{1} \vert$  $\frac{1}{dt}$  $=\frac{d \underline{x}}{dt}=\begin{vmatrix} u & u \\ \vdots & v \end{vmatrix}$  $\vert_{dr}$  $\left\lfloor \frac{u x_n}{d t} \right\rfloor$ :<br>:  $(\underline{x}, \underline{u}, t)$  $(\underline{x}, \underline{u}, t)$  $(\underline{x}, \underline{u}, t)$  $\int_1^c \left( \underline{x}, \underline{u} \right)$  $, u,$  $\int_n (x, u,$  $f_1(x, u, t)$  $f(\underline{x},\underline{u},t)$  $f_n(\underline{x}, \underline{u}, t)$  $\left| f_1(x,u,t) \right|$  $=\left|\begin{array}{c} \circ & \circ & \circ \\ \circ & \circ & \circ \end{array}\right|$  $\left[f_n(\underline{x},\underline{u},t)\right]$ :

vector de las funciones generalmente no lineales

vector de las derivadas de las variables de estado.

llamadas velocidades de cambios de las variables de estado.

Se supone que las funciones  $f_1(x, \underline{u}, t)$ ,...,  $f_n(x, \underline{u}, t)$  son continuos y derivables respecto a  $\underline{x}$  y  $\underline{u}$ .

$$
\underline{x} = \begin{bmatrix} x_1 \\ \vdots \\ x_n \end{bmatrix}
$$
 vector de las variables de estado.

Se supone que todas las variables de estado  $x_1, x_2, ..., x_n$  son mensurables, es decir, son simultáneamente las variables de salida del sistema, lo que se puede presentar gráficamente como sigue:

$$
\underline{u}(t) \qquad \qquad \underline{\dot{x}} = f(\underline{x}, \underline{u}, t) \qquad \qquad \underline{x}(t) \qquad \qquad \bullet
$$

Fig. A.1. Control óptimo en sistema abierto.

$$
\underline{u} = \begin{bmatrix} u_1 \\ \vdots \\ u_p \end{bmatrix}
$$
 vector de control (de variables de control, de las variables de  
entrada).

Se supone que las variables de control  $u_1, \ldots, u_p$  son continuas en el tiempo en intervalos.

Las limitaciones para las variables de control, están dadas en forma general como las desigualdades siguientes:

$$
g_i(\underline{u}) \le 0; i = 1, \dots, p \tag{A.2}
$$

donde  $g_i$  son las funciones en general no lineales.

En algunos casos particulares las limitaciones están dadas en forma explícita:

$$
a_i \le u_i \le b_i; i = 1, \dots, p
$$
  
\n
$$
|u_i| \le M_i; i = 1, \dots, p
$$
 (A.3)

donde  $a_i$ ,  $b_i$ ,  $M_i$  son constantes dadas.

Marcando por *Du* el conjunto de los controles que cumplen las limitaciones de (A.2, A.3); a éste, se le llama conjunto de controles admisibles.

El índice de optimización (criterio de optimización) se representa como una funcional:

$$
Q(\underline{u}) = \Theta \Big[ \underline{x}(t_r), t_r \Big] + \int_0^{t_r} f_0(\underline{x}, \underline{u}, t) dt \tag{A.4}
$$

donde *rt* es el tiempo necesario para trasladar el objeto de control del estado inicial dado  $x_0$  al estado final descrito en la forma directa (explícita)  $\underline{x}(t_r)$  o en la forma implícita, como las restricciones:  $\varphi \left[ \underline{x}(t_r), t_r \right] = 0$ ; donde  $\varphi$  es el vector de restricciones,  $\varphi_1, \ldots, \varphi_n \ (h \leq n)$  son funciones generalmente no lineales. El estado final puede ser determinado o no dependiendo del tipo de problema de optimización.

- $\Theta\left[\underline{x}(t_r), t_r\right]$  función definida del estado final  $\underline{x}(t_r)$  y del tiempo final *rt* (tiempo de control), derivable respecto a sus argumentos.
- $f_0(x, u, t)$  función escalar continua y derivable respecto a las variables de estado, llamada función de pérdidas instantáneas.

El diseño del control óptimo consiste en la búsqueda de un control admisible que cumpla con las limitaciones, que satisfaga las ecuaciones que describen al objeto de control y que además garantice al valor extremo, es decir, al valor máximo o al valor mínimo del índice de optimización, cambiando el estado del sistema controlado de un estado inicial a uno final en un tiempo que puede ser predeterminado o no.

El problema de optimización se clasifica dependiendo de la forma en que está dado el índice de optimización, y se da por los siguientes casos:

 Problema de Boltza: cuando el índice de optimización tiene la forma (A.4).

**\*** Problema de Mayer: cuando  $f_0(t) \equiv 0$  y entonces el índice de optimización tiene la forma:

$$
Q(\underline{u}) = \Theta\left[\underline{x}(t_r), t_r\right] \tag{A.4-a}
$$

 $\cdot$  Problema de Lagrange: cuando  $\Theta \left[ \underline{x}(t_r), t_r \right] = 0$ , entonces el índice de optimización tiene la forma:

$$
Q(\underline{u}) = \int_{0}^{t_r} f_0(\underline{x}, \underline{u}, t) dt
$$
 (A.4-b)

 Problema de optimización en tiempo, cuando se requiere minimizar el tiempo de control, es decir, el cambio de  $t_r$  (valor de interés):

$$
\theta \left[ \underline{x}(t_r), t_r \right] = 0
$$
\n
$$
f_0(\underline{x}, \underline{u}, t) = 1
$$
\n(A.4-c)

Entonces el índice de optimización se obtiene de la siguiente manera:

$$
Q(\underline{u}) = t, \tag{A.4-d}
$$

Se puede decir que se tiene un sistema óptimo cuando éste realiza un control óptimo y este control puede ser utilizado en sistemas abiertos o en sistemas cerrados.

El problema de la búsqueda del control óptimo en el sistema abierto (en este caso el control es sólo función del tiempo) se denomina síntesis del control, ver Fig. A.1. En este caso la síntesis del control óptimo consiste en buscar la forma de variar el control  $u(t)$  como función del tiempo, que controla al sistema descrito por las ecuaciones (A.1), de tal manera que cualquiera de los índices de optimización (A.4-a, A.4-b, A.4-c, A.4-d) obtienen su valor extremo (el cual es el mínimo para el caso de optimización del tiempo) y simultáneamente el control  $u(t)$  es el control admisible, es decir, cumple con las condiciones (A.2, A.3), trasladando al sistema (A.1) del estado inicial  $x_0$  al estado final  $\underline{x}(t_r)$  en un tiempo  $t_r$  determinado o no.

El caso cuando se busca el control óptimo en el sistema cerrado, se llama problema de la síntesis del controlador óptimo de estado, es decir, se busca un control  $u_{opt}(\underline{x}, t)$  el cual es una función del tiempo y de las variables de estado (se supone que las variables de estado son simultáneamente las variables de salida del objeto de control, ver Fig. A.2).

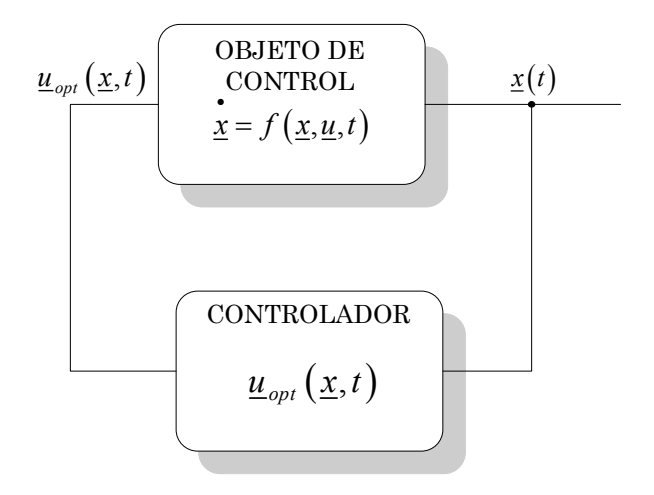

Fig. A.2. Control óptimo en sistema cerrado.

Cuando se tiene el problema del diseño del controlador óptimo y éste no depende del tiempo en forma explícita  $u_{opt}(x)$ , es decir cuando solamente es una función de las variables de estado, se le llama problema de la síntesis del controlador óptimo sin inercia. Generalmente la síntesis del controlador óptimo sea con o sin inercia es el problema más difícil para resolver que el problema de la síntesis del control óptimo (en el sistema abierto).

Independientemente del tipo de problema de optimización dinámica (de Boltza, Mayer, Lagrange, o de optimización en tiempo) y del tipo de problema de optimización dinámica (la síntesis del control óptimo o controlador óptimo con o sin inercia), desde el punto de vista de matemáticas, se tiene que resolver un problema del calculo de variaciones, en la mayoría de los casos reales, no típico.

Para resolver este tipo de problemas se utilizan los métodos siguientes:

- El método de las ecuaciones de Euler y su generalización en forma del método de los multiplicadores de Lagrange.
- El método del principio de máximo de Pontryagin.
- El método de programación dinámica de Bellman.

Del método de las ecuaciones de Euler y su generalización en forma del método de los multiplicadores de Lagrange, se puede decir que no se puede aplicar para el diseño del control cuando las limitaciones tienen la forma de desigualdades. De aquí surge la necesidad de elaborar algún método que permita solucionar al problema variacional (de cálculo de variaciones) con las limitaciones dadas en forma de desigualdades, ya que en la práctica los

problemas de optimización dinámica son, en la mayoría de los casos, los que tienen limitaciones dadas en esta forma.

Los métodos que permiten resolver este tipo de problemas son: el método del máximo de Pontryagin y el método de optimización dinámica de Bellman.

#### A.4 Método del principio del máximo de Pontryagin.

El principio del máximo de Pontryagin permite determinar el control óptimo cuando las limitaciones están dadas en forma de desigualdades y cuando no son necesariamente funciones continuas (pueden ser continuas solamente en intervalos).

Este método establece las condiciones necesarias del control óptimo. La formulación de este método es diferente dependiendo de la descripción de las condiciones finales de las variables de estado (dadas directamente  $\underline{x}(t_r)$  o en forma de restricciones  $\varphi$ [ $\underline{x}(t_r)$ ,  $t_r$ ]=0).

#### A.4.1 Caso cuando las condiciones finales son dadas directamente (se conoce el estado final  $x(t)$ ).

#### Teorema 1.

La condición necesaria de la existencia del control óptimo  $u_{opt}(t)$  en el sistema abierto y de la trayectoria de estado correspondiente  $x_{\text{out}}(t)$ , es la existencia de las funciones  $V_0 \leq 0, V_1(t), \ldots, V_n(t)$  tales que no se hacen nulas en forma simultánea, y que satisfacen las condiciones siguientes:

1) El vector  $V(t) = \left[ V_1(t), ..., V_n(t) \right]$  es continuo en el intervalo de tiempo  $[0,t_r]$  y las funciones  $x_{opt}(t)$  y  $\underline{V}(t)$  satisfacen a las ecuaciones de Hamilton (el sistema de ecuaciones canónicas compuesto por las ecuaciones de estado y las ecuaciones conjugadas):

$$
\begin{aligned}\n\dot{\underline{x}}(t) &= \frac{\partial H}{\partial \underline{V}} = \underline{f}(\underline{x}, \underline{u}, t) \\
\dot{\underline{V}}(t) &= -\frac{\partial H}{\partial \underline{x}}\n\end{aligned} \tag{A.5}
$$

o en forma escalar:

IPN-SEPI-ESIME-ZACATENCO 77

$$
\begin{aligned}\n\dot{\mathbf{x}}_i &= \frac{\partial H}{\partial V_i} = f_i(\mathbf{x}, \mathbf{u}, t) \\
\dot{V}_i(t) &= -\frac{\partial H}{\partial x_i} \quad i = 0, 1, \dots, n\n\end{aligned} \tag{A.6}
$$

donde H recibe el nombre de Hamiltoniano y se define como sigue:

$$
H(\underline{x}, \underline{V}, V_0, \underline{u}, t) = \sum_{i=0}^{df} V_i(t) f_i(\underline{x}, \underline{u}, t) = V_0(t) f_0(\underline{x}, \underline{u}, t) + \sum_{i=1}^{n} V_i(t) f_i(\underline{x}, \underline{u}, t) \qquad (A.7)
$$

2) El control  $\underline{u}_{opt}(t)$  maximiza el Hamiltoniano sobre todo el conjunto de controles admisibles (que cumplan las limitaciones A.2 o A.3) en el tiempo  $t \in [0, t_r]$ , es decir<sup>:</sup>

$$
H_{opt} = H\left(\underline{x}_{opt}, \underline{V}, V_0, \underline{u}_{opt}, t\right) \ge H\left(\underline{x}, \underline{V}, V_0, \underline{u}, t\right) \tag{A.8}
$$

para todo control admisible.

3) En el punto final  $[t_{r,\underline{x}}(t_r)]$  se satisfacen las condiciones de tranversabilidad:

$$
\underline{V}(t_r) = \underline{V}_{opt}(t_r) = V_0 \frac{\partial \theta}{\partial \underline{x}} \bigg|_{\substack{x = x_{opt} \\ t = t_r}} \tag{A.9}
$$

$$
H(t_r) = H_{opt}(t_r) = -V_0 \frac{\partial \theta}{\partial t}\Big|_{t=t_r}
$$
 (A.10)

Comentarios.

- i) El principio de máximo de Pontryagin para los sistemas lineales es la condición necesaria y suficiente.
- ii) La condición (A.8) implica que a lo largo de la trayectoria óptima  $\underline{x}_{opt}(t)$  se cumple:

$$
\frac{\partial H}{\partial u_i} \begin{cases}\n\geq 0 & para u_{iopt} = b_i (u_{iopt} = +M_i) \\
= 0 & para a_i < u_{iopt} < b_i (-M_i < u_{iopt} < +M_i) \\
< 0 & para u_{iopt} = a_i (u_{iopt} = -M_i)\n\end{cases}
$$
\n(A.11)

iii) De las ecuaciones (A.6 y A.7) se tiene que:

$$
\dot{\underline{V}}_{0}(t) = -\frac{\partial H}{\partial x_{0}} = 0
$$
\n(A.12)

Puesto que  $f_0(\underline{x}, \underline{u}, t)$  no depende de  $x_0$ , entonces  $V_0$  es constante. Por facilidad, se supone que:

$$
V_0 = -1\tag{A.13}
$$

El signo negativo se debe a que  $V_0(t_r)$  en los problemas de optimización es frecuentemente negativo, de las ecuaciones (A.6- A.7) se nota que el cambio de escala de las variables  $Y(t)$  no tiene ninguna influencia en la solución de la ecuación (A.6). Por lo tanto, la forma equivalente y más utilizada del Hamiltoniano es:

$$
H(\underline{x}, \underline{V}, t) = -f_0(\underline{x}, \underline{u}, t) + \sum_{i=1}^{n} V_i(t) f_i(\underline{x}, \underline{u}, t)
$$
 (A.14)

y en el sistema de ecuaciones canónicas no existen las variables  $x_{\scriptscriptstyle 0}$ y *V*0 (no se aumenta el orden del problema, pero el Hamiltoniano tiene la forma A.14).

iv) Tomando en consideración (A.13) las condiciones de transversabilidad (A.9-A.10) adquieren la forma siguiente:

$$
\underline{V}(t_r) = \underline{V}_{opt}(t_r) = -\frac{\partial \theta}{\partial \underline{x}} \bigg|_{\substack{x = x_{opt} \\ t = t_r}} \tag{A.15}
$$

$$
H(t_r) = H_{opt}(t_r) = \frac{\partial \theta}{\partial t}\Big|_{t=t_r}
$$
 (A.16)

#### A.4.2 Caso cuando existen restricciones para las condiciones finales  $\left( \varphi \lceil \underline{x}(t_r), t_r \rceil = 0 \right).$

En este caso el estado final del objeto de control está descrito no en la forma directa (explícita)  $\underline{x}(t_r)$  sino en forma de la restricción  $\phi[\underline{x}(t_r), t_r] = 0$ .

Se define entonces una función:

IPN-SEPI-ESIME-ZACATENCO 79

$$
\theta^* = V_0 \theta + \underline{\mathbf{v}}' \varphi \tag{A.17}
$$

donde *v* es un vector de orden "h" de los multiplicadores de Lagrange constantes.

#### Teorema 2.

La condición necesaria de la existencia del control óptimo en el sistema abierto  $\underline{u}_{opt}(t)$  es la existencia de las funciones  $V_0 \leq 0, V_1(t), \ldots, V_n(t)$  y los coeficientes  $v_1, v_2, \ldots, v_h$  los que no se hacen nulos en forma simultánea, tales que satisfacen 1) y 2) del *teorema 1* y cumplen las condiciones de transversabilidad:

$$
\underline{V}_{opt}\left(t_r\right) = -\frac{\partial \theta^*}{\partial \underline{x}}\Bigg|_{\substack{x = x_{opt} \\ t = t_r}}\tag{A.18}
$$

$$
H_{opt}\left(t_r\right) = -\frac{\partial \theta^*}{\partial t}\Big|_{t=t_r} \tag{A.19}
$$

## APENDICE B

### PROBLEMA DE DOBLE VALOR A LA FRONTERA.

El sistema de ecuaciones canónicas (las ecuaciones de Hamilton) está compuesto por las ecuaciones de estado y las ecuaciones conjugadas. Para resolver un sistema de ecuaciones diferenciales es necesario conocer las condiciones iniciales de todas las variables que participan en esta ecuación.

De los valores conocidos, tenemos solamente las condiciones iniciales de las variables de estado, para las variables conjugadas no se conocen las condiciones iniciales y no se pueden determinar de las premisas físicas o técnicas, puesto que dichas variables no tienen una interpretación física.

En algunos casos pueden conocerse los valores finales de unas variables de estado, los valores finales de unas variables conjugadas pueden calcularse de las condiciones de transversabilidad (que determinan, en general, los valores finales para el momento del tiempo  $t = t<sub>r</sub>$  de las variables conjugadas) (Apéndice A).

Para resolver el sistema de ecuaciones de Hamilton, es necesario encontrar los valores de las condiciones iniciales de las variables conjugadas a partir de los valores ya conocidos. La situación así formulada es conocida como el problema de doble valor a la frontera [38].

En algunos casos en particular, cuando el sistema de ecuaciones diferenciales de Hamilton no es muy complicado, sobre todo para el caso de ecuaciones de estado en forma lineal, el problema de doble valor a la frontera y la solución del sistema de ecuaciones canónicas puede ser resuelto analíticamente. En la mayoría de los casos, sobre todo cuando el objeto de control es no lineal y de orden mayor, para poder solucionar el problema de doble valor a la frontera es necesario utilizar un método iterativo que consiste en la solución de las ecuaciones canónicas de manera sucesiva, para diferentes valores iniciales de las variables conjugadas, verificando en cada iteración si los valores finales de las variables conjugadas y/o de las variables de estado obtenidas en este paso son iguales a los valores finales conocidos de dichas variables.

Para darle solución a esta problemática es necesario utilizar una computadora y escoger una estrategia (un algoritmo como, por ejemplo, el presentado en [44]) de los cambios de los valores iniciales de las variables conjugadas.

El algoritmo presentado en [44], llamado algoritmo híbrido de optimización paramétrica, se utilizó para resolver el problema de doble valor a la frontera, es decir para encontrar los valores iniciales de las variables conjugadas, lo que es necesario para determinar la forma explícita del control óptimo en tiempo de la velocidad de motor de inducción.

En las Fig. B.1.a. y Fig. B.1.b. se presenta el diagrama de flujo de dicho algoritmo híbrido.

Cada uno de los dos algoritmos que componen el algoritmo híbrido, se pueden aplicar por separado o conjuntamente pero, en esta segunda opción, siempre hay que aplicar primero el algoritmo genético y posteriormente el algoritmo de los cambios cíclicos de los parámetros.

El algoritmo genético (Fig B.1.a) es un algoritmo genético clásico en el cual el usuario debe declarar la probabilidad del cruce y de la mutación, el número de cromosomas, valores límite de los parámetros optimizados, la exactitud de la presentación de los parámetros (el número de los dígitos después del punto flotante) y el número de las generaciones.

El tiempo necesario para la búsqueda de los valores óptimos de los parámetros depende, sobre todo, del número de cromosomas y del número de generaciones declarados por el usuario. El número de cromosomas y el número de generaciones no pueden ser demasiado pequeños para que el algoritmo no se detenga en algún mínimo local (si los mínimos locales existen) o termine los cálculos no llegando al mínimo global. Por otro lado, cuanto más grande es el número de cromosomas y el número de generaciones, más largo es el tiempo de la búsqueda del mínimo global. Para determinar el número adecuado de cromosomas y de generaciones se recomienda repetir varias veces la aplicación del algoritmo genético para resolver el problema de la optimización dado. En base a la exactitud y limitaciones declaradas por el usuario para la representación de valores de los parámetros optimizados (el número "zq1" de los dígitos decimales después del punto flotante), el algoritmo genético establece el número de dígitos binarios necesarios para determinar la longitud (el número de bits) del cromosoma para cada uno de los parámetros a optimizar. Para establecer el número de bits que representan el parámetro i-ésimo, el algoritmo genético calcula el número natural "zm" más pequeño que cumple la desigualdad siguiente:

$$
(zb_i - za_i)10^{zq1} \le 2^{z m_i} - 1 \tag{B.1}
$$

donde:

- *<sup>i</sup> zb* valor máximo del parámetro i-ésimo.
- *<sup>i</sup> za* valor mínimo del parámetro i-ésimo.

Para seleccionar la población inicial (mating pool) de cromosomas, el algoritmo genético dispone de tres métodos de selección:

- Método de rango (ranking selection).
- Método determinístico de torneo (deterministic tournament selection) con aplicación de la estrategia de selección, que consiste en introducir la población inicial, de un número determinado de generaciones del mejor cromosoma determinado por el usuario.
- Método de ruleta (roulette wheel selection) adecuado para la búsqueda del mínimo del índice de optimización.

En la selección del método de rango, los cromosomas, se ponen en orden según su rango, es decir, el valor del índice de optimización obtenido con este cromosoma, empezando por el peor cromosoma (que da el valor más grande del índice de optimización). El número de generaciones de cada cromosoma, que se introduce en la población inicial, se establece en función del rango del cromosoma según la dependencia lineal entre el número de generaciones y el rango, tomando en consideración la condición en la cual el número de cromosomas de la población actualizada tiene que ser igual al número de los cromosomas "zn " de la población anterior.

En la selección del método determinístico de torneo, se dividen los cromosomas en dos grupos, seleccionándolos de manera aleatoria en la población. De cada uno de estos grupos se elige de manera determinística el mejor cromosoma (el que da el menor valor del índice de optimización), ordenando posteriormente los cromosomas según el rango de cada uno de ellos. En este método, el usuario tiene la posibilidad de decidir cuantas generaciones del mejor cromosoma (el que está al final de la lista) tienen que ser introducidas en la población inicial.

En la selección del método de ruleta se aplica el método determinístico de la determinación del número de generaciones de cada uno de los cromosomas, adaptados para la búsqueda del valor mínimo del índice de optimización (originalmente la selección por ruleta sirve para determinar el valor máximo del índice de optimización). Este método, consiste en designar a cada uno de los cromosomas una parte de la superficie de rueda de la ruleta proporcional al valor del índice de optimización obtenido con este cromosoma. Entonces, cuanto más grande es el valor del índice de optimización obtenido con el cromosoma dado, tanto más grande es la parte (sección) de la rueda de ruleta y tanto más grande es la probabilidad " $p_l(c_i)$ " de seleccionar dicho cromosoma formando la población inicial:

$$
p_1(c_i) = \frac{F(c_i)}{\sum_{i=1}^{2n} F(c_i)}
$$
 (B.2)

donde:

 $F$ ( $ci$ ) valor del índice de optimización obtenido con el cromosoma i-esimo  $c_i$ .

 $p_1$  (*ci*) probabilidad de la selección del cromosoma  $c_i$ .

Se puede notar que el método de la selección por la ruleta así definido sirve solamente para los casos de búsqueda de parámetros que maximizan el índice de optimización. En el algoritmo elaborado, se aplica una modificación de la determinación de la probabilidad de selección de cromosomas por ruleta, que permite buscar el mínimo del índice de optimización, calculando la probabilidad de selección del cromosoma i-esimo según la ecuación siguiente:

$$
p(c_i) = 1 - p_1(c_i)
$$
 (B.3)

En el algoritmo presentado, se determina el número de generaciones del cromosoma i-esimo en la población inicial en la manera determinística calculando el número de dichas generaciones proporcionalmente a la probabilidad de la selección dada por la fórmula mencionada arriba, es decir:

$$
e(c_i) = p(c_i) \, \text{z} \, n \tag{B.4}
$$

donde  $e(c_i)$  es el número de generaciones del cromosoma i-esimo, y ajustando adecuadamente el número de éstas a cada uno de los cromosomas determinados, de tal manera que la suma de todos los cromosomas sea igual a " $zn$ ".

Después de la determinación de la población inicial, el algoritmo genético aplica los operadores de cruce y mutación, con las probabilidades declaradas por el usuario, con la finalidad de generar una nueva población de cromosomas.

Los cálculos por el algoritmo genético concluyen cuando el número de generaciones realizadas es igual a un número predeterminado, declarado por el usuario.

El resultado de los cálculos es un conjunto de valores de los parámetros, con una exactitud, normalmente baja, del valor mínimo global del índice de optimización (obviamente sujeto a la condición del número de cromosomas y de generaciones declarado por el usuario). Para mejorar la exactitud de los cálculos, el usuario dispone de dos posibilidades: utilizar otra vez el algoritmo genético con los rangos de los cambios admisibles de valores de los parámetros disminuido dos veces alrededor de los valores encontrados en la aplicación anterior del algoritmo genético, no sobrepasando sin embargo las limitaciones originales, o utilizar el algoritmo clásico de optimización basado en el método de los cambios cíclicos de los parámetros (el método de Gauss-Seidel).

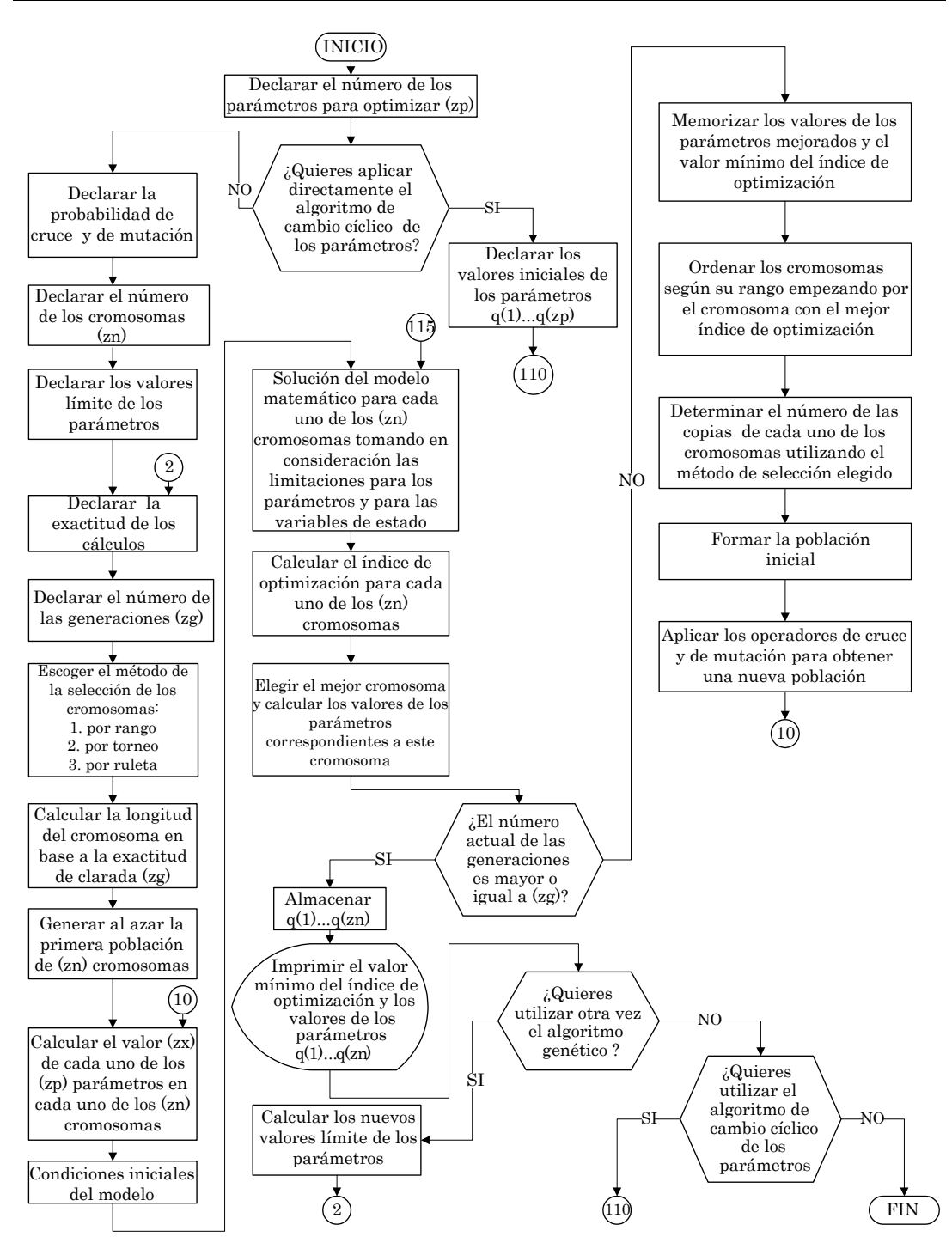

Fig. B.1.a. Diagrama de flujo generalizado del algoritmo genético.

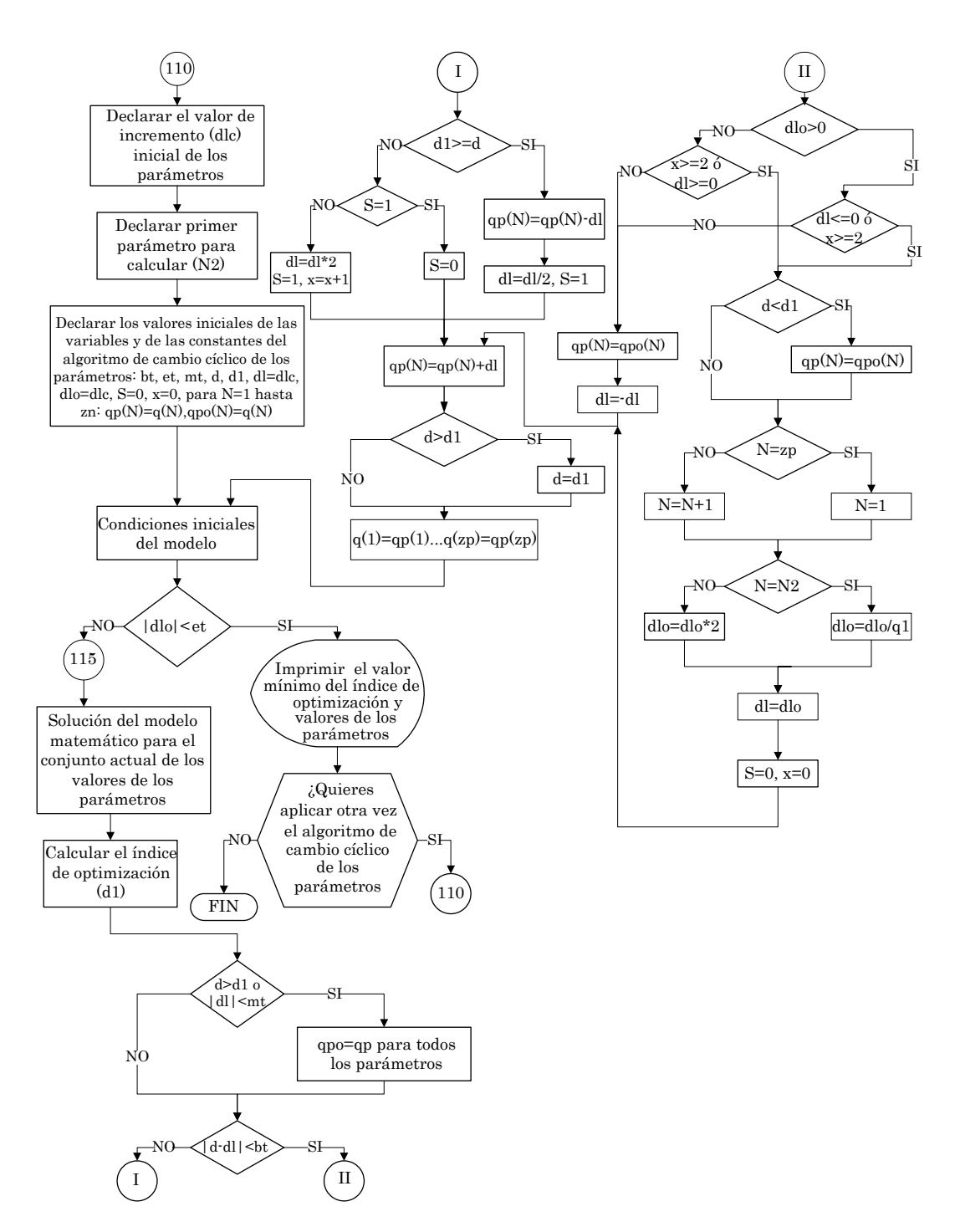

Fig. B.1.b. Diagrama de flujo generalizado del algoritmo de optimización clásico.

El método de los cambios cíclicos de los parámetros (Fig. B.1.b) consiste en cambiar el valor de un solo parámetro mientras que los restantes se mantienen constantes. Los cambios de un parámetro (con el valor absoluto
del incremento o decremento actual "dl" de este parámetro cada vez menor hasta que dicho valor es menor que un valor preestablecido "mt " declarado por el usuario, el cual determina la exactitud de los cálculos de valores de los parámetros optimizados) se realizan hasta que se obtiene el valor mínimo (para este parámetro) del índice de optimización " $d1$ ". En este momento se establece el valor del parámetro actualizado y se empieza cambiar el parámetro siguiente buscando para él un nuevo mínimo del índice de optimización, etc. Obteniendo el valor mínimo del índice de optimización para los cambios del último parámetro se cierra un ciclo de los cambios de valores de los parámetros. El siguiente ciclo de los cambios se realiza con el valor absoluto inicial "dlo " del incremento o decremento de cada uno de los parámetros " $q1$ " veces menor que en el ciclo anterior, donde " $q1$ " es un número mayor que  $2^{zn}$  (por ejemplo  $qI=10*2^{zn}$ ). La búsqueda de los valores óptimos de los parámetros se concluye cuando el valor absoluto del incremento o decremento inicial de los parámetros en el ciclo consecutivo es menor que un valor preestablecido declarado por el usuario "et " (este valor determina la exactitud de los cálculos finales del algoritmo). Puesto que la terminación de los cálculos no depende explícitamente del valor del índice de optimización (lo que se aceptó diseñando el algoritmo para hacerlo posiblemente universal, es decir, que sirva para solucionar varios tipos de problemas dinámicos y estáticos independientemente si el valor mínimo global del índice de optimización es nulo o no), cuanto más grande es el incremento inicial "dlc " declarado por el usuario tanto más ciclos de los cambios de los parámetros tiene que realizar el algoritmo y obviamente será más largo el tiempo de cálculo, teniendo la posibilidad de llegar al valor mínimo global del índice de optimización en una sola aplicación del algoritmo. Sin embargo, en la mayoría de los casos, para obtener el valor mínimo global, puede ser necesario aplicar el algoritmo de los cambios cíclicos de los parámetros más de una vez, partiendo siempre de la segunda, tercera y de manera sucesiva, con los valores de los parámetros encontrados en la aplicación anterior del algoritmo.

La simbología utilizada en la Fig. B.1.b es la siguiente:

- Bt, et, mt números pequeños, declarados por el usuario, que determinan la exactitud de los cálculos.
	- $D1$  valor del índice de optimización en el paso actual de iteración.
	- $D$  valor del índice de optimización en el paso anterior de iteración.
	- Dl valor del incremento (con el signo positivo) o decremento (con el signo negativo) de los parámetros en el paso actual de iteración.
	- Dlo valor del incremento o decremento de los parámetros empezando un ciclo de los cambios de los parámetros.
	- $N$  número del parámetro cambiado actualmente.
	- $N2$  número del parámetro para cambiar empezando los cálculos (declarado por el usuario).
- $q(N)$  valor del parámetro de número N empezando los cálculos.
- $Q1$  número mayor que  $2<sup>zn</sup>$ , entre el cual se divide el valor absoluto del incremento o decremento de los parámetros terminando un ciclo y empezando el ciclo siguiente de los cambios de los parámetros.
- $q p(N)$  valor inicial del parámetro de número N empezando un ciclo de los cambios de los parámetros.
- $qpo(N)$  valor óptimo del parámetro de número N.
- $S_{\mathcal{S}}$  banderas del algoritmo.

El algoritmo de los cambios cíclicos de los parámetros automáticamente aumenta o disminuye el incremento (o decremento) de los parámetros acercándose al valor mínimo del índice de optimización, dependiendo si el valor absoluto del incremento es menor o no al valor preestablecido "mt " o si la diferencia entre los valores del índice de optimización actuales y anteriores son menores o no al valor preestablecido "bt".

# APENDICE C

# PERDIDAS DE ENERGIA ELECTRICA.

## C.1 Introducción.

En las máquinas eléctricas en general aparecen pérdidas de energía que son provocadas por diferentes razones, esto se podría explicar al observar que la potencia de alimentación de una máquina es siempre mayor que la potencia de salida, ya que cierta parte de la energía que entra se convierte en calor por varios fenómenos físicos que ocurren naturalmente dentro de la máquina [48].

Las pérdidas de las máquinas se pueden resumir como:

- $\triangleleft$  Eléctricas: Pérdida en el cobre =  $i^2 R$  en todos los devanados.
- $\div$  Magnéticas: Pérdida en el núcleo = Pérdida por corriente Eddy + Pérdida por histéresis.
- Mecánicas: Pérdida por enfriamiento, por fricción y resistencia del aire.
- $\bullet$  Pérdidas por cargas eléctricas: diversas pérdidas pequeñas  $i^2R$  y pérdidas en el núcleo no consideradas entre las anteriores y que varían con la carga.

Las pérdidas juegan un papel muy importante puesto que determinan la eficiencia de la máquina e influyen apreciablemente en su costo de operación, también, las pérdidas originan calentamiento en las máquinas y un aumento grande de la temperatura que puede deteriorar los aislantes; por último, las caídas de tensión o las componentes de la corriente ligadas con las pérdidas, deben ser exactamente determinadas cuando se estudia el circuito equivalente de la máquina [1].

El punto de interés en esta tesis es ver el efecto de las pérdidas eléctricas y magnéticas del motor de inducción para ver el efecto que se provoca en el estudio hecho.

# C.2 Pérdidas eléctricas.

Las pérdidas de energía eléctrica en las resistencias de los devanados del rotor y del estator del motor están provocadas por el efecto de Joule  $(i^2R)$ . Durante un tiempo de observación  $t_r$  (que puede ser, por ejemplo el tiempo de arranque del motor o el tiempo de cambio de la velocidad en el control de ésta) dichas pérdidas en el motor trifásico se expresan por la siguiente fórmula [38]:

$$
Q_e = \frac{3}{2} \int_0^{t} \left[ R_1 i_1^2(t) + R_2 i_2^2(t) \right] dt
$$
 (C.1)

donde:

- *Qe* pérdidas de energía eléctrica en las resistencias de los devanados del estator y del rotor del motor trifásico.
- *tr* tiempo de observación (por ejemplo de arranque, de control, etc.).

Como se puede observar de la ecuación (C.1), las pérdidas eléctricas dependen de los valores instantáneos de las amplitudes de corriente del estator  $i_1(t)$  y del rotor ' <sup>2</sup>*i t*( ) y de los valores de las resistencias de los devanados del estator  $R_1$  y del rotor  $R_2$ .

En general las resistencias de los devanados del estator y del rotor en las condiciones de operación del motor no son constantes y varían con la temperatura, efecto superficial (efecto piel) de la corriente alterna (sobre todo cuando en la corriente aparecen las armónicas de orden mayor cuando la alimentación del motor es no senoidal), distribución no uniforme de la corriente entre los conductores, etc. [49]. Cuando la alimentación del motor es senoidal, se puede aceptar que las resistencias de los devanados del estator y del rotor son prácticamente constantes durante el control de velocidad del motor, sobre todo cuando el motor es de jaula de ardilla que tienen el rotor de barras cercanas a la superficie como son, por ejemplo, los motores de diseño NEMA (National Electrical Manufacturers Association) clase A y D. En estos casos para calcular las pérdidas eléctricas durante el control de velocidad del motor, se puede utilizar la ecuación (C.1).

Sin embargo, cuando dicha alimentación no es senoidal y por consiguiente en las corrientes del estator y del rotor aparecen las armónicas de orden mayor, la suposición de la invariación de las resistencias de los devanados del motor, puede ser aceptada para el devanado de alambre del estator [50], mientras que la resistencia del devanado de rotor en la mayoría de los casos no puede ser considerada como constante, sobre todo cuando el rotor es de tipo de jaula de ardilla con las barras profundas [50] como son, por ejemplo, los rotores de los motores de diseño NEMA clase B o C (rotor de doble jaula). En este caso, para calcular las pérdidas eléctricas hay que utilizar los métodos y ecuaciones adecuadas, descritos, por ejemplo en [38], [40], [50], [51].

## C.3 Pérdidas magnéticas.

Los motores de inducción operan gracias a que generan en su devanado primario (de estator) un campo magnético rotatorio que hace girar a su devanado secundario (de rotor). Para que el motor sea eficiente y de tamaño razonable, el campo magnético debe establecerse, concentrarse y dirigirse por medio de una estructura de material magnético de alta calidad, tanto en el estator como en el rotor (el núcleo magnético del motor), con un espacio de aire o entrehierro mínimo entre el estator y el rotor. Cuando los dominios magnéticos del material magnético son magnetizados primero en una dirección y luego en dirección opuesta por la corriente alterna aplicada, ocurre una pérdida de energía dentro del núcleo magnético, lo cual se manifiesta en forma de calor y se denomina pérdida por histéresis. Esta pérdida aumenta con el aumento de la densidad de flujo magnético (con mayor corriente) o con la frecuencia de esta corriente.

El campo magnético alterno induce también pequeñas tensiones en el núcleo magnético de motor lo cual genera corrientes que circulan al azar por este núcleo. Estas corrientes se denominan corrientes parásitas (llamadas también: corrientes giratorias, corrientes Eddy o corrientes de remolino) y al actuar sobre la resistencia eléctrica del material magnético producen las pérdidas de energía eléctrica que se manifiestan en forma de calor.

Las pérdidas instantáneas de energía eléctrica (las pérdidas de potencia) en el núcleo magnético del motor se dividen entonces entre las pérdidas *Pg* provocadas por las corrientes giratorias y las pérdidas *Ph* provocadas por la histéresis:

$$
P_m = P_g + P_h \tag{C.2}
$$

donde:

- *Pm* pérdidas de potencia en el material magnético.
- *Pg* pérdidas provocadas por las corrientes giratorias.
- *Ph* pérdidas provocadas por la histéresis.

Las pérdidas provocadas por las corrientes giratorias se dividen entre las clásicas *Pgcl* (relacionadas con el grosor y resistividad de la lámina de la cual está construido el núcleo magnético del motor) y las pérdidas provocadas por las anomalías de las corrientes giratorias *Pgan* (relacionadas con la estructura cristalina de la lámina) [38], [52]:

$$
P_g = P_{gel} + P_{gan} \tag{C.3}
$$

donde:

*Pgcl* pérdidas clásicas.

*Pgan* pérdidas de anomalías.

Hasta la fecha no existen ecuaciones teóricas que permiten calcular las pérdidas magnéticas de manera exacta, sobre todo cuando la alimentación no es senoidal. Algunos autores proponen calcular dichas pérdidas utilizando fórmulas empíricas que aprovechan el coeficiente de forma de la onda de alimentación [53]. Otros autores proponen ecuaciones también empíricas pero basadas en el análisis espectral de la onda de alimentación [50], [54].

En general, cuando la alimentación es senoidal, las pérdidas clásicas se pueden expresar como sigue [52]:

$$
P_{\text{gcl}} = \frac{1}{24 \rho_{m}} \gamma_{c} \omega^{2} B_{m}^{2} d^{2}
$$
 (C.4)

donde:

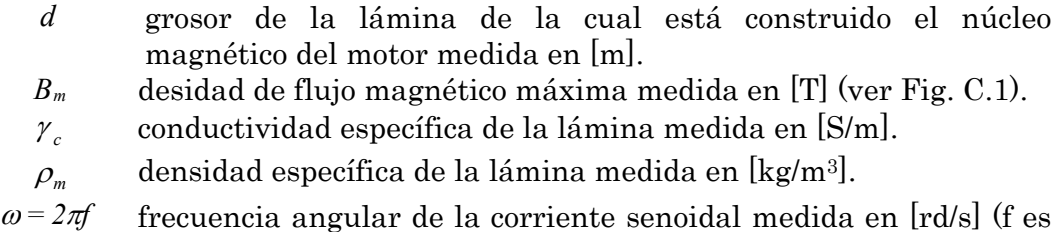

la frecuencia de esta corriente medida en [Hz]).

Según Nippon Steel Corporation [52] las pérdidas causadas por las anomalías de las corrientes giratorias se pueden describir como sigue:

$$
P_{\text{gan}} = 1.628 \frac{l}{d} P_{\text{gel}} = \frac{1.628}{24} \frac{l}{d\rho_m} \gamma_c \omega^2 B_m^2 d^2 \tag{C.5}
$$

donde:

*l* distancia entre las paredes de los dominios magnéticos que forman las bandas paralelas del grosor *d* .

Las pérdidas provocadas por la histéresis son iguales a la superficie del ciclo de histéresis ( $W_h = \oint H dB$ ) multiplicada por la frecuencia de imanación *f*. Actualmente no existe [52] método exacto para calcular teóricamente el ciclo de histéresis. Por esto, este tipo de pérdidas se calculan de ecuaciones empíricas, como la ecuación de Steinmetz del año 1891 [52] que expresa las pérdidas provocadas por histéresis (medida en [W/kg]) en función de la frecuencia *f* , de la manera siguiente:

$$
P_h = \eta \, f \, B_m^x \tag{C.6}
$$

donde:

- $\eta$  coeficiente empírico del valor dependiente de la composición química y del procesamiento térmico aplicado al hierro.
- *x* constante determinada empíricamente del valor dependiente del tipo de hierro ( *x=1.5 - 3.0* ) (para la lámina de transformadores, anisótropa de laminado en frío *Bm* ≤1.45[T], x = 2 [52]).

En los rangos de cambios de la densidad del flujo magnético y láminas electrotécnicas aplicadas en las máquinas eléctricas y en los transformadores, se utiliza muy frecuentemente para calcular las pérdidas provocadas por histéresis, la ecuación aproximada de Richter [52]:

$$
P_h = \varepsilon \frac{f}{100} B_m^2 \tag{C.7}
$$

donde:

 $\varepsilon$  coeficiente constante del valor dependiente del tipo de la lámina (para la lámina de transformadores que contiene 4% de silicio  $\varepsilon = 1.2 - 2.0$ [m<sup>4</sup>/H kg]).

Si se acepta la potencia 2 de *Bm* en la ecuación (C.6), lo que se hizo en la fórmula aproximada de Richter (C.7), esto permite, para los cálculos aproximados, tratar de igual forma a las pérdidas provocadas por la histéresis y por las corrientes giratorias.

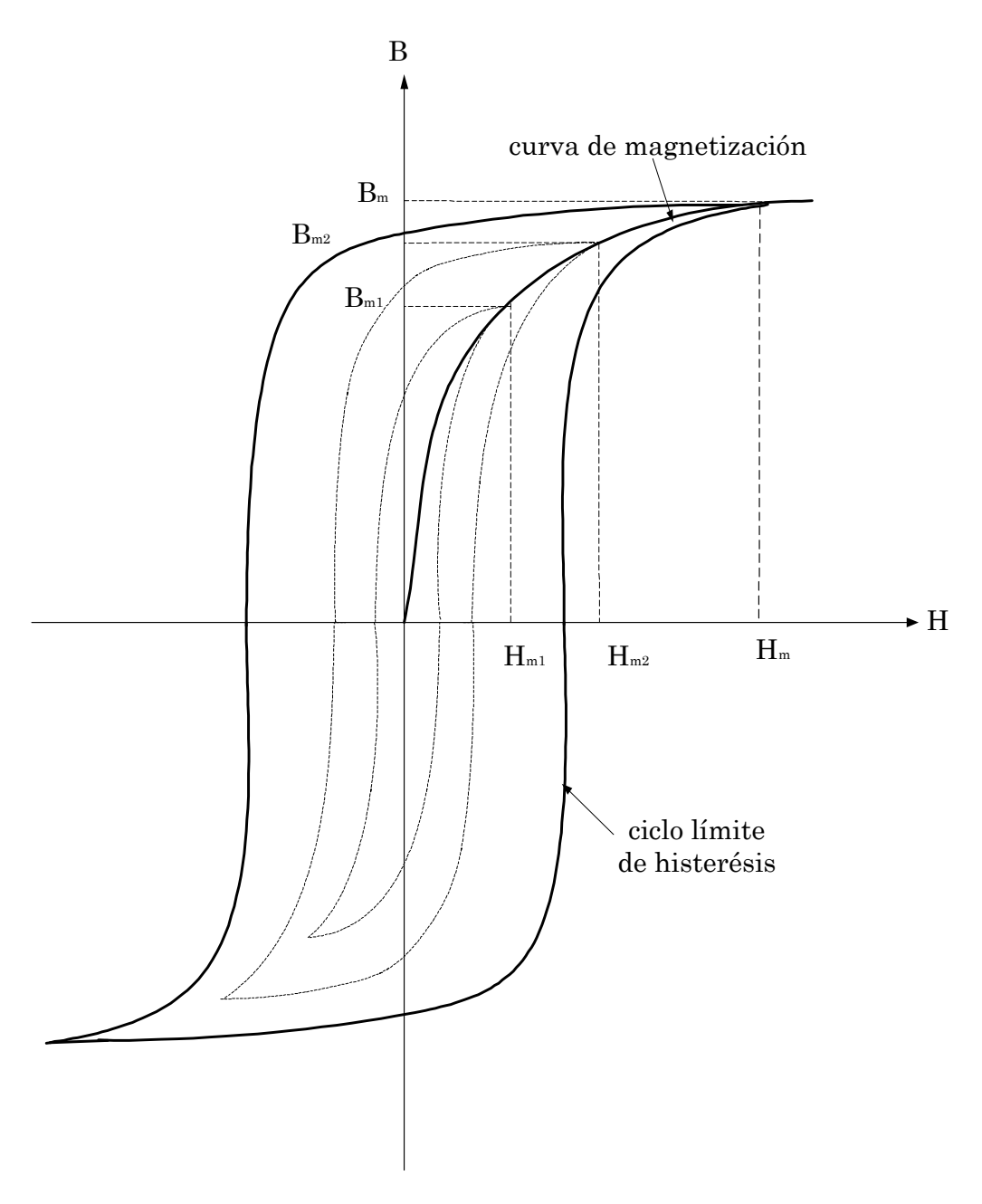

Fig. C.1 Ciclos de histéresis para diferentes valores de intensidad del campo magnético. (Bdensidad de flujo magnético [T], H - intensidad del campo magnético [A/m]).

Basándose en las fórmulas (C.2)-(C.5) y (C.7) se puede escribir:

$$
P_m = B_m^2 \omega \left[ A_z \omega + B_z \right] \tag{C.8}
$$

IPN-SEPI-ESIME-ZACATENCO 95

donde:

$$
A_z = \frac{\gamma_c d (d + 1.628 l)}{24 \rho_m}
$$

$$
B_z = \frac{\varepsilon}{200 \pi}
$$

Como se nota de la fórmula (C.8), para un material magnético dado, las pérdidas magnéticas dependen exclusivamente del valor de la densidad máxima *B* de flujo magnético y de la frecuencia de la corriente que provoca dichas pérdidas. Si dichas magnitudes no son constantes pero varían en el tiempo  $(B = B(t), \omega = \omega(t))$ , las pérdidas magnéticas por unidad de masa *P* obtenidas durante el tiempo *t<sub>r</sub>*, medidas en [J/kg], son<sup>:</sup>

$$
P = \int_{0}^{t_r} B(t)^2 \omega(t) \left( A_z \omega(t) + B_z \right) dt \tag{C.9}
$$

El valor máximo de la densidad del flujo magnético se puede determinar sobre la base de la curva de magnetización del material magnético, como se presenta en la Fig. C.1 [55].

La curva de magnetización determina la dependencia entre el valor máximo de la densidad *B* del flujo magnético y el valor máximo (amplitud en el caso de la onda senoidal) de la intensidad del campo magnético *H* .

Para diferentes valores máximos de la intensidad *H* del campo magnético se obtienen diferentes ciclos de histéresis con sus valores máximos correspondientes *Bm* de la densidad del flujo magnético (Fig. C.1). Sin embargo, sobrepasando un valor determinado *Hm* de la intensidad del campo magnético, característico para el material magnético dado, se llega al ciclo límite de histéresis y el valor máximo correspondiente *Bm* de la densidad del flujo magnético prácticamente ya no se aumenta con el crecimiento de la intensidad del campo magnético (sucede la saturación).

Para simplificar los cálculos, se puede aceptar la aproximación de la curva de magnetización real por una curva quebrada, compuesta por dos segmentos de la línea recta, como se presenta en la Fig. C.2.

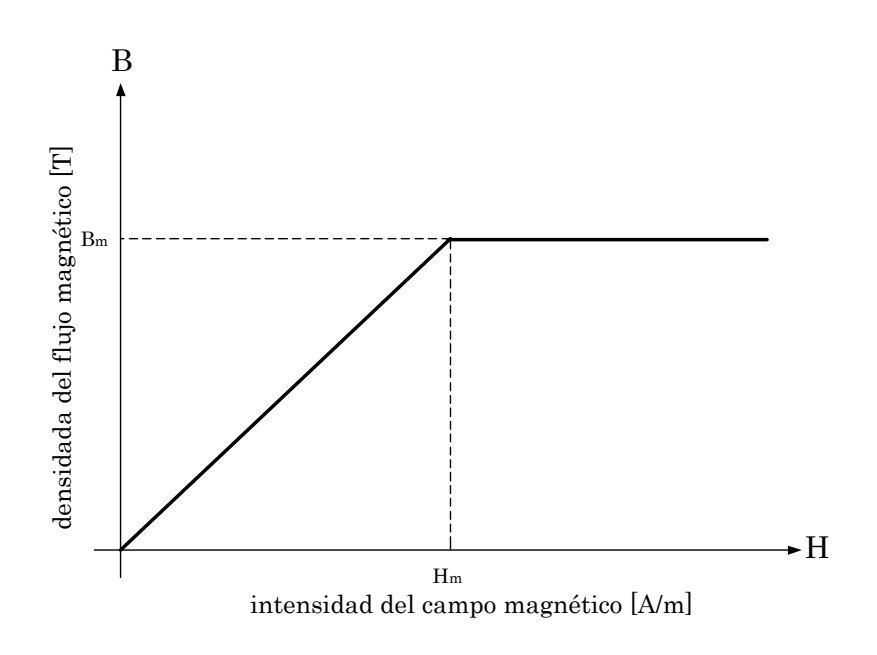

Fig. C.2 Aproximación de la curva de magnetización por la curva quebrada.

Si se supone que el flujo magnético es uniforme, entonces la densidad del flujo magnético es proporcional al flujo magnético y la intensidad de campo magnético es proporcional a la fuerza magnetomotriz o la corriente. Entonces la curva *B* − *H* tiene la misma forma que la curva  $\psi$  − *i* [35], como se presenta en la Fig. C.3.

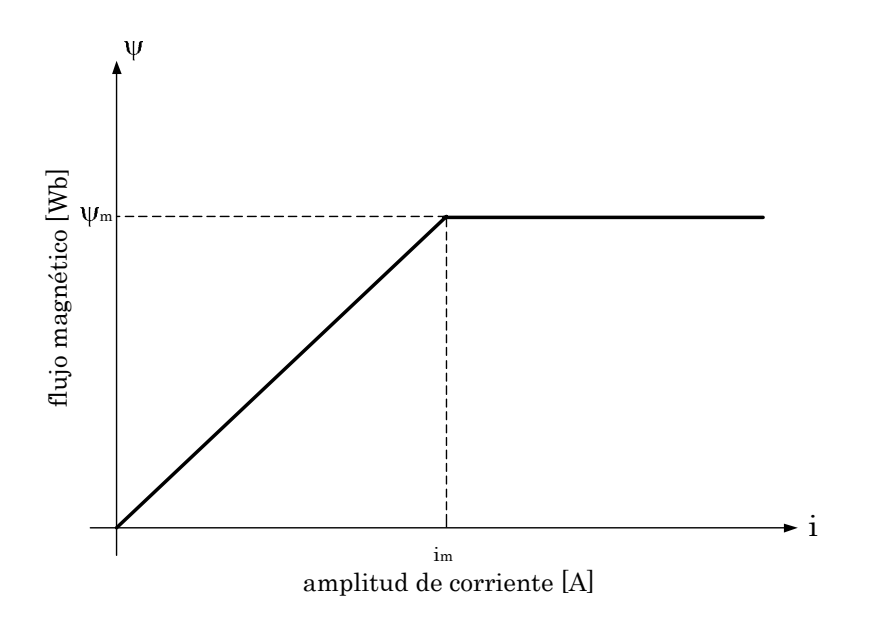

Fig. C.3 Aproximación de la curva de magnetización en las coordenadas <sup>ψ</sup> − *i* .

En la Fig. C.3:

- $\psi$  flujo magnético que pasa por el material magnético.
- $i$  amplitud de la corriente  $i(t)$  que provoca este flujo magnético.
- $i(t)$  corriente que provoca el flujo magnético.
- <sup>ψ</sup> *<sup>m</sup>* valor máximo del flujo magnético (valor de saturación).
- *mi* valor máximo admisible de la amplitud de corriente para que el material magnético no entre en saturación.

Bajo estas suposiciones la dependencia entre el flujo magnético y la corriente se puede describir como sigue:

$$
\psi(t) = \begin{cases} Li = \frac{X}{\omega_n} i & para & i \le i_m \\ \psi_m & para & i > i_m \end{cases}
$$
 (C.10)

donde:

- *L* inductancia del devanado por el cual pasa la corriente senoidal  $i(t)$ .
- *X* reactancia de este devanado calculada para la frecuencia nominal de la corriente  $i(t)$ .
- $\omega_n$  frecuencia angular nominal de la corriente  $i(t)$ .

Frecuentemente se considera que el núcleo magnético del motor de inducción entra en saturación cuando el flujo de magnetización llega al valor <sup>ψ</sup> *om* obtenido para la alimentación nominal del motor y con la velocidad síncrona ideal (cuando en el circuito del rotor la corriente es nula). Entonces la amplitud límite de la corriente de magnetización tiene aproximadamente la forma siguiente [56]:

$$
i_{o\max} \cong \frac{u_m}{\sqrt{R_1^2 + (X_o + X_1)^2}}
$$
 (C.11)

donde:

- *<sup>o</sup>*max *i* valor máximo de la amplitud de corriente de magnetización, para el cual el material magnético del motor todavía no entra en saturación.
- *R*<sup>1</sup> resistencia del devanado del estator.
- *X*<sup>1</sup> reactancia de dispersión de una fase del devanado de estator del motor de doble fase equivalente calculada para la frecuencia nominal de la corriente de estator.

*Xo* reactancia de magnetización del motor de doble fase equivalente calculada para la frecuencia nominal de la corriente del estator.

La dependencia general entre la densidad del flujo magnético y el flujo magnético es descrita por la siguiente expresión:

$$
\psi = BS \tag{C.12}
$$

donde *S* es la superficie (medida en [m2]) por la cual pasan las líneas de densidad de flujo magnético, entonces para el flujo de magnetización  $\psi$ <sub>o</sub>, se puede calcular:

$$
B_m = \frac{\psi_{om}}{S}, \ \ \psi_{om} = \frac{X_o}{\omega_n} i_{omax}, \ B_m = \frac{X_o}{\omega_n S} i_{omax}, \ S = \frac{X_o}{\omega_n B_m} i_{omax}
$$

donde <sup>ψ</sup> *om* es el valor de saturación del flujo de magnetización.

Para el valor de la amplitud de corriente de magnetización  $i_{\phi} < i_{\phi_{\text{max}}}$  se cumple, según la ecuación (C.10):

$$
\psi_o=\frac{X_o}{\omega_n}i_o,\ \psi_o=BS,\ B=\frac{X_o}{\omega_n S}i_o
$$

donde <sup>ψ</sup> *<sup>o</sup>* es la amplitud del flujo de magnetización.

Entonces la dependencia de la densidad del flujo magnético de la amplitud de corriente de magnetización, se describe como sigue:

$$
B(t) = \begin{cases} B_m \frac{i_o}{i_{o\text{max}}} & para & i_o \le i_{o\text{max}} \\ B_m & para & i_o > i_{o\text{max}} \end{cases}
$$
 (C.13)

donde  $i_o(t)$  es la amplitud de la corriente de magnetización que varía en el tiempo durante el cambio de velocidad del motor.

Las pérdidas de energía eléctrica en el núcleo magnético del motor de inducción están provocadas por las variaciones de los flujos magnéticos que existen en él. Basándose en el modelo matemático del motor de inducción de doble fase equivalente, se pueden distinguir en general tres flujos magnéticos: el flujo de magnetización <sup>ψ</sup> *<sup>o</sup>* provocado por la corriente de magnetización  $i_o(t)$  que pasa por la reactancia de magnetización  $X_o$ , el flujo de dispersión del estator  $\psi_1$  concatenado con el devanado del estator de la reactancia de dispersión  $X_1$ , por el cual pasa la corriente de estator  $i_1(t)$  y el flujo de dispersión del rotor  $\psi_2$  referido al circuito de estator concatenado con el devanado de rotor de la reactancia  $X_2$  referida al circuito de estator, por el cual pasa la corriente  $i_2(t)$  referida al circuito de estator.

Las pérdidas en el núcleo magnético del motor de inducción, provocadas por las corrientes giratorias y por histéresis, se pueden calcular por separado para el estator y el rotor [54].

La ecuación (C.8) expresa las pérdidas de potencia (las pérdidas instantáneas) por unidad de masa [medidas en W/kg] para la frecuencia angular  $\omega$ .

Puesto que la frecuencia de las corrientes giratorias y de imantación en el estator es igual a la frecuencia de la corriente de alimentación (suponiendo que dicha corriente es senoidal), entonces, si denominamos la masa del estator por M<sub>s</sub>, la fórmula que describe las pérdidas de potencia en el estator *Pms* es la siguiente:

$$
P_{ms} = M_s B^2 \omega \left[ A_z \omega + B_z \right] \tag{C.14}
$$

donde:

- *B* está descrito por (C.13).
- *M <sup>s</sup>* la masa del material magnético del estator del motor medida en  $\lfloor k\alpha \rfloor$ .
- *Pms* pérdidas magnéticas totales de potencia en el núcleo del estator del motor medidas en [W].

Si se supone que el núcleo magnético del rotor del motor está construido del mismo material magnético que el del estator (de la misma lámina), se toma en consideración que la frecuencia angular de las corrientes giratorias y de imantación en el rotor es:

$$
\omega' = \omega - \omega_r \tag{C.15}
$$

donde:

- *,*  $\omega$  frecuencia angular de las corrientes giratorias y de imantación en el rotor.
- <sup>ω</sup>*<sup>r</sup>* velocidad angular del rotor del motor con un par de polos.
- $\omega$  frecuencia angular de la corriente del estator.

y se denota la masa del material magnético de rotor por *Mr* , la ecuación que

describe las pérdidas magnéticas de potencia en el rotor *Pmr* , se puede expresar (basándose en la ecuación C.8) de la manera siguiente:

$$
P_{mr} = M_r B^2 \left( \omega - \omega_r \right) \left[ A_z \left( \omega - \omega_r \right) + B_z \right] \tag{C.16}
$$

donde:

*M*<sup>*r*</sup> masa del material magnético del rotor del motor medida en [kg].

*Pmr* pérdidas magnéticas totales de potencia en el núcleo del rotor del motor medidas en [W].

Las pérdidas magnéticas totales de potencia en el núcleo magnético del estator y del rotor *Pmt* , son iguales a la suma de las pérdidas en el estator y en el rotor:

$$
P_{\rm mt} = P_{\rm ms} + P_{\rm mr} \tag{C.17}
$$

donde:

*Pmt* pérdidas magnéticas totales de potencia en el núcleo magnético del estator y del rotor.

Tomando en consideración (C.14) y (C.16), de la expresión (C.17) se obtiene:  $P_{m1} = M_{s} B^{2} \left[ A_{z} \omega^{2} + B_{z} \omega \right] + M_{r} B_{m}^{2} \left[ A_{z} \left( \omega - \omega_{r} \right)^{2} + B_{z} \left( \omega - \omega_{r} \right) \right]$  (C.18)

Las pérdidas de energía en el núcleo magnético del motor durante el tiempo de control *rt* , se pueden describir como sigue:

$$
Q_m = \int_0^{t_r} P_{mt} dt = B^2 \int_0^{t_r} \left\{ M_s \left[ A_z \omega^2 + B_z \omega \right] + M_r \left[ A_z \left( \omega - \omega_r \right)^2 + B_z \left( \omega - \omega_r \right) \right] \right\} dt
$$
 (C.19)

donde:

*Qm* pérdidas de energía eléctrica en el núcleo magnético del motor.

Utilizando los valores de las masas de todo el motor  $M_m = M_s + M_r$  y del rotor *M<sub>r</sub>* la ecuación (C.19) se convierte en la siguiente:

$$
Q_m = B^2 \int_0^{t_r} \left[ A_z M_m \omega^2 + \left( B_z M_m - 2M_r A_z \omega_r \right) \omega + M_r \left( A_z \omega_r - B_z \right) \omega_r \right] dt \tag{C.20}
$$

Cuando el voltaje que alimenta al motor de inducción tiene la forma no senoidal, en las corrientes del estator, del rotor y, por consiguiente, en la corriente de magnetización, aparecen las armónicas de orden mayor. Cada una de estas armónicas provoca las pérdidas magnéticas por separado [38], [40], [54].

# **APENDICE D**

# PROGRAMA COMPUTACIONAL EN FORTRAN

#### D.1 Subrutina Principal.f90.

program motorinduccion use msimsl use msflib use portlib use msimslc use variables implicit none call tdate (iday, month, iyear) call timdy (xhour, xmin, xsec)  $write(*, *)$  $write(*, *)$  $write(*, *)$ write(\*,\*)'------------------------------INSTITUTO POLITECNICO NACIONAL-------------------------' write $(*,*)$ <br>write $(*,*)$ S.E.P.I-E.S.I.M.E-ZACATENCO'  $write(*, *)$  $write(*, *)$  $\text{write}(\textcolor{red}{\star} \textcolor{blue}{\star})$ ESTUDIO DEL CONTROL OPTIMO DE MOTORES DE INDUCCION'  $write(*, *)'$ CON LA SATURACION DEL MATERIAL MAGNETICO'  $write(*, *)$ write(\*,\*)<br>write(\*,\*)<br>write(\*,\*)<br>write(\*,\*)<br>xma,12,a,i2,a,i2,a,i2,a,i2,1x,a)')'[',iday,'.',month,'.',iyear,'|',xhour,':',xmin,':',xsec,']'  $\text{write}(\textcolor{red}{\star}, \textcolor{red}{\star})$  $write(*, *)$ open (unit=15,file='C:\REGISTROS\_TESIS\CON\_RUTINAS\SALIDAS.txt')  $sb = 0$ write(\*,'(5x,a)')'SELECCIONE UN CASO:'  $write(*, *)$ write(\*,'(30x,a)')'(1) CONTROL CON SATURACION' write(\*,'(30x,a)')'(2) CONTROL SIN SATURACION'  $write(*, *)$ write( $\langle \cdot, \cdot | (5x, a, \setminus, 1x) \rangle$ 'OPCION SELECCIONADA: IIIIIIIIIIIIIIIIIISIMULACION DEL MOTOR CON SATURACION 500 6 3 HP!!!!!!!!!!!!!!!!!!!!!!!! 

read $(*,*)$  i 10 select case (i)

IPN-SEPI-ESIME-ZACATENCO

```
 case (1) 
           write(*,*) 
           write(*,'(20x,a)')'SIMULANDO EL CONTROL DEL MOTOR DE INDUCCION CON SATURACION' 
           write(*,*) 
          sb = 0 write(*,'(5x,a)')'SELECCIONE UN CASO:' 
           write(*,*) 
          write(*)(30x,a)')'(1) MOTOR DE 500 HP'
           write(*,'(30x,a)')'(2) MOTOR DE 3 HP' 
           write(*,*) 
           write(*,'(5x,a,\,1x)')'OPCION SELECCIONADA: ' 
11 read(*, *) j
           select case (j) 
           case (1) 
          \text{write}(\text{*_},\text{*}) write(*,'(10x,a)')'SIMULANDO EL CONTROL DEL MOTOR DE INDUCCION CON SATURACION & 
&DE 500 HP' 
           write(*,*) 
          sb = 0 write(*,'(5x,a)')'SELECCIONE UN CASO:' 
           write(*,*) 
          write(*,'(30x,a)')'(1) LIMITACION DE 150 [A]'
           write(*,'(30x,a)')'(2) LIMITACION DE 30 [A]' 
          write(*, *) write(*,'(5x,a,\,1x)')'OPCION SELECCIONADA: ' 
¡!!!!!!!!!!!!!!!!!!!!!!!!!!!!!!!!!!!!!!!!!!!!!!!!!!!!!!!!!!!!!!! INICIO !!!!!!!!!!!!!!!!!!!!!!!!!!!!!!!!!!!!!!!!!!!!!!!!!!!!!!!!!!!!!!!!!!!!! 
!!!!!!!!!!!SIMULACION DEL MOTOR CON SATURACION MOTOR DE 500 HP !!!!!!!!!!!!!!!!!!!!!!!!! 
!!!!!!!!!!!!!!!!!!!!!!!!!!!!!!!!!!!!!!!!!!!!!!!!!!!!!!!!!!!!!!!!!!!!!!!!!!!!!!!!!!!!!!!!!!!!!!!!!!!!!!!!!!!!!!!!!!!!!!!!!!!!!!!!!!!!!!!!!!!!!!!!!!!!! 
12 \text{read}(*,*) k
           select case (k) 
           case (1) 
           write(*,*) 
           write(*,'(10x,a)')'SIMULANDO EL CONTROL DEL MOTOR DE INDUCCION CON SATURACION DE& 
&500 HP CON LIMITACION DE 150 [A]' 
          write(*,*) open(unit=1,file='c:\REGISTROS_TESIS\CON_RUTINAS\lim150cs.txt') 
           goto 100 
         \cose(2) write(*,*) 
           write(*,'(10x,a)')'SIMULANDO EL CONTROL DEL MOTOR DE INDUCCION CON SATURACION DE& 
& 500 HP CON LIMITACION DE 30 [A]' 
          write(*,*) open(unit=1,file='c:\REGISTROS_TESIS\CON_RUTINAS\lim30cs.txt') 
          goto 100<br>write(*.*)
                             ! MODELO DEL MOTOR CON SATURACION
100 call datos \begin{array}{ccc} 0 & \text{ } & \text{ } \text{s.} \text{~archivo de datos} \\ \text{call ciniciales } 0 & \text{ } \text{s.} \text{~condiciones inici} \end{array}! s. condiciones iniciales
80 call motcorrientes () ! s. modelo del motor alimentado por una fuente de corriente 
           call motvoltajes () ! s. modelo del motor alimentado por una fuente de voltaje 
           if (t.le.trn) then 
         t = t + dtw = w + 1 if (w.eq.ww) then 
                                       ! s. impresion de resultados
           goto 80 
          end if 
           goto 80 
           end if 
           case default 
           if(sb.eq.0)then 
write(*,*) write(*,'(4x,a,\,1x)')'OPCION INCORRECTA' 
           write(*,*) 
           write(*,'(4x,a,\,1x)')'VUELVA A SELECCIONAR UN CASO: ' 
          sb = sb + 1
```

```
goto 12
_{\rm else}write(*,*)write(*,'(20X,a)')'FIN DEL PROGRAMA'
goto 2005
end if
end select
```
!!!!!!!!!!SIMULACION DEL MOTOR CON SATURACION MOTOR DE 500 HP !!!!!!!!!!!!!!!!!!!!!!!!!!!! 

```
case (2)write(*,*)write(*,'(10x,a)')'SIMULANDO EL CONTROL DEL MOTOR DE INDUCCION CON SATURACION DE 3 HP'
write(*, *)sb = 0write(*,'(5x,a)')'SELECCIONE UN CASO:'
write(*,*)write(*,'(30x,a)')'(1) LIMITACION DE 12 [A]'
write(*,'(30x,a)')'(2) LIMITACION DE 8 [A]'
write(*,*)write(*,'(5x,a,\,1x)')'OPCION SELECCIONADA: '
```
 $\frac{1}{2}$ 

13 read(\*,\*) k select case (k)  $case (1)$ write $(*,*)$ write(\*.'(10x,a)')'SIMULANDO EL CONTROL DEL MOTOR DE INDUCCION CON SATURACION DE&  $\&3$  HP CON LIMITACION DE 12 [A] write $(*,*)$ open(unit=1,file='c:\REGISTROS\_TESIS\CON\_RUTINAS\lim12cs.txt') goto 101  $case (2)$  $write(*, *)$ write(\*,'(10x,a)')'SIMULANDO EL CONTROL DEL MOTOR DE INDUCCION CON SATURACION DE& &3 HP CON LIMITACION DE 8 [A]'  $\text{write}(\text{*_},\text{*})$ open(unit=1,file='c'\REGISTROS\_TESIS\CON\_RUTINAS\lim8cs.txt') goto 101 ! MODELO DEL MOTOR CON SATURACION write $(*,*)$ 101 call datos  $\qquad 0$ ! s. archivo de datos call ciniciales 0 ! s. condiciones iniciales 81 call motcorrientes 0 ! s. modelo del motor alimentado por una fuente de corriente call motvoltajes () ! s. modelo del motor alimentado por una fuente de voltaje if (t.le.trn) then  $t = t + dt$  $w = w + 1$  $if(w.eq.ww) then$ call impression () ! s. impresion de resultados goto 81  $\rho$ nd if goto 81  $% \left\vert \left( \mathbf{d}\right) \right\vert$  end if case default if(sb.eq.0)then write $(*,*)$ write( $*(4x,a,\lambda,1x)$ ')'OPCION INCORRECTA'  $\text{write}(\text{^{\star}{}, \text{^{\star}}})$ write $(*,(4x,a,\lambda,1x))'VUELVA$  A SELECCIONAR UN CASO:  $sb = sb + 1$ goto 13

 $_{\rm else}$ write $(*,*)$ write(\*,'(20X,a)')'FIN DEL PROGRAMA' goto  $2005$ end if end select

!!!!!!!!!!SIMULACION DEL MOTOR CON SATURACION MOTOR DE 3 HP !!!!!!!!!!!!!!!!!!!!!!!!!!!!!!!!  $\begin{minipage}{0.9\linewidth} \begin{tabular}{l} \hline \textbf{m} & \textbf{m} &$ 

```
case default
if(sb.eq.0)then
write(*,*)<br>write(*,*)<br>\text{write}(\star, \cdot | 4x, a, \cdot, 1x)')'OPCION INCORRECTA'
write(*, *)write(*,'(4x,a,\,1x)')'VUELVA A SELECCIONAR UN CASO: '
sb = sb + 1goto 11
else
write(*, *)write(*,'(20X,a)')'FIN DEL PROGRAMA'
goto 2005
end if
end select
```
IIIIIIIIIIIISIMULACION DEL MOTOR CON SATURACION MOTOR DE 500 ó 3 HP !!!!!!!!!!!!!!!!!!!!!!!! 

```
case (2)write(*,*)write(*,'(10x,a)')'SIMULANDO EL CONTROL DEL MOTOR DE INDUCCION SIN SATURACION'
write(*,*)write(*, *)! MODELO DEL MOTOR SIN SATURACION
```

```
sb = 0\text{write}(\text{*}, \text{'}(\text{5x}, \text{a})) \text{'} \text{SELECTIONE UN CASO'}\text{write}(\text{*_},\text{*})write(*,'(30x,a)')'(1) MOTOR DE 500 HP'
           write(*,'(30x,a)')'(2) MOTOR DE 3 HP'
           write(*, *)write(*,'(5x,a,\lambda,1x)')'OPCION SELECCIONADA:
           14
                       read(*,*)j
           select case (j)
           case (1)write(*,*)\text{write}(\text{*},\langle 10\text{x},\text{a}\rangle) SIMULANDO EL CONTROL DEL MOTOR DE INDUCCION SIN SATURACION DE&
&500~\mathrm{HP}write(*,*)
```

```
sb = 0write(*,'(5x,a)')'SELECCIONE UN CASO:'
write(**)write(*,'(30x,a)')'(1) LIMITACION DE 150 [A]'
write(*,'(30x,a)')'(2) LIMITACION DE 30 [A]'
write(*,*)write(*,'(5x,a,\lambda,1x)')'OPCION SELECCIONADA:
```

```
15
       read(*,*) kselect case (k)
       case (1)write(*, *)write(*,'(10x,a)')'SIMULANDO EL CONTROL DEL MOTOR DE INDUCCION SIN SATURACION DE&
&500 HP CON LIMITACION DE 150 [A]'
       write(*, *)open(unit=1,file='c'\REGISTROS_TESIS\CON_RUTINAS\lim150ss.txt')
       goto200\,case (2)\text{write}(\text{^{\star},\text{^{\star}}})write(*,'(10x,a)')'SIMULANDO EL CONTROL DEL MOTOR DE INDUCCION SIN SATURACION DE&
&500 HP CON LIMITACION DE 30 [A]'
       write(*,*)open(unit=1,file='c:\REGISTROS_TESIS\CON_RUTINAS\lim30ss.txt')
       goto 200
       \text{write}(*,*)! MODELO DEL MOTOR CON SATURACION
       call datos \qquad 0200
                             ! s. archivo de datos
       call ciniciales \left( \right)! s. condiciones iniciales
180
       call mot<br>corrientes_ss 0! s. modelo del motor alimentado por una fuente de corriente
       call motvoltajes_ss 0
                                    ! s. modelo del motor alimentado por una fuente de voltaje
       if (t.le.trn) then
       \mathbf{t}=\mathbf{t}+\mathrm{d}\mathbf{t}w = w + 1if (w.eq.ww) then
       call impression ()
                            ! s. impresion de resultados
       goto 180
       end if
       goto 180
       % \left\vert \left( \mathbf{d}\right) \right\rangle end if
       case default
       if(sb.eq.0)then
       write(*,*)write(*,'(4x,a,\,1x)')'OPCION INCORRECTA'
       write(*,*)write(*,'(4x.a,\lambda,1x)')'VUELVA A SELECCIONAR UN CASO: '
       sb = sb + 1goto 15
       _{\rm else}write(*,*)write(*,'(20X,a)')'FIN DEL PROGRAMA'
       goto 2005\text{end} if
       end select
case (2)write(*,*)write(*,'(10x,a)')'SIMULANDO EL CONTROL DEL MOTOR DE INDUCCION SIN SATURACION DE&
&3 HP
       write(*, *){\rm sb} = 0write(*,'(5x,a)')'SELECCIONE UN CASO:'
       write(*, *)\text{write}(\text{*},'(30\text{x},\text{a}))'(1)LIMITACION DE 12[\text{A}]'write(*,'(30x,a)')'(2) LIMITACION DE 8 [A]'
       write(*,*)write(*,'(5x,a,\,1x)')'OPCION SELECCIONADA: '
```

```
16
      read(*,*) k
      select case (k)
      case (1)write(*, *)write(*,'(10x,a)')'SIMULANDO EL CONTROL DEL MOTOR DE INDUCCION SIN SATURACION DE&
&3 HP CON LIMITACION DE 12 [A]'
      write(**)open (unit=1, file='c` \lq REGISTROS_TESIS `CON_RUTINAS `lim12ss.txt')goto 201
      case (2)write(*, *)write(*,'(10x,a)')'SIMULANDO EL CONTROL DEL MOTOR DE INDUCCION SIN SATURACION DE&
&3 HP CON LIMITACION DE 8 [A]'
      write(*, *)open(unit=1,file='c'\REGISTROS_TESIS\CON_RUTINAS\lim8ss.txt')
      goto 201
      write(*,*)! MODELO DEL MOTOR CON SATURACION
201
      call datos \qquad 0! s. archivo de datos
      call ciniciales 0
                           ! s. condiciones iniciales
181
      call motcorrientes ss 0
                           ! s. modelo del motor alimentado por una fuente de corriente
      call motvoltajes_ss 0
                                  ! s. modelo del motor alimentado por una fuente de voltaje
      if (t.le.trn) then
      t = t + dtw = w + 1if (w.eq.ww) then
      call impression \theta! s. impresion de resultados
      goto 181
      end if
      goto 181
      end if
      \, case default
      if(\text{sb.eq.0})then
      write(*,*)<br>write(*,*)<br>write(*,'(4x,a,\,1x)')'OPCION INCORRECTA'
      write(*,*)write(*,'(4x,a,\lambda,1x)')'VUELVA A SELECCIONAR UN CASO: '
      sb = sb + 1goto 16
      _{\rm else}write(*, *)write(*,'(20X,a)')'FIN DEL PROGRAMA'
      goto 2005
      end if
      end select
case default
      if(\text{sb.eq}.0)then
      write(*,*)write(*,'(4x,a,\,1x)')'OPCION INCORRECTA'
      write(*,*)write(*,'(4x,a,\,1x)')'VUELVA A SELECCIONAR UN CASO: '
      sb = sb + 1goto 14_{\rm else}\text{write}(\text{*_},\text{*})write(*,'(20X,a)')'FIN DEL PROGRAMA'
      goto 2005\,end if
```

```
end select
!!!!!!!!!!!!!!!!SIMULACION DEL MOTOR SIN SATURACION 500 6 3 HP!!!!!!!!!!!!!!!!!!!!!
case default
      if(sb.eq.0)then
      write(**)write(*,'(4x,a,\lambda,1x)')'OPCION INCORRECTA'
      write(*,*)write(*,'(4x,a,\lambda,1x)')'VUELVA A SELECCIONAR UN CASO'
      sb = sb + 1goto10\,else
      write(*, *)write(*,'(20X,a)')'FIN DEL PROGRAMA'
      goto 2005\,end if
end select
```
 $close(unit=15)$ 

2005 end program motorinduccion

### D.2 Subrutina Variables.f90.

module variables !!

dimensión de los arreglos

```
character name*100
```

```
real*8 q1,q2,q3
real*8 io,omn,r1,r2,x1,x2,xo,jp
real*8 i1,iom,um,dt,t,trn,ion
real*8 i2d, i2q, f2d, f2q, ffod, ffoq, ffo, fod
real*8 foq,fo,c1,s1,gn1,hn1,j1,k1,om
real*8 m1,u1,f,w1,z1,y1,k11,m11
real*8 u11,w11,z11,y11,gn2,hn2,j2,c2,s2
real*8 k2,m2,u2,w2,z2,y2,k12,m12,u12,w12
real*8 z12,y12,gn3,hn3,j3,c3,s3,k3,m3,u3
real*8 z3,w3,y3,k13,m13,u13,w13,z13,y13
real*8 gn4,hn4,j4,c4,s4,k4,m4,u4,w4,z4,y4
\text{real*8 p1,p2,p3,p4,q5,me,ia,i2,cls,fods,foqs}real*8 u1d,u1q,u,ua,ome
real*8 az,bz,mm,mr,bm,qm,q1m,q2m,q3m,q4m
real*8 q11m,q12m,q13m,qmz
real*8 xi2d,xi2q,xi1d,xi1q,xi1
real*8 xi2
\rm{real}^{*}8\,\rm{s}1sreal*8 xk1,xm1,xk11,xm11,xk2real*8 xm2,xk12,xm12,xk3,xm3
real*8 xk13,xm13,xk4,xm4
real*8 xme,xia,xio
real*8 as, bs, cs, ds, fs, es, xs, gs
real*8 xfom,xf2d,xf2q,xom,xqz
real*8 xf1d,xf1q,xfmd,xfmz,xfm
real*8 xfmzd,xfmzq,xfmq
real*8 xr1,xu1,xw1,xq1,xr11,xu11
real*8 xw11,xq11,xr2,xu2,xw2,xq2
real*8 xr12,xu12,xw12,xq12,xr3
real*8 xu3,xw3,xq3,xr13,xu13,xw13
real*8 xq13,xr4,xu4,xw4,xq4
real*8 xqm, xq1m, xq2m, xq3mreal*8 xq4m,xq11m,xq12m,xq13m,b
integer p,w,ww,m,pp
```

```
integer iday,month,iyear,xhour,xmin,xsec,etiqueta 
integer i,sb,j,k
```
!!!!!!!! real\*8 oo1,oo2,oo3,oo4,oo5 real\*8 oo6,oo7,oo8,oo9,oo10 real\*8 oo11,oo12,oo13,oo14,oo15 real\*8 oo16,oo17,oo18,oo19,oo20,oo21,oo22

!!!!!!!!

end module variables

### D.3 Subrutina Datos.f90.

subroutine datos ()! s. archivo de datos use variables

implicit none

!

!i:lectura de datos primera parte !

read(1,\*)name read(1,\*)um !write(\*,\*)'variable conjugada V1(0)= ' read(1,\*)name  $read(1,*)q1$ !write(\*,\*)'variable conjugada V2(0)= '  $read(1,*)$ name  $read(1,*)q2$ !write(\*,\*)'variable conjugada V3(0)= ' read(1,\*)name read $(1,*)$ q3 !write(\*,\*)'número de pares de polos p= ' read(1,\*)name  $read(1,*)pp$ !write(\*,\*)'frecuencia angular nominal omn=' read(1,\*)name read(1,\*)omn !write(\*,\*)'resistencia del estator R1=' read(1,\*)name  $read(1,*)r1$ !write(\*,\*)'resistencia del rotor R2=' read(1,\*)name  $read(1,*)r2$ !write(\*,\*)'reactancia del estator X1=' read(1,\*)name  $read(1,*)$ x1 !write(\*,\*)'reactancia del rotor X2=' read(1,\*)name  $read(1,*)x2$ !write(\*,\*)'reactancia mutua Xo=' read(1,\*)name read(1,\*)xo !write(\*,\*)'par de inercia J=' read(1,\*)name read(1,\*)jp !write(\*,\*)'masa del núcleo magnético Mm=' read(1,\*)name  $read(1,*)mm$ !write(\*,\*)'masa del material magnético del rotor del motor Mr=' read(1,\*)name  $read(1,*)mr$ !write(\*,\*)'valor de la limitación de la corriente del estator i1o=' read(1,\*)name  $read(1,*)$ i1 !write(\*,\*)'tiempo de arranque trn=' read(1,\*)name  $read(1,*)$ trn !calculo de la amplitud de corriente de magnetizacion !maxima cuando empieza a ocurrir la saturacion iom=um/dsqrt(r1\*\*2+(xo+x1)\*\*2)  $f=(x_0+x_1)*(x_0+x_2)\cdot x_0**2$ !!!!!!!!!!!! !write(\*,\*)'paso de integración dt='  $read(1,*)$ name  $read(1,*)$  dt  $!$ write $(*,*)'$ ww=' read(1,\*)name read $(1,*)$  ww close(unit=1) !f:lectura de datos primera parte write(15,'(28x,a,1x,i2,a,i2,a,i4,a,i2,a,i2,a,i2,1x,a)')'[',iday,'.',month,'.',iyear,'|',xhour,':',xmin,':',xsec,']'  $write(15,*)$ "  $write(15,*)$ " write $(15,*)$ write(\*,\*) write(\*,\*)'CONDICIONES INICIALES DEL MOTOR:' write(\*,\*) write $(*,(4x,a\setminus,4f11.6)')$ 'um=',um write(\*,'(4x,a\,4f11.6)')'q1=',q1 write $(*,(4x,a\,,4f11.6)')'q2=',q2$ write $(*,(4x,a\,,4f11.6)')'q3=',q3$ write $(*,(4x,a\lambda,i2)')'pp=',pp$ write(\*,'(4x,a\,4f11.6)')'omn=',omn write(\*,'(4x,a\,4f11.6)')'r1=',r1 write(\*,'(4x,a\,4f11.6)')'r2=',r2 write(\*,'(4x,a\,4f11.6)')'x1=',x1 write(\*,'(4x,a\,4f11.6)')'x2=',x2 write(\*,'(4x,a\,4f11.6)')'xo=',xo write(\*,'(4x,a\,4f11.6)')'jp=',jp write(\*,'(4x,a\,4f11.6)')'mm=',mm write(\*,'(4x,a\,4f11.6)')'mr=',mr write(\*,' $(4x,a\,4f11.6)'$ )'i1=',i1 write(\*,'(4x,a\,4f11.6)')'trn=',trn write(\*,\*) write(\*,\*)'-------------------------------------------------' write  $(*,'(a)')'$  t om/pp i1 xi1 ' write(\*,\*)'-------------------------------------------------'  $\text{write}(\text{*_},\text{*})$ 

return end

# D.4 Subrutina Cond\_Inic.f90.

subroutine ciniciales 0 use variables

implicit none

 $t=0$  $\,$  om=0  $\,$  $f2d=0$ f2q=0  $\text{ffo=0}$  $ffod = 0$  $f$ foq=0  $io=0$ i2d=0  $\,$  $i2q=0$  $f \circ d = 0$  $f_{\text{0}} = 0$  $fo=0$  $q5=0$  $qm=0$  $q$ mz=0  $az = 6.584d - 6$  $\mbox{bz=2.387d-3}$  $\rm bm{=}1.5$  $\text{ion=0}$  $c1=1$  $s1=0$  $w=0$  $m=0$  $as=r1*omn/x1$  $\mathrm{bs=r2^{*}omn/x2}$  $cs = omn/x1$  $ds = omn/x2$  $fs=(x1+x0)*(x2+x0)·x0**2$  $es=1.5^{*}pp^{**}2^{*}omn^{*}xo/(fs^{*}jp)$  $xs=1/(1/x1+1/x2+1/xo)$  ${\tt gs}\equiv_{\rm XS}/_{\rm XO}$ xfom=xo\*iom/omn  $ua=0$  $xizd=0$  $xi2q=0$  $f2d=0$  $xf2q=0$  $_{\rm xom=0}$  $xqz=0$  $xqm=0$  $xio=0$  $xia=0$  $xme=0$  $xf1d=0$  $xf1q=0$  $x$ fmd=0  $xfmq=0$  $xild=0$  $xilq=0$  $xil=0$  $xi2=0$  $x$ fmz=0  $x$ fm=0  $x$ fmzd=0  $x$ fmzq=0  $u1d=0$  $u1q=0$ 

return end

#### D.5. Subrutinas para el Modelo del Motor con Saturación.

#### D.5.1 Subrutina Modelo\_Corrientes.f90.

```
subroutine motcorrientes 0
use variables
implicit none
c1s = c1s1s = s1fods = fodfogs = foggn1 = q2*r2*xo+q3*3*pp**2*xo*f2d/(2*pi)hn1 = q1*r2*xo-q3*3*pp***2*xo*f2q/(2*pi)j1 = dsqrt(gn1**2+hn1**2)s1 = gn1/j1c1 = h n 1/j 1i2d = (omn*(f2d + ffod) \cdot xo * i1 * c1) / (xo + x2)i2q = (omn*(f2q + f6q) \cdot xo * i1 * s1)/(xo + x2)i2 = dsqrt(i2d**2+i2q**2)\mathit{io} = \mathrm{dsqrt}((\mathrm{i} 1^* \mathrm{c} 1 + \mathrm{i} 2 \mathrm{d})^* * 2 + (\mathrm{i} 1^* \mathrm{s} 1 + \mathrm{i} 2 \mathrm{q})^* * 2)me = 3*pp*xo*i1*(f2d*s1-f2q*c1)/(2*(xo+x2))+3*pp*omn*xo*x2*(f2q*ffod-f2d*ffoq)/(2*f*(xo+x2))
ia = i1 * c1if (io.le.iom) then
   \text{ff}_0 = 0_{\rm else}\text{ffo} = \text{xo*}(i\text{o} \cdot \text{iom})/\text{omn}end if
\text{fod} = (\text{xo*}(x2*11*c1/omn+f2d) \cdot x2* \text{ffod})/(\text{xo} + x2)\rm fog = (xo*(x2* i1* s1/omn + f2q)\cdot x2*ffoq)/(xo+x2)f_0 = dsqrt(fod**2 + f o q**2)if (io.le.iom) then
    b = io*bm/iomelse
     b = bmend if
u1d = x1*i1*(c1-c1s)/(dt*omm)+(fod-fods)/dt+r1*i1*c1\mathtt{u} 1 \mathtt{q} = \mathtt{x} 1^* \mathtt{i} 1^* (\mathtt{s} 1\mathtt{\cdot} \mathtt{s} 1 \mathtt{s}) / (\mathtt{dt}^* \mathtt{om} \mathtt{n}) + (\mathtt{f} \mathtt{o} \mathtt{q}\mathtt{\cdot} \mathtt{f} \mathtt{o} \mathtt{q} \mathtt{s}) / \mathtt{dt} + r1^* \mathtt{i} 1^* \mathtt{s} 1u = dsqrt(u1d**2+u1q**2)
ua = u1dome = c1*(s1-s1s)/dt-s1*(c1-c1s)/dtif (fo.eq.0) then
   f f o d = 0{\rm ffoq}=0_{\rm else}ffod = fod*ffo/foffoq = foq*ffo/foend if
 call rkcorrientes 0
                                          ! s. runge kutta
return
```
#### D.5.2 Subrutina RK Corrientes.f90.

subroutine rkcorrientes 0 use variables

implicit none

```
k1=dt*(-om*f2q+r2*xo*11*c1/(xo+x2)\cdot r2*omn*f2d/(xo+x2)\cdot r2*omn*ffod/(xo+x2))m1=dt*(om*f2d+r2*xo* i1*s1/(xo+x2)\cdot r2*omn*f2q/(xo+x2)\cdot r2*omn*f6q/(xo+x2))u1=dt^{\star}((3^{\star}pp^{\star\star}2^{\star}omn^{\star}xo/(2^{\star}f^{\star}jp^{\star}(xo+\texttt{x}2)))^{\star}(f^{\star}i1^{\star}(f2d^{\star}s1\cdot f2q^{\star}c1)/omn+\texttt{x}2^{\star}(f2q^{\star}ffod\cdot f2d^{\star}ffoq)))w1=dt*(-q2*om+r2*omn*q1/(x0+x2)+(3*pp**2*xo/(2*jp*(x0+x2)))*(x2*omn*ffoq/f-i1*s1)*q3)z1=dt*(q1*om+r2*omn*q2/(xo+x2)+(3*pp**2*xo*q3/(2*jp*(xo+x2)))*(-x2*omn*ffod/f+i1*c1))
y1=dt*(q1*f2q-q2*f2d)
p1=dt*3*(r1*i1**2+r2*((omn*(f2d+ffod)-xo*i1*c1)**2+(omn*(f2q+ffoq)-xo*i1*s1)**2)/((xo+x2)**2))/2
```
 $q1m=dt*b**2*(az*mm*ome**2+(bz*mm\cdot 2*mr*az*om)*ome+mr*(az*om\cdot bz)*om)$ 

```
k11 = f2d + k1/2m11=f2n+m1/2u11=om+u1/2w11=q1+w1/2z11=q2+z1/2y11=q3+y1/2
```
 $q11m=qm+q1m/2$ 

```
gn2=z11*r2*xo+y11*3*pp**2*xo*k11/(2*jp)
hn2=w11*r2*xo-y11*3*pp**2*xo*ml1/(2*jp)j2=dsqrt(gn2**2+hn2**2)s2 = gn2/j2c2 = h n2/j2k2=dt*(-u11*m11+r2*xo*i1*c2/(xo+x2)-r2*omn*k11/(xo+x2)-r2*omn*ffod/(xo+x2))
m2 = dt*(u11*k11 + r2*xo*11*s2/(xo+x2) \cdot r2*omn*m11/(xo+x2) \cdot r2*omn*ffoq/(xo+x2))u2=dt*((3*pp**2*omn*xo/(2*f*jp*(xo+x2)))*(f*i1*(k11*s2·m11*c2)/omn+x2*(m11*ffod·k11*ffoq)))
w2=dt*(-z11*u11+r2*omm*w11/(xo+x2)+(3*pp**2*xo/(2*pi)*(xo+x2)))*(x2*omm*ffoq/f-11*s2)*y11)z2=dt*(w11*u11+r2*omn*z11/(xo+x2)+(3*pp**2*xo*y11/(2*jp*(xo+x2)))*(-x2*omn*ffod/f+i1*c2))
y2=dt*(w11*m11-z11*k11)
p2=dt*3*(r1*i1**2+r2*((omn*(k11+ffod)-xo*i1*c2)**2+(omn*(m11+ffoq)-xo*i1*s2)**2)/((xo+x2)**2))/2
```
 $q2m=d t^*b^{**}2^*(az^*mm^*ome^{**}2+(bz^*mm^*2*mr^*az^*u11)^*ome+mr^*(az^*u11-bz)^*u11)$ 

 $k12 = f2d + k2/2$  $m12 = f2q + m2/2$  $u12 = om + u2/2$  $w12=q1+w2/2$  $z12=q2+z2/2$  $y12 = q3 + y2/2$ 

 $q12m=qm+q2m/2$ 

```
gn3 = z12*r2*xo+v12*3*pp**2*xo*kl2/(2*pi)hn3=w12*r2*xo-y12*3*pp**2*xo*m12/(2*jp)
j3 =dsqrt(gn3**2 + hn3**2)s3 = gn3/j3c3 = h n 3/i3k3=dt*(-u12*m12+r2*xo*i1*c3/(xo+x2)-r2*omn*k12/(xo+x2)-r2*omn*ffod/(xo+x2))
m3=dt*(u12*k12+r2*xo*11*s3/(xo+x2)-r2*omn*m12/(xo+x2)-r2*omn*ffoq/(xo+x2))u3=dt*((3*pp**2*omn*xo/(2*f*jp*(xo+x2)))*(f*i1*(k12*s3·m12*c3)/omn+x2*(m12*ffod·k12*ffoq)))
w3 = dt* (-x12*u12 + r2*omn *w12/(xo+x2) + (3*pp**2*so/(2*jp*(xo+x2))) * (x2*omn *ffoq/f-i1*s3)*y12)z3=dt*(w12*u12+r2*omn*z12/(xo+x2)+(3*pp**2*xo*y12/(2*jp*(xo+x2)))*(-x2*omn*ffod/f+i1*c3))
y3=dt*(w12*m12-z12*k12)
p3=dt*3*(r1*i1**2+r2*((omn*(k12+ffod)-xo*i1*c3)**2+(omn*(m12+ffoq)-xo*i1*s3)**2)/((xo+x2)**2))/2
```
113

end

q3m=dt\*b\*\*2\*(az\*mm\*ome\*\*2+(bz\*mm-2\*mr\*az\*u12)\*ome+mr\*(az\*u12-bz)\*u12)

```
k13 = f2d + k3m13=f2q+m3u13 = om+u3w13=q1+w3z13 = q2 + z3y13=q3+y3q13m=qm+q3mgn4=z13*r2*xo+y13*3*pp**2*xo*k13/(2*jp)
hn4=w13*r2*xo-y13*3*pp**2*xo*m13/(2*jp)
j4=dsqrt(gn4**2+hn4**2)
s4 = gn4/j4c4 = h n 4/j 4k4=dt*(-u13*m13+r2*xo*i1*c4/(xo+x2)-r2*omn*k13/(xo+x2)-r2*omn*ffod/(xo+x2))
m4 = dt*(u13*k13 + r2*xo*11*s4/(xo+x2) \cdot r2*omn*m13/(xo+x2) \cdot r2*omn*ffog/(xo+x2))u4=dt*((3*pp**2*omn*xo/(2*f*jp*(xo+x2)))*(f*i1*(k13*s4·m13*c4)/omn+x2*(m13*ffod·k13*ffoq)))
w4=dt*(-z13*u13+r2*omm*w13/(xo+x2)+(3*pp*x2*xo/(2*pi*(xo+x2)))*(x2*omm*ffoq/fi1*s4)*y13)z4=dt*(w13*u13+r2*omm*z13/(xo+x2)+(3*pp**2*xo*y13/(2*pi*(xo+x2)))*(x2*omn*ffod/f+i1*c4))y4=dt*(w13*m13-z13*k13)
p4=dt*3*(r1*11**2+r2*((omn*(k13+ffod)\cdot xo*11*c4)**2+(omn*(m13+ffog)\cdot xo*11*s4)**2)/((xo+x2)**2))/2
```
 $q4m=dt*b**2*(az*mm*ome**2+(bz*mm\cdot 2*mr*az*u13)*ome+mr*(az*u13-bz)*u13)$ 

```
f2d=f2d+(k1+2*k2+2*k3+k4)/6
f2q=f2q+(m1+2*m2+2*m3+m4)/6om=om+(u1+2*u2+2*u3+u4)/6
q1=q1+(w1+2*w2+2*w3+w4)/6q2=q2+(z1+2*z2+2*z3+z4)/6q3=q3+(y1+2*y2+2*y3+y4)/6q5=q5+(p1+2*p2+2*p3+p4)/6
qm=qm+(q1m+2*q2m+2*q3m+q4m)/6
```
return end

#### D.5.3 Subrutina Modelo\_Voltaje.f90.

```
subroutine motvoltajes ()
use variables
implicit none
if(t.eq.0) then
 qm=0end if
xi1d=cs*(xf1d-xfmd)
xilq=cs*(xf1q\cdot xfmq)xi2d=ds*(xf2d\cdot xfmd)xi2q=ds*(xf2q\cdot xfmq)xio=dsqrt((xild+xi2d)*2+(xilq+xi2q)*2)xi1=dsqrt(xi1d**2+xi1q**2)
xi2=dsqrt(xi2d**2+xi2q**2)xia=xi1d
xme=es*jp*(xf2d*xf1q-xf1d*xf2q)/pp
if (xio.le.iom) then
  xfmz=0else
  xfmz=xo*(xio-iom)/omnend if
```

```
xfmd=xs*(xf1d/x1+xf2d/x2)-gs*xfmzd
xfmq=xs*(xf1q/x1+xf2q/x2)-gs*xfmzq
xfm=dsqrt(xfmd**2+xfmq**2)
if (xfm.eq.0) then
  xfmzd=0
  xfmzq=0
  _{\rm else}xfmzd = xfmd*xfmz/xfmxfmzq=xfmq*xfmz/xfm
end if
call rkvoltajes
                  \theta! s. runge kutta
```
return end

#### D.5.4 Subrutina RK\_Voltaje.f90.

```
subroutine rkvoltajes ()
use variables
```
implicit none

```
xk1=dt*(u1d+as*(xs*(xf1d/x1+xf2d/x2)-gs*xfmzd-xf1d))xml = dt*(u1q+as*(xs*(xf1q/x1+xf2q/x2)-gs*xfmzq-xflq))xrl=dt*(-xom*xf2q+bs*(xs*(xf1d/x1+xf2d/x2)\cdot gs*xfmzd\cdot xf2d))if (xio.le.iom) then
  b=xio*bm/iom
  _{\rm else}b = bmend if
xu1=dt*(xom*xf2d+bs*(xs*(xf1q/x1+xf2q/x2)-gs*xfmzq-xf2q))
```

```
xw1 = dt*es*(xf2d*xf1q-xf1d*xf2q)xq1=dt*3*(r1*((xf1d-xs*(xf1d/x1+xf2d/x2)-gs*xfmzd)*cs)**2+((xf1q-xs*(xf1q/x1+xf2q/x2)-&x7s*(xf1q/x1+xf2q/x2)-3x^2s*(xf1q/x1+xf2q/x2))\&g s^* x f m z q)^* c s)^* 2 \mapsto r 2^* (((xf2d-xs^*(xf1d/x1+xf2d/x2) \cdot gs^* x f m z d)^* d s)^* 2 + ((xf2q-xs^*(xf1q/x1+xf2q/x2) \cdot 8x^* c^* x f m z d)^* d s)^*&gs*xfmzq)*ds**2))/2
```
xq1m=dt\*b\*\*2\*(az\*mm\*ome\*\*2+(bz\*mm-2\*mr\*az\*xom)\*ome+mr\*(az\*xom-bz)\*xom)

```
xk11=xf1d+xk1/2xml1=xflq+xml/2xr11=xf2d+xr1/2xu11=xf2q+xu1/2
xw11=xom+xw1/2xq11=xqz+xq1/2
```
xq11m=xqm+xq1m/2

```
xk2 = dt*(u1d+as*(xs*(xk11/x1+xr11/x2)-gs*xfmzd-xk11))xm2=dt*(u1q+as*(xs*(xm11/x1+xu11/x2)-gs*xfmzq-xm11))xr2 = dt * (-xw11*xu11 + bs * (xs * (xk11/x1 + xr11/x2) - gs * xfmzd - xr11))xu2=dt*(xw11*xr11+bs*(xs*(xm11/x1+xu11/x2)\cdot gs*xfmzq-xu11))xw2=dt*es*(xr11*xm11-xk11*xu11)
xq2 = dt^*3^*(r1^*(( (xk11 \cdot xs * (xk11/x1 + xr11/x2) \cdot gs * xfmzd)*cs) **2 + ((xm11 \cdot xs * (xm11/x1 + xu11/x2) \cdot \&\&g'_s * xf_m zq)^*c_s \&f'_s + 2 + r2^*((xr11xs * (xk11/x1 + xr11/x2) - gs * xf_m zd)^*d_s) *^*2 + ((xu11xs * (xm11/x1 + xu11/x2) - 8xf_m zd)^*d_s) *^*2 + ((xu11xs * (xm11/x2) - 8xf_m zd)^*d_s) *^*2 + ((xu11xs * (xu11/x2) - 8xf_m zd)^*d_s) *^*2 + ((xu11xs * (xu11/x2) - 8xf_m zd)^*d_s) *^*2 + ((xu11xs * (xu11/x2) - 8\&gs*xfmzq)*ds**2))/2
```
 $xq2m=dt*b**2*(az*mm*ome**2+(bz*mm-2*mr*az*xw11)*ome+mr*(az*xw11-bz)*xw11)$ 

 $x k 12 = x f1 d + x k 2/2$ 

 $xm12=xf1q+xm2/2$  $xr12 = xf2d + xr2/2$  $xu12=xf2q+xu2/2$  $xw12=xom+xw2/2$  $xq12=xqz+xq2/2$ 

 $xq12m=xqm+xq2m/2$ 

```
xk3=dt*(u1d+as*(xs*(xk12/x1+xr12/x2)-gs*xfmzd-xk12))xm3=dt*(u1q+as*(xs*(xm12/x1+xu12/x2)-gs*xfmzq-xm12))xr3 = dt*(-xw12*xu12 + bs*(xs*(xk12/x1 + xr12/x2) - gs*xfmzd-xr12))xu3=dt*(xw12*xr12+bs*(xs*(xm12/x1+xu12/x2)\cdot gs*xfmzq-xu12))\texttt{xw3=dt*es*(xr12*xm12\text{-}xk12*xu12)}xq3 = dt*3*(r1*((xk12-xs*(xk12/x1+xr12/x2)\cdot gs*xfmzd)*cs)**2+((xm12-xs*(xm12/x1+ xu12/x2)\cdot \&\&g s^* x f m z q)^* c s)^{**} 2 + r 2^* (((xr12-xs^* (xk12/x1+ xr12/x2)-gs^* x f m z d)^* d s)^{**} 2 + ((xu12-xs^* (xm12/x1+ xu12/x2)-&xu12/x2)) \\\&gs*xfmzq)*ds)**2))/2
```
 $xq3m=dt*b**2*(az*mm*ome**2+(bz*mm\cdot 2*mr*az*xw12)*ome+mr*(az*xw12-bz)*xw12)$ 

```
xk13=xf1d+xk3
xm13=xf1q+xm3xr13 = xf2d + xr3xu13=xf2q+xu3
xw13=xom+xw3xq13=xqz+xq3
```
xq13m=xqm+xq3m

```
\verb!xk4=dt* (u1d+as* (xs* (xk13/x1+ xr13/x2)\cdot gs* xfmzd-xk13))xm4 = dt*(u1q+as*(xs*(xm13/x1+xu13/x2)-gs*xfmzq+xm13))xr4 = dt*(-xw13*xu13 + bs*(xs*(xk13/x1 + xr13/x2) - gs*xfmzd-xr13))xu4=dt*(xw13*xr13+bs*(xs*(xm13/x1+xu13/x2)-gs*xfmzq-xu13))
xw4 = dt*es*(xr13*xm13-xk13*xu13)xq4=dt*3*(r1*(((xk13-xs*(xk13/x1+xr13/x2)-gs*xfmz)*cs)**2+((xm13-xs*(xm13/x1+xu13/x2)-&
&gs*xfmzq)*cs)**2)+r2*(((xr13-xs*(xk13/x1+xr13/x2)-gs*xfmzd)*ds)**2+((xu13-xs*(xm13/x1+xu13/x2)-&
&gs*xfmzq)*ds**2))/2
```
 $xq4m=dt*b**2*(az*mm*ome**2+(bz*mm\cdot 2*mr*az*xw13)*ome+mr*(az*xw13\cdot bz)*xw13)$ 

```
xf1d=xf1d+(xk1+2*xk2+2*xk3+zk4)/6xf1q=xf1q+(xm1+2*xm2+2*xm3+xm4)/6xf2d=xf2d+(xr1+2*xr2+2*xr3+xr4)/6xf2q = xf2q + (xu1 + 2*xu2 + 2*xu3 + xu4)/6xom=xom+(xw1+2*xw2+2*xw3+xw4)/6xqz = xqz + (xq1 + 2*xq2 + 2*xq3 + xq4)/6
```
 $xqm=xqm+(xq1m+2*xq2m+2*xq3m+xq4m)/6$ 

if  $(t.eq.0)$  then  $xqm=0$ end if

return end

### D.6 Subrutinas para el Modelo del Motor sin Saturación.

#### D.6.1 Subrutina Modelo\_Corriente\_SS.f90.

subroutine motcorrientes ss () use variables

implicit none

Ţ

 $\mathbf{L}$ 

 $\pmb{\mathsf{I}}$ 

```
c1s = c1s1s=s1fods=fod
       foqs=foq
      \substack{\text{gn1}=q2*r2*xo+q3*3*pp**2*xo*f2d/(2*pi)}{\text{hn1}=q1*r2*xo+q3*3*pp**2*xo*f2q/(2*pi)}j1=dsqrt(gn1**2+hn1**2)\mathrm{s1} =gn1/j1
       c1 = h n 1/j 1i2d = (omn*(f2d + ffod) \cdot xo * i1 * c1)/(xo + x2)i2q = (omn*(f2q + ff0q) \cdot xo * i1*s1)/(xo + x2)i2=dsqrt(i2d**2+i2q**2)io=dsqrt((i1*c1+i2d)**2+(i1*s1+i2q)**2)
       \text{me=3*} \text{pp*} \text{xo*} i1*(\text{f2d*} s1\text{·} \text{f2q*} c1) / (\text{2*}(x_0+x_2)) + 3\text{sp*} \text{omn*} x0*\text{z2*} (\text{f2q*} \text{ffod·} \text{f2d*} \text{ffod}) / (\text{2*} \text{f*}(x_0+x_2))ia=i1*c1
      if (io.le.iom) then
      \mathrm{ffo}\texttt{=}0_{\rm else}ffo=xo*(io·iom)/omn
        % \left\vert \phi _{i}\right\rangle \left\vert \phi _{j}\right\rangle end if
       f \circ d = (x \circ (x2 * i1 * c1 / \text{omn} + f2d) \cdot x2 * \text{ff} \circ d) / (x \circ + x2)\hspace*{1.5cm}\textbf{f} \textbf{o} \textbf{q} \textbf{=} \textbf{(x} \textbf{o}^{*}\textbf{(x} 2^{*}\textbf{i} 1^{*}\textbf{s} 1/\textbf{o} \textbf{m} \textbf{n} \textbf{+} \textbf{f} 2\textbf{q}) \textbf{-x} 2^{*}\textbf{f} \textbf{f} \textbf{o} \textbf{q})/(\textbf{x} \textbf{o} \textbf{+x} 2)fo=dsqrt(fod**2+foq**2)
                  if (io.le.iom) then !CAMBIO REALIZADO, bm POR b
                  b=io*bm/iom
                 else
                 b = bmend if
                   \verb"u1d=x1" i1" (c1-c1s)/(dt"omm)+(fod-fods)/dt+r1" i1" c1\mathtt{u}1\mathtt{q}=\mathtt{x}1^*\mathtt{i}1^*\mathtt{(s1\text{-}sls)}\mathtt{/(dt*}omn)+(\mathtt{foq\text{-}foqs)}\mathtt{/dt+r1^*i1^*s1}u = dgqrt(u1d**2+u1q**2)ua=u1d
       ome=c1*(s1-s1s)/dt-s1*(c1-c1s)/dtif (fo.eq.0) then
       {\rm ffod}\!\!=\!\!0ffoq=0_{\rm else}ffod=fod*ffo/fo
       ffoq=foq*ffo/fo
       end if
call rkcorrientes_ss ()
                                                  ! s. runge kutta
return
```
end

### D.6.2 Subrutina RK\_Corriente\_SS.f90.

subroutine rkcorrientes\_ss 0 use variables

implicit none

k1=dt\*(-om\*f2q+r2\*xo\*i1\*c1/(xo+x2)-r2\*omn\*f2d/(xo+x2)-r2\*omn\*ffod/(xo+x2))  $\verb& m1=dt*(om*f2d+r2*xo* i1*s1/(xo+x2)\cdot r2*omm*f2q/(xo+x2)\cdot r2*omm*f6q/(xo+x2))$ u1=dt\*((3\*pp\*\*2\*omn\*xo/(2\*f\*jp\*(xo+x2)))\*(f\*i1\*(f2d\*s1-f2q\*c1)/omn+x2\*(f2q\*ffod-f2d\*ffoq)))  $w1=dt^{\ast}(-q2^{\ast}om+r2^{\ast}omn^{\ast}q1/(xo+x2)+(3^{\ast}pp^{\ast\ast}2^{\ast}xo/(2^{\ast}jp^{\ast}(xo+x2)))^{\ast}(x2^{\ast}omn^{\ast}ffog/f-i1^{\ast}s1)^{\ast}q3)$  $z1=dt*(q1*om+r2*omn*q2/(xo+x2)+(3*pp**2*xo*q3/(2*jp*(xo+x2)))*(\cdot x2*omn*ffod/f+i1*c1))$ y1=dt\*(q1\*f2q-q2\*f2d) p1=dt\*3\*(r1\*i1\*\*2+r2\*((omn\*(f2d+ffod)-xo\*i1\*c1)\*\*2+(omn\*(f2q+ffoq)-xo\*i1\*s1)\*\*2)/((xo+x2)\*\*2))/2

 $q1m=dt*b**2*(az*mm*ome**2+(bz*mm\cdot 2*mr*az*om)*ome+mr*(az*om\cdot bz)*om)$  $k11 = f2d + k1/2$  $m11=f2a+m1/2$  $u11=om+u1/2$  $w11=q1+w1/2$  $z11=q2+z1/2$  $y11=q3+y1/2$ 

 $q11m=qm+q1m/2$ 

gn2=z11\*r2\*xo+y11\*3\*pp\*\*2\*xo\*k11/(2\*jp) hn2=w11\*r2\*xo-y11\*3\*pp\*\*2\*xo\*m11/(2\*jp) j2=dsqrt(gn2\*\*2+hn2\*\*2)  $s2 = gn2/j2$  $c2 = h n2/j2$ 

k2=dt\*(-u11\*m11+r2\*xo\*i1\*c2/(xo+x2)-r2\*omn\*k11/(xo+x2)-r2\*omn\*ffod/(xo+x2))  $m2 = dt*(u11*k11+r2*xo*11*s2/(xo+x2)\cdot r2*omn*m11/(xo+x2)\cdot r2*omn*ffoq/(xo+x2))$  $u2 = dt^{*}((3 * pp^{**} 2 * omn * x o/(2 * f^{*}jp * (x o + x 2))) * (f^{*}i1 * (k11 * s2 \cdot m11 * c2)/ omn + x2 * (m11 * ff od \cdot k11 * ff oq)))$  $w2 = dt^{*}('z11^{*}u11 + r2^{*}omn^{*}w11/(x0+x2) + (3^{*}pp^{**}2^{*}x0/(2^{*}jp^{*}(x0+x2)))^{*}(x2^{*}omn^{*}ff0q/f-i1^{*}s2)*y11)$  $z2=dt*(w11*u11+r2*omn*z11/(xo+x2)+(3*pi)**2*xo*y11/(2*pi)*(xo+x2)))*(x2*omn*ftod/f+i1*c2))$  $y2=dt*(w11*m11-z11*k11)$  $p2=dt*3*(r1*11**2+r2*((omn*(k11+ffod)-xo*11*c2)**2+(omn*(m11+ffog)-xo*11*s2)**2)/((xo+x2)**2))/2$ 

 $q2m=dt*b**2*(az*mm*ome**2+(bz*mm\cdot 2*mr*az*u11)*ome+mr*(az*u11-bz)*u11)$ 

 $k12 = f2d + k2/2$  $m12 = f2q + m2/2$  $u12 = om+u2/2$  $w12=q1+w2/2$  $z12=q2+z2/2$  $y12=q3+y2/2$ 

 $q12m=qm+q2m/2$ 

gn3=z12\*r2\*xo+y12\*3\*pp\*\*2\*xo\*k12/(2\*jp) hn3=w12\*r2\*xo-y12\*3\*pp\*\*2\*xo\*m12/(2\*jp)  $j3 =$ dsqrt $(gn3**2 + hn3**2)$  $s3 = gn3/j3$  $c3 = h n 3/i3$ k3=dt\*(-u12\*m12+r2\*xo\*i1\*c3/(xo+x2)-r2\*omn\*k12/(xo+x2)-r2\*omn\*ffod/(xo+x2))  $m3 = dt*(u12*k12 + r2*xo*11*s3/(xo+x2) \cdot r2*omn* m12/(xo+x2) \cdot r2*omn*ffoq/(xo+x2))$ u3=dt\*((3\*pp\*\*2\*omn\*xo/(2\*f\*jp\*(xo+x2)))\*(f\*i1\*(k12\*s3·m12\*c3)/omn+x2\*(m12\*ffod·k12\*ffoq)))  $\text{w3=}\text{dt*} (\text{-} \text{z12*} \text{u12+} \text{r2*} \text{om} \text{n*} \text{w12} / (\text{x} \text{o} + \text{x2}) + (\text{3*} \text{pp}* \text{2*} \text{x} \text{o} / (\text{2*} \text{jp} * (\text{x} \text{o} + \text{x} \text{2}))) * (\text{x2*} \text{om} \text{n*} \text{ffoq} / \text{f} \cdot \text{i1*} \text{s3}) * \text{y12})$ z3=dt\*(w12\*u12+r2\*omn\*z12/(xo+x2)+(3\*pp\*\*2\*xo\*y12/(2\*jp\*(xo+x2)))\*(-x2\*omn\*ffod/f+i1\*c3)) y3=dt\*(w12\*m12-z12\*k12) p3=dt\*3\*(r1\*i1\*\*2+r2\*((omn\*(k12+ffod)-xo\*i1\*c3)\*\*2+(omn\*(m12+ffoq)-xo\*i1\*s3)\*\*2)/((xo+x2)\*\*2))/2

 $q3m=dt*b**2*(az*mm*ome**2+(bz*mm\cdot 2*mr*az*u12)*ome+mr*(az*u12-bz)*u12)$ 

 $k13 = f2d + k3$ 

IPN-SEPI-ESIME-ZACATENCO

 m13=f2q+m3  $u13=om+u3$  $w13=q1+w3$  z13=q2+z3  $y13=q3+y3$ 

q13m=qm+q3m

 gn4=z13\*r2\*xo+y13\*3\*pp\*\*2\*xo\*k13/(2\*jp) hn4=w13\*r2\*xo-y13\*3\*pp\*\*2\*xo\*m13/(2\*jp) j4=dsqrt(gn4\*\*2+hn4\*\*2)  $s4=gn4/j4$  $c4$ =hn $4/j4$ 

 k4=dt\*(-u13\*m13+r2\*xo\*i1\*c4/(xo+x2)-r2\*omn\*k13/(xo+x2)-r2\*omn\*ffod/(xo+x2)) m4=dt\*(u13\*k13+r2\*xo\*i1\*s4/(xo+x2)-r2\*omn\*m13/(xo+x2)-r2\*omn\*ffoq/(xo+x2)) u4=dt\*((3\*pp\*\*2\*omn\*xo/(2\*f\*jp\*(xo+x2)))\*(f\*i1\*(k13\*s4-m13\*c4)/omn+x2\*(m13\*ffod-k13\*ffoq)))  $w4=dt*(-z13*u13+r2*omn*w13/(xo+x2)+(3*pp**2*xo/(2*pi*(xo+x2)))*(x2*omn*ffoq/f-i1*s4)*y13)$  z4=dt\*(w13\*u13+r2\*omn\*z13/(xo+x2)+(3\*pp\*\*2\*xo\*y13/(2\*jp\*(xo+x2)))\*(-x2\*omn\*ffod/f+i1\*c4)) y4=dt\*(w13\*m13-z13\*k13) p4=dt\*3\*(r1\*i1\*\*2+r2\*((omn\*(k13+ffod)-xo\*i1\*c4)\*\*2+(omn\*(m13+ffoq)-xo\*i1\*s4)\*\*2)/((xo+x2)\*\*2))/2

q4m=dt\*b\*\*2\*(az\*mm\*ome\*\*2+(bz\*mm-2\*mr\*az\*u13)\*ome+mr\*(az\*u13-bz)\*u13)

```
 f2d=f2d+(k1+2*k2+2*k3+k4)/6 
f2q=f2q+(m1+2*m2+2*m3+m4)/6 om=om+(u1+2*u2+2*u3+u4)/6 
q1=q1+(w1+2*w2+2*w3+w4)/6q2=q2+(z1+2*z2+2*z3+z4)/6q3=q3+(y1+2*y2+2*y3+y4)/6 q5=q5+(p1+2*p2+2*p3+p4)/6
```
qm=qm+(q1m+2\*q2m+2\*q3m+q4m)/6

```
if(t.eq.0) then 
  qm=0end if
```

```
return 
end
```
#### D.6.3 Subrutina Modelo\_Voltaje\_SS.f90.

```
subroutine motvoltajes_ss \qquad 0
use variables 
implicit none 
 xi1d=cs*(xf1d-xfmd) 
 xi1q=cs*(xf1q-xfmq) 
 xi2d=ds*(xf2d-xfmd) 
xi2q=ds*(xf2q\text{-}xfmq) xio=dsqrt((xi1d+xi2d)**2+(xi1q+xi2q)**2) 
 xi1=dsqrt(xi1d**2+xi1q**2) 
 xi2=dsqrt(xi2d**2+xi2q**2) 
 xia=xi1d 
 xme=es*jp*(xf2d*xf1q-xf1d*xf2q)/pp 
 if (xio.le.iom) then 
     xfmz=0 
 else 
     xfmz=xo*(xio-iom)/omn 
 end if
```

```
xfmd=xs*(xf1d/x1+xf2d/x2)-gs*xfmzd
xfmq\text{=}\text{xs}^{\star}(xflq/x1\text{+}\text{xf}2q/x2)\text{-}\text{gs}^{\star}xfmzqxfm=dsqrt(xfmd**2+xfmq**2)
if (xfm.eq.0) then
    xfmzd=0
    xfmzq=0
else
    xfmzd = xfmd*xfmz/xfmxfmzq=xfmq*xfmz/xfm
end if
call rkvoltajes_ss 0
                                ! s. runge kutta
return
```

```
end
```
#### D.6.4 Subrutina RK\_Voltaje\_SS.f90.

```
subroutine rkvoltajes ss
                               \thetause variables
```
implicit none

```
xk1=dt*(u1d+as*(xs*(xf1d/x1+xf2d/x2)\cdot gs*xfmzd\cdot xf1d))xml = dt*(u1q+as*(xs*(xf1q/x1+xf2q/x2)-gs*xfmzq-xflq))xrl=dt*(-xom*xf2q+bs*(xs*(xf1d/x1+xf2d/x2)\cdot gs*xfmzd\cdot xf2d))
```

```
if (xio.le.iom) then
    b=xio*bm/iom
elseh=hmend if
xu1=dt*(xom*xf2d+bs*(xs*(xf1q/x1+xf2q/x2)\cdot gs*xfmzq\cdot xf2q))xw1 = dt*es*(xf2d*xf1g*xf1d*xf2g)xq1=dt^*3^*(r1^*((\x11d\cdot xs*(xf1d/x1+xf2d/x2)\cdot gs*xfmzd)*cs)**2+((xf1q\cdot xs*(xf1q/x1+xf2q/x2)\cdot \&\&g s^* x f m z q)^* c s)^{**2} + r2^*(( (x f 2 d \cdot x s^* (x f 1 d / x 1 + x f 2 d / x 2) \cdot g s^* x f m z d)^* d s)^{**2} + ((x f 2 q \cdot x s^* (x f 1 q / x 1 + x f 2 q / x 2) \cdot g s^* x f m z d)^* d s)^{**2} + (x f 2 q \cdot x s^* (x f 1 q / x 1 + x f 2 q / x 2) \cdot g s^* x f m z d)^* d s)^{**2} + (x f 2 q \cdot x s^* (x f 1 q / x 1 + x f 2 q / x 2)&gs*xfmzq)*ds)**2))/2xq1m=dt*b**2*(az*mm*ome**2+(bz*mm-2*mr*az*xom)*ome+mr*(az*xom-bz)*xom)
xk11=xf1d+xk1/2
xml1=xflq+xml/2xr11=xf2d+xr1/2xu11=xf2q+xu1/2xw11=xom+xw1/2xq11=xqz+xq1/2xq11m=xqm+xq1m/2
xk2 = dt*(u1d+as*(xs*(xk11/x1+xr11/x2)-gs*xfmzd-xk11))xm2=dt*(u1q+as*(xs*(xm11/x1+xu11/x2)-gs*xfmzqxm11))xr2 = dt * (-xw11*xu11 + bs * (xs * (xk11/x1 + xr11/x2) - gs * xfmzd - xr11))xu2=dt*(xw11*xr11+bs*(xs*(xm11/x1+xu11/x2)\cdot gs*xfmzq-xu11))xw2=dt*es*(xr11*xm11-xk11*xu11)
xq2=dt*3*(r1*((xk11xs*(xk11/x1+xr11/x2)\cdot gs*xfmzd)*cs)**2+((xm11xs*(xm11/x1+ xu11/x2)\cdot \&\& g s^* x f m z q)^* c s)^{**2} + r2^*((\!(xr11\!\cdot\!xs*(xk11/x1+xr11/x2)\!\cdot\!gs*xf m z d)^*ds)^{**2} + ((xu11\!\cdot\!xs*(xm11/x1+xu11/x2)\!\cdot\! \&\&gs*xfmzq)*ds)**2))/2
```
 $xq2m=dt*b**2*(az*mm*ome**2+(bz*mm\cdot 2*mr*az*xw11)*ome+mr*(az*xw11-bz)*xw11)$ 

xk12=xf1d+xk2/2  $xm12=xf1q+xm2/2$ 

Apéndice D. Programa Computacional en Fortran.

 $xr12 = xf2d + xr2/2$ xu12=xf2q+xu2/2  $xw12=xom+ xw2/2$  $xq12=xqz+xq2/2$ 

 $xq12m=xqm+xq2m/2$ 

 $\verb!xk3=dt* (u1d+as* (xs* (xk12/x1+xr12/x2)\cdot gs* xfmzd\cdot xk12))$  $xm3=dt*(u1q+as*(xs*(xm12/x1+xu12/x2)-gs*xfmzq-xm12))$  $xr3 = dt * (-xw12*xu12 + bs * (xs * (xk12/x1 + xr12/x2) - gs * xfmzd - xr12))$  $xu3 = dt*(xw12*xr12 + bs*(xs*(xm12/x1 + xu12/x2) - gs*xfmzq-xu12))$  $xw3 = dt*es*(xr12*xm12-xk12*xu12)$  $xq3=dt*3*(r1*((xk12xs*(xk12/x1+xr12/x2)\cdot gs*xfmzd)*cs)**2+((xm12xs*(xm12/x1+ xu12/x2)\cdot \&x4x2x2))$  $\&g s^* x f m z q)^* c s)^* 2 \rightarrow r 2^* (((x r 12 x s^* (x k 12 / x l + x r 12 / x 2) - g s^* x f m z d)^* d s)^* * 2 + ((x u 12 x s^* (x m 12 / x l + x u 12 / x 2) - \& x s^* (x m 12 / x l + x u 12 / x 2)) )$  $&gs*xfmzq)*ds**2))/2$ 

 $xq3m=dt*b**2*(az*mm*ome**2+(bz*mm\cdot 2*mr*az*xw12)*ome+mr*(az*xw12-bz)*xw12)$ 

 $xk13 = xf1d + xk3$  $xm13 = xf1q + xm3$  $xr13=xf2d+xr3$  $xu13 = xf2q + xu3$ xw13=xom+xw3  $xq13=xqz+xq3$ 

xq13m=xqm+xq3m

 $xk4 = dt*(u1d+as*(xs*(xk13/x1+xr13/x2)-gs*xfmzd-xk13))$  $xm4=dt*(u1q+as*(xs*(xm13/x1+xu13/x2)\cdot gs*xfmzq.xml3))$  $xr4 = dt*(-xw13*xu13 + bs*(xs*(xk13/x1 + xr13/x2) - gs*xfmzd-xr13))$ xu4=dt\*(xw13\*xr13+bs\*(xs\*(xm13/x1+xu13/x2)-gs\*xfmzq-xu13)) xw4=dt\*es\*(xr13\*xm13-xk13\*xu13) xq4=dt\*3\*(r1\*(((xk13-xs\*(xk13/x1+xr13/x2)-gs\*xfmz)\*cs)\*\*2+((xm13-xs\*(xm13/x1+xu13/x2)-&  $\&g$  \strace{\strace}\x x 2)+r2\*(((xr13-xs\*(xk13/x1+xr13/x2)-gs\*xfmzd)\*ds)\*\*2+((xu13-xs\*(xm13/x1+xu13/x2)-&  $&gs*xfmzq)*ds**2))/2$ 

 $xq4m=dt*b**2*(az*mm*ome**2+(bz*mm-2*mr*az*xw13)*ome+mr*(az*xw13-bz)*xw13)$ 

```
xf1d = xf1d + (xk1 + 2*xk2 + 2*xk3 + xk4)/6xf1q=xf1q+(xm1+2*xm2+2*xm3+xm4)/6xf2d=xf2d+(xr1+2*xr2+2*xr3+xr4)/6xf2q = xf2q + (xu1 + 2*xu2 + 2*xu3 + xu4)/6xom=xom+(xw1+2*xw2+2*xw3+xw4)/6xqz = xqz + (xq1 + 2*xq2 + 2*xq3 + xq4)/6
```
 $xqm=xqm+(xq1m+2*xq2m+2*xq3m+xq4m)/6$ 

return end

#### D.7 Subrutina Impresión.f90.

```
subroutine impresion ()
use variables
implicit none
```
 $m=m+1$ 

 $1111111111111$  $\text{oo1} = \text{t}$  $oo2 = om(pp$  $003 = q5$ 

Apéndice D. Programa Computacional en Fortran.

 $oo4 = me$  $oo5 = io$ oo6 = ua oo $7 = ia$  $\cos 8 = u$ oo9 = ome  $o$ <sup>010</sup> = i1  $o$ o $11 = i2$  $oo12 = fo$ oo $13 = qm$ oo14 = xom/pp oo $15 = x$ fm oo16 = xio  $oo17 = xia$  $oo18 = xme$  $o<sub>0</sub>19 = x<sub>i1</sub>1$  $oo20 = x22$  $oo21 = xqz$  $oo22 = xqm$ !!!!!!!!!!!!!!!

```
write(*,'(4f11.6)') oo1,oo2,oo10,oo19 
w=0
```
write(15,'(22f11.4)')oo1,oo2,oo3,oo4,oo5,oo6,oo7,oo8,oo9,oo10,oo11,oo12,oo13,oo14,oo15,oo16,oo17,oo18,oo19,oo20,& &oo21,oo22

return

end

# D.8 Archivos de datos.

#### D.8.1 LACE, lim12ss.txt.

Valor nominal de la amplitud del voltaje de fase del estator (um) 179.63

Variable conjugada (V1(0)) 34.341308593750

Variable conjugada (V2(0)) -1.0031250

Variable conjugada (V3(0)) 1.0000015258789060

Número de pares de polos (p) 2

Frecuencia angular nominal (omn) 377.0

Resistencia del estator (R1) 0.435

Resistencia del rotor (R2) 0.816

Reactancia del estator (X1) 0.754

Reactancia del rotor (X2)

IPN-SEPI-ESIME-ZACATENCO 122

Apéndice D. Programa Computacional en Fortran.

0.754

Reactancia mutua (Xo) 26.13

Par de inercia (J) 0.089

Masa del núcleo magnético (Mm) 34.89

Masa del material magnético del rotor del motor (Mr) 22.11

Valor de la limitación de la corriente del estator (i1o) 12

Tiempo de arranque (trn) 1.32

Paso de integración (dt) 0.0000001

ww 13200

#### D.8.2 LACE, lim8ss.txt.

Valor nominal de la amplitud del voltaje de fase del estator (um) 179.63

Variable conjugada (V1(0)) 22.88281345367432

Variable conjugada (V2(0)) -1.00

Variable conjugada (V3(0)) 1.000002384185791

Número de pares de polos (p) 2

Frecuencia angular nominal (omn) 377.0

Resistencia del estator (R1) 0.435

Resistencia del rotor (R2) 0.816

Reactancia del estator (X1) 0.754

Reactancia del rotor (X2) 0.754

Reactancia mutua (Xo) 26.13

Par de inercia (J) 0.089
Masa del núcleo magnético (Mm) 34.89

Masa del material magnético del rotor del motor (Mr) 22.11

Valor de la limitación de la corriente del estator (i1o) 8 Tiempo de arranque (trn)

0.015

Paso de integración (dt) 0.0000001

ww 30000

## D.8.3 LACE, lim12cs.txt.

Valor nominal de la amplitud del voltaje de fase del estator (um) 179.63

Variable conjugada (V1(0)) 63.512890625000010

Variable conjugada (V2(0)) -0.80

Variable conjugada (V3(0)) 2.0000468750

Número de pares de polos (p) 2

Frecuencia angular nominal (omn) 377.0

Resistencia del estator (R1) 0.435

Resistencia del rotor (R2) 0.816

Reactancia del estator (X1) 0.754

Reactancia del rotor (X2) 0.754

Reactancia mutua (Xo) 26.13

Par de inercia (J) 0.089

Masa del núcleo magnético (Mm) 34.89

Masa del material magnético del rotor del motor (Mr) 22.11

Valor de la limitación de la corriente del estator (i1o) 12 Tiempo de arranque (trn) 2 Paso de integración (dt) 0.0000001

ww 20000

# D.8.4 LACE, lim150ss.txt.

Valor nominal de la amplitud del voltaje de fase del estator (um) 1877.94 Variable conjugada (V1(0)) 0.725000000000003 Variable conjugada (V2(0)) 48.84999999999999 Variable conjugada (V3(0)) 1.9998779296875 Número de pares de polos (p) 2 Frecuencia angular nominal (omn) 377.0 Resistencia del estator (R1) 2.62E-001 Resistencia del rotor (R2) 1.87E-001 Reactancia del estator (X1) 1.206 Reactancia del rotor (X2) 1.206 Reactancia mutua (Xo) 54.02 Par de inercia (J) 11.06

Masa del núcleo magnético (Mm) 2649.7

Masa del material magnético del rotor del motor (Mr) 657.34

Valor de la limitación de la corriente del estator (i1o) 150

Tiempo de arranque (trn) 0.92

Paso de integración (dt)

Apéndice D. Programa Computacional en Fortran.

0.0000001

ww 9200

#### D.8.5 LACE, lim30ss.txt.

Valor nominal de la amplitud del voltaje de fase del estator (um) 1877.94

Variable conjugada (V1(0)) -0.02254882835055638

Variable conjugada (V2(0)) 16.9998046636514

Variable conjugada (V3(0))

2.726437252759997

Número de pares de polos (p) 2

Frecuencia angular nominal (omn) 377.0

Resistencia del estator (R1) 2.62E-001

Resistencia del rotor (R2) 1.87E-001

Reactancia del estator (X1) 1.206

Reactancia del rotor (X2) 1.206

Reactancia mutua (Xo) 54.02

Par de inercia (J) 11.06

Masa del núcleo magnético (Mm) 2649.7

Masa del material magnético del rotor del motor (Mr) 657.34

Valor de la limitación de la corriente del estator (i1o) 30

Tiempo de arranque (trn) 12.5

Paso de integración (dt) 0.0000001

ww 125000

# D.8.6 LACE,  $lim150cs.txt$ .

Valor nominal de la amplitud del voltaje de fase del estator (um) 1877.94

Variable conjugada (V1(0)) 26.8750

Variable conjugada (V2(0)) 60.5

Variable conjugada (V3(0)) 5.0

Número de pares de polos (p) 2

Frecuencia angular nominal (omn) 377.0

Resistencia del estator (R1) 2.62E-001

Resistencia del rotor (R2) 1.87E-001

Reactancia del estator (X1) 1.206

Reactancia del rotor (X2) 1.206

Reactancia mutua (Xo) 54.02

Par de inercia (J) 11.06

Masa del núcleo magnético (Mm) 2649.7

Masa del material magnético del rotor del motor (Mr) 657.34

Valor de la limitación de la corriente del estator (i1o) 150

Tiempo de arranque (trn)

0.02

Paso de integración (dt) 0.0000001

ww 20000

# APENDICE E

# **JUSTIFICACION DEL VALOR**  $i_{1,2}^o$ **.**

### E.1 Introducción.

El valor máximo  $i_{1,2}^{\circ}$  del valor límite  $i_1^{\circ}$  de la amplitud de corriente del estator, aceptado en el COT del motor de inducción, para el cual aún no ocurre la saturación del material magnético, se puede calcular en forma aproximada con el modelo matemático del motor que desprecia los transitorios electromagnéticos.

#### E.2 Modelo matemático del motor de inducción sin tomar en consideración los transitorios electromagnéticos.

De los modelos matemáticos más simples del motor de inducción, presentados frecuentemente en la literatura ([35], [37], [38], [57], [58]) se determinan bajo las siguientes consideraciones:

- 1) La fuente de alimentación del motor de inducción es simétrica.
- 2) El motor de inducción es simétrico.
- 3) Las resistencias y las inductancias son constantes.
- 4) Las señales de alimentación tienen la forma senoidal.
- 5) El circuito magnético del motor es lineal.
- 6) Se desprecian los transitorios electromagnéticos.

Cuando el motor de inducción trifásico con el rotor cortocircuitado tiene los devanados del estator y del rotor conectados en estrella sin el conductor del neutro, el circuito equivalente por fase del modelo matemático del motor de inducción, creado bajo las suposiciones mencionadas arriba, se puede presentar como en la Fig. E.1 [35], [37], [57].

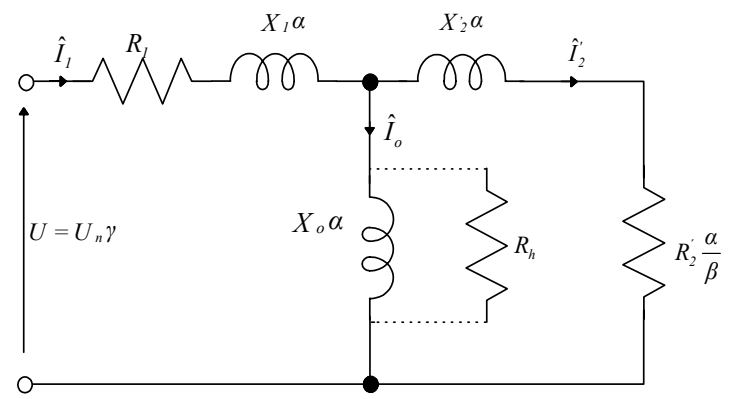

Fig. E.1 Circuito equivalente por fase del motor de inducción.

En la figura E.1:

- $_{1}^{7}, I_{2}^{7}$ fasores de la corriente de fase del estator, de la corriente de fase del rotor referida al circuito del estator, de la corriente de magnetización y del voltaje de alimentación, respectivamente (para simplificar la descripción se acepta normalmente  $\hat{U} = U$ ). *p* número de pares de polos.
	- $R_1$ ,  $R_2$  resistencias de los devanados de una fase del estator y del rotor referido al circuito del estator, respectivamente.
		- *Rh* resistencia que representa las pérdidas de energía eléctrica en el núcleo magnético del motor (en el hierro) en el estado estacionario del trabajo de este motor.
- $X_1, X_2$  reactancias, a la frecuencia nominal de la corriente de estator, de dispersión de los devanados del estator y del rotor referido al circuito de estator, respectivamente.
	- *X <sup>o</sup>* reactancia de magnetización del motor de doble fase equivalente a la frecuencia nominal de la corriente del estator.
	- *u* amplitud del voltaje de fase del estator.
	- *um* valor nominal de la amplitud del voltaje de fase del estator.

*U* valor eficaz del voltaje de fase del estator.

*U <sup>n</sup>* valor eficaz nominal del voltaje de fase del estator.

*n* ω  $\alpha = \frac{\omega}{\sqrt{2\pi}}$ valor relativo de la frecuencia angular de la corriente del estator.

 $β = \frac{ω - ω_r}{ }$ *n* ω deslizamiento relativo (para el trabajo del motor como generador  $\beta < 0$  y como freno  $\beta > 1$ ).

$$
\gamma = \frac{u}{u_m} = \frac{U}{U_n}
$$
 voltaje relativo de una fase del estator.

 $v = \frac{\omega_r}{\omega}$ velocidad relativa de la flecha del motor.

- $\omega$  frecuencia angular de la corriente del estator.
- $\omega_n$  frecuencia angular nominal de la corriente del estator.
- <sup>ω</sup>*r* velocidad angular de la flecha del motor con un par de polos (la velocidad angular del motor con *p* pares de polos:  $\omega_r = \omega_r / p$ .

Normalmente en la literatura en el circuito equivalente por fase del motor de inducción, paralelamente con la reactancia de magnetización  $X_0$ , se conecta una resistencia que representa las pérdidas de energía eléctrica en el núcleo magnético del motor pero solamente en el estado estable de trabajo de este (para la frecuencia nominal del voltaje o de la corriente de alimentación). En la Fig.1 la conexión de esta resistencia está marcada con la línea discontinua.

La ecuación que describe el movimiento mecánico del motor de inducción es [59]:

$$
\frac{dV}{dt} = \frac{p}{J \omega_n} \left( M_e - M_o \right) \tag{E.1}
$$

donde:

- *J* par de inercia del rotor.
- *M <sup>e</sup>* par electromagnético desarrollado por el motor con p-pares de polos.
- *M <sup>o</sup>* par de la carga para el motor con p-pares de polos.

*t* tiempo.

En base a la Fig. E.1, aplicando el cálculo matricial, cálculo fasorial y el método de corrientes de malla, se puede escribir:

$$
\\
$$

$$
\underline{U} = \underline{Z} \hat{I} \tag{E.2}
$$

$$
\underline{U} = \begin{bmatrix} \gamma U_n \\ 0 \end{bmatrix}
$$

$$
\underline{\hat{I}} = \begin{bmatrix} \hat{I}_1 \\ \hat{I}_2 \end{bmatrix}
$$

$$
\underline{Z} = \begin{bmatrix} R_I + j\alpha (X_I + X_o), & -j X_o \alpha \\ -j X_o \alpha, & R_2 \frac{\alpha}{\beta} + j \alpha (X_2 + X_o) \end{bmatrix}
$$

Entonces:

$$
\underline{\hat{I}} = \underline{Z}^{-1} \underline{U} \tag{E.3}
$$

$$
\underline{Z}^{-1} = \frac{\underline{Z} \text{ad}}{\det \underline{Z}} \tag{E.4}
$$

donde:

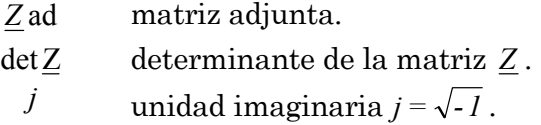

Puesto que:

$$
\underline{Z} = \underline{Z}^T = \underline{Z}^T \tag{E.5}
$$

donde:

 $\underline{Z}^T = \underline{Z}'$  **Matriz transpuesta.** 

entonces:

$$
\underline{Z}_{ad} = \begin{bmatrix} R_2 \frac{\alpha}{\beta} + j \alpha (X_2 + X_0) , & j \alpha X_0 \\ j \alpha X_0 , & R_1 + j \alpha (X_1 + X_0) \end{bmatrix}
$$
 (E.6)  
\n
$$
\det \underline{Z} = \begin{bmatrix} X_0^2 - (X_1 + X_0)(X_2 + X_0) \end{bmatrix} \alpha^2 + R_1 R_2 \frac{\alpha}{\beta} +
$$
  
\n
$$
+ j \begin{bmatrix} R_1 (X_0 + X_2) + R_2 \frac{\alpha}{\beta} (X_1 + X_0) \end{bmatrix} \alpha
$$

Tomando en consideración las dependencias presentadas arriba y cuando la alimentación es por la fuente de voltaje *U* , se puede escribir:

$$
\hat{I}_I = \gamma U_n \frac{R_2 \frac{\alpha}{\beta} + j \alpha (X_2 + X_o)}{\det \underline{Z}}
$$
 (E.8)

$$
\hat{I}_2 = \gamma U_n \frac{j \alpha X_o}{\det \underline{Z}}
$$
 (E.9)

$$
\hat{I}_o = \hat{I}_I - \hat{I}_2' = \gamma U_n \frac{R_2 \frac{\alpha}{\beta} + j \alpha X_2}{\det \underline{Z}}
$$
\n(E.10)

Cuando la alimentación es por la fuente de la corriente  $\hat{I}_1$ , se tiene<sup>:</sup>

$$
\hat{I}_2 = \frac{j\alpha X_o}{R_2^{\prime} \frac{\alpha}{\beta} + j\alpha (X_o + X_2^{\prime})}
$$
\n(E.11)\n
$$
\hat{I}_o = \hat{I}_1 \frac{R_2^{\prime} \frac{\alpha}{\beta} + j\alpha X_2^{\prime}}{R_2^{\prime} \frac{\alpha}{\beta} + j\alpha (X_o + X_2^{\prime})}
$$
\n(E.12)

Si se denota:

- *I <sup>1</sup>* valor eficaz de la corriente de una fase del estator.
- *I , <sup>2</sup>* valor eficaz de la corriente de una fase del rotor referido al circuito del estator.
- *I <sup>o</sup>* valor eficaz de la corriente de magnetización.

se puede calcular, en base a las fórmulas (E.8), (E.9) y (E.10):

$$
I_{I} = \gamma U_{n} \sqrt{\frac{R_{2}^{\frac{2}{2}} + (X_{2} + X_{o})^{2}}{F_{I}}}
$$
 (E.13)

$$
I_2 = \gamma U_n \frac{X_o}{\sqrt{F_1}}
$$
 (E.14)

$$
I_o = \gamma U_n \sqrt{\frac{R_2^2}{\beta^2} + X_2^2}
$$
 (E.15)

y en base a las ecuaciones (E.11) y (E.12) (cuando la alimentación es por la fuente de corriente):

$$
I_2 = I_1 \frac{X_o \beta}{\sqrt{R_2^2 + (X_o + X_2^{'})^2 \beta^2}}
$$
(E.16)

$$
I_o = I_1 \sqrt{\frac{R_2^{'2} + X_2^{'2} \beta^2}{R_2^{'2} + (X_o + X_2^{'})^2 \beta^2}}
$$
(E.17)

donde:

$$
F_1 = \left\{ \left[ \int x_o^2 - (X_o + X_2)(X_o + X_1) \right] \alpha + \frac{R_1 R_2}{\beta} \right\}^2 + \left[ \int R_1(X_o + X_2) + R_2 \frac{\alpha}{\beta} (X_o + X_1) \right]^2
$$

El par electromagnético desarrollado por el motor se expresa por la siguiente dependencia [37]:

$$
M_e = m p \frac{p_{ef}}{\omega_n V}
$$
 (E.18)

donde:

- *Pef* potencia eléctrica transformada a la mecánica correspondiente a una fase del motor (la potencia interna de la máquina)
- *m* número de fases del estator del motor.

La potencia *Pef* se puede expresar (véase Fig. E.1) como la potencia entregada a la resistencia:

$$
R_2 \frac{\alpha}{\beta} - R_2 = R_2 \frac{V}{\beta} \tag{E.19}
$$

como sigue:

$$
P_{ef} = R_2 \frac{V}{\beta} I_2^{2}
$$
 (E.20)

Puesto que la potencia entregada a la resistencia (E.19) se puede expresar en función de cada una de las magnitudes eléctricas o electromagnéticas del motor, entonces se pueden obtener diferentes descripciones del par electromagnético del motor.

Por ejemplo, dicho par se puede expresar en función:

del valor eficaz de la corriente del rotor referido al circuito del estator:

$$
M_e = \frac{p m R_2}{\omega_n \beta} I_2^2
$$
 (E.21)

del valor eficaz de la corriente de magnetización:

$$
M_e = \frac{p \, m \, R_2 \, X_o^2}{\omega_n \beta} \frac{I_o^2}{\frac{R_2^2}{\beta^2} + X_2^2}
$$
 (E.22)

del valor eficaz de la corriente del estator:

$$
M_e = \frac{p \, m \, R_2}{\omega_n \beta} \frac{X_o^2}{\frac{R_2^2}{\beta^2} + (X_o + X_2)^2} I_I^2
$$
 (E.23)

del valor eficaz del voltaje que alimenta al estator:

$$
M_e = \frac{p \, m \, R_2 \, X_o^2}{\omega_n \beta \, F_I} \gamma^2 U_n^2 \tag{E.24}
$$

#### E.3 Control óptimo de velocidad del motor en el sistema cerrado.

Se buscarán las descripciones matemáticas del controlador (control en el sistema cerrado) en frecuencia de velocidad de motores de inducción, óptimos que minimizan el tiempo de control limitando simultáneamente el valor eficaz de la corriente del estator a un valor deseado:

$$
I_{1} \leq I_{1}^{\circ} \tag{E.25}
$$

donde:

 $I^{\circ}$ *I* <sup>1</sup> valor eficaz admisible de la corriente de una fase del estator del motor.

La limitación de la corriente del estator permite disminuir las exigencias físicas que se piden de la fuente que alimenta al motor y en consecuencia disminuir el costo de construcción de esta fuente.

La noción "controlador en frecuencia" significa que el control de velocidad del motor de inducción se realiza por medio de los cambios adecuados, en función de la velocidad angular de la flecha del motor, de la frecuencia y de la amplitud del voltaje (o de la corriente) que alimenta al motor. Esto implica que la fuente que alimenta al motor debe ser un convertidor de frecuencia del voltaje o de la corriente.

El diagrama a bloques del sistema de control óptimo de la velocidad del motor de inducción se puede presentar como en la Fig. E.2.

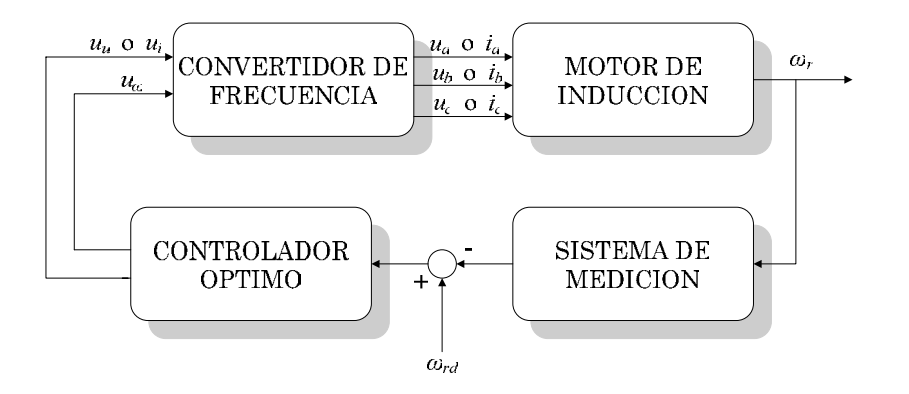

Fig. E.2 Sistema cerrado de control.

En la Fig.E.2:

- $i_a, i_b, i_c$  corrientes de las fases a, b, c generadas por el convertidor de frecuencia de corriente, las amplitudes de las cuales son proporcionales al voltaje *<sup>i</sup> u* .
- $u_a, u_b, u_c$  voltajes de las fases a, b, c generados por el convertidor de frecuencia de voltaje, las amplitudes de los cuales son proporcionales al voltaje continuo  $u_{\mu}$ .
	- $u_{\mu}$ ,  $u_{i}$  voltajes continuos generados por el controlador que controlan la amplitud del voltaje o de la corriente generado por el convertidor de frecuencia de voltaje o de corriente, respectivamente.
	- *u*<sup>ω</sup> voltaje continuo generado por el controlador que controla la frecuencia angular del voltaje o de la corriente generado por el convertidor de la frecuencia de voltaje o de corriente.
	- ω*<sup>r</sup>* velocidad angular de la flecha del motor.
	- ω*rd* valor deseado (de referencia) de la velocidad angular de la flecha del motor.

Utilizando las variables relativas <sup>α</sup> *,*<sup>ν</sup> *,*γ y suponiendo que el convertidor de frecuencia es un sistema proporcional, el control óptimo debe ser descrito en función de la velocidad de la flecha del motor:

para el convertidor de frecuencia de voltaje:

$$
\left.\begin{array}{c}\n \alpha = \alpha \, (\nu) \\
 \gamma = \gamma \, (\nu)\n \end{array}\right\} \tag{E.26}
$$

para el convertidor de frecuencia de corriente:

$$
\begin{aligned}\n\alpha &= \alpha \, (\nu) \\
I_{1} &= I_{1} \, (\nu)\n\end{aligned}
$$
\nE.27)

En base a [18], [19], [59], [60] se puede afirmar que la descripción general del control óptimo de velocidad del motor de inducción en el sistema cerrado, se puede encontrar solamente cuando se utiliza el modelo matemático del motor de inducción en el cual se desprecian los transitorios electromagnéticos considerando además que la alimentación es senoidal.

El controlador óptimo debe también garantizar que no ocurre la saturación del material magnético del motor. Lo último significa que el valor eficaz de la corriente de magnetización  $I_{\alpha}$  tiene que cumplir la condición siguiente:

$$
I_{\rho} \le I_{\rho_{\text{max}}} \tag{E.28}
$$

En la fórmula (E.28)  $I_{\text{max}}$  es el valor eficaz máximo de la corriente de magnetización para el cual el motor opera todavía en la parte lineal de su curva de magnetización. En la práctica dicho valor se puede estimar como el valor eficaz de la corriente de magnetización para la velocidad síncrona (teórica,  $v = \alpha$ ,  $\omega_r = \omega / p$ ) del motor de inducción para la cual teóricamente la corriente del rotor es nula [56]:

$$
I_{\text{omax}} = \frac{U_{n}}{\sqrt{R_{i}^{2} + (X_{o} + X_{i})^{2}}}
$$
(E.29)

Para resolver el problema de optimización se utiliza el método de principio de máximo de Pontryagin [41], [42], [43], puesto que este método es más adecuado para resolver los problemas de optimización con el estado final del objeto de control dado y el control de velocidad de motores de inducción pertenece a esta clase de problemas.

#### E.4 Control óptimo en tiempo sin limitar la frecuencia de alimentación.

En el caso cuando el motor está alimentado con un convertidor de frecuencia de corriente, se busca la descripción del controlador óptimo en la forma (E.27).

Sintetizando el control óptimo se pueden limitar ambas variables de control  $\alpha$  e  $I_1$  (E.25) [15]. La limitación de la frecuencia de la corriente del estator se describe como sigue:

$$
\begin{array}{ccc}\n\alpha \leq v_d & (para \, v_d > v_0) \\
\alpha \geq v_d & (para \, v_d < v_0)\n\end{array} \tag{E.30}
$$

donde:

- $v_d$  valor deseado de la velocidad angular relativa de la flecha del motor.
- $v_0$  velocidad angular relativa inicial de la flecha del motor (en el momento de iniciar el control frecuencial).

Sin embargo, desde el punto de vista de la construcción y costo de la fuente que alimenta al motor (el convertidor de frecuencia), más importante es la limitación de la corriente del estator.

La limitación de la frecuencia de la corriente de alimentación, disminuye todavía más el costo del convertidor de frecuencia, pero complica mucho la construcción del controlador óptimo aumentando además el tiempo de control, puesto que el control óptimo en tiempo hay que realizarlo en este caso en dos etapas [15], [22].

Con el fin de evitar la saturación del material magnético hay que aplicar en el controlador la limitación para la amplitud de la corriente de magnetización (E.28).

En el caso de optimización en tiempo (minimización del tiempo de control), el índice de optimización tiene la siguiente forma:

$$
Q = \int_{t_0}^{t_r} dt = t_r - t_0
$$
 (E.31)

donde:

- $Q$  índice de optimización, cuando se minimiza el tiempo de control  $t_r$  $t_0$ .
- $t_r$  tiempo final de control.
- $t_0$  tiempo inicial de control (normalmente se acepta  $t_0 = 0$  y entonces  $Q = t_{n}$ ).

El problema de optimización consiste, en este caso, en la búsqueda de la descripción matemática del controlador óptimo en la forma de (E.27), la cual garantiza la minimización del tiempo de control  $t_r$ , asegurando simultáneamente que la corriente del estator cumple con la condición descrita por la desigualdad (E.25) y la corriente de magnetización cumple con la condición (E.28).

De las premisas físicas, se sabe que el tiempo de control de velocidad del motor es mínimo cuando el valor absoluto del par electromagnético desarrollado por el motor es máximo (el par electromagnético del motor puede ser positivo o negativo, dependiendo si se incrementa o decrementa la velocidad del motor). Esto se puede justificar matemáticamente usando el principio del máximo de Pontryagin [41], [42], [43].

Tomando en consideración la ecuación que describe el movimiento mecánico del motor de inducción (E.1) y el índice de optimización descrito por la ecuación (E.31), el Hamiltoniano resultante tiene la siguiente forma:

$$
H = -1 + V \frac{p}{J\omega_{n}} (M_{e} - M_{0})
$$
 (E.32)

donde:

- *H* Hamiltoniano.
- *V* variable conjugada.

La ecuación conjugada está dada de la manera siguiente:

$$
\frac{dV}{dt} = -V \frac{p}{J\omega_{n}} \frac{\partial}{\partial v} (M_{e} - M_{0})
$$
 (E.33)

Para que el control  $(\alpha, I)$  sea óptimo, según el principio del máximo de Pontryagin, el Hamiltoniano tiene que obtener su valor máximo para el control óptimo, es decir, el control óptimo tiene que cumplir las ecuaciones siguientes:

$$
\begin{aligned}\n\frac{\partial H}{\partial \alpha} &= 0 \\
\frac{\partial H}{\partial I_1} &= 0\n\end{aligned}
$$
\n(E.34)

Puesto que en el Hamiltoniano (E.32), solamente el par electromagnético del motor  $M_e$  depende de  $\alpha$  e  $I_i$ , entonces las ecuaciones (E.34) toman la forma siguiente:

$$
\begin{aligned}\n\frac{\partial M_{\epsilon}}{\partial \alpha} &= 0 \\
\frac{\partial M_{\epsilon}}{\partial I_{\epsilon}} &= 0\n\end{aligned}
$$
\n(E.35)

De las ecuaciones (E.35), se puede concluir que la condición necesaria para que exista el control óptimo en tiempo, es la maximización por este control  $(\alpha \in I)$  del par electromagnético del motor (lo que coincide con las premisas físicas).

De la ecuación (E.23), se nota que el par electromagnético del motor es proporcional al cuadrado del valor eficaz de la corriente del estator <sup>1</sup> *I* , por esto, el valor máximo de dicho par se obtiene para el valor eficaz máximo admisible de esta corriente, es decir:

$$
I_{\scriptscriptstyle{1}} = I_{\scriptscriptstyle{1}}^{\scriptscriptstyle{0}} \tag{E.36}
$$

Sin embargo, para que se cumpla la condición de la limitación de la corriente de magnetización descrita por la desigualdad (E.28), con base en la descripción del par electromagnético (E.22-E.23), se puede concluir que la corriente del estator debe cumplir la siguiente desigualdad:

$$
I_{1} \leq I_{0\max} \sqrt{\frac{R_{2}^{2} + \beta^{2} (X_{0} + X_{2}^{2})^{2}}{R_{2}^{2} + \beta^{2} X_{2}^{2}}} = I_{1,1}
$$
 (E.37)

Entonces, cuando se cumple:

$$
I_{1}^{\circ} \le I_{1,1} \tag{E.38}
$$

también se cumplen las condiciones expresadas por las desigualdades (E.25) y (E.28).

El valor  $I_{1,1}$  es el valor eficaz de la corriente del estator para el cual el material magnético del motor no entra todavía en la saturación que depende (véase la ecuación (E.37)) del deslizamiento relativo  $\beta$ .

Considerando la ecuación del par electromagnético (E.23) y del valor de la corriente <sup>1</sup> *I* descrito por la igualdad de (E.36), el par electromagnético resultante del motor se describe por:

$$
M_e = \frac{pmR'_2}{\omega_n} \frac{X_0^2 \beta}{R'_2 + (X_0 + X'_2)^2 \beta^2} I_1^{0^2}
$$
 (E.39)

donde:

*m* número de fases del motor.

Al resolver la primera ecuación de las (E.35), para el par electromagnético descrito por la ecuación (E.23), y tomando en consideración que  $\alpha = v + \beta$ , se obtiene:

$$
\beta = \pm \frac{R'_{2}}{X_{0} + X'_{2}} \quad \text{o} \quad \alpha = \nu \pm \frac{R'_{2}}{X_{0} + X'_{2}} \tag{E.40}
$$

Donde el signo positivo se utiliza en el incremento de la velocidad del motor, y el signo negativo en el decremento de esta velocidad.

Utilizando la dependencia de (E.40), se puede calcular el valor eficaz límite  $I_{\scriptscriptstyle\rm I,1}^{\scriptscriptstyle\rm 0}$  de la corriente del estator de la ecuación (E.37):

$$
I_{1,1} = I_{0\max} \sqrt{\frac{2(X_0 + X_1^2)^2}{(X_0 + X_1^2)^2 + X_2^2}}
$$
(E.41)

Cuando el valor eficaz admisible de la corriente del estator cumple la desigualdad siguiente:

$$
I_{1}^{\circ} > I_{1,1} \tag{E.42}
$$

el deslizamiento relativo  $\beta$  debe ser diferente del descrito por (E.40), para garantizar el cumplimiento de la condición de (E.28).

Tomando en cuenta las ecuaciones que expresan el par electromagnético del motor en función de la corriente de magnetización y en función de la corriente de estator (las ecuaciones  $(E.22)$  y  $(E.23)$ , respectivamente), se obtiene la siguiente expresión del valor eficaz de la corriente de magnetización en función de la corriente de estator:

$$
I_{\text{o}} = I_{\text{i}} \sqrt{\frac{R_{\text{i}}^2 + \beta^2 X_{\text{i}}^2}{R_{\text{i}}^2 + \beta^2 (X_{\text{o}} + X_{\text{i}}^2)^2}}
$$
(E.43)

Se sabe que el valor eficaz de la corriente del estator y el par electromagnético del motor tienen que ser máximos para garantizar el tiempo mínimo de control. Por esto el tiempo mínimo de control se obtiene para los valores máximos de las corrientes del estator  $(I_i = I_i^{\circ})$  y de magnetización  $(I_0 = I_{0\text{max}})$ . De esto se nota, que el deslizamiento relativo  $\beta$ que garantiza el tiempo mínimo de control tiene que cumplir la siguiente igualdad:

$$
I_{_{0\max}} = I_{_{1}}^{^{0}} \sqrt{\frac{R_{_{2}}^{^{2}} + \beta^{2} X_{_{2}}^{^{2}}}{R_{_{2}}^{^{2}} + \beta^{2} (X_{_{0}} + X_{_{2}}^{'} )^{2}}}
$$
(E.44)

De la ecuación (E.44), se puede calcular el valor del deslizamiento relativo  $\beta$ para el cual, cuando se cumple la desigualdad (E.32), el par del motor es máximo cumpliendo las condiciones descritas por (E.25) y (E.28):

$$
\beta = \pm R'_{2} \sqrt{\frac{\left(I_{1}^{0} / I_{0\,\text{max}}\right)^{2} - 1}{\left(X_{0} + X'_{2}\right)^{2} - X'^{2} \left(I_{1}^{0} / I_{0\,\text{max}}\right)^{2}}}
$$
(E.45)

Para el trabajo de la máquina asíncrona como el motor ( $\beta$  > 0) lo antes dicho se puede ilustrar gráficamente tomando en consideración la descripción del par electromagnético del motor por las ecuaciones (E.22) y (E.23) en las cuales se sustituye  $I_{\circ}$  e  $I_{\prime}$  por  $I_{\text{max}}$  e  $I_{\prime}^{\circ}$ , respectivamente:

$$
M_e = \frac{pmR_z X_o^2}{\omega_n} \frac{\beta}{R_z^2 + \beta^2 X_z^2} I_{omax}^2
$$
 (E.46)

$$
M_e = \frac{pm R_2 X_o^2}{\omega_n} \frac{\beta}{R_2^2 + \beta^2 (X_o + X_2)^2} I_i^{o^2}
$$
 (E.47)

Las curvas de los pares electromagnéticos (E.22) y (E.23) en función del deslizamiento  $\beta$  se presentan en la Fig. E.3.

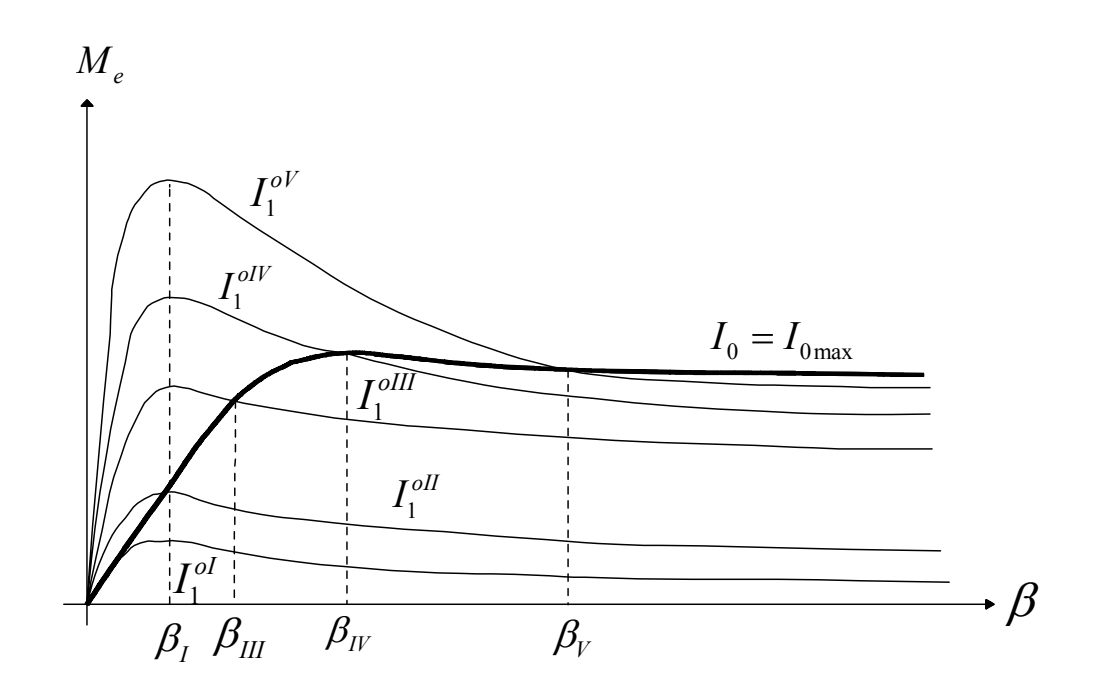

Fig. E.3 Par electromagnético del motor.

En la Fig. E.3 la curva gruesa representa el par del motor descrito por la ecuación (E.22) y las curvas delgadas representan los pares del motor descritos por (E.23) para diferentes valores límite de la corriente del estator  $I_1^{ol} < I_1^{olII} < I_1^{olII} < I_1^{olIV} < I_1^{oIV}$ . Las curvas para las corrientes  $I_1^{ol}$  e  $I_1^{olI}$  que satisfacen la condición (E.28) tienen sus valores máximos para  $\beta = \beta_i$  descrito por (E.40) no sobrepasando el par del motor para *I o= I omax* , lo que significa que se cumple la condición (E.28). Para la corriente  $I_1^{0II}$  se cumplen simultáneamente las condiciones (E.38) (con igualdad) y (E.28) para  $\beta = \beta$ descrito por (E.40).

Para los valores admisibles mayores de la corriente del estator (en la Fig. E.3 las curvas *I*<sub>1</sub><sup>*oII*</sup> − *I*<sub>1</sub><sup>*oV*</sup>) la misma situación (el cumplimiento simultáneo de las condiciones (E.38) y (E.28) con igualdad) ocurre para los deslizamientos relativos  $\beta_{III}$ ,  $\beta_{IV}$ ,  $\beta_{V}$  mayores que el deslizamiento  $\beta_{I}$  y descritos por la ecuación (E.45). Obviamente, como se ve en la Fig. E.3, para estos deslizamientos los valores de los pares son menores que los máximos obtenidos para  $\beta = \beta_1$  sin cumplir la condición (E.28).

El valor máximo del par electromagnético del motor con el cual se puede controlar la velocidad del motor en el tiempo mínimo cumpliendo

simultáneamente la limitación de la corriente del estator y la de magnetización es igual al valor máximo del par descrito por la ecuación (E.46) (línea gruesa en la Fig. E.3) el cual se obtiene para el deslizamiento  $\beta_{\rm w}$ . El valor de este deslizamiento se puede calcular de la primera de las ecuaciones (E.35) utilizando en ella el par descrito por (E.22):

$$
\beta_{\rm v} = \frac{\mathbf{R}_2^2}{\mathbf{X}_2^2} \tag{E.48}
$$

Entonces el valor de la corriente del estator  $I_1^{\text{oIV}}$ , máximo para no entrar en la saturación del material magnético, se puede calcular de la ecuación (E.44) sustituyendo en ella  $\beta$  por (E.48):

$$
I_{\iota} = I_{\iota}^{olV} = I_{\text{omax}} \sqrt{\frac{X_{2} + (X_{o} + X_{2})^{2}}{2 X_{2}^{2}}}
$$
(E.49)

El control óptimo en tiempo realizado según las expresiones (E.48) y (E.49) se llama crítico por ser más rápido para un motor de inducción dado.

El control con los valores  $I^{\circ}$  mayores que  $I^{\circ}$ <sup>*IV*</sup> (en la Fig. E.3 el valor  $I^{\circ}$ <sup>*I*</sup>) no es apropiado, puesto que el par electromagnético del motor durante el control es menor que el par crítico a pesar de que la corriente del estator es mayor que la crítica (E.49).

Resumiendo, se puede afirmar que el control óptimo en tiempo de la velocidad del motor de inducción con la limitación de la corriente del estator y la corriente de magnetización, encontrado en base al modelo matemático del motor que no considera los transitorios electromagnéticos, debe ser realizado con la corriente del estator constante e igual al valor admisible y con el deslizamiento constante, cuyo valor depende del valor admisible de la corriente del estator y del valor límite de la corriente de magnetización. Esto significa que dicho control se realiza con el valor constante del par electromagnético del motor, máximo para no sobrepasar el valor admisible de la corriente del estator ni el valor límite de la corriente de magnetización.

Conociendo el control óptimo por corriente, el cual está descrito por las ecuaciones (E.26) y (E.40) ó (E.45) según sea el caso, utilizando la ecuación (E.13), se puede calcular el control por voltaje, es decir, cuando el convertidor de frecuencia que alimenta al motor es de voltaje:

$$
\gamma = \frac{I_{1}^{\circ}}{U_{n}} \sqrt{\frac{\beta^{2} F_{1}}{R_{2}^{\prime 2} + (X_{0} + X_{2}^{\prime})^{2} \beta^{2}}}
$$
(E.50)

### E.5 Determinación del valor  $i_{1,2}^o$ .

Cuando  $I^{\circ}$  cumple la condición de  $(E.38)$ , la cual tomando en consideración (E.37) y (E.40), obtiene la siguiente forma:

$$
I_1^0 \le I_{0\max} \sqrt{\frac{2(X_0 + X_2^{'})^2}{(X_0 + X_2^{'})^2 + X_2^{'2}}} = I_{1,2}^0
$$
 (E.51)

o

$$
i_1^0 \le i_{1,2}^0 = i_{0\text{max}} \sqrt{\frac{2\left(X_0 + X_2^{\prime}\right)^2}{\left(X_0 + X_2^{\prime}\right)^2 + X_2^{\prime 2}}}
$$
(E.52)

donde:

$$
i_{1,2}^o
$$
 valor máxima del valor límite de la amplitude de la corriente del estator para el cual durante el control óptimo en tiempo de la velocidad del motor de inducción no sucede la saturación del hierro.

*<sup>o</sup>*max *i* valor máximo de la amplitud de la corriente de magnetización para el cual el motor opera todavía en al parte lineal de su curva de magnetización.

el valor eficaz de la corriente de magnetización calculado de la ecuación (E.43) sustituyendo  $\beta$  por (E.40) e  $I_1$  por  $I_1^o$ , es:

$$
I_0 = \frac{I_1^0}{\sqrt{2}} \frac{\sqrt{(X_0 + X'_2) + X_2^2}}{(X_0 + X'_2)} \le I_{0\text{max}}
$$
 (E.54)

o

$$
i_0 = \frac{i_1^0}{\sqrt{2}} \frac{\sqrt{(X_0 + X'_2) + X'^2}}{(X_0 + X'_2)} \le i_{0\text{max}} \tag{E.55}
$$

donde:

*oi* amplitud de la corriente de magnetización.

Esto significa que cuando:

$$
\boldsymbol{i}_1^o \le \boldsymbol{i}_{1,2}^o \tag{E.56}
$$

Nunca sucede la saturación del material magnético del motor durante el COT. El control de la frecuencia del voltaje o de la corriente de alimentación, es independiente del valor límite de la amplitud de la corriente del estator aceptado (el deslizamiento β no depende de dicho valor límite y está descrito por (E.40)).

Para el caso cuando *I*<sup>°</sup> cumple la condición de (E.42), la cual tomando en consideración (E.37) y (E.40) obtiene la forma:

$$
I_1^0 > I_{1,2}^0 \tag{E.57}
$$

$$
i_1^0 > i_{1,2}^0 \tag{E.58}
$$

Entonces hay que utilizar  $\beta$  descrito por la ecuación (E.45) y el valor eficaz de la corriente de magnetización  $I<sub>o</sub>$ , calculada de la ecuación (E.43), tomando en consideración las ecuaciones (E.36) y (E.44), es:

$$
I_{\rm o} = I_{\rm o\,max} \tag{E.59}
$$

o

$$
i_o = i_{o\text{max}} \tag{E.60}
$$

En este caso el motor trabaja en la frontera de saturación, siempre y cuando se aplique el control adecuado (dependiente del valor límite aceptado de la amplitud de la corriente del estator) de la frecuencia del voltaje o de la corriente de alimentación (el deslizamiento óptimo  $\beta$  depende de dicho valor límite y está descrito por (E.45)).